| Claim 1 of                                                                                                  | Accused Instrumentality                                                                                                    |
|----------------------------------------------------------------------------------------------------|----------------------------------------------------------------------------------------------------|
| U.S. Patent 8,041,805                                                                                       | Fingerhut.com Utilizing Qualtrics Feedback Solutions Including Comment Cards                                                                                                    |
| 1. One or more computer-readable non-transitory storage media embodying software operable when executed to: | Multiple web pages on Fingerhut's website <sup>1</sup> implement and/or include one or more computer-readable non-transitory storage media embodying software. For example, the home page for the Fingerhut website, which may be accessed and displayed on a web browser at a user's computer system, includes a "Feedback" icon powered by Qualtrics Labs (Qualtrics) feedback solutions that enable Qualtrics Comment Cards. The Qualtrics feedback solutions including Comment Cards allow for users that access Fingerhut.com to submit various types of page-specific feedback (such as ratings and comments) concerning the particular web page by selecting the "Feedback" icon, an example of which is identified below. <sup>2</sup> |
|                                                                                                    | Transmitted Name Pay   1                                                                                                    |

<sup>1</sup> These infringement contentions use the Fingerhut website only as an example and similarly apply to Qualtrics' feedback solutions, products, and services and associated comment cards (including, but not limited to, Qualtrics' Research Suite and Site Intercept solutions, products, and services) that are utilized on or in connection with websites of Qualtrics and/or Qualtrics Customer websites, including Kmart (kmart.com), Move.com (move.com), and Sears (sears.com), which are substantially similar implementations.

<sup>&</sup>lt;sup>2</sup> The identification and illustration of particular portions of web pages are offered by example only and should not be limiting in any way. OpinionLab reserves the right to amend, and/or supplement these contentions as may be appropriate.

| Claim 1 of                                                                                                    | Accused Instrumentality                                                                                                    |
|----------------------------------------------------------------------------------------------------|----------------------------------------------------------------------------------------------------|
| U.S. Patent 8,041,805                                                                                                    | Fingerhut.com Utilizing Qualtrics Feedback Solutions Including Comment Cards                                                                                                    |
|                                                                                                    |                                                                                                    |
| provide a user-selectable element viewable on each of a plurality of particular web pages of a website upon initial display of a particular web page and soliciting page-specific user feedback concerning the particular web page upon initial display of the particular web page, | Most, if not all, web pages on the Fingerhut website implementing Qualtrics feedback solutions including Comment Cards include a "user-selectable element" that is viewable on each of a plurality of particular web pages of the website (e.g., such as the Fingerhut home page from fingerhut.com) and solicits page-specific user feedback concerning the particular web page upon initial display of the particular web page.  For example, multiple web pages on the Fingerhut website (such as the Fingerhut home page) include a "Feedback" icon (i.e., the "user-selectable element"), an example of which is identified below. When the user navigates to and accesses the Fingerhut.com home page (or other particular web page), the "Feedback" icon is viewable upon initial display of the web page. This icon solicits page-specific user feedback, such as subjective ratings and/or open-ended comments, concerning a particular web page from each user accessing the web page. This is ultimately accomplished via the mechanism explained further below by which the user provides and submits such page-specific user feedback concerning the particular web page. Indeed, users familiar with this feedback collection system know from experience that they must first select the icon to provide the page-specific user feedback, such as through subjective rating and/or open-ended comments, concerning the particular web page. The solicitation occurs automatically upon the user navigating to and accessing the Fingerhut.com home page (or other particular web page), and the user need not provide input. |

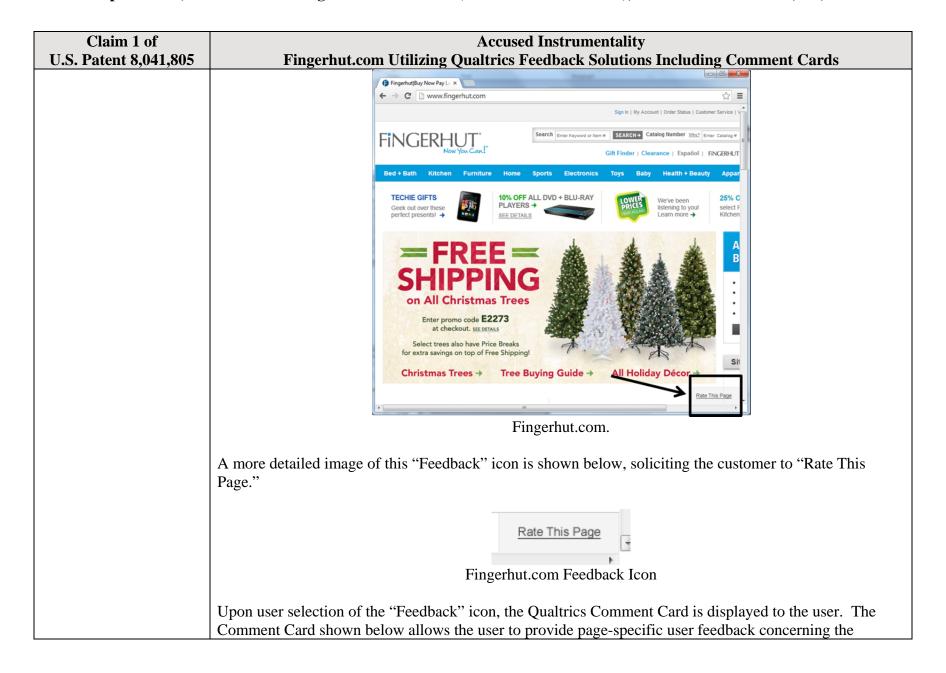

| Claim 1 of            | Accused Instrumentality                                                                                                    |
|-----------------------|----------------------------------------------------------------------------------------------------|
| U.S. Patent 8,041,805 | Fingerhut.com Utilizing Qualtrics Feedback Solutions Including Comment Cards                                                                                       |
|                       | particular web page. For instance, the "Page Ratings" section of the Comment Card allows the user to                                                               |
|                       | provide feedback in the form of one or more ratings based upon the user's perceived impressions of the                                                             |
|                       | particular web page as a whole. The "Overall" rating allows the user to provide a page-specific subjective                                                         |
|                       | rating of the particular web page as a whole, and each of the "Product Information," "Look and Feel," and                                                          |
|                       | "Ease of Use" ratings allows the user to rate at least one characteristic of the particular web page as a                                                          |
|                       | whole. Each of these numerical rating scales allows the user to rate the particular web page as a whole                                                            |
|                       | using a one to five (1-5) scale with at least one positive, neutral, and negative rating.                                                                          |
|                       | Fingerhut.com   Please take a moment to rate this page - Google Chrome                                                                                             |
|                       | bluestembrands.az1.qualtrics.com/SE/?SID=SV_41le6U2PrIjvJad&Pagetype=site+section&PageURL=http%3A%2F%2Fi                                                           |
|                       | ENCEDUIT.                                                                                                    |
|                       | FINGERHUT NOW YOU CAN!                                                                                                    |
|                       | Please take a moment to rate this page  Subjective                                                                                                    |
|                       | We'd love to hear your feedback about our website as we continuously make improvements. While we review every comment, we cannot respond directly to your comment. |
|                       | If you need assistance with your account or an order, please visit our <u>Customer Service Page</u> .                                                              |
|                       | Choose a topic for your comments Page Error Suggestion Compliment Complaint                                                                                        |
|                       | Page Error Suggestion Compliment Complaint                                                                                                    |
|                       | Comments about this page:                                                                                                    |
|                       |                                                                                                    |
|                       | Page Ratings                                                                                                    |
|                       |                                                                                                    |
|                       | 1 2 3 4 5  Product Information                                                                                                    |
|                       | Look and Feel                                                                                                    |
|                       | Overall                                                                                                    |
|                       | Qualtrics Comment Card from Fingerhut.com.                                                                                                    |
|                       |                                                                                                    |
|                       | Further, the "Comments about this page" text box of the Comment Card shown below allows the user to                                                                |
|                       | provide open-ended comments concerning the particular web page without any limitation as to substance.                                                             |
|                       |                                                                                                    |

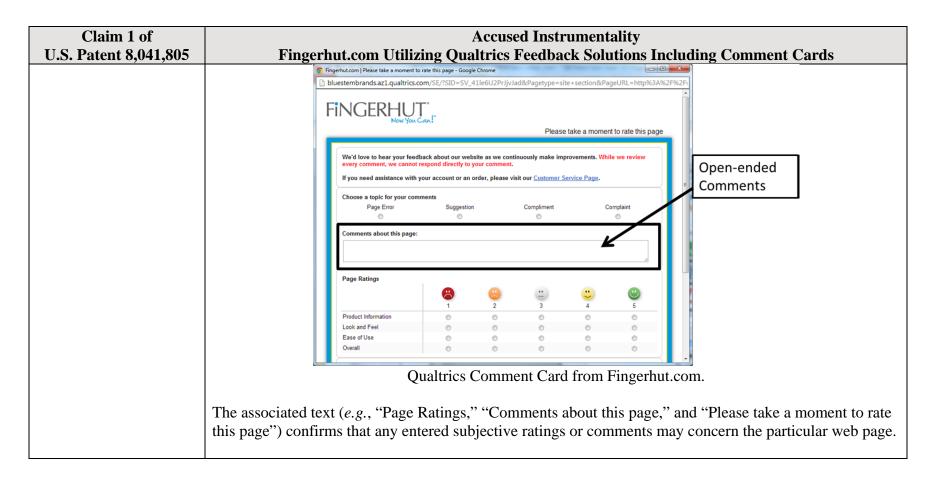

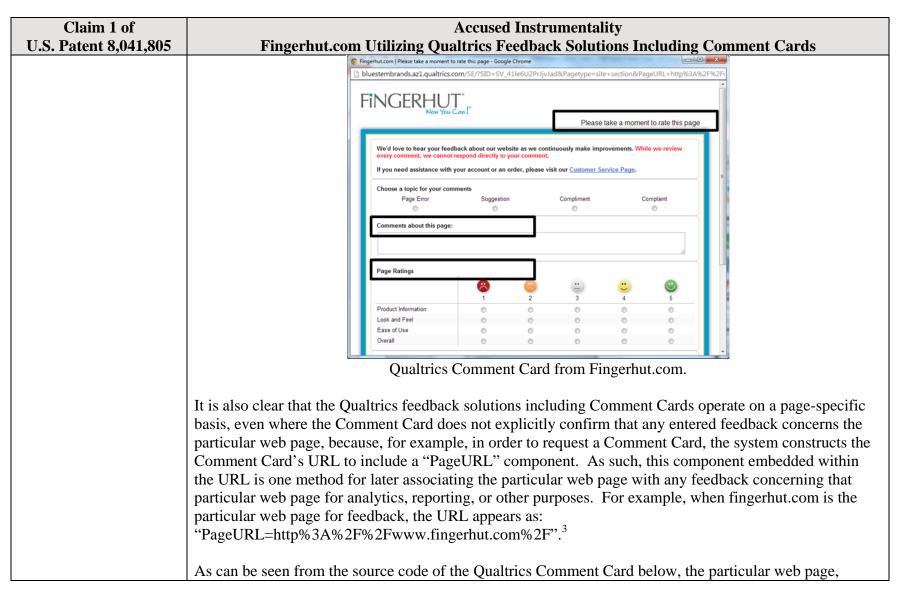

3

<sup>&</sup>lt;sup>3</sup> The full URL for the fingerhut.com Comment Card is: http://bluestembrands.az1.qualtrics.com/SE/?SID=SV\_41le6U2PrJjvJad&Pagetype=site+section&PageURL=http%3A%2F%2Fwww.fingerhut.com%2F&Timeonsite=0%7C0&CustomerID=undefined&pagecount=4.

| Claim 1 of<br>U.S. Patent 8,041,805 | Accused Instrumentality Fingerhut.com Utilizing Qualtrics Feedback Solutions Including Comment Cards                                                                                                    |
|-------------------------------------|----------------------------------------------------------------------------------------------------|
| 0.5. Fatent 8,041,005               | identified by the "Referer" label, is also embedded within the Qualtrics Comment Card itself.                                                                                                    |
|                                     | <pre><form enctype="multipart/form-data" id="Page" method="POST" name="Page"></form></pre>                                                                                                    |
|                                     | <pre><input name="TransactionID" type="HIDDEN" value="0"/></pre>                                                                                                    |
|                                     | <pre><input name="Referer" type="HIDDEN" value="http://www.fingerhut.com/"/></pre>                                                                                                    |
|                                     | Qualtrics Comment Card from Fingerhut.com – Source Code                                                                                                    |
|                                     | included with the Comment Card to be utilized with feedback concerning the particular web page:  Using other built-in Embedded Data fields  In addition to creating your own Embedded Data variables or pulling them in from other sources, you also have access to some built-in variables that are recorded for every response. These elements can be added to                                                                                                    |
|                                     | the Survey Flow using the steps described in the Creating an Embedded Data Element section.                                                                                                    |
|                                     | The following built-in Embedded Data fields can be added for your survey:                                                                                                    |
|                                     | Referer This element shows the page the respondent was on when they clicked the survey link.  For emailed surveys you will see a URL for the email provider in most cases. If the survey is linked to with an automatic redirect, such as a URL redirect at the end of another survey, no value is recorded.  Excerpted from Qualtrics, "Embedded Data," available at <a href="http://qualtrics.com/university/researchsuite/advanced-building/survey-flow/embedded-data/">http://qualtrics.com/university/researchsuite/advanced-building/survey-flow/embedded-data/</a> |

| Claim 1 of<br>U.S. Patent 8,041,805 | Accused Instrumentality Fingerhut.com Utilizing Qualtrics Feedback Solutions Including Comment Cards                                                                                                    |     |
|-------------------------------------|----------------------------------------------------------------------------------------------------|-----|
|                                     | But what if you want dynamic Embedded Data, such as a field storing which page the visitor was viewing when                                                                                                    |     |
|                                     | they saw the Creative? For scenarios like this, simply click Static Value to open a menu of additional                                                                                                    |     |
|                                     | Embedded Data value options.                                                                                                    |     |
|                                     | s, URLs are limited to 2000                                                                                                    |     |
|                                     | on on the amount of dt V Static Value                                                                                                    |     |
|                                     | in the specified order.  Site Intercept ID                                                                                                    |     |
|                                     | Creative ID                                                                                                    |     |
|                                     | Value: Static Value Recorded Site History                                                                                                    |     |
|                                     | Visited Page Count                                                                                                    |     |
|                                     | Time Spent on Site                                                                                                    |     |
|                                     | Current Page URL                                                                                                    |     |
|                                     | This Page Referrer                                                                                                    |     |
|                                     | Site Referrer                                                                                                    |     |
|                                     | Search Term                                                                                                    |     |
|                                     | HTML on Site                                                                                                    |     |
|                                     | Value from Cookie                                                                                                    |     |
|                                     | URL Parameter                                                                                                    |     |
|                                     | URL Regex                                                                                                    |     |
|                                     | Value from JavaScript                                                                                                    |     |
|                                     | Excerpted from Qualtrics, "Embedded Data," available at http://qualtrics.com/university/site-                                                                                                    |     |
|                                     | intercept/intercepts/intercept-options/embedded-data/                                                                                                    |     |
|                                     |                                                                                                    |     |
|                                     | See also Qualtrics, "Feedback Link," available at <a href="http://qualtrics.com/university/site-">http://qualtrics.com/university/site-</a> intercept/creatives/passive-creatives/feedback-link/ ("Add Embedded Data to the Intercept to track which                                                          | h   |
|                                     | page the visitor was on when they clicked the Feedback Link. For more information refer to the Embedding                                                                                                    |     |
|                                     | Data page.").                                                                                                    | .cu |
|                                     | Data page. 1.                                                                                                    |     |
|                                     | In addition, this page-specificity of the feedback is apparent because it is provided in response to the use navigating to and accessing a particular web page and then subsequently selecting the "Feedback" icon to the control of the feedback of a particular web page. Moreover, independent of any year |     |
|                                     | trigger the Comment Card concerning that particular web page. Moreover, independent of any user                                                                                                    |     |

| Claim 1 of<br>U.S. Patent 8,041,805 | Accused Instrumentality Fingerhut.com Utilizing Qualtrics Feedback Solutions Including Comment Cards                                                                                                    |
|-------------------------------------|----------------------------------------------------------------------------------------------------|
| 0.5. 1 atcht 0,041,005              | knowledge of the page-specific nature of the feedback, the Qualtrics feedback solutions including Comment Cards system ultimately collects, analyzes, and reports all feedback as it concerns the particular web page regardless of whether the user explicitly identifies the feedback as concerning the particular web page.  Qualtrics confirms that its feedback solutions allow end-users to provide user feedback, for example:                                                                                                    |
|                                     | <ul> <li>"Receiving website feedback is easy with the Feedback Link. This allows you to know what your website visitors are thinking and improve their experience." Qualtrics, "Website Feedback," available at <a href="http://qualtrics.com/university/researchsuite/distributing/more-distribution-methods/website-feedback/">http://qualtrics.com/university/researchsuite/distributing/more-distribution-methods/website-feedback/</a>.</li> <li>"The Feedback Link collects visitor's opinions of your website Because a Feedback Link is passive, it may attract extreme viewpoints in the survey results – people who actively seek out a way to provide feedback because they either had an exceptionally positive or an exceptionally negative experience In general the Feedback Link is appropriate for collecting reactive website feedback." Qualtrics, "Feedback Link," available at <a href="http://qualtrics.com/university/site-">http://qualtrics.com/university/site-</a></li> </ul>                                                                                                    |
|                                     | <ul> <li>intercept/creatives/passive-creatives/feedback-link/.</li> <li>"The Matrix Table allows you to ask many multiple choice questions that use the same answer choice scale Likert: Allows you to place a scale of choices across the top." Qualtrics, "Basic Building - Question Types Guide," available at <a href="http://qualtrics.com/university/researchsuite/basic-building/editing-questions/question-types-guide/">http://qualtrics.com/university/researchsuite/basic-building/editing-questions/question-types-guide/</a>.</li> <li>"Text Entry questions allow respondents to type in verbatim responses, such as comments and contact information." Qualtrics, "Basic Building - Question Types Guide," available at <a href="http://qualtrics.com/university/researchsuite/basic-building/editing-questions/question-types-guide/">http://qualtrics.com/university/researchsuite/basic-building/editing-questions/question-types-guide/</a>.</li> <li>"Businesses adopt the platform to gather insights and deliver content based specifically on customer feedback. This data informs the development of website functionality and usability enhancements." Qualtrics, "Qualtrics Site Intercept Adoption Skyrockets, Growing Nearly 200</li> </ul> |
|                                     | Percent" (Aug. 22, 2013), available at <a href="http://qualtrics.com/press/press-releases/qualtrics-site-intercept-adoption-skyrockets-growing-nearly-200-percent/">http://qualtrics.com/press/press-releases/qualtrics-site-intercept-adoption-skyrockets-growing-nearly-200-percent/</a> .  • "Feedback: The web shouldn't be a one-way form of communication. Know what your visitors are thinking by providing them with a place to talk to you. You can even link to a Qualtrics survey. In fact, we recommend it." Qualtrics, "Site Intercept," available at <a href="http://qualtrics.com/site-intercept/">http://qualtrics.com/site-intercept/</a> .                                                                                                    |

| Claim 1 of                                                               | Accused Instrumentality                                                                                                    |
|--------------------------------------------------------------------------|----------------------------------------------------------------------------------------------------|
| U.S. Patent 8,041,805                                                    | Fingerhut.com Utilizing Qualtrics Feedback Solutions Including Comment Cards                                                                                                    |
|                                                                          | <ul> <li>"Feedback: Whether you use the built-in feedback creative or not, gathering accurate information<br/>for your visitors to improve their experience is crucial. It's hard to have direction without<br/>information, and Site Intercept makes it easy." Qualtrics, "Site Intercept," available at<br/><a href="http://qualtrics.com/site-intercept/">http://qualtrics.com/site-intercept/</a>.</li> </ul>                                                                                                    |
|                                                                          | OpinionLab contends that this element is literally present. However, to the extent that the element is found to not be literally present, OpinionLab contends that, as demonstrated above, the elements are present under the doctrine of equivalents because the Qualtrics feedback solutions including comment cards found on Fingerhut web pages have at most insubstantial differences as compared to this element and/or perform substantially the same function in substantially the same way to yield substantially the same result as this element. |
|                                                                          | This element, as applied and shown above as to the Fingerhut website, similarly applies to additional Qualtrics Customer websites, including Kmart (kmart.com), Move.com (move.com), and Sears (sears.com), which are substantially similar implementations.                                                                                                    |
| the user-selectable<br>element appearing<br>identically and behaving     | The "Feedback" icon appears identically and behaves consistently on each of the plurality of particular web pages.                                                                                                    |
| consistently on each of<br>the plurality of particular<br>web pages; and | For example, many of the web pages on the Fingerhut website include a "Feedback" icon ( <i>i.e.</i> , the "user-selectable element"), an example of which is identified below. This icon is viewable when the user navigates to and accesses the Fingerhut home page (or other particular web page).                                                                                                    |

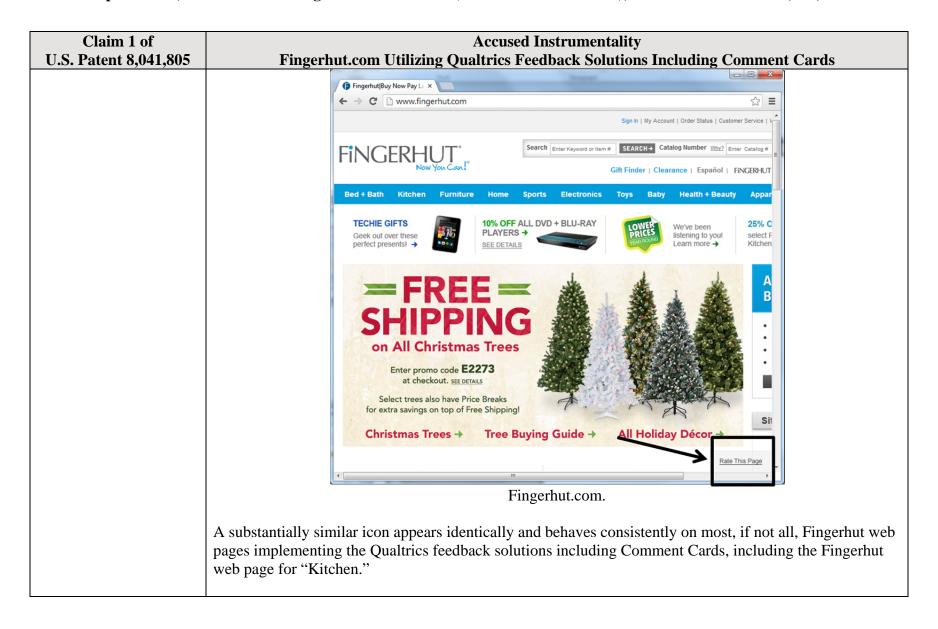

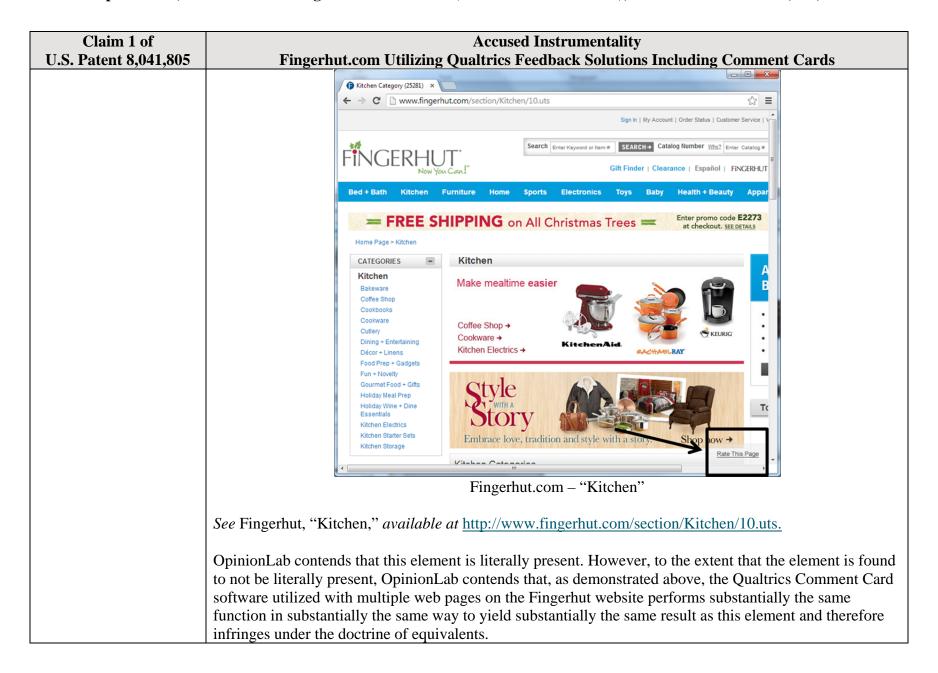

| Claim 1 of<br>U.S. Patent 8,041,805                                                                              | Accused Instrumentality Fingerhut.com Utilizing Qualtrics Feedback Solutions Including Comment Cards                                                                                                    |
|----------------------------------------------------------------------------------------------------|----------------------------------------------------------------------------------------------------|
|                                                                                                    | This element, as applied and shown above as to the Fingerhut website, similarly applies to additional Qualtrics Customer websites, including Kmart (kmart.com), Move.com (move.com), and Sears (sears.com), which are substantially similar implementations.                                                                                                    |
| receive the page-specific user feedback concerning the particular web page for reporting to an interested party, | The Qualtrics feedback solutions including Comment Cards software is operable to receive the page-specific user feedback concerning the particular web page.  For example, upon the user accessing the particular web page and selecting the "Feedback" icon, the Qualtrics Comment Card shown below becomes viewable on the particular web page. Within the Comment Card, the user may provide page-specific feedback concerning the particular web page through subjective ratings and/or open-ended comments via either the "Page Ratings" or "Comments about this page" sections of the Comment Card. The user may then submit page-specific feedback to Qualtrics (as the feedback vendor for Fingerhut) by selecting the "Submit Feedback" button.  **Submitted Plate the record to the this page through Subjective Plate the record to the this page and selecting the "Submit Feedback" button.  **Subjective Ratings**  **Subjective Ratings**  **Subjective Ratings |

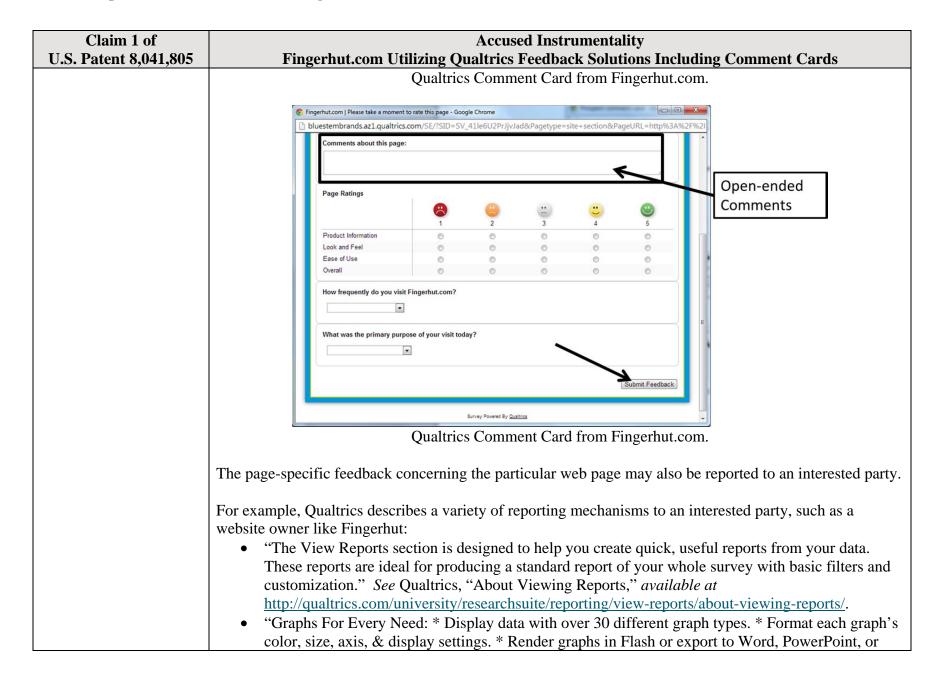

| Claim 1 of<br>U.S. Patent 8,041,805            | Accused Instrumentality Fingerhut.com Utilizing Qualtrics Feedback Solutions Including Comment Cards                                                                                                    |
|------------------------------------------------|----------------------------------------------------------------------------------------------------|
| U.S. Patent 8,041,805                          | PDF." See Qualtrics, "Analysis and Reporting," available at <a href="http://qualtrics.com/research-suite/survey-analysis-reporting/">http://qualtrics.com/research-suite/survey-analysis-reporting/</a> .  • "Filter Data: * Filter survey results by date range, subgroup, or completion status. * Track how a specific group responded to a survey. * Create subgroups using question responses or embedded data." See Qualtrics, "Analysis and Reporting," available at <a href="http://qualtrics.com/research-suite/survey-analysis-reporting/">http://qualtrics.com/research-suite/survey-analysis-reporting/</a> .  • "Drill Downs: * See a side-by-side comparison of demographic groups. * View answers to every question grouped by a specific element. * Drill down by survey questions, scoring categories, or embedded data." See Qualtrics, "Analysis and Reporting," available at <a href="http://qualtrics.com/research-suite/survey-analysis-reporting/">http://qualtrics.com/research-suite/survey-analysis-reporting/</a> .  • "Custom Reports: * Track the data you care about. * Customize reports to your company's needs. * Share password-protected survey results with anyone. Qualtrics can create custom reports especially for you. It is the best way to track what is happening while your surveys are deployed. These interactive reports are customized to your company's needs, updated as new data streams in and can be accessed by anyone with a password – even if they don't have a Qualtrics account." See Qualtrics, "Enterprise Feedback Management," available at <a href="http://qualtrics.com/research-suite/enterprise-feedback-management/">http://qualtrics.com/research-suite/enterprise-feedback-management/</a> .  OpinionLab contends that this element is literally present. However, to the extent that the element is found to not be literally present, OpinionLab contends that, as demonstrated above, the elements are present under the doctrine of equivalents because the Qualtrics feedback solutions including comment cards found on Fingerhut web pages have at mo |
| the page-specific user feedback concerning the | The page-specific user feedback concerning the particular web page may be provided by a user while the user remained at the particular web page.                                                                                                    |

| Claim 1 of                                                                                      | Accused Instrumentality                                                                                                    |
|-------------------------------------------------------------------------------------------------|----------------------------------------------------------------------------------------------------|
| U.S. Patent 8,041,805                                                                           | Fingerhut.com Utilizing Qualtrics Feedback Solutions Including Comment Cards                                                                                                    |
| particular webpages                                                                             |                                                                                                    |
| having been provided by<br>a user while the user<br>remained at the<br>particular web page, and | For example, upon the user accessing the particular web page and selecting the "Feedback" icon, the Qualtrics Comment Card shown below becomes viewable on the particular web page. Within the Comment Card, the user may provide page-specific feedback concerning the particular web page through subjective ratings and/or open-ended comments via either the "Page Ratings" or "Comments about this page" sections of the Comment Card. The user may then submit page-specific feedback to Qualtrics (as the feedback vendor for Fingerhut) by selecting the "Submit Feedback" button. In addition, as shown below, the user may remain at and need not navigate away from Fingerhut.com in order to provide the page-specific feedback through the Qualtrics Comment Card. |

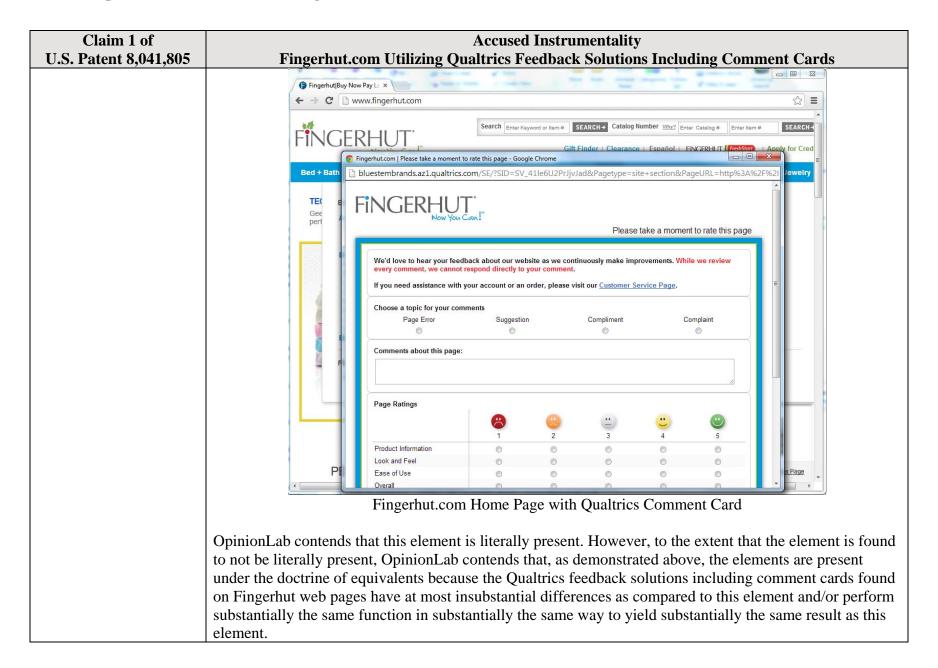

| Claim 1 of                                                                                  | Accused Instrumentality                                                                                                    |
|---------------------------------------------------------------------------------------------|----------------------------------------------------------------------------------------------------|
| U.S. Patent 8,041,805                                                                       | Fingerhut.com Utilizing Qualtrics Feedback Solutions Including Comment Cards                                                                                                    |
|                                                                                             | This element, as applied and shown above as to the Fingerhut website, similarly applies to additional Qualtrics Customer websites, including Kmart (kmart.com), Move.com (move.com), and Sears (sears.com), which are substantially similar implementations.                                                                                                    |
| the page-specific user                                                                      | The page-specific user feedback comprises (1) one or more page-specific subjective ratings of the                                                                                                    |
| feedback comprising one or more page-specific subjective ratings of the                     | particular web page and (2) one or more associated page-specific open-ended comments concerning the particular web page.                                                                                                    |
| particular web page and                                                                     | For example, upon the user accessing the particular web page and selecting the "Feedback" icon, the                                                                                                    |
| one or more associated page-specific openended comments concerning the particular web page, | Qualtrics Comment Card shown below becomes viewable on the particular web page. The Comment Card allows the user to provide page-specific user feedback, through subjective ratings and open-ended comments, concerning the particular web page. For instance, the "Page Ratings" section of the Comment Card allows the user to provide feedback in the form of one or more ratings based upon the user's perceived impressions of the particular web page as a whole. The "Overall" rating allows the user to provide a page-specific subjective rating of the particular web page as a whole, and each of the "Product Information," "Look and Feel," and "Ease of Use" ratings allows the user to rate at least one characteristic of the particular web page as a whole. Each of these numerical rating scales allows the user to rate the particular web page as a whole using a one to five (1-5) scale with at least one positive, neutral, and negative rating. |

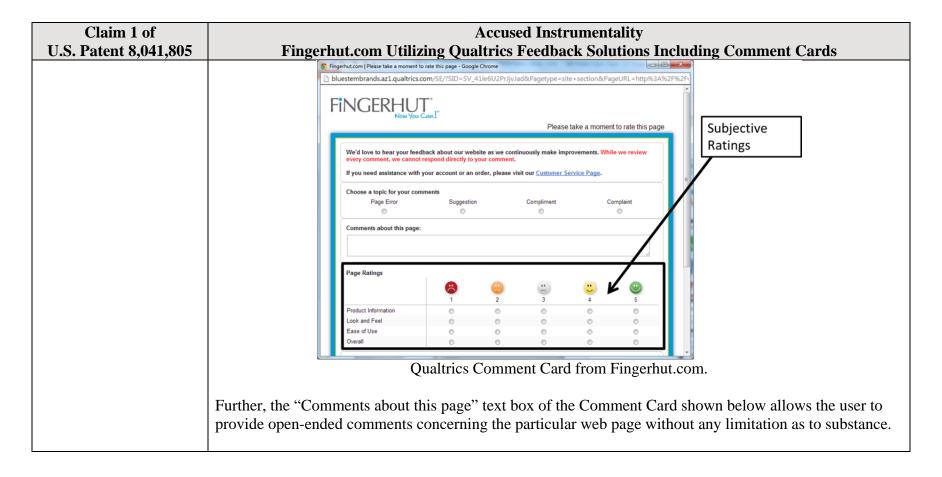

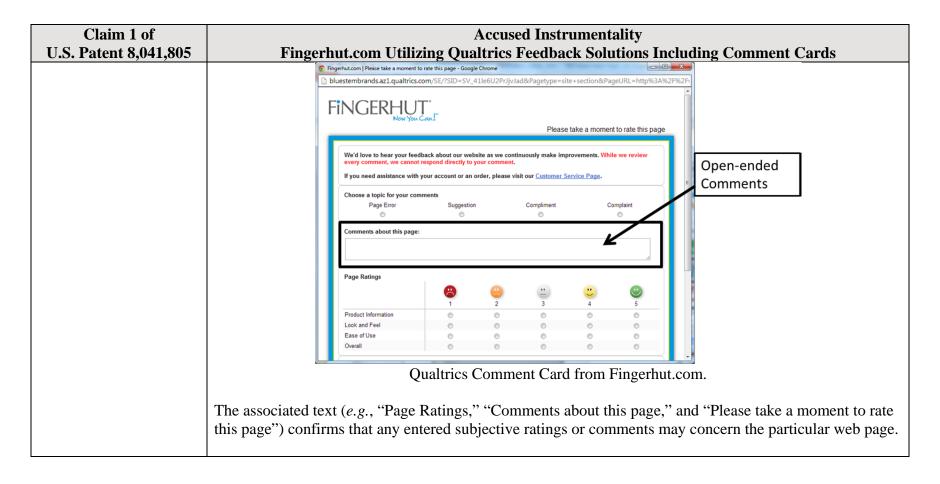

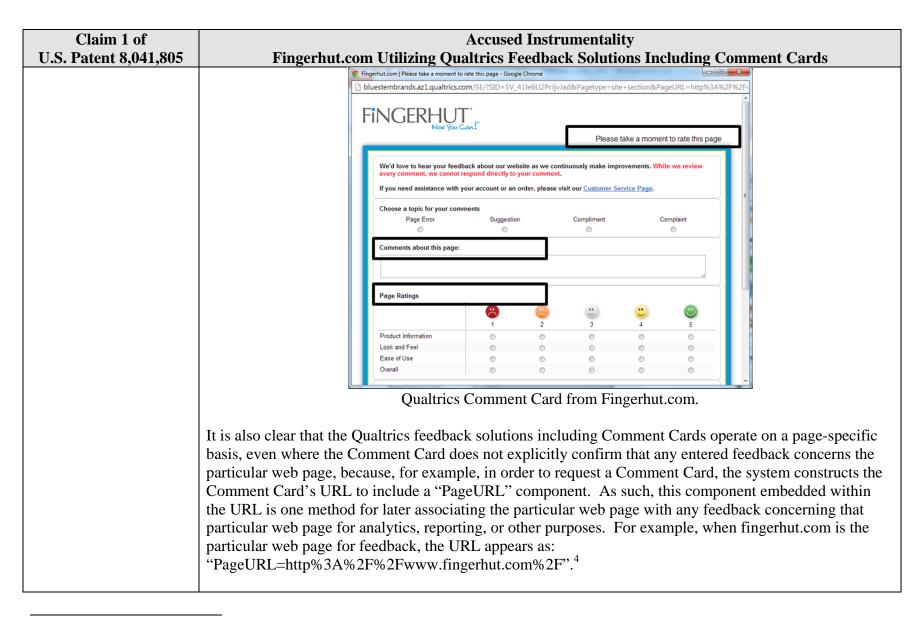

<sup>4</sup> The full URL for the fingerhut.com Comment Card is: http://bluestembrands.az1.qualtrics.com/SE/?SID=SV\_41le6U2PrJjvJad&Pagetype=site+section&PageURL=http%3A%2F%2Fwww.fingerhut.com%2F&Timeonsite=0%7C0&CustomerID=undefined&pagecount=4.

| Claim 1 of            | Accused Instrumentality                                                                                                    |
|-----------------------|----------------------------------------------------------------------------------------------------|
| U.S. Patent 8,041,805 | Fingerhut.com Utilizing Qualtrics Feedback Solutions Including Comment Cards                                                                                                    |
|                       | As can be seen from the source code of the Qualtrics Comment Card below, the particular web page,                                                                                                    |
|                       | identified by the "Referer" label, is also embedded within the Qualtrics Comment Card itself.                                                                                                    |
|                       |                                                                                                    |
|                       | <pre><form enctype="multipart/form-data" id="Page" method="POST" name="Page"></form></pre>                                                                                                    |
|                       | <input name="TransactionID" type="HIDDEN" value="0"/>                                                                                                    |
|                       | <pre><input name="Referer" type="HIDDEN" value="http://www.fingerhut.com/"/></pre>                                                                                                    |
|                       | Qualtrics Comment Card from Fingerhut.com – Source Code                                                                                                    |
|                       |                                                                                                    |
|                       | Qualtrics' Customer Support pages on its website confirm that the particular web page is embedded and included with the Comment Card to be utilized with feedback concerning the particular web page:                                                                  |
|                       | Using other built-in Embedded Data fields                                                                                                    |
|                       | In addition to creating your own Embedded Data variables or pulling them in from other sources, you also                                                                                                    |
|                       | have access to some built-in variables that are recorded for every response. These elements can be added to                                                                                                    |
|                       | the Survey Flow using the steps described in the Creating an Embedded Data Element section.                                                                                                    |
|                       | The following built-in Embedded Data fields can be added for your survey:                                                                                                    |
|                       |                                                                                                    |
|                       | Referer This element shows the page the respondent was on when they clicked the survey link.  For emailed surveys you will see a URL for the email provider in most cases. If the survey is linked to with an automatic redirect, such as a URL redirect at the end of |
|                       | another survey, no value is recorded.                                                                                                    |
|                       | Excerpted from Qualtrics, "Embedded Data," available at <a href="http://qualtrics.com/university/researchsuite/advanced-building/survey-flow/embedded-data/">http://qualtrics.com/university/researchsuite/advanced-building/survey-flow/embedded-data/</a>            |
|                       |                                                                                                    |

| Claim 1 of            | Accused Instrumentality                                                                                                    |
|-----------------------|----------------------------------------------------------------------------------------------------|
| U.S. Patent 8,041,805 | Fingerhut.com Utilizing Qualtrics Feedback Solutions Including Comment Cards                                                                                                    |
|                       | But what if you want dynamic Embedded Data, such as a field storing which page the visitor was viewing when                                                                                                    |
|                       | they saw the Creative? For scenarios like this, simply click <b>Static Value</b> to open a menu of additional                                                                                                    |
|                       | Embedded Data value options.                                                                                                    |
|                       | s, URLs are limited to 2000                                                                                                    |
|                       | on on the amount of da Static Value                                                                                                    |
|                       | in the specified order.  Site Intercept ID                                                                                                    |
|                       | Creative ID                                                                                                    |
|                       | Value: Static Value → Recorded Site History                                                                                                    |
|                       | Visited Page Count                                                                                                    |
|                       | Time Spent on Site                                                                                                    |
|                       | Current Page URL                                                                                                    |
|                       | This Page Referrer                                                                                                    |
|                       | Site Referrer                                                                                                    |
|                       | Search Term                                                                                                    |
|                       | HTML on Site                                                                                                    |
|                       | Value from Cookie                                                                                                    |
|                       | URL Parameter                                                                                                    |
|                       | URL Regex                                                                                                    |
|                       | Value from JavaScript                                                                                                    |
|                       | Excerpted from Qualtrics, "Embedded Data," available at http://qualtrics.com/university/site-                                                                                                    |
|                       | intercept/intercepts/intercept-options/embedded-data/                                                                                                    |
|                       | mioropa mioropi optiono, omodada data                                                                                                    |
|                       | See also Qualtrics, "Feedback Link," available at <a href="http://qualtrics.com/university/site-">http://qualtrics.com/university/site-</a>                                                                            |
|                       | intercept/creatives/passive-creatives/feedback-link/ ("Add Embedded Data to the Intercept to track which                                                                                                    |
|                       | page the visitor was on when they clicked the Feedback Link. For more information refer to the Embedded                                                                                                    |
|                       | Data page.").                                                                                                    |
|                       | In addition, this page-specificity of the feedback is apparent because it is provided in response to the user navigating to and accessing a particular web page and then subsequently selecting the "Feedback" icon to |
|                       | trigger the Comment Card concerning that particular web page. Moreover, independent of any user                                                                                                    |

| Claim 1 of<br>U.S. Patent 8,041,805 | Accused Instrumentality Fingerhut.com Utilizing Qualtrics Feedback Solutions Including Comment Cards                                                                                                    |
|-------------------------------------|----------------------------------------------------------------------------------------------------|
| 0.5. 1 atent 6,041,005              | knowledge of the page-specific nature of the feedback, the Qualtrics feedback solutions including Comment Cards system ultimately collects, analyzes, and reports all feedback as it concerns the particular web page regardless of whether the user explicitly identifies the feedback as concerning the particular web page.  Qualtrics confirms that its feedback solutions allow end-users to provide user feedback, for example:                                                                                                    |
|                                     | <ul> <li>"Receiving website feedback is easy with the Feedback Link. This allows you to know what your website visitors are thinking and improve their experience." Qualtrics, "Website Feedback," available at <a href="http://qualtrics.com/university/researchsuite/distributing/more-distribution-methods/website-feedback/">http://qualtrics.com/university/researchsuite/distributing/more-distribution-methods/website-feedback/</a>.</li> <li>"The Feedback Link collects visitor's opinions of your website Because a Feedback Link is passive, it may attract extreme viewpoints in the survey results – people who actively seek out a way to provide feedback because they either had an exceptionally positive or an exceptionally negative experience In general the Feedback Link is appropriate for collecting reactive website feedback." Qualtrics, "Feedback Link," available at <a href="http://qualtrics.com/university/site-">http://qualtrics.com/university/site-</a></li> </ul>                                                                                                    |
|                                     | <ul> <li>intercept/creatives/passive-creatives/feedback-link/.</li> <li>"The Matrix Table allows you to ask many multiple choice questions that use the same answer choice scale Likert: Allows you to place a scale of choices across the top." Qualtrics, "Basic Building - Question Types Guide," available at <a href="http://qualtrics.com/university/researchsuite/basic-building/editing-questions/question-types-guide/">http://qualtrics.com/university/researchsuite/basic-building/editing-questions/question-types-guide/</a>.</li> <li>"Text Entry questions allow respondents to type in verbatim responses, such as comments and contact information." Qualtrics, "Basic Building - Question Types Guide," available at <a href="http://qualtrics.com/university/researchsuite/basic-building/editing-questions/question-types-guide/">http://qualtrics.com/university/researchsuite/basic-building/editing-questions/question-types-guide/</a>.</li> <li>"Businesses adopt the platform to gather insights and deliver content based specifically on customer feedback. This data informs the development of website functionality and usability enhancements." Qualtrics, "Qualtrics Site Intercept Adoption Skyrockets, Growing Nearly 200</li> </ul> |
|                                     | Percent" (Aug. 22, 2013), available at <a href="http://qualtrics.com/press/press-releases/qualtrics-site-intercept-adoption-skyrockets-growing-nearly-200-percent/">http://qualtrics.com/press/press-releases/qualtrics-site-intercept-adoption-skyrockets-growing-nearly-200-percent/</a> .  • "Feedback: The web shouldn't be a one-way form of communication. Know what your visitors are thinking by providing them with a place to talk to you. You can even link to a Qualtrics survey. In fact, we recommend it." Qualtrics, "Site Intercept," available at <a href="http://qualtrics.com/site-intercept/">http://qualtrics.com/site-intercept/</a> .                                                                                                    |

| Claim 1 of                                                                                                    | Accused Instrumentality                                                                                                    |
|----------------------------------------------------------------------------------------------------|----------------------------------------------------------------------------------------------------|
| U.S. Patent 8,041,805                                                                                                    | Fingerhut.com Utilizing Qualtrics Feedback Solutions Including Comment Cards                                                                                                    |
|                                                                                                    | <ul> <li>"Feedback: Whether you use the built-in feedback creative or not, gathering accurate information<br/>for your visitors to improve their experience is crucial. It's hard to have direction without<br/>information, and Site Intercept makes it easy." Qualtrics, "Site Intercept," available at<br/><a href="http://qualtrics.com/site-intercept/">http://qualtrics.com/site-intercept/</a>.</li> </ul>                                                                                                    |
|                                                                                                    | OpinionLab contends that this element is literally present. However, to the extent that the element is found to not be literally present, OpinionLab contends that, as demonstrated above, the elements are present under the doctrine of equivalents because the Qualtrics feedback solutions including comment cards found on Fingerhut web pages have at most insubstantial differences as compared to this element and/or perform substantially the same function in substantially the same way to yield substantially the same result as this element.                                                                           |
|                                                                                                    | This element, as applied and shown above as to the Fingerhut website, similarly applies to additional Qualtrics Customer websites, including Kmart (kmart.com), Move.com (move.com), and Sears (sears.com), which are substantially similar implementations.                                                                                                    |
| the page-specific user<br>feedback allowing the<br>interested party to access<br>page-specific subjective<br>ratings and associated                                             | The page-specific user feedback allows the interested party (such as Fingerhut) to access page-specific subjective ratings and associated page-specific open-ended comments across the plurality of particular web pages to identify one or more particular web pages for which the page-specific user feedback is notable relative to page-specific user feedback for other particular web pages.                                                                                                    |
| page-specific open-<br>ended comments across<br>the plurality of particular<br>web pages to identify<br>one or more particular<br>web pages for which the<br>page-specific user | For example, the website owner may access the page-specific feedback, including the subjective user ratings and associated open-ended comments, as it concerns any of the particular web pages via a reporting mechanism that reports the feedback on a page-specific basis, among other approaches. Through the reporting mechanism, the website owner may identify particular web pages for which the page-specific user feedback is notable relative to other particular web pages from that same website. For instance, Qualtrics describes a variety of page-specific reporting mechanisms to a website owner such as Fingerhut: |
| feedback is notable<br>relative to page-specific<br>user feedback for other                                                                                                    | • "The View Reports section is designed to help you create quick, useful reports from your data.  These reports are ideal for producing a standard report of your whole survey with basic filters and customization." See Qualtrics, "About Viewing Reports," available at                                                                                                    |

| Claim 1 of            | Accused Instrumentality                                                                                                    |
|-----------------------|----------------------------------------------------------------------------------------------------|
| U.S. Patent 8,041,805 | Fingerhut.com Utilizing Qualtrics Feedback Solutions Including Comment Cards                                                                                                    |
| particular web pages; | http://qualtrics.com/university/researchsuite/reporting/view-reports/about-viewing-reports/.  traphs For Every Need: * Display data with over 30 different graph types. * Format each graph's color, size, axis, & display settings. * Render graphs in Flash or export to Word, PowerPoint, or PDF: "See Qualtrics, "Analysis and Reporting," available at http://qualtrics.com/researchsuite/survey-analysis-reporting/.  "Filter Data: * Filter survey results by date range, subgroup, or completion status. * Track how a specific group responded to a survey. * Create subgroups using question responses or embedded data." See Qualtrics, "Analysis and Reporting," available at http://qualtrics.com/researchsuite/survey-analysis-reporting/.  "Drill Downs: * See a side-by-side comparison of demographic groups. * View answers to every question grouped by a specific element. * Drill down by survey questions, scoring categories, or embedded data." See Qualtrics, "Analysis and Reporting," available at http://qualtrics.com/research-suite/survey-analysis-reporting/.  "Custom Reports: * Track the data you care about. * Customize reports to your company's needs. * Share password-protected survey results with anyone. Qualtrics can create custom reports especially for you. It is the best way to track what is happening while your surveys are deployed. These interactive reports are customized to your company's needs, updated as new data streams in and can be accessed by anyone with a password – even if they don't have a Qualtrics account." See Qualtrics, "Enterprise Feedback Management," available at http://qualtrics.com/researchsuite/enterprise-feedback-management/.  The associated text on the Fingerhut Comment Card itself (e.g., "Page Ratings," "Comments about this page," and "Please take a moment to rate this page") confirms that any entered subjective ratings or comments may concern the particular web page. |

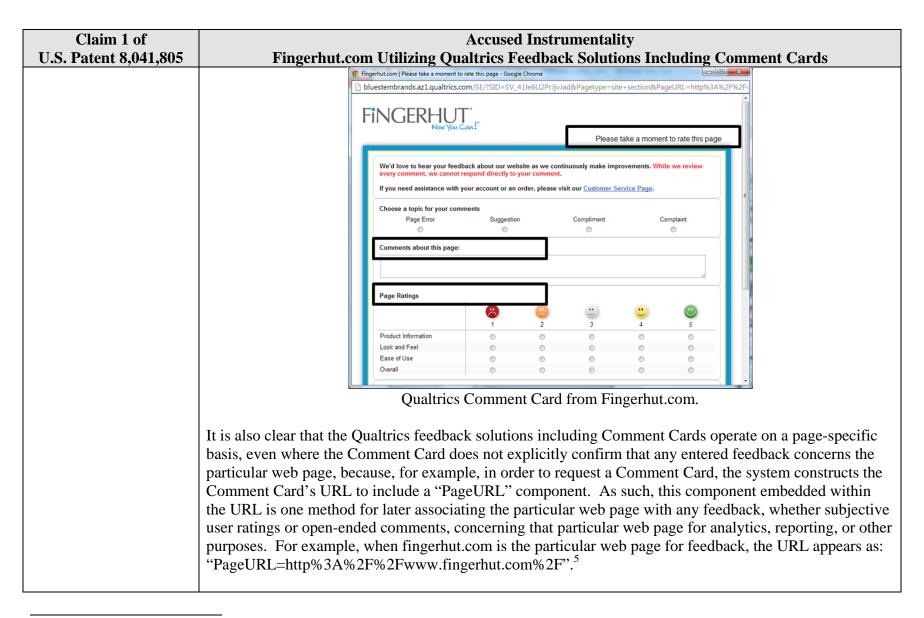

<sup>5</sup> The full URL for the fingerhut.com Comment Card is: http://bluestembrands.az1.qualtrics.com/SE/?SID=SV\_41le6U2PrJjvJad&Pagetype=site+section&PageURL=http%3A%2F%2Fwww.fingerhut.com%2F&Timeonsite=0%7C0&CustomerID=undefined&pagecount=4.

| Claim 1 of            | Accused Instrumentality                                                                                                    |
|-----------------------|----------------------------------------------------------------------------------------------------|
| U.S. Patent 8,041,805 | Fingerhut.com Utilizing Qualtrics Feedback Solutions Including Comment Cards                                                                                                    |
|                       | As can be seen from the source code of the Qualtrics Comment Card below, the particular web page,                                                                                                    |
|                       | identified by the "Referer" component is also embedded within the Qualtrics Comment Card itself.                                                                                                    |
|                       | <pre><form enctype="multipart/form-data" id="Page" method="POST" name="Page"></form></pre>                                                                                                    |
|                       | <input name="TransactionID" type="HIDDEN" value="0"/>                                                                                                    |
|                       | <pre><input name="Referer" type="HIDDEN" value="http://www.fingerhut.com/"/></pre>                                                                                                    |
|                       | Qualtrics Comment Card from Fingerhut.com – Source Code                                                                                                    |
|                       | Using other built-in Embedded Data fields  In addition to creating your own Embedded Data variables or pulling them in from other sources, you also have access to some built-in variables that are recorded for every response. These elements can be added to the Survey Flow using the steps described in the Creating an Embedded Data Element section.  The following built-in Embedded Data fields can be added for your survey: |
|                       | The following built-in Embedded Data fields can be added for your survey:                                                                                                    |
|                       | Referer This element shows the page the respondent was on when they clicked the survey link.  For emailed surveys you will see a URL for the email provider in most cases. If the survey is linked to with an automatic redirect, such as a URL redirect at the end of another survey, no value is recorded.                                                                                                    |
|                       | Excerpted from Qualtrics, "Embedded Data," available at <a href="http://qualtrics.com/university/researchsuite/advanced-building/survey-flow/embedded-data/">http://qualtrics.com/university/researchsuite/advanced-building/survey-flow/embedded-data/</a>                                                                                                    |

| Claim 1 of<br>U.S. Patent 8,041,805 | Accused Instrumentality Fingerhut.com Utilizing Qualtrics Feedback Solutions Including Comment Cards                                                                                                    |
|-------------------------------------|----------------------------------------------------------------------------------------------------|
|                                     | But what if you want dynamic Embedded Data, such as a field storing which page the visitor was viewing when                                                                                                    |
|                                     | they saw the Creative? For scenarios like this, simply click Static Value to open a menu of additional                                                                                                    |
|                                     | Embedded Data value options.                                                                                                    |
|                                     | s, URLs are limited to 2000                                                                                                    |
|                                     | on on the amount of de Static Value                                                                                                    |
|                                     | in the specified order.  Site Intercept ID                                                                                                    |
|                                     | Creative ID                                                                                                    |
|                                     | Value: Static Value → Recorded Site History                                                                                                    |
|                                     | Visited Page Count                                                                                                    |
|                                     | Time Spent on Site                                                                                                    |
|                                     | Current Page URL                                                                                                    |
|                                     | This ( Page Referrer                                                                                                    |
|                                     | Site Referrer                                                                                                    |
|                                     | Search Term                                                                                                    |
|                                     | HTML on Site                                                                                                    |
|                                     | Value from Cookie                                                                                                    |
|                                     | URL Parameter                                                                                                    |
|                                     | URL Regex                                                                                                    |
|                                     | Value from JavaScript                                                                                                    |
|                                     | Excerpted from Qualtrics, "Embedded Data," available at http://qualtrics.com/university/site-                                                                                                    |
|                                     | intercept/intercepts/intercept-options/embedded-data/                                                                                                    |
|                                     |                                                                                                    |
|                                     | See also Qualtrics, "Feedback Link," available at <a href="http://qualtrics.com/university/site-">http://qualtrics.com/university/site-</a>                                                                            |
|                                     | intercept/creatives/passive-creatives/feedback-link/ ("Add Embedded Data to the Intercept to track which page the visitor was on when they clicked the Feedback Link. For more information refer to the Embedded       |
|                                     | Data page.").                                                                                                    |
|                                     | Data page. J.                                                                                                    |
|                                     | In addition, this page-specificity of the feedback is apparent because it is provided in response to the user navigating to and accessing a particular web page and then subsequently selecting the "Feedback" icon to |
|                                     | trigger the Comment Card concerning that particular web page. Moreover, independent of any user                                                                                                    |

| Claim 1 of<br>U.S. Patent 8,041,805 | Accused Instrumentality Fingerhut.com Utilizing Qualtrics Feedback Solutions Including Comment Cards                                                                                                    |
|-------------------------------------|----------------------------------------------------------------------------------------------------|
| 0.5. 1 atcht 0,041,005              | knowledge of the page-specific nature of the feedback, the Qualtrics feedback solutions including Comment Cards system ultimately collects, analyzes, and reports all feedback as it concerns the particular web page regardless of whether the user explicitly identifies the feedback as concerning the particular web page.  Qualtrics confirms that its feedback solutions allow end-users to provide user feedback, for example:                                                                                                    |
|                                     | <ul> <li>"Receiving website feedback is easy with the Feedback Link. This allows you to know what your website visitors are thinking and improve their experience." Qualtrics, "Website Feedback," available at <a href="http://qualtrics.com/university/researchsuite/distributing/more-distribution-methods/website-feedback/">http://qualtrics.com/university/researchsuite/distributing/more-distribution-methods/website-feedback/</a>.</li> <li>"The Feedback Link collects visitor's opinions of your website Because a Feedback Link is passive, it may attract extreme viewpoints in the survey results – people who actively seek out a way to provide feedback because they either had an exceptionally positive or an exceptionally negative experience In general the Feedback Link is appropriate for collecting reactive website feedback." Qualtrics, "Feedback Link," available at <a href="http://qualtrics.com/university/site-">http://qualtrics.com/university/site-</a></li> </ul>                                                                                                    |
|                                     | <ul> <li>intercept/creatives/passive-creatives/feedback-link/.</li> <li>"The Matrix Table allows you to ask many multiple choice questions that use the same answer choice scale Likert: Allows you to place a scale of choices across the top." Qualtrics, "Basic Building - Question Types Guide," available at <a href="http://qualtrics.com/university/researchsuite/basic-building/editing-questions/question-types-guide/">http://qualtrics.com/university/researchsuite/basic-building/editing-questions/question-types-guide/</a>.</li> <li>"Text Entry questions allow respondents to type in verbatim responses, such as comments and contact information." Qualtrics, "Basic Building - Question Types Guide," available at <a href="http://qualtrics.com/university/researchsuite/basic-building/editing-questions/question-types-guide/">http://qualtrics.com/university/researchsuite/basic-building/editing-questions/question-types-guide/</a>.</li> <li>"Businesses adopt the platform to gather insights and deliver content based specifically on customer feedback. This data informs the development of website functionality and usability enhancements." Qualtrics, "Qualtrics Site Intercept Adoption Skyrockets, Growing Nearly 200</li> </ul> |
|                                     | Percent" (Aug. 22, 2013), available at <a href="http://qualtrics.com/press/press-releases/qualtrics-site-intercept-adoption-skyrockets-growing-nearly-200-percent/">http://qualtrics.com/press/press-releases/qualtrics-site-intercept-adoption-skyrockets-growing-nearly-200-percent/</a> .  • "Feedback: The web shouldn't be a one-way form of communication. Know what your visitors are thinking by providing them with a place to talk to you. You can even link to a Qualtrics survey. In fact, we recommend it." Qualtrics, "Site Intercept," available at <a href="http://qualtrics.com/site-intercept/">http://qualtrics.com/site-intercept/</a> .                                                                                                    |

| Claim 1 of                                                                                                    | Accused Instrumentality                                                                                                    |
|----------------------------------------------------------------------------------------------------|----------------------------------------------------------------------------------------------------|
| U.S. Patent 8,041,805                                                                                                    | Fingerhut.com Utilizing Qualtrics Feedback Solutions Including Comment Cards                                                                                                    |
|                                                                                                    | <ul> <li>"Feedback: Whether you use the built-in feedback creative or not, gathering accurate information<br/>for your visitors to improve their experience is crucial. It's hard to have direction without<br/>information, and Site Intercept makes it easy." Qualtrics, "Site Intercept," available at<br/><a href="http://qualtrics.com/site-intercept/">http://qualtrics.com/site-intercept/</a>.</li> </ul>                                                                                                    |
|                                                                                                    | OpinionLab contends that this element is literally present. However, to the extent that the element is found to not be literally present, OpinionLab contends that, as demonstrated above, the elements are present under the doctrine of equivalents because the Qualtrics feedback solutions including comment cards found on Fingerhut web pages have at most insubstantial differences as compared to this element and/or perform substantially the same function in substantially the same way to yield substantially the same result as this element. |
|                                                                                                    | This element, as applied and shown above as to the Fingerhut website, similarly applies to additional Qualtrics Customer websites, including Kmart (kmart.com), Move.com (move.com), and Sears (sears.com), which are substantially similar implementations.                                                                                                    |
| wherein the user-<br>selectable element is<br>viewable within a                                                                                                    | The "Feedback" icon ( <i>i.e.</i> , the "user-selectable element") remains viewable within a browser window, at least prior to the user selection, regardless of user scrolling.                                                                                                    |
| browser window upon initial display of the particular web page and remains viewable within the browser window, at least prior to the user selection, regardless of user scrolling. | For example, when the user first navigates to Fingerhut.com, as can be seen below, the "Feedback" icon appears in the bottom, right-hand corner of the web browser window. In addition, as shown by the vertical scroll bar on the browser window, the particular web page ( <i>e.g.</i> , Fingerhut.com) is not entirely viewable to the user.                                                                                                    |

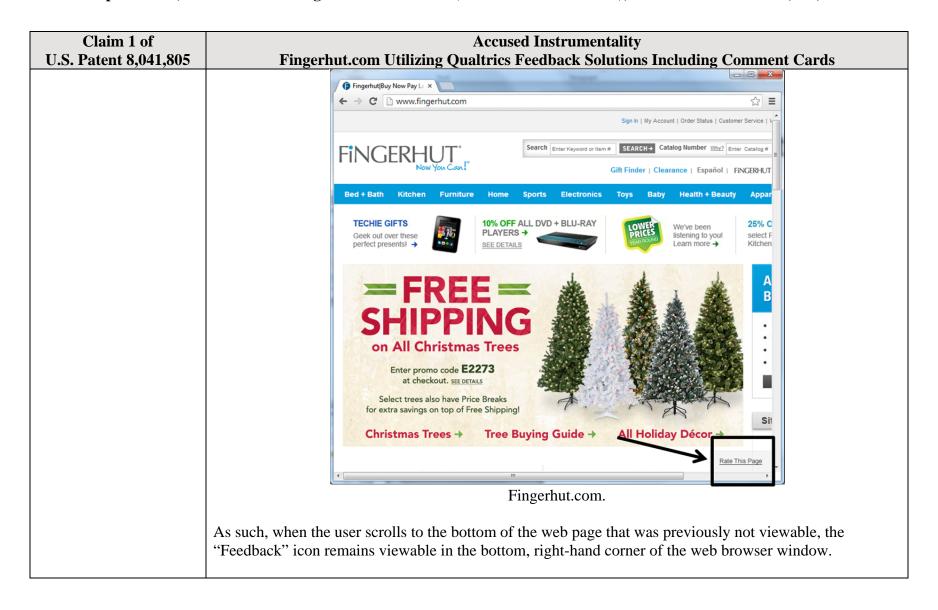

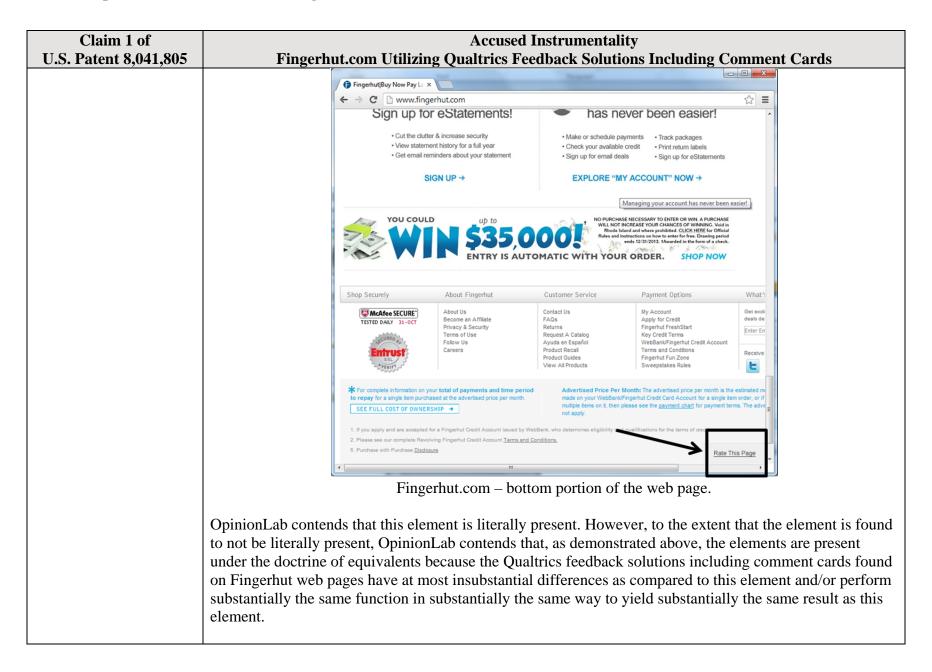

| Claim 1 of                   | Accused Instrumentality                                                                                                    |
|------------------------------|----------------------------------------------------------------------------------------------------|
| <b>U.S. Patent 8,041,805</b> | Fingerhut.com Utilizing Qualtrics Feedback Solutions Including Comment Cards                                                                                                    |
|                              | This element, as applied and shown above as to the Fingerhut website, similarly applies to additional Qualtrics Customer websites, including Kmart (kmart.com), Move.com (move.com), and Sears (sears.com), which are substantially similar implementations. |

| Claim 2 of                | Accused Instrumentality                                                                                                    |
|---------------------------|----------------------------------------------------------------------------------------------------|
| U.S. Patent 8,041,805     | Fingerhut.com Utilizing Qualtrics Feedback Solutions Including Comment Cards                                                                            |
| 2. The media of claim 1,  | The Qualtrics feedback solutions including Comment Cards software that is associated with the user-                                                     |
| wherein the software      | selectable element and allows users to provide page-specific feedback is incorporated into the software of                                              |
| associated with the user- | each of the plurality of particular web pages.                                                                                                    |
| selectable element is     |                                                                                                    |
| incorporated into         | For example, the Qualtrics feedback solutions including Comment Cards software is incorporated into and                                                 |
| software of each of the   | included within the HTML code of each particular web page (e.g., such as the Fingerhut home page,                                                       |
| plurality of particular   | fingerhut.com). As shown by the Customer Support pages on Qualtrics.com, certain HTML source code                                                       |
| web pages.                | and/or JavaScript libraries provided by Qualtrics are hosted by Fingerhut and do not require separate                                                   |
|                           | software downloads by the user. Pursuant to Qualtrics instructions, Fingerhut incorporated the Qualtrics                                                |
|                           | software into the HTML source code of many of the Fingerhut web pages (such as the Fingerhut home                                                       |
|                           | page) thereby enabling page-specific feedback concerning the particular web page through the Qualtrics                                                  |
|                           | Comment Cards. For instance, the Customer Support on Qualtrics' website describes various options for                                                   |
|                           | how a potential customer should implement the "Feedback" icon and supporting software within the target                                                 |
|                           | company website. See, e.g.:                                                                                                    |
|                           | • Feedback Link. See Qualtrics, "Feedback Link," available at <a href="http://qualtrics.com/university/site-">http://qualtrics.com/university/site-</a> |
|                           | intercept/creatives/passive-creatives/feedback-link/                                                                                                    |
|                           | • Slider. See Qualtrics, "Slider," available at <a href="http://qualtrics.com/university/site-">http://qualtrics.com/university/site-</a>               |
|                           | intercept/creatives/passive-creatives/slider/                                                                                                    |
|                           | • Site Intercept. See Qualtrics, "Implementing Site Intercept," available at                                                                            |
|                           | http://wordpressstaging.qualtrics.com/university/site-intercept/basics/getting-started/implementing-                                                    |
|                           | site-intercept/ ("For the easiest implementation, we recommend placing the code in a global header                                                      |
|                           | or footer, so it loads on all pages of the website. With this implementation, you are free to run                                                       |
|                           | Intercepts on any page.")                                                                                                    |

| Claim 2 of            | Accused Instrumentality                                                                                                    |
|-----------------------|----------------------------------------------------------------------------------------------------|
| U.S. Patent 8,041,805 | Fingerhut.com Utilizing Qualtrics Feedback Solutions Including Comment Cards                                                                                                    |
| U.S. Patent 8,041,805 | <ul> <li>Anonymous Survey Links. See Qualtrics, "Anonymous Survey Links," available at <a href="http://qualtrics.com/university/researchsuite/distributing/basic-distribution/anonymous-survey-link/">http://qualtrics.com/university/researchsuite/distributing/basic-distribution/anonymous-survey-link/</a></li> <li>In-Page Pop-Ups. See Qualtrics, "In-Page Pop-Up," available at <a href="http://qualtrics.com/university/researchsuite/distributing/more-distribution-methods/in-page-pop-up/">http://qualtrics.com/university/researchsuite/distributing/more-distribution-methods/in-page-pop-up/</a></li> <li>Website Feedback via Feedback Link. See Qualtrics, "Website Feedback," available at <a href="http://qualtrics.com/university/researchsuite/distributing/more-distribution-methods/website-feedback/">http://qualtrics.com/university/researchsuite/distributing/more-distribution-methods/website-feedback/</a></li> <li>Further, the associated software, with corresponding JavaScript libraries, allows the user to provide the page-specific feedback concerning the particular web page through the Qualtrics Comment Card and submit the feedback to the Qualtrics server. See Qualtrics Comment Card from Fingerhut.com –Source</li> </ul> |
|                       | Code available at http://bluestembrands.az1.qualtrics.com/SE/? SID=SV_41le6U2PrJjvJad&Pagetype=site+section&PageURL=http%3A%2F%2Fwww.fingerhut.com% 2F&Timeonsite=0%7C0&CustomerID=undefined&pagecount=4.  Accordingly, the user need not download any additional software onto the user's computer system outside                                                                                                    |
|                       | of any HTML and JavaScript employed within the typical display of and interaction with the particular web page.                                                                                                    |
|                       | OpinionLab contends that this element is literally present. However, to the extent that the element is found to not be literally present, OpinionLab contends that, as demonstrated above, the elements are present under the doctrine of equivalents because the Qualtrics feedback solutions including comment cards found on Fingerhut web pages have at most insubstantial differences as compared to this element and/or perform substantially the same function in substantially the same way to yield substantially the same result as this element.                                                                                                    |
|                       | This element, as applied and shown above as to the Fingerhut website, similarly applies to additional Qualtrics Customer websites, including Kmart (kmart.com), Move.com (move.com), and Sears (sears.com), which are substantially similar implementations.                                                                                                    |

# Claim 5 of U.S. Patent 8,041,805

# Accused Instrumentality Fingerhut.com Utilizing Qualtrics Feedback Solutions Including Comment Cards

5. The media of claim 1, wherein each page-specific subjective rating comprises one of: a page-specific subjective rating of the particular web page as a whole; and a specific page-specific subjective rating of at least one characteristic of the particular web page as a whole.

Each page-specific subjective rating comprise one of (1) a page-specific subjective rating of the particular web page as a whole and (2) a specific page-specific subjective rating of at least one characteristic of the particular web page as a whole.

For example, the Comment Card shown below allows the user to provide page-specific user feedback concerning the particular web page. For instance, the "Page Ratings" section of the Comment Card allows the user to provide feedback in the form of one or more ratings based upon the user's perceived impressions of the particular web page as a whole. The "Overall" rating allows the user to provide a page-specific subjective rating of the particular web page as a whole, and each of the "Product Information," "Look and Feel," and "Ease of Use" ratings allows the user to rate at least one characteristic of the particular web page as a whole. Each of these numerical rating scales allows the user to rate the particular web page as a whole using a one to five (1-5) scale with at least one positive, neutral, and negative rating.

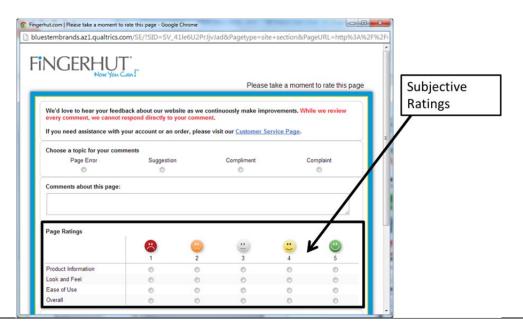

| Claim 5 of            | Accused Instrumentality                                                                                                    |
|-----------------------|----------------------------------------------------------------------------------------------------|
| U.S. Patent 8,041,805 | Fingerhut.com Utilizing Qualtrics Feedback Solutions Including Comment Cards  Qualtrics Comment Card from Fingerhut.com.                                                                                                    |
|                       | Qualities Comment Card from I ingernaticom.                                                                                                    |
|                       | The associated text (e.g., "Page Ratings" and "Please take a moment to rate this page") identifies that any entered subjective ratings may concern the particular web page.                                                                                                    |
|                       | Fingerhut.com   Please take a moment to rate this page - Google Chrome                                                                                                    |
|                       | bluestembrands.az1.qualtrics.com/SE/?SID=SV_41le6U2PrJjvJad&Pagetype=site+section&PageURL=http%3A%2F%2Fi                                                                                                    |
|                       | FINGERHUT.                                                                                                    |
|                       | Please take a moment to rate this page                                                                                                    |
|                       | We'd love to hear your feedback about our website as we continuously make improvements. While we review every comment, we cannot respond directly to your comment.  If you need assistance with your account or an order, please visit our Customer Service Page.                                                                                                    |
|                       | Choose a topic for your comments                                                                                                    |
|                       | Page Error Suggestion Compliment Complaint                                                                                                    |
|                       | Comments about this page:                                                                                                    |
|                       | Page Ratings                                                                                                    |
|                       | raye Raungs                                                                                                    |
|                       | Product Information Supplies the second of the second of t |
|                       | Ease of Use                                                                                                    |
|                       | Qualtrics Comment Card from Fingerhut.com.                                                                                                    |
|                       | Qualities Comment Card from Pringerhut.com.                                                                                                    |
|                       | It is also clear that the Qualtrics feedback solutions including Comment Cards operate on a page-specific                                                                                                    |
|                       | basis, even where the Comment Card does not explicitly confirm that any entered feedback concerns the particular web page, because, for example, in order to request a Comment Card, the system constructs the                                                                                                    |
|                       | Comment Card's URL to include a "PageURL" component. As such, this component embedded within the                                                                                                    |
|                       | URL is one method for later associating the particular web page with any feedback concerning that                                                                                                    |
|                       | particular web page for analytics, reporting, or other purposes. For example, when fingerhut.com is the                                                                                                    |

| Claim 5 of            | Accused Instrumentality                                                                                                    |
|-----------------------|----------------------------------------------------------------------------------------------------|
| U.S. Patent 8,041,805 | Fingerhut.com Utilizing Qualtrics Feedback Solutions Including Comment Cards                                                                                                    |
|                       | particular web page for feedback, the URL appears as:                                                                                                    |
|                       | "PageURL=http%3A%2F%2Fwww.fingerhut.com%2F".6                                                                                                    |
|                       |                                                                                                    |
|                       | As can be seen from the source code of the Qualtrics Comment Card below, the particular web page,                                                                                                    |
|                       | identified by the "Referer" label, is also embedded within the Qualtrics Comment Card itself.                                                                                                    |
|                       | <pre><form enctype="multipart/form-data" id="Page" method="POST" name="Page"></form></pre>                                                                                                    |
|                       | <input name="TransactionID" type="HIDDEN" value="0"/>                                                                                                    |
|                       | <pre><input name="Referer" type="HIDDEN" value="http://www.fingerhut.com/"/></pre>                                                                                                    |
|                       | Qualtrics Comment Card from Fingerhut.com – Source Code                                                                                                    |
|                       | Qualtrics' Customer Support pages on its website confirm that the particular web page is embedded and included with the Comment Card to be utilized with feedback concerning the particular web page: |
|                       | Using other built-in Embedded Data fields                                                                                                    |
|                       | In addition to creating your own Embedded Data variables or pulling them in from other sources, you also                                                                                              |
|                       | have access to some built-in variables that are recorded for every response. These elements can be added to                                                                                           |
|                       | the Survey Flow using the steps described in the Creating an Embedded Data Element section.                                                                                                    |
|                       | The following built-in Embedded Data fields can be added for your survey:                                                                                                    |
|                       |                                                                                                    |
|                       | Referer This element shows the page the respondent was on when they clicked the survey link.                                                                                                    |
|                       | For emailed surveys you will see a URL for the email provider in most cases. If the                                                                                                    |
|                       | survey is linked to with an automatic redirect, such as a URL redirect at the end of                                                                                                    |
|                       | another survey, no value is recorded.                                                                                                    |
|                       | Excerpted from Qualtrics, "Embedded Data," available at                                                                                                    |

 $<sup>^6 \</sup> The \ full \ URL \ for \ the \ fingerhut.com \ Comment \ Card \ is: \ http://bluestembrands.az1.qualtrics.com/SE/?SID=SV\_41le6U2PrJjvJad&Pagetype=site+section&PageURL=http%3A%2F%2Fwww.fingerhut.com%2F&Timeonsite=0\%7C0&CustomerID=undefined&pagecount=4$ 

\_

| Claim 5 of<br>U.S. Patent 8,041,805 | Accused Instrumentality Fingerhut.com Utilizing Qualtrics Feedback Solutions Including Comment Cards          |
|-------------------------------------|----------------------------------------------------------------------------------------------------|
| U.S. Patent 6,041,605               | http://qualtrics.com/university/researchsuite/advanced-building/survey-flow/embedded-data/                    |
|                                     | But what if you want dynamic Embedded Data, such as a field storing which page the visitor was viewing when   |
|                                     | they saw the Creative? For scenarios like this, simply click <b>Static Value</b> to open a menu of additional |
|                                     | Embedded Data value options.                                                                                  |
|                                     | on on the amount of de Static Value in the specified order.                                                   |
|                                     | Site Intercept ID                                                                                             |
|                                     | Value: Static Value  Creative ID                                                                              |
|                                     | Recorded Site History                                                                                         |
|                                     | Visited Page Count Time Spent on Site                                                                         |
|                                     | Current Page URL                                                                                              |
|                                     | Page Referrer                                                                                                 |
|                                     | This is the Referrer                                                                                          |
|                                     | Search Term                                                                                                   |
|                                     | HTML on Site                                                                                                  |
|                                     | Value from Cookie                                                                                             |
|                                     | URL Parameter                                                                                                 |
|                                     | URL Regex                                                                                                    |
|                                     | Value from JavaScript                                                                                         |
|                                     | Excerpted from Qualtrics, "Embedded Data," available at http://qualtrics.com/university/site-                 |
|                                     | intercept/intercepts/intercept-options/embedded-data/                                                         |
|                                     |                                                                                                    |
|                                     | See also Qualtrics, "Feedback Link," available at http://qualtrics.com/university/site-                       |
|                                     | intercept/creatives/passive-creatives/feedback-link/ ("Add Embedded Data to the Intercept to track which      |
|                                     | page the visitor was on when they clicked the Feedback Link. For more information refer to the Embedded       |
|                                     | Data page.").                                                                                                 |
|                                     | In addition, this page-specificity of the feedback is apparent because it is provided in response to the user |

| Claim 5 of            | Accused Instrumentality                                                                                                    |
|-----------------------|----------------------------------------------------------------------------------------------------|
| U.S. Patent 8,041,805 | Fingerhut.com Utilizing Qualtrics Feedback Solutions Including Comment Cards                                                                                                    |
|                       | navigating to and accessing a particular web page and then subsequently selecting the "Feedback" icon to trigger the Comment Card concerning that particular web page. Moreover, independent of any user knowledge of the page-specific nature of the feedback, the Qualtrics feedback solutions including Comment Cards system ultimately collects, analyzes, and reports all feedback as it concerns the particular web page regardless of whether the user explicitly identifies the feedback as concerning the particular web page.                                                                                                    |
|                       | <ul> <li>Qualtrics confirms that its feedback solutions allow end-users to provide user feedback, for example:</li> <li>"Receiving website feedback is easy with the Feedback Link. This allows you to know what your website visitors are thinking and improve their experience." Qualtrics, "Website Feedback," available at <a href="http://qualtrics.com/university/researchsuite/distributing/more-distribution-methods/website-feedback/">http://qualtrics.com/university/researchsuite/distributing/more-distribution-methods/website-feedback/</a>.</li> <li>"The Feedback Link collects visitor's opinions of your website Because a Feedback Link is passive, it may attract extreme viewpoints in the survey results – people who actively seek out a way to provide feedback because they either had an exceptionally positive or an exceptionally negative experience In general the Feedback Link is appropriate for collecting reactive website feedback." Qualtrics, "Feedback Link," available at <a href="http://qualtrics.com/university/site-intercept/creatives/passive-creatives/feedback-link/">http://qualtrics.com/university/site-intercept/creatives/passive-creatives/feedback-link/</a>.</li> </ul> |
|                       | <ul> <li>"The Matrix Table allows you to ask many multiple choice questions that use the same answer choice scale Likert: Allows you to place a scale of choices across the top." Qualtrics, "Basic Building - Question Types Guide," available at <a href="http://qualtrics.com/university/researchsuite/basic-building/editing-questions/question-types-guide/">http://qualtrics.com/university/researchsuite/basic-building/editing-questions/question-types-guide/</a>.</li> <li>"Text Entry questions allow respondents to type in verbatim responses, such as comments and contact information." Qualtrics, "Basic Building - Question Types Guide," available at <a href="http://qualtrics.com/university/researchsuite/basic-building/editing-questions/question-types-guide/">http://qualtrics.com/university/researchsuite/basic-building/editing-questions/question-types-guide/</a>.</li> <li>"Businesses adopt the platform to gather insights and deliver content based specifically on customer feedback. This data informs the development of website functionality and usability enhancements." Qualtrics, "Qualtrics Site Intercept Adoption Skyrockets, Growing Nearly 200</li> </ul>                         |
|                       | Percent' (Aug. 22, 2013), available at <a href="http://qualtrics.com/press/press-releases/qualtrics-site-intercept-adoption-skyrockets-growing-nearly-200-percent/">http://qualtrics.com/press/press-releases/qualtrics-site-intercept-adoption-skyrockets-growing-nearly-200-percent/</a> .  • "Feedback: The web shouldn't be a one-way form of communication. Know what your visitors are                                                                                                    |

| Claim 5 of            | Accused Instrumentality                                                                                                    |
|-----------------------|----------------------------------------------------------------------------------------------------|
| U.S. Patent 8,041,805 | Fingerhut.com Utilizing Qualtrics Feedback Solutions Including Comment Cards                                                                                                    |
|                       | thinking by providing them with a place to talk to you. You can even link to a Qualtrics survey. In fact, we recommend it." Qualtrics, "Site Intercept," available at <a href="http://qualtrics.com/site-intercept/">http://qualtrics.com/site-intercept/</a> .  • "Feedback: Whether you use the built-in feedback creative or not, gathering accurate information for your visitors to improve their experience is crucial. It's hard to have direction without information, and Site Intercept makes it easy." Qualtrics, "Site Intercept," available at <a href="http://qualtrics.com/site-intercept/">http://qualtrics.com/site-intercept/</a> .  OpinionLab contends that this element is literally present. However, to the extent that the element is found to not be literally present, OpinionLab contends that, as demonstrated above, the elements are present under the doctrine of equivalents because the Qualtrics feedback solutions including comment cards found on Fingerhut web pages have at most insubstantial differences as compared to this element and/or perform substantially the same function in substantially the same way to yield substantially the same result as this element.  This element, as applied and shown above as to the Fingerhut website, similarly applies to additional Qualtrics Customer websites, including Move.com (move.com), which are substantially similar implementations. |

| Claim 8 of                | Accused Instrumentality                                                                                    |
|---------------------------|----------------------------------------------------------------------------------------------------|
| U.S. Patent 8,041,805     | Fingerhut.com Utilizing Qualtrics Feedback Solutions Including Comment Cards                               |
| 8. The media of claim 1,  | On information and belief, substantially all web pages on the Fingerhut website utilize Qualtrics feedback |
| wherein the plurality of  | solutions including Comment Cards and provide a user-selectable element to solicit page-specific user      |
| particular web pages      | feedback.                                                                                                  |
| comprises substantially   |                                                                                                    |
| all web pages of the web- | For example, the web pages on Fingerhut.com include a "Feedback" icon, an example of which is              |
| site.                     | identified below. This icon is viewable automatically upon the user navigating to the Fingerhut.com home   |
|                           | page. As such, the user need not provide any input in order to view the icon upon accessing the web page.  |
|                           |                                                                                                    |

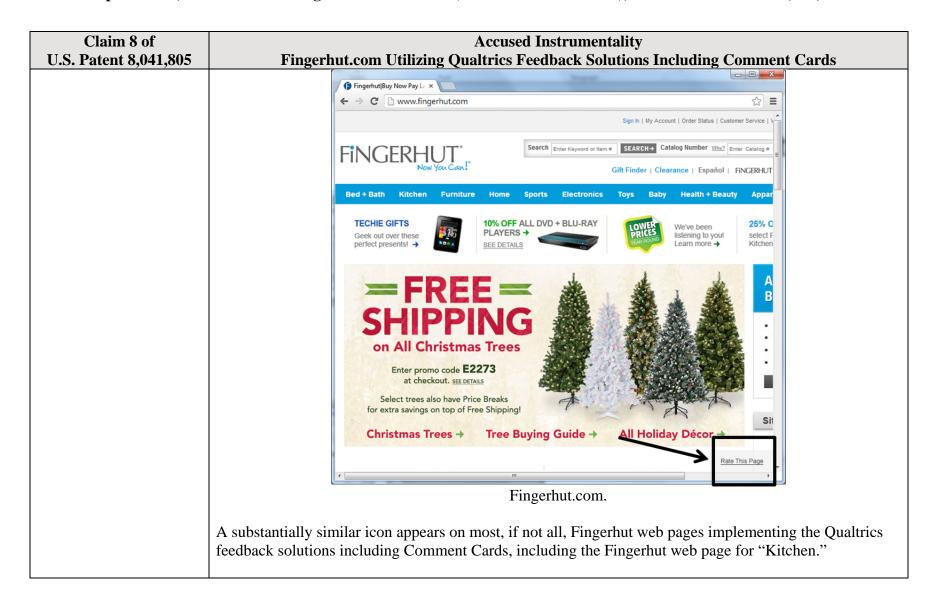

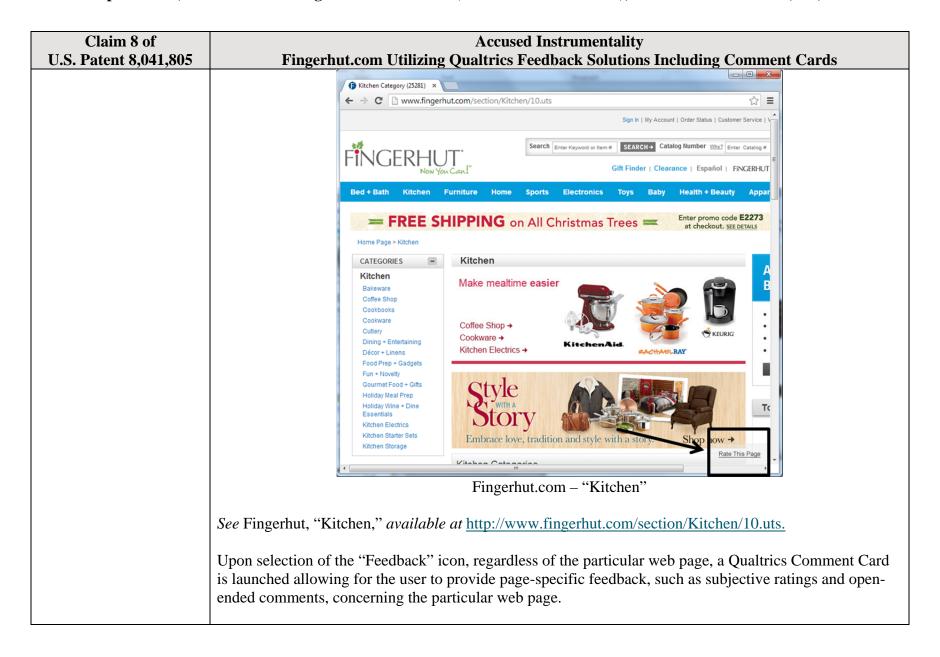

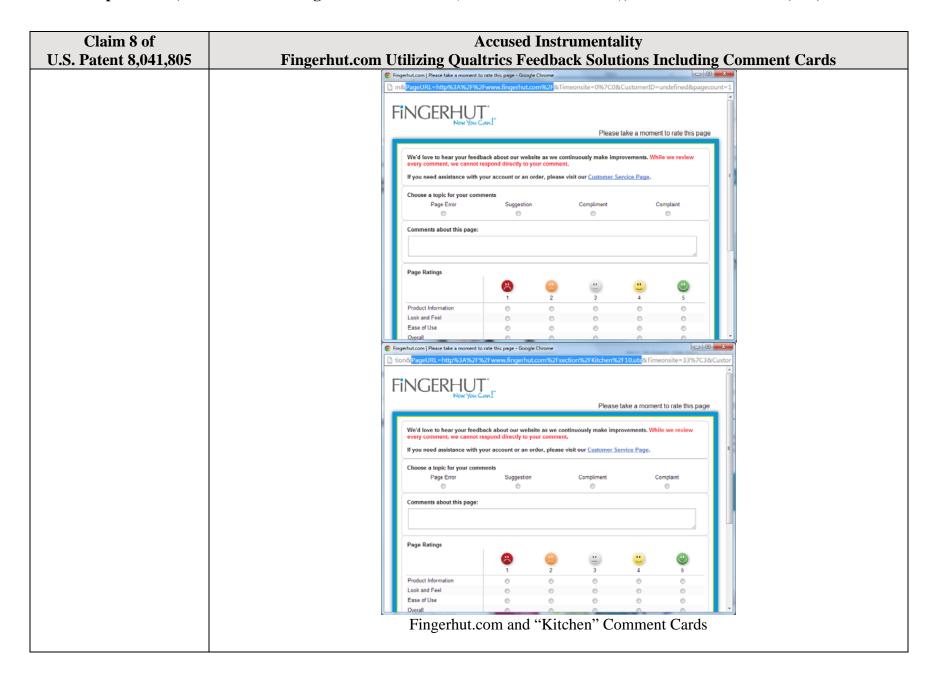

| Claim 8 of            | Accused Instrumentality                                                                                                    |
|-----------------------|----------------------------------------------------------------------------------------------------|
| U.S. Patent 8,041,805 | Fingerhut.com Utilizing Qualtrics Feedback Solutions Including Comment Cards                                                                                                    |
|                       | OpinionLab contends that this element is literally present. However, to the extent that the element is found to not be literally present, OpinionLab contends that, as demonstrated above, the elements are present under the doctrine of equivalents because the Qualtrics feedback solutions including comment cards found on Fingerhut web pages have at most insubstantial differences as compared to this element and/or perform substantially the same function in substantially the same way to yield substantially the same result as this element. |
|                       | This element, as applied and shown above as to the Fingerhut website, similarly applies to additional Qualtrics Customer websites, including Kmart (kmart.com), Move.com (move.com), and Sears (sears.com), which are substantially similar implementations.                                                                                                    |

| Claim 10 of                                                                                                  | Accused Instrumentality                                                                                                    |
|----------------------------------------------------------------------------------------------------|----------------------------------------------------------------------------------------------------|
| U.S. Patent 8,041,805                                                                                        | Fingerhut.com Utilizing Qualtrics Feedback Solutions Including Comment Cards                                                                                                    |
| 10. One or more computer-readable non-transitory storage media embodying software operable when executed to: | Multiple web pages on Fingerhut's website implement and/or include one or more computer-readable non-transitory storage media embodying software. For example, the home page for the Fingerhut website, which may be accessed and displayed on a web browser at a user's computer system, includes a "Feedback" icon powered by Qualtrics feedback solutions that enables Qualtrics Comment Cards. The Qualtrics feedback solutions including Comment Cards allow for users that access Fingerhut.com to submit various types of page-specific feedback (such as ratings and comments) concerning the particular web page by selecting the "Feedback" icon, an example of which is identified below. |

| Claim 10 of                                       | Accused Instrumentality                                                                                                    |
|---------------------------------------------------|----------------------------------------------------------------------------------------------------|
| U.S. Patent 8,041,805                             | Fingerhut.com Utilizing Qualtrics Feedback Solutions Including Comment Cards                                                                                                    |
|                                                   | ← ⇒ C www.fingerhut.com                                                                                                    |
|                                                   |                                                                                                    |
|                                                   | FINGERHUT   Search   Search |
|                                                   | Bed + Bath Kitchen Furniture Home Sports Electronics Toys Baby Health + Beauty Appar                                                                                                    |
|                                                   | TECHIE GIFTS Geek out over these perfect presents! →  SEE DETAILS  10% OF ALL DVD + BLU-RAY PALCS  Whive been select F kitchen  Kitchen                                                                                                    |
|                                                   | FREE SHIPPING on All Christmas Trees  Enter promo code E2273 at checkout, se DEMAS  Select trees also have Price Breaks for extra savings on top of Free Shipping!  Christmas Trees Tree Buying Guide All Holiday Décor  Fingerhut.com                                                                                                    |
| provide a first element                           | Most, if not all, web pages on the Fingerhut website implementing Qualtrics feedback solutions including                                                                                                    |
| viewable on each of a                             | Comment Cards include a "first element" that is viewable on each of a plurality of particular web pages of the website ( <i>e.g.</i> , such as the Fingerhut home page from fingerhut.com) and solicits page-specific user                                                                                                    |
| plurality of particular web pages of a website    | feedback concerning the particular web page upon initial display of the particular web page.                                                                                                    |
| upon initial display of a                         |                                                                                                    |
| particular web page and                           | For example, multiple web pages on the Fingerhut website (such as the Fingerhut home page) include a                                                                                                    |
| soliciting page-specific user feedback concerning | "Feedback" icon ( <i>i.e.</i> , the "first element"), an example of which is identified below. When the user navigates to and accesses the Fingerhut.com home page (or other particular web page), the "Feedback"                                                                                                    |
| the particular web page                           | icon is viewable upon initial display of the web page. This icon solicits page-specific user feedback, such                                                                                                    |
| upon initial display of                           | as subjective ratings and/or open-ended comments, concerning a particular web page from each user                                                                                                    |
| the particular web page,                          | accessing the web page. This is ultimately accomplished via the mechanism explained further below by                                                                                                    |
|                                                   | which the user provides and submits such page-specific user feedback concerning the particular web page. Indeed, users familiar with this feedback collection system know from experience that they must first                                                                                                    |
|                                                   | select the icon to provide the page-specific user feedback, such as through subjective rating and/or open-                                                                                                    |

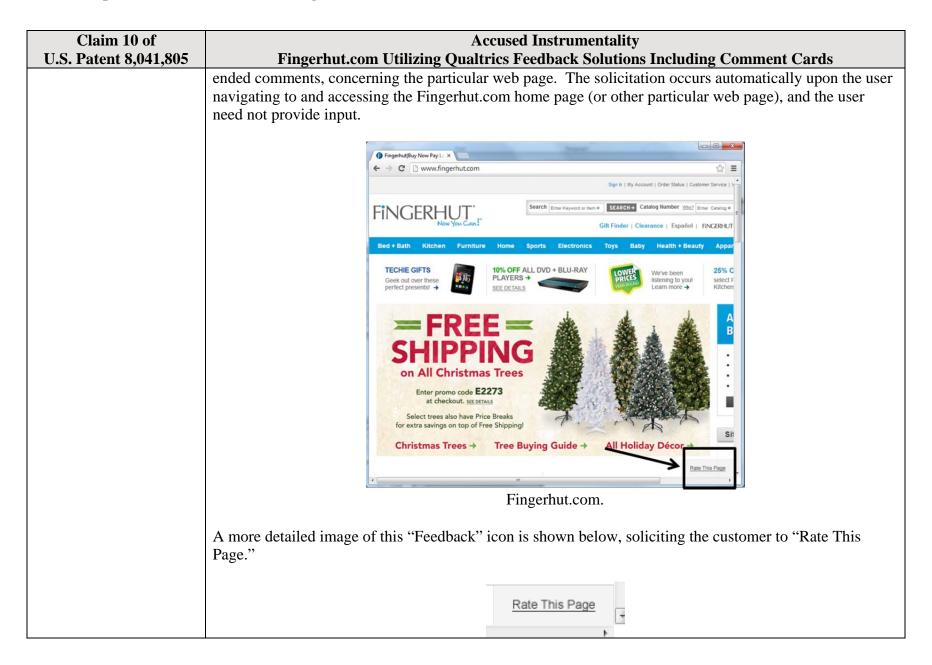

| Claim 10 of           | Accused Instrumentality                                                                                                    |
|-----------------------|----------------------------------------------------------------------------------------------------|
| U.S. Patent 8,041,805 | Fingerhut.com Utilizing Qualtrics Feedback Solutions Including Comment Cards                                                                                                    |
| ,                     | Fingerhut.com Feedback Icon                                                                                                    |
|                       | Upon user selection of the "Feedback" icon, the Qualtrics Comment Card is displayed to the user. The Comment Card shown below allows the user to provide page-specific user feedback concerning the particular web page. For instance, the "Page Ratings" section of the Comment Card allows the user to provide feedback in the form of one or more ratings based upon the user's perceived impressions of the particular web page as a whole. The "Overall" rating allows the user to provide a page-specific subjective rating of the particular web page as a whole, and each of the "Product Information," "Look and Feel," and "Ease of Use" ratings allows the user to rate at least one characteristic of the particular web page as a whole. Each of these numerical rating scales allows the user to rate the particular web page as a whole using a one to five (1-5) scale with at least one positive, neutral, and negative rating. |
|                       | The second in the comments about this page:  Qualtrics Comments about this page:  Qualtrics Comments about this page:  Yes Comments about this page:  Qualtrics Comment Card from Fingerhut.com.  Further, the "Comments about this page" text box of the Comment Card shown below allows the user to                                                                                                    |

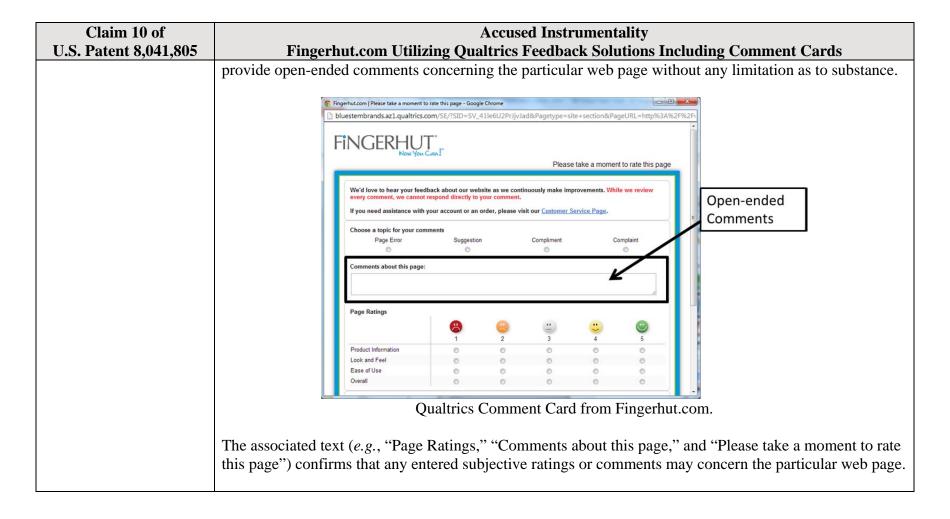

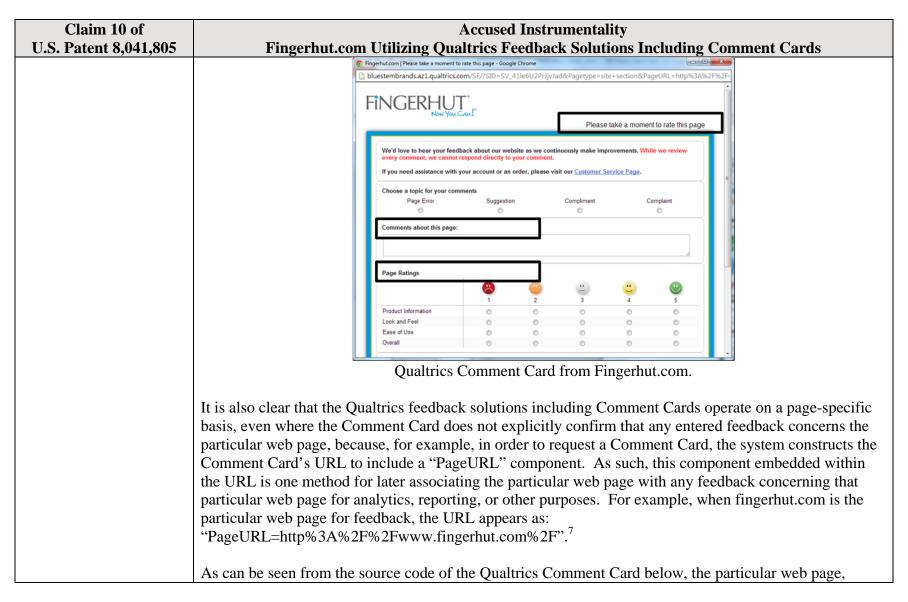

<sup>7</sup> The full URL for the fingerhut.com Comment Card is: http://bluestembrands.az1.qualtrics.com/SE/?SID=SV\_41le6U2PrJjvJad&Pagetype=site+section&PageURL=http%3A%2F%2Fwww.fingerhut.com%2F&Timeonsite=0%7C0&CustomerID=undefined&pagecount=4.

| Claim 10 of U.S. Patent 8,041,805 | Accused Instrumentality Fingerhut.com Utilizing Qualtrics Feedback Solutions Including Comment Cards                                                                                                    |
|-----------------------------------|----------------------------------------------------------------------------------------------------|
| 0.000 = 0.0000                    | identified by the "Referer" label, is also embedded within the Qualtrics Comment Card itself.                                                                                                    |
|                                   | <pre><form enctype="multipart/form-data" id="Page" method="POST" name="Page"></form></pre>                                                                                                    |
|                                   | <pre><input name="TransactionID" type="HIDDEN" value="0"/></pre>                                                                                                    |
|                                   | <pre><input name="Referer" type="HIDDEN" value="http://www.fingerhut.com/"/></pre>                                                                                                    |
|                                   | Qualtrics Comment Card from Fingerhut.com – Source Code                                                                                                    |
|                                   | Using other built-in Embedded Data fields  In addition to creating your own Embedded Data variables or pulling them in from other sources, you also have access to some built-in variables that are recorded for every response. These elements can be added to the Survey Flow using the steps described in the Creating an Embedded Data Element section.           |
|                                   | The following built-in Embedded Data fields can be added for your survey:                                                                                                    |
|                                   | Referer This element shows the page the respondent was on when they clicked the survey link.  For emailed surveys you will see a URL for the email provider in most cases. If the survey is linked to with an automatic redirect, such as a URL redirect at the end of another survey, no value is recorded.  Excerpted from Qualtrics, "Embedded Data," available at |
|                                   | http://qualtrics.com/university/researchsuite/advanced-building/survey-flow/embedded-data/                                                                                                    |

| Claim 10 of<br>U.S. Patent 8,041,805 | Accused Instrumentality Fingerhut.com Utilizing Qualtrics Feedback Solutions Including Comment Cards                                                                                                    |
|--------------------------------------|----------------------------------------------------------------------------------------------------|
|                                      | But what if you want dynamic Embedded Data, such as a field storing which page the visitor was viewing when                                                                                                    |
|                                      | they saw the Creative? For scenarios like this, simply click Static Value to open a menu of additional                                                                                                    |
|                                      | Embedded Data value options.                                                                                                    |
|                                      | s, URLs are limited to 2000                                                                                                    |
|                                      | on on the amount of de Static Value                                                                                                    |
|                                      | in the specified order.  Site Intercept ID                                                                                                    |
|                                      | Creative ID                                                                                                    |
|                                      | Value: Static Value → Recorded Site History                                                                                                    |
|                                      | Visited Page Count                                                                                                    |
|                                      | Time Spent on Site                                                                                                    |
|                                      | Current Page URL                                                                                                    |
|                                      | This ( Page Referrer                                                                                                    |
|                                      | Site Referrer                                                                                                    |
|                                      | Search Term                                                                                                    |
|                                      | HTML on Site                                                                                                    |
|                                      | Value from Cookie                                                                                                    |
|                                      | URL Parameter                                                                                                    |
|                                      | URL Regex                                                                                                    |
|                                      | Value from JavaScript                                                                                                    |
|                                      | Excerpted from Qualtrics, "Embedded Data," available at http://qualtrics.com/university/site-                                                                                                    |
|                                      | intercept/intercepts/intercept-options/embedded-data/                                                                                                    |
|                                      |                                                                                                    |
|                                      | See also Qualtrics, "Feedback Link," available at <a href="http://qualtrics.com/university/site-intercept/creatives/passive-creatives/feedback-link/">http://qualtrics.com/university/site-intercept/creatives/passive-creatives/feedback-link/</a> ("Add Embedded Data to the Intercept to track which page the visitor was on when they clicked the Feedback Link. For more information refer to the Embedded Data page."). |
|                                      | r /·                                                                                                    |
|                                      | In addition, this page-specificity of the feedback is apparent because it is provided in response to the user navigating to and accessing a particular web page and then subsequently selecting the "Feedback" icon to trigger the Comment Card concerning that particular web page. Moreover, independent of any user                                                                                                    |

| Claim 10 of           | Accused Instrumentality                                                                                                    |
|-----------------------|----------------------------------------------------------------------------------------------------|
| U.S. Patent 8,041,805 | Fingerhut.com Utilizing Qualtrics Feedback Solutions Including Comment Cards                                                                                                    |
|                       | knowledge of the page-specific nature of the feedback, the Qualtrics feedback solutions including Comment Cards system ultimately collects, analyzes, and reports all feedback as it concerns the particular web page regardless of whether the user explicitly identifies the feedback as concerning the particular web page.                                                                                                    |
|                       | <ul> <li>Qualtrics confirms that its feedback solutions allow end-users to provide user feedback, for example:</li> <li>"Receiving website feedback is easy with the Feedback Link. This allows you to know what your website visitors are thinking and improve their experience." Qualtrics, "Website Feedback," available at <a href="http://qualtrics.com/university/researchsuite/distributing/more-distribution-methods/website-feedback/">http://qualtrics.com/university/researchsuite/distributing/more-distribution-methods/website-feedback/</a>.</li> <li>"The Feedback Link collects visitor's opinions of your website Because a Feedback Link is passive, it may attract extreme viewpoints in the survey results – people who actively seek out a way to provide feedback because they either had an exceptionally positive or an exceptionally negative experience In general the Feedback Link is appropriate for collecting reactive website feedback." Qualtrics, "Feedback Link," available at <a href="http://qualtrics.com/university/site-">http://qualtrics.com/university/site-</a></li> </ul> |
|                       | <ul> <li>intercept/creatives/passive-creatives/feedback-link/.</li> <li>"The Matrix Table allows you to ask many multiple choice questions that use the same answer choice scale Likert: Allows you to place a scale of choices across the top." Qualtrics, "Basic Building - Question Types Guide," available at <a href="http://qualtrics.com/university/researchsuite/basic-building/editing-questions/question-types-guide/">http://qualtrics.com/university/researchsuite/basic-building/editing-questions/question-types-guide/</a>.</li> <li>"Text Entry questions allow respondents to type in verbatim responses, such as comments and contact information." Qualtrics, "Basic Building - Question Types Guide," available at <a href="http://qualtrics.com/university/researchsuite/basic-building/editing-questions/question-types-guide/">http://qualtrics.com/university/researchsuite/basic-building/editing-questions/question-types-guide/</a>.</li> </ul>                                                                                                    |
|                       | <ul> <li>"Businesses adopt the platform to gather insights and deliver content based specifically on customer feedback. This data informs the development of website functionality and usability enhancements." Qualtrics, "Qualtrics Site Intercept Adoption Skyrockets, Growing Nearly 200 Percent" (Aug. 22, 2013), available at <a href="http://qualtrics.com/press/press-releases/qualtrics-site-intercept-adoption-skyrockets-growing-nearly-200-percent/">http://qualtrics.com/press/press-releases/qualtrics-site-intercept-adoption-skyrockets-growing-nearly-200-percent/</a>.</li> <li>"Feedback: The web shouldn't be a one-way form of communication. Know what your visitors are thinking by providing them with a place to talk to you. You can even link to a Qualtrics survey. In</li> </ul>                                                                                                    |

| Claim 10 of                                                          | Accused Instrumentality                                                                                                    |
|----------------------------------------------------------------------|----------------------------------------------------------------------------------------------------|
| U.S. Patent 8,041,805                                                | Fingerhut.com Utilizing Qualtrics Feedback Solutions Including Comment Cards                                                                                                    |
|                                                                      | <ul> <li>fact, we recommend it." Qualtrics, "Site Intercept," available at <a href="http://qualtrics.com/site-intercept/">http://qualtrics.com/site-intercept/</a>.</li> <li>"Feedback: Whether you use the built-in feedback creative or not, gathering accurate information for your visitors to improve their experience is crucial. It's hard to have direction without information, and Site Intercept makes it easy." Qualtrics, "Site Intercept," available at <a href="http://qualtrics.com/site-intercept/">http://qualtrics.com/site-intercept/</a>.</li> </ul> |
|                                                                      | OpinionLab contends that this element is literally present. However, to the extent that the element is found to not be literally present, OpinionLab contends that, as demonstrated above, the elements are present under the doctrine of equivalents because the Qualtrics feedback solutions including comment cards found on Fingerhut web pages have at most insubstantial differences as compared to this element and/or perform substantially the same function in substantially the same way to yield substantially the same result as this element.               |
|                                                                      | This element, as applied and shown above as to the Fingerhut website, similarly applies to additional Qualtrics Customer websites, including Kmart (kmart.com), Move.com (move.com), and Sears (sears.com), which are substantially similar implementations.                                                                                                    |
| the first element appearing identically and behaving consistently on | The "Feedback" icon appears identically and behaves consistently on each of the plurality of particular web pages.                                                                                                    |
| each of the plurality of particular web pages;                       | For example, many of the web pages on the Fingerhut website include a "Feedback" icon ( <i>i.e.</i> , the "first element"), an example of which is identified below. This icon is viewable when the user navigates to and accesses the Fingerhut home page (or other particular web page).                                                                                                    |

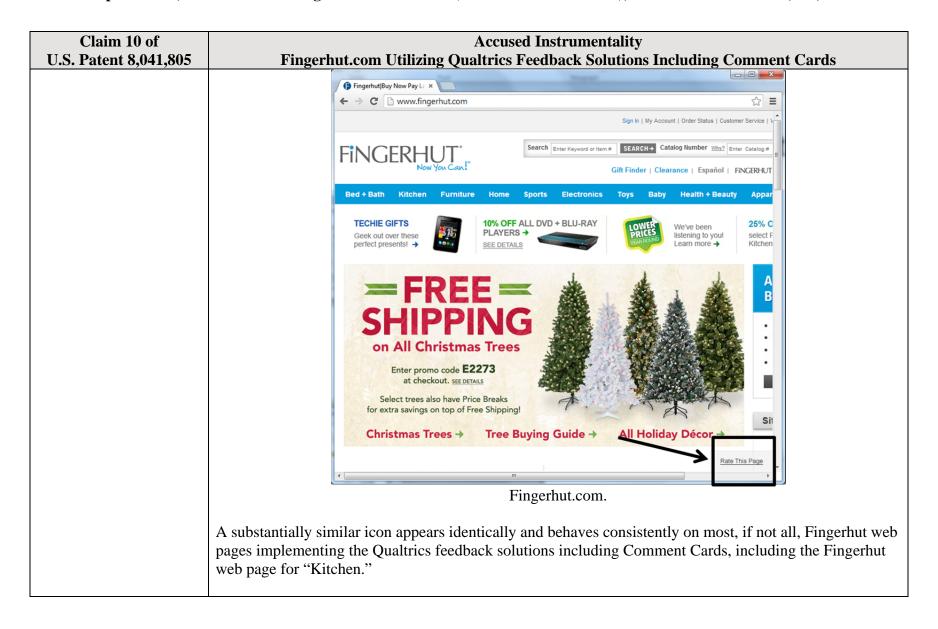

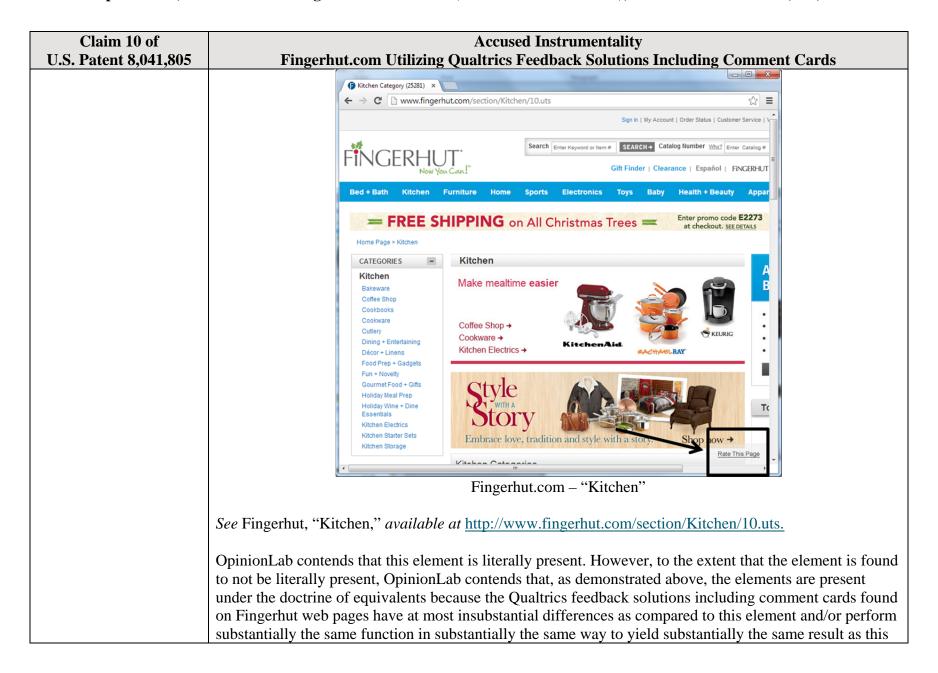

| Claim 10 of                                                                                                    | Accused Instrumentality                                                                                                    |
|----------------------------------------------------------------------------------------------------|----------------------------------------------------------------------------------------------------|
| U.S. Patent 8,041,805                                                                                                    | Fingerhut.com Utilizing Qualtrics Feedback Solutions Including Comment Cards                                                                                                    |
|                                                                                                    | element.  This element, as applied and shown above as to the Fingerhut website, similarly applies to additional Qualtrics Customer websites, including Kmart (kmart.com), Move.com (move.com), and Sears (sears.com), which are substantially similar implementations.                                                                                                    |
| provide a second element<br>displayed in response to<br>user selection of the first<br>element and soliciting<br>one or more page-<br>specific subjective | Most, if not all, web pages on the Fingerhut website implementing Qualtrics feedback solutions including Comment Cards include a "second element" ( <i>i.e.</i> , the Comment Card as a whole or a portion thereof) that is displayed in response to user selection of the first element ( <i>i.e.</i> , the "Feedback" icon) and solicits one or more page-specific subjective ratings of the particular web page and one or more associated page-specific open-ended comments concerning the particular web page.                                                                                                    |
| ratings of the particular web page and one or more associated page-specific open-ended comments concerning the particular web page,                       | For example, upon the user accessing the particular web page and selecting the "Feedback" icon ( <i>i.e.</i> , the "first element"), the Qualtrics Comment Card shown below is displayed. The "second element" depicted below ( <i>e.g.</i> , either the Comment Card as a whole or a portion thereof, for example, any combination of the "Page Ratings" or "Comments about this page" sections of the Comment Card) solicits and thereby allows the user to provide page-specific feedback, through either subjective ratings or open-ended comments, concerning the particular web page. For instance, the "Page Ratings" section of the Comment Card allows the user to provide feedback in the form of one or more ratings based upon the user's perceived impressions of the particular web page as a whole. The "Overall" rating allows the user to provide a page-specific subjective rating of the particular web page as a whole, and each of the "Product Information," "Look and Feel," and "Ease of Use" ratings allows the user to rate at least one characteristic of the particular web page as a whole. Each of these numerical rating scales allows the user to rate the particular web page as a whole using a one to five (1-5) scale with at least one positive, neutral, and negative rating. |

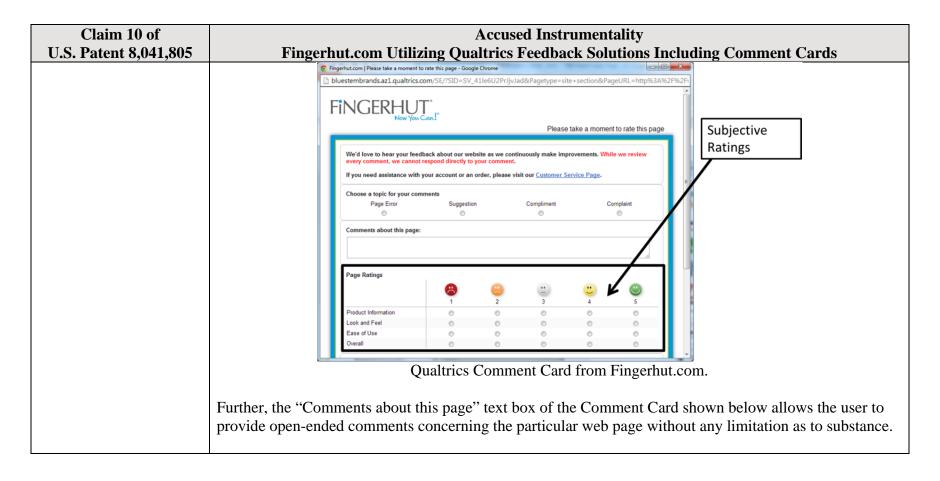

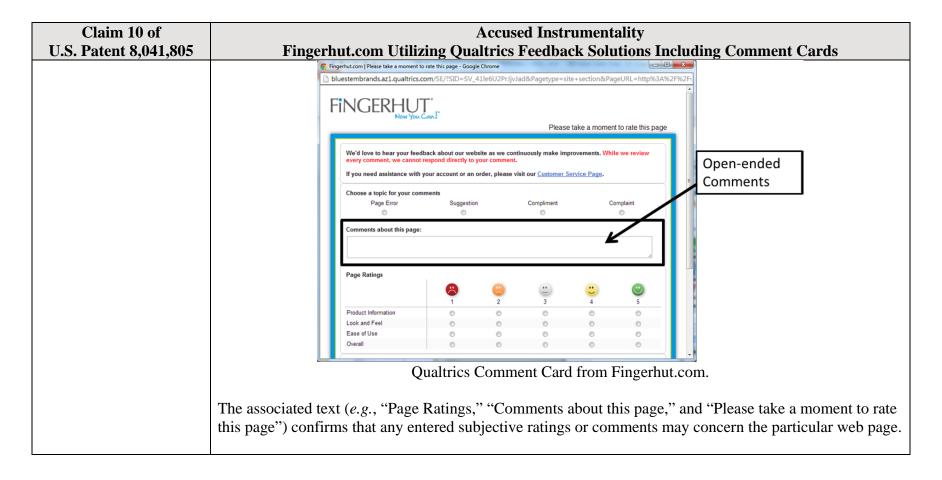

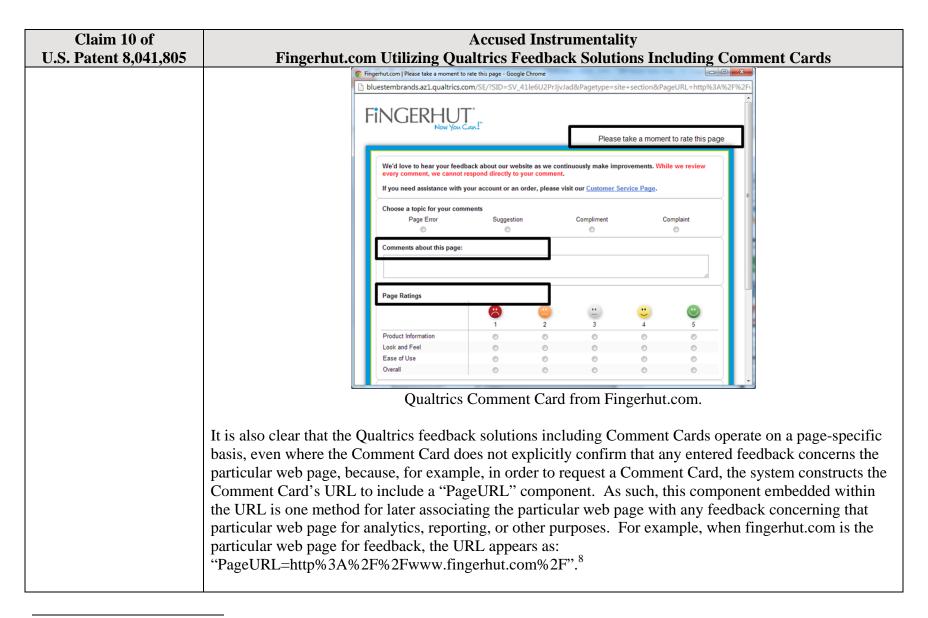

<sup>8</sup> The full URL for the fingerhut.com Comment Card is: http://bluestembrands.az1.qualtrics.com/SE/?SID=SV\_41le6U2PrJjvJad&Pagetype=site+section&PageURL=http%3A%2F%2Fwww.fingerhut.com%2F&Timeonsite=0%7C0&CustomerID=undefined&pagecount=4.

| Claim 10 of           | Accused Instrumentality                                                                                                    |
|-----------------------|----------------------------------------------------------------------------------------------------|
| U.S. Patent 8,041,805 | Fingerhut.com Utilizing Qualtrics Feedback Solutions Including Comment Cards                                                                                                    |
|                       | As can be seen from the source code of the Qualtrics Comment Card below, the particular web page,                                                                                                    |
|                       | identified by the "Referer" label, is also embedded within the Qualtrics Comment Card itself.                                                                                                    |
|                       | <pre><form enctype="multipart/form-data" id="Page" method="POST" name="Page"></form></pre>                                                                                                    |
|                       | <pre><input name="TransactionID" type="HIDDEN" value="0"/></pre>                                                                                                    |
|                       | <pre><input name="Referer" type="HIDDEN" value="http://www.fingerhut.com/"/></pre>                                                                                                    |
|                       | Qualtrics Comment Card from Fingerhut.com – Source Code                                                                                                    |
|                       | Qualtrics' Customer Support pages on its website confirm that the particular web page is embedded and included with the Comment Card to be utilized with feedback concerning the particular web page:                                                                                                    |
|                       | Using other built-in Embedded Data fields                                                                                                    |
|                       | In addition to creating your own Embedded Data variables or pulling them in from other sources, you also                                                                                                    |
|                       | have access to some built-in variables that are recorded for every response. These elements can be added to                                                                                                    |
|                       | the Survey Flow using the steps described in the Creating an Embedded Data Element section.                                                                                                    |
|                       | The following built-in Embedded Data fields can be added for your survey:                                                                                                    |
|                       | Referer This element shows the page the respondent was on when they clicked the survey link.  For emailed surveys you will see a URL for the email provider in most cases. If the survey is linked to with an automatic redirect, such as a URL redirect at the end of another survey, no value is recorded.  Excerpted from Qualtrics, "Embedded Data," available at |
|                       | http://qualtrics.com/university/researchsuite/advanced-building/survey-flow/embedded-data/                                                                                                    |

| Claim 10 of<br>U.S. Patent 8,041,805 | Accused Instrumentality Fingerhut.com Utilizing Qualtrics Feedback Solutions Including Comment Cards                                                                                                    |
|--------------------------------------|----------------------------------------------------------------------------------------------------|
| 0.5.1 atent 0,0-1,005                | But what if you want dynamic Embedded Data, such as a field storing which page the visitor was viewing when                                                                                                    |
|                                      | they saw the Creative? For scenarios like this, simply click <b>Static Value</b> to open a menu of additional                                                                                                    |
|                                      | Embedded Data value options.                                                                                                    |
|                                      |                                                                                                    |
|                                      | on on the amount of de Static Value                                                                                                    |
|                                      | in the specified order.  Site Intercept ID                                                                                                    |
|                                      | Creative ID                                                                                                    |
|                                      | Value: Static Value Recorded Site History                                                                                                    |
|                                      | Visited Page Count                                                                                                    |
|                                      | Time Spent on Site                                                                                                    |
|                                      | Current Page URL                                                                                                    |
|                                      | This ( Page Referrer                                                                                                    |
|                                      | Site Referrer                                                                                                    |
|                                      | Search Term                                                                                                    |
|                                      | HTML on Site                                                                                                    |
|                                      | Value from Cookie                                                                                                    |
|                                      | URL Parameter                                                                                                    |
|                                      | URL Regex                                                                                                    |
|                                      | Value from JavaScript                                                                                                    |
|                                      | Excerpted from Qualtrics, "Embedded Data," available at http://qualtrics.com/university/site-                                                                                                    |
|                                      | intercept/intercepts/intercept-options/embedded-data/                                                                                                    |
|                                      | See also Qualtrics, "Feedback Link," available at <a href="http://qualtrics.com/university/site-intercept/creatives/passive-creatives/feedback-link/">http://qualtrics.com/university/site-intercept/creatives/passive-creatives/feedback-link/</a> ("Add Embedded Data to the Intercept to track which page the visitor was on when they clicked the Feedback Link. For more information refer to the Embedded Data page.").  In addition, this page-specificity of the feedback is apparent because it is provided in response to the user navigating to and accessing a particular web page and then subsequently selecting the "Feedback" icon to trigger the Comment Card concerning that particular web page. Moreover, independent of any user |

| Claim 10 of<br>U.S. Patent 8,041,805 | Accused Instrumentality Fingerhut.com Utilizing Qualtrics Feedback Solutions Including Comment Cards                                                                                                    |
|--------------------------------------|----------------------------------------------------------------------------------------------------|
| 0.3.1 atcht 0,041,003                | knowledge of the page-specific nature of the feedback, the Qualtrics feedback solutions including Comment Cards system ultimately collects, analyzes, and reports all feedback as it concerns the particular web page regardless of whether the user explicitly identifies the feedback as concerning the particular web page.                                                                                                    |
|                                      | <ul> <li>Qualtrics confirms that its feedback solutions allow end-users to provide user feedback, for example:</li> <li>"Receiving website feedback is easy with the Feedback Link. This allows you to know what your website visitors are thinking and improve their experience." Qualtrics, "Website Feedback," available at <a href="http://qualtrics.com/university/researchsuite/distributing/more-distribution-methods/website-feedback/">http://qualtrics.com/university/researchsuite/distributing/more-distribution-methods/website-feedback/</a>.</li> <li>"The Feedback Link collects visitor's opinions of your website Because a Feedback Link is passive, it may attract extreme viewpoints in the survey results – people who actively seek out a way to provide feedback because they either had an exceptionally positive or an exceptionally negative experience In general the Feedback Link is appropriate for collecting reactive website feedback." Qualtrics, "Feedback Link," available at <a href="http://qualtrics.com/university/site-intercept/creatives/passive-creatives/feedback-link/">http://qualtrics.com/university/site-intercept/creatives/passive-creatives/feedback-link/</a>.</li> <li>"The Matrix Table allows you to ask many multiple choice questions that use the same answer choice scale Likert: Allows you to place a scale of choices across the top." Qualtrics, "Basic Building - Question Types Guide," available at <a href="http://qualtrics.com/university/researchsuite/basic-building/editing-questions/question-types-guide/">http://qualtrics.com/university/researchsuite/basic-building/editing-questions/question-types-guide/</a>.</li> <li>"Text Entry questions allow respondents to type in verbatim responses, such as comments and contact information." Qualtrics, "Basic Building - Question Types Guide," available at</li> </ul> |
|                                      | <ul> <li>http://qualtrics.com/university/researchsuite/basic-building/editing-questions/question-types-guide/.</li> <li>"Businesses adopt the platform to gather insights and deliver content based specifically on customer feedback. This data informs the development of website functionality and usability enhancements." Qualtrics, "Qualtrics Site Intercept Adoption Skyrockets, Growing Nearly 200 Percent" (Aug. 22, 2013), available at <a href="http://qualtrics.com/press/press-releases/qualtrics-site-intercept-adoption-skyrockets-growing-nearly-200-percent/">http://qualtrics.com/press/press-releases/qualtrics-site-intercept-adoption-skyrockets-growing-nearly-200-percent/</a>.</li> <li>"Feedback: The web shouldn't be a one-way form of communication. Know what your visitors are thinking by providing them with a place to talk to you. You can even link to a Qualtrics survey. In</li> </ul>                                                                                                    |

| Claim 10 of                                                                                           | Accused Instrumentality                                                                                                    |
|----------------------------------------------------------------------------------------------------|----------------------------------------------------------------------------------------------------|
| U.S. Patent 8,041,805                                                                                 | Fingerhut.com Utilizing Qualtrics Feedback Solutions Including Comment Cards                                                                                                    |
|                                                                                                    | <ul> <li>fact, we recommend it." Qualtrics, "Site Intercept," available at <a href="http://qualtrics.com/site-intercept/">http://qualtrics.com/site-intercept/</a>.</li> <li>"Feedback: Whether you use the built-in feedback creative or not, gathering accurate information for your visitors to improve their experience is crucial. It's hard to have direction without information, and Site Intercept makes it easy." Qualtrics, "Site Intercept," available at <a href="http://qualtrics.com/site-intercept/">http://qualtrics.com/site-intercept/</a>.</li> </ul>                                                                                                    |
|                                                                                                    | OpinionLab contends that this element is literally present. However, to the extent that the element is found to not be literally present, OpinionLab contends that, as demonstrated above, the elements are present under the doctrine of equivalents because the Qualtrics feedback solutions including comment cards found on Fingerhut web pages have at most insubstantial differences as compared to this element and/or perform substantially the same function in substantially the same way to yield substantially the same result as this element.                                                                                                    |
|                                                                                                    | This element, as applied and shown above as to the Fingerhut website, similarly applies to additional Qualtrics Customer websites, including Kmart (kmart.com), Move.com (move.com), and Sears (sears.com), which are substantially similar implementations.                                                                                                    |
| the second element<br>appearing identically and<br>behaving consistently<br>each time it is displayed | The second element ( <i>i.e.</i> , the Comment Card as a whole or a portion thereof) appears identically and behaves consistently each time it is displayed in response to user selection of the first element viewable on the particular web page.                                                                                                    |
| in response to user selection of the first element viewable on a particular web page;                 | For example, as can be seen below, the Fingerhut.com home page and the "Kitchen" web page both implement Qualtrics feedback solutions including Comment Cards. Both the Comment Cards for each respective particular web page are substantially similar, if not identical. In both instances, the Comment Cards (with either the entire Comment Card or a portion thereof being the "second element," for example, any combination of the "Page Ratings" or "Comments about this page" sections of the Comment Card) solicits and allows page-specific feedback concerning the particular web page through subjective ratings and open-ended comments via either the "Page Ratings" or "Comments about this page" sections of the Comment Card. |

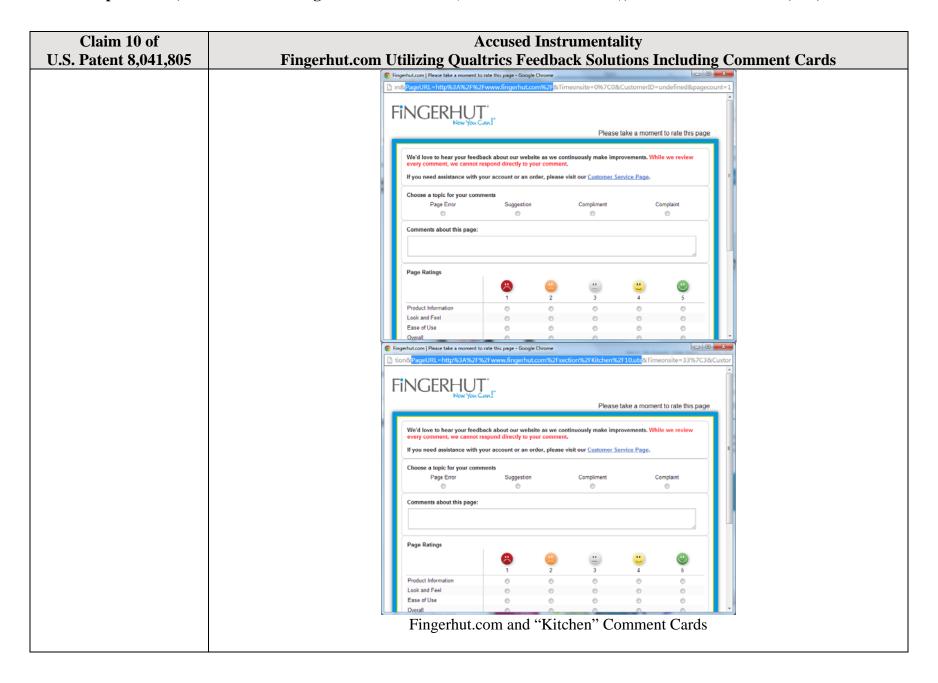

| Claim 10 of                                                                 | Accused Instrumentality                                                                                                    |
|-----------------------------------------------------------------------------|----------------------------------------------------------------------------------------------------|
| U.S. Patent 8,041,805                                                       | Fingerhut.com Utilizing Qualtrics Feedback Solutions Including Comment Cards                                                                                                    |
|                                                                             | OpinionLab contends that this element is literally present. However, to the extent that the element is found to not be literally present, OpinionLab contends that, as demonstrated above, the elements are present under the doctrine of equivalents because the Qualtrics feedback solutions including comment cards found on Fingerhut web pages have at most insubstantial differences as compared to this element and/or perform substantially the same function in substantially the same way to yield substantially the same result as this element.                                                                                                    |
|                                                                             | This element, as applied and shown above as to the Fingerhut website, similarly applies to additional Qualtrics Customer websites, including Kmart (kmart.com), Move.com (move.com), and Sears (sears.com), which are substantially similar implementations.                                                                                                    |
| receive the user selection of the first element and initiate display of the | In response to the user selection received via the "Feedback" icon, display of the second element is initiated.                                                                                                    |
| second element in response; and                                             | For example, upon selection of the "Feedback" icon, as shown below, the display of the Qualtrics Comment Card (with either the entire Comment Card or a portion thereof being the "second element," for example, any combination of the "Page Ratings" or "Comments about this page" sections of the Comment Card) is initiated, allowing the user to provide page-specific feedback concerning the particular web page. The Comment Card is only displayed after the user selects the "Feedback" icon on the particular web page (e.g., such as the Fingerhut home page). To initiate display of the Comment Card in response to the user selecting the "Feedback" icon, the system communicates an HTTP request to the web server pertaining to bluestembrands.az1.qualtrics.com. |

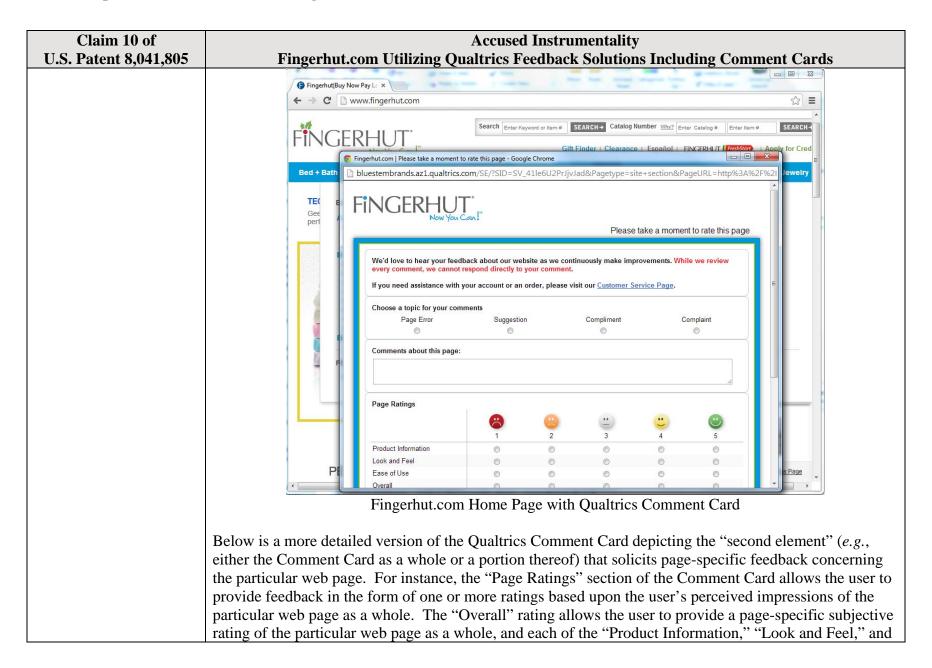

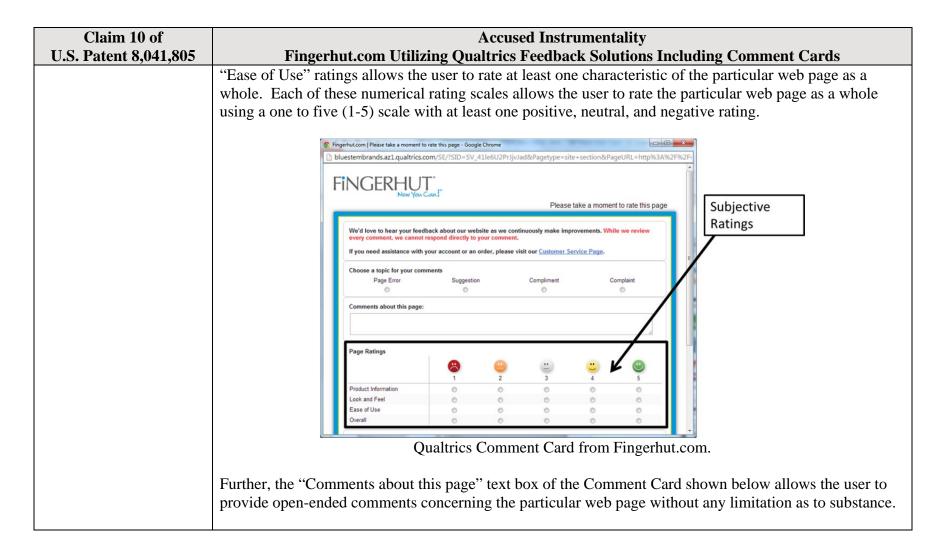

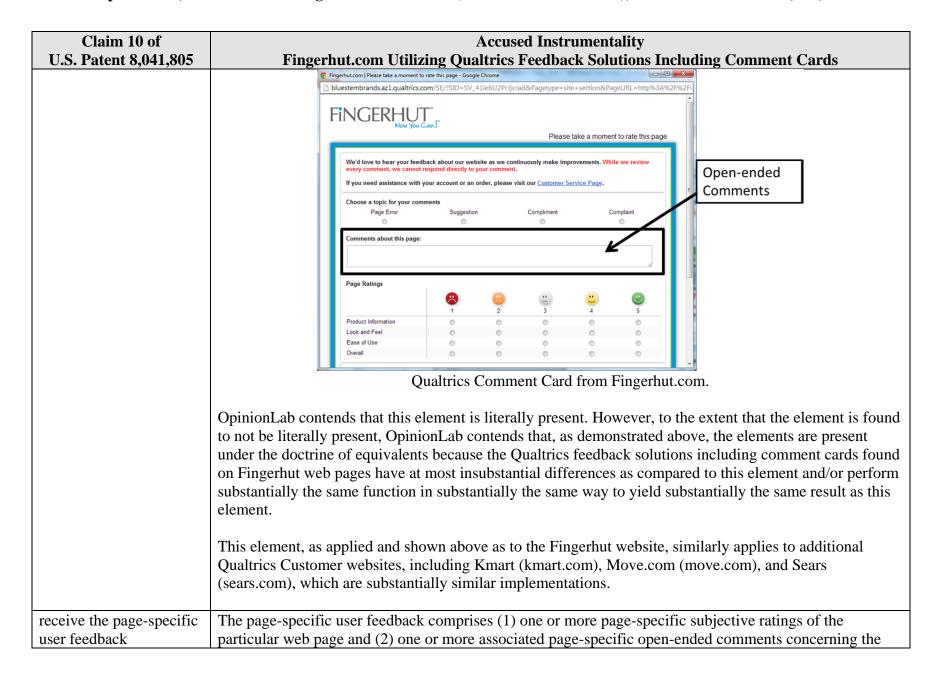

| Claim 10 of               | Accused Instrumentality                                                                                                    |
|---------------------------|----------------------------------------------------------------------------------------------------|
| U.S. Patent 8,041,805     | Fingerhut.com Utilizing Qualtrics Feedback Solutions Including Comment Cards                                                                              |
| comprising one or more    | particular web page.                                                                                                    |
| page-specific subjective  | particular web page.                                                                                                    |
| ratings of the particular | For example, upon the user accessing the particular web page and selecting the "Feedback" icon, the                                                       |
| web page and one or       | Qualtrics Comment Card shown below becomes viewable on the particular web page. The Comment Card                                                          |
| more associated page-     | allows the user to provide page-specific user feedback, through subjective ratings and open-ended                                                         |
| specific open-ended       | comments, concerning the particular web page. For instance, the "Page Ratings" section of the Comment                                                     |
| comments concerning       | Card allows the user to provide feedback in the form of one or more ratings based upon the user's                                                         |
| the particular web page   | perceived impressions of the particular web page as a whole. The "Overall" rating allows the user to                                                      |
| for reporting to an       | provide a page-specific subjective rating of the particular web page as a whole, and each of the "Product                                                 |
| interested party,         | Information," "Look and Feel," and "Ease of Use" ratings allows the user to rate at least one characteristic                                              |
| meresies party,           | of the particular web page as a whole. Each of these numerical rating scales allows the user to rate the                                                  |
|                           | particular web page as a whole using a one to five (1-5) scale with at least one positive, neutral, and                                                   |
|                           | negative rating.                                                                                                    |
|                           |                                                                                                    |
|                           | Fingerhut.com   Please take a moment to rate this page - Google Chrome                                                                                    |
|                           | bluestembrands.az1.qualtrics.com/SE/?SID=SV_41le6U2PrJjv/ad&Pagetype=site+section&PageURL=http%3A%2F%2F                                                   |
|                           | FINGERHUT',                                                                                                    |
|                           | Please take a moment to rate this page Subjective                                                                                                    |
|                           | We'd love to hear your feedback about our website as we continuously make improvements. While we review                                                   |
|                           | every comment, we cannot respond directly to your comment.  If you need assistance with your account or an order, please visit our Customer Service Page. |
|                           | Choose a topic for your comments                                                                                                    |
|                           | Page Error Suggestion Compliment Complaint                                                                                                    |
|                           | Comments about this page:                                                                                                    |
|                           |                                                                                                    |
|                           |                                                                                                    |
|                           | Page Ratings                                                                                                    |
|                           | 1 2 3 4 5                                                                                                    |
|                           | Product Information                                                                                                    |
|                           | Ease of Use O Overall O O O                                                                                                    |
|                           | Qualtries Comment Cord from Einzenhut com                                                                                                    |
|                           | Qualtrics Comment Card from Fingerhut.com.                                                                                                    |

| Claim 10 of<br>U.S. Patent 8,041,805 | Accused Instrumentality Fingerhut.com Utilizing Qualtrics Feedback Solutions Including Comment Cards                                                                                                    |
|--------------------------------------|----------------------------------------------------------------------------------------------------|
|                                      | Further, the "Comments about this page" text box of the Comment Card shown below allows the user to provide open-ended comments concerning the particular web page without any limitation as to substance.    Fingerhutcom  Please take a moment to rate this page - Google Chrome   bluestembrands.a21.qualtrics.com/SE/ISID=SV_41leGU2PrJjvJad&Pagetype=site+section&PageURL=http%3A%2F%2F    Fingerhutcom  Please take a moment to rate this page   Please take a moment to rate this page   Please take a moment to rate this page   Open-ended   Comments   Page Error   Suggestion   Compliment   Complaint   Complaint  |
|                                      | Page Ratings    Page Ratings   Product Information   Product Information   Product Infor |
|                                      | this page") confirms that any entered subjective ratings or comments may concern the particular web page.                                                                                                    |

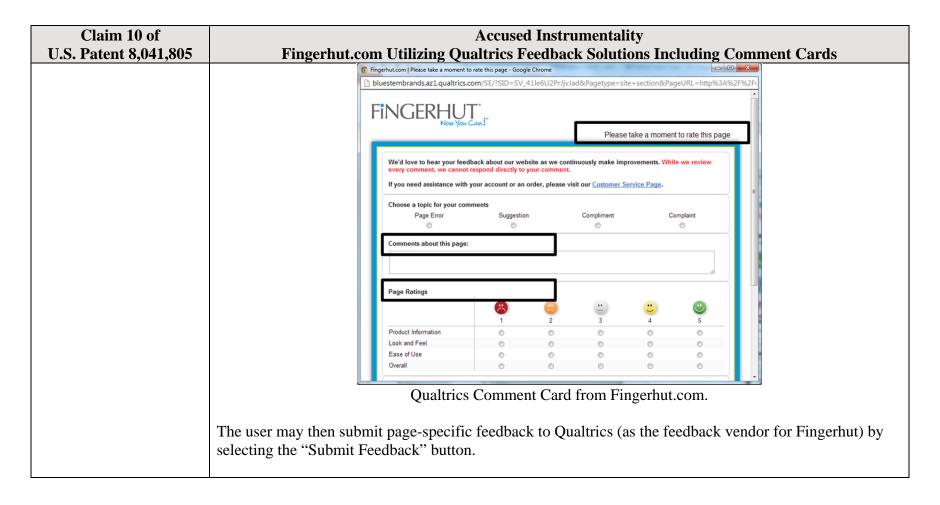

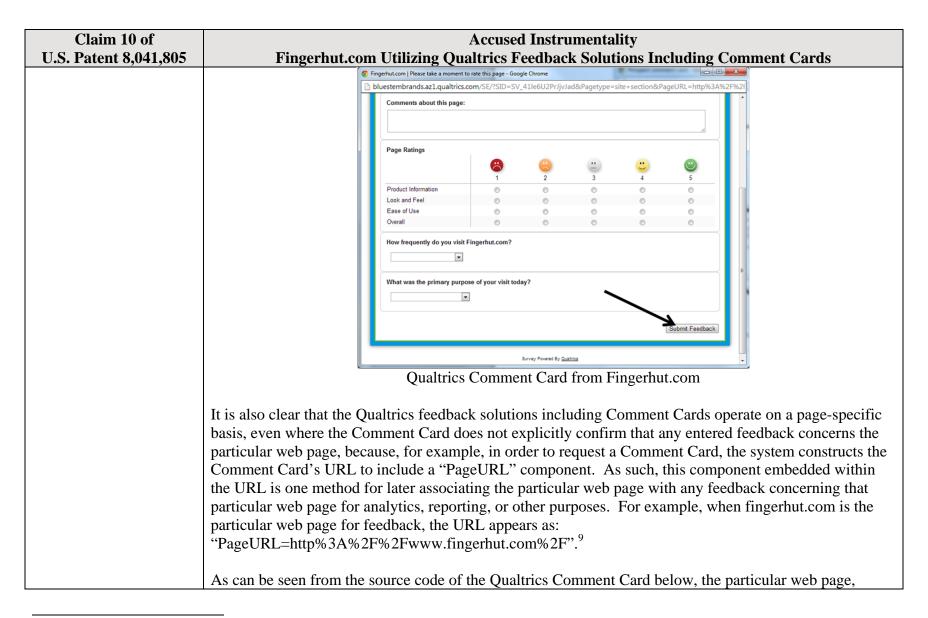

<sup>9</sup> The full URL for the fingerhut.com Comment Card is: http://bluestembrands.az1.qualtrics.com/SE/?SID=SV\_41le6U2PrJjvJad&Pagetype=site+section&PageURL=http%3A%2F%2Fwww.fingerhut.com%2F&Timeonsite=0%7C0&CustomerID=undefined&pagecount=4.

| Claim 10 of           | Accused Instrumentality                                                                                                    |
|-----------------------|----------------------------------------------------------------------------------------------------|
| U.S. Patent 8,041,805 | Fingerhut.com Utilizing Qualtrics Feedback Solutions Including Comment Cards                                                                                                    |
|                       | identified by the "Referer" label, is also embedded within the Qualtrics Comment Card itself.                                                                                                    |
|                       | <pre><form enctype="multipart/form-data" id="Page" method="POST" name="Page"></form></pre>                                                                                                    |
|                       | <pre><input name="TransactionID" type="HIDDEN" value="0"/></pre>                                                                                                    |
|                       | <pre><input name="Referer" type="HIDDEN" value="http://www.fingerhut.com/"/></pre>                                                                                                    |
|                       | Qualtrics Comment Card from Fingerhut.com – Source Code                                                                                                    |
|                       | Using other built-in Embedded Data fields  In addition to creating your own Embedded Data variables or pulling them in from other sources, you also have access to some built-in variables that are recorded for every response. These elements can be added to                                                                                                    |
|                       | the Survey Flow using the steps described in the Creating an Embedded Data Element section.                                                                                                    |
|                       | The following built-in Embedded Data fields can be added for your survey:                                                                                                    |
|                       | Referer This element shows the page the respondent was on when they clicked the survey link.  For emailed surveys you will see a URL for the email provider in most cases. If the survey is linked to with an automatic redirect, such as a URL redirect at the end of another survey, no value is recorded.  Excerpted from Qualtrics, "Embedded Data," available at <a href="http://qualtrics.com/university/researchsuite/advanced-building/survey-flow/embedded-data/">http://qualtrics.com/university/researchsuite/advanced-building/survey-flow/embedded-data/</a> |

| Claim 10 of U.S. Patent 8,041,805 | Accused Instrumentality Fingerhut.com Utilizing Qualtrics Feedback Solutions Including Comment Cards                                                                                                    |
|-----------------------------------|----------------------------------------------------------------------------------------------------|
| C.S. 1 atent 3,0 11,000           | But what if you want dynamic Embedded Data, such as a field storing which page the visitor was viewing when                                                                                                    |
|                                   | they saw the Creative? For scenarios like this, simply click <b>Static Value</b> to open a menu of additional                                                                                                    |
|                                   | Embedded Data value options.                                                                                                    |
|                                   |                                                                                                    |
|                                   | on on the amount of de Static Value                                                                                                    |
|                                   | in the specified order.  Site Intercept ID                                                                                                    |
|                                   | Creative ID                                                                                                    |
|                                   | Value: Static Value Recorded Site History                                                                                                    |
|                                   | Visited Page Count                                                                                                    |
|                                   | Time Spent on Site                                                                                                    |
|                                   | Current Page URL                                                                                                    |
|                                   | This Page Referrer                                                                                                    |
|                                   | Site Referrer                                                                                                    |
|                                   | Search Term                                                                                                    |
|                                   | HTML on Site                                                                                                    |
|                                   | Value from Cookie                                                                                                    |
|                                   | URL Parameter                                                                                                    |
|                                   | URL Regex                                                                                                    |
|                                   | Value from JavaScript                                                                                                    |
|                                   | Excerpted from Qualtrics, "Embedded Data," available at http://qualtrics.com/university/site-                                                                                                    |
|                                   | intercept/intercepts/intercept-options/embedded-data/                                                                                                    |
|                                   | See also Qualtrics, "Feedback Link," available at <a href="http://qualtrics.com/university/site-intercept/creatives/passive-creatives/feedback-link/">http://qualtrics.com/university/site-intercept/creatives/passive-creatives/feedback-link/</a> ("Add Embedded Data to the Intercept to track which page the visitor was on when they clicked the Feedback Link. For more information refer to the Embedded |
|                                   | Data page.").                                                                                                    |
|                                   | In addition, this page-specificity of the feedback is apparent because it is provided in response to the user navigating to and accessing a particular web page and then subsequently selecting the "Feedback" icon to trigger the Comment Card concerning that particular web page. Moreover, independent of any user                                                                                          |

| Claim 10 of U.S. Patent 8,041,805 | Accused Instrumentality Fingerhut.com Utilizing Qualtrics Feedback Solutions Including Comment Cards                                                                                                    |
|-----------------------------------|----------------------------------------------------------------------------------------------------|
| C.S. 1 atcht 0,041,003            | knowledge of the page-specific nature of the feedback, the Qualtrics feedback solutions including Comment Cards system ultimately collects, analyzes, and reports all feedback as it concerns the particular web page regardless of whether the user explicitly identifies the feedback as concerning the particular web page.  Qualtrics confirms that its feedback solutions allow end-users to provide user feedback, for example:                                                                                                    |
|                                   | <ul> <li>"Receiving website feedback is easy with the Feedback Link. This allows you to know what your website visitors are thinking and improve their experience." Qualtrics, "Website Feedback," available at <a href="http://qualtrics.com/university/researchsuite/distributing/more-distribution-methods/website-feedback/">http://qualtrics.com/university/researchsuite/distributing/more-distribution-methods/website-feedback/</a>.</li> <li>"The Feedback Link collects visitor's opinions of your website Because a Feedback Link is passive, it may attract extreme viewpoints in the survey results – people who actively seek out a way to provide feedback because they either had an exceptionally positive or an exceptionally negative experience In general the Feedback Link is appropriate for collecting reactive website feedback." Qualtrics, "Feedback Link," available at <a href="http://qualtrics.com/university/site-intercept/creatives/passive-creatives/feedback-link/">http://qualtrics.com/university/site-intercept/creatives/passive-creatives/feedback-link/</a>.</li> <li>"The Matrix Table allows you to ask many multiple choice questions that use the same answer choice scale Likert: Allows you to place a scale of choices across the top." Qualtrics, "Basic Building - Question Types Guide," available at <a href="http://qualtrics.com/university/researchsuite/basic-building/editing-questions/question-types-guide/">http://qualtrics.com/university/researchsuite/basic-building/editing-questions/question-types-guide/</a>.</li> <li>"Text Entry questions allow respondents to type in verbatim responses, such as comments and</li> </ul> |
|                                   | contact information." Qualtrics, "Basic Building - Question Types Guide," available at <a href="http://qualtrics.com/university/researchsuite/basic-building/editing-questions/question-types-guide/">http://qualtrics.com/university/researchsuite/basic-building/editing-questions/question-types-guide/</a> .  • "Businesses adopt the platform to gather insights and deliver content based specifically on customer feedback. This data informs the development of website functionality and usability enhancements." Qualtrics, "Qualtrics Site Intercept Adoption Skyrockets, Growing Nearly 200                                                                                                    |
|                                   | Percent" (Aug. 22, 2013), available at <a href="http://qualtrics.com/press/press-releases/qualtrics-site-intercept-adoption-skyrockets-growing-nearly-200-percent/">http://qualtrics.com/press/press-releases/qualtrics-site-intercept-adoption-skyrockets-growing-nearly-200-percent/</a> .  • "Feedback: The web shouldn't be a one-way form of communication. Know what your visitors are thinking by providing them with a place to talk to you. You can even link to a Qualtrics survey. In                                                                                                    |

| Claim 10 of           | Accused Instrumentality                                                                                                    |
|-----------------------|----------------------------------------------------------------------------------------------------|
| U.S. Patent 8,041,805 | Fingerhut.com Utilizing Qualtrics Feedback Solutions Including Comment Cards                                                                                                    |
|                       | <ul> <li>fact, we recommend it." Qualtrics, "Site Intercept," available at <a href="http://qualtrics.com/site-intercept/">http://qualtrics.com/site-intercept/</a>.</li> <li>"Feedback: Whether you use the built-in feedback creative or not, gathering accurate information for your visitors to improve their experience is crucial. It's hard to have direction without information, and Site Intercept makes it easy." Qualtrics, "Site Intercept," available at <a href="http://qualtrics.com/site-intercept/">http://qualtrics.com/site-intercept/</a>.</li> </ul>                                                                                                    |
|                       | The page-specific feedback concerning the particular web page may also be reported to an interested party.                                                                                                    |
|                       | For example, Qualtrics describes a variety of reporting mechanisms to an interested party, such as a website owner like Fingerhut:                                                                                                    |
|                       | <ul> <li>"The View Reports section is designed to help you create quick, useful reports from your data. These reports are ideal for producing a standard report of your whole survey with basic filters and customization." See Qualtrics, "About Viewing Reports," available at http://qualtrics.com/university/researchsuite/reporting/view-reports/about-viewing-reports/.</li> <li>"Graphs For Every Need: * Display data with over 30 different graph types. * Format each graph's color, size, axis, &amp; display settings. * Render graphs in Flash or export to Word, PowerPoint, or PDF." See Qualtrics, "Analysis and Reporting," available at http://qualtrics.com/researchsuite/survey-analysis-reporting/.</li> <li>"Filter Data: * Filter survey results by date range, subgroup, or completion status. * Track how a specific group responded to a survey. * Create subgroups using question responses or embedded data." See Qualtrics, "Analysis and Reporting," available at http://qualtrics.com/researchsuite/survey-analysis-reporting/.</li> <li>"Drill Downs: * See a side-by-side comparison of demographic groups. * View answers to every question grouped by a specific element. * Drill down by survey questions, scoring categories, or embedded data." See Qualtrics, "Analysis and Reporting," available at http://qualtrics.com/research.com/research.</li></ul> |
|                       | http://qualtrics.com/research-suite/survey-analysis-reporting/.  • "Custom Reports: * Track the data you care about. * Customize reports to your company's needs.  * Share password-protected survey results with anyone. Qualtrics can create custom reports especially for you. It is the best way to track what is happening while your surveys are deployed.                                                                                                    |

| Claim 10 of                                                                                     | Accused Instrumentality                                                                                                    |
|-------------------------------------------------------------------------------------------------|----------------------------------------------------------------------------------------------------|
| U.S. Patent 8,041,805                                                                           | Fingerhut.com Utilizing Qualtrics Feedback Solutions Including Comment Cards                                                                                                    |
|                                                                                                 | These interactive reports are customized to your company's needs, updated as new data streams in and can be accessed by anyone with a password – even if they don't have a Qualtrics account." See Qualtrics, "Enterprise Feedback Management," available at http://qualtrics.com/research-suite/enterprise-feedback-management/.                                                                                                    |
|                                                                                                 | OpinionLab contends that this element is literally present. However, to the extent that the element is found to not be literally present, OpinionLab contends that, as demonstrated above, the elements are present under the doctrine of equivalents because the Qualtrics feedback solutions including comment cards found on Fingerhut web pages have at most insubstantial differences as compared to this element and/or perform substantially the same function in substantially the same way to yield substantially the same result as this element.                                                                                                    |
|                                                                                                 | This element, as applied and shown above as to the Fingerhut website, similarly applies to additional Qualtrics Customer websites, including Kmart (kmart.com), Move.com (move.com), and Sears (sears.com), which are substantially similar implementations.                                                                                                    |
| the page-specific user<br>feedback concerning the<br>particular webpages                        | The page-specific user feedback concerning the particular web page may be provided by a user while the user remained at the particular web page.                                                                                                    |
| having been provided by<br>a user while the user<br>remained at the particular<br>web page, and | For example, upon the user accessing the particular web page and selecting the "Feedback" icon, the Qualtrics Comment Card shown below becomes viewable on the particular web page. Within the Comment Card, the user may provide page-specific feedback concerning the particular web page through subjective ratings and/or open-ended comments via either the "Page Ratings" or "Comments about this page" sections of the Comment Card. The user may then submit page-specific feedback to Qualtrics (as the feedback vendor for Fingerhut) by selecting the "Submit Feedback" button. In addition, as shown below, the user may remain at and need not navigate away from Fingerhut.com in order to provide the page-specific feedback through the Qualtrics Comment Card. |

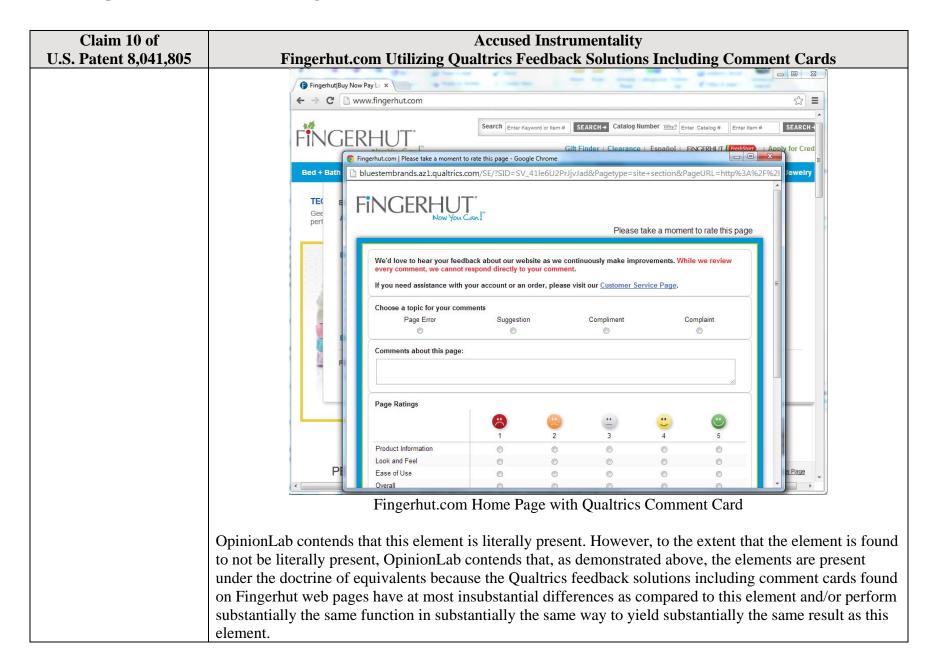

| Claim 10 of U.S. Patent 8,041,805                                                                                                    | Accused Instrumentality Fingerhut.com Utilizing Qualtrics Feedback Solutions Including Comment Cards                                                                                                    |
|----------------------------------------------------------------------------------------------------|----------------------------------------------------------------------------------------------------|
| C.S. 1 atent 0,041,000                                                                                                    | This element, as applied and shown above as to the Fingerhut website, similarly applies to additional Qualtrics Customer websites, including Kmart (kmart.com), Move.com (move.com), and Sears (sears.com), which are substantially similar implementations.                                                                                                    |
| the page-specific user feedback allowing the interested party to access page specific subjective ratings and associated page-specific open-ended comments across the plurality of particular web pages to identify one or more particular web pages for which the page-specific user feedback is notable relative to page-specific user feedback for other particular web pages; | The page-specific user feedback allows the interested party (such as Fingerhut) to access page-specific subjective ratings and associated page-specific open-ended comments across the plurality of particular web pages to identify one or more particular web pages for which the page-specific user feedback is notable relative to page-specific user feedback for other particular web pages.  For example, the website owner may access the page-specific feedback, including the subjective user ratings and associated open-ended comments, as it concerns any of the particular web pages via a reporting mechanism that reports the feedback on a page-specific basis, among other approaches. Through the reporting mechanism, the website owner may identify particular web pages for which the page-specific user feedback is notable relative to other particular web pages from that same website. For instance, Qualtrics describes a variety of page-specific reporting mechanisms to a website owner such as Fingerhut:  • "The View Reports section is designed to help you create quick, useful reports from your data. These reports are ideal for producing a standard report of your whole survey with basic filters and customization." See Qualtrics, "About Viewing Reports," available at <a href="http://qualtrics.com/university/researchsuite/reporting/view-reports/about-viewing-reports/">http://qualtrics.com/university/researchsuite/reporting/view-reports/about-viewing-reports/</a> .  • "Graphs For Every Need: * Display data with over 30 different graph types. * Format each graph's color, size, axis, & display settings. * Render graphs in Flash or export to Word, PowerPoint, or PDF." See Qualtrics, "Analysis and Reporting," available at <a href="http://qualtrics.com/researchsuite/survey-analysis-reporting/">http://qualtrics.com/researchsuite/survey-analysis-reporting/</a> .  • "Filter Data: * Filter survey results by date range, subgroup, or completion status. * Track how a specific group responded to a survey. * Create subgroups using question respons |

| Claim 10 of           | Accused Instrumentality                                                                                                    |
|-----------------------|----------------------------------------------------------------------------------------------------|
| U.S. Patent 8,041,805 | Fingerhut.com Utilizing Qualtrics Feedback Solutions Including Comment Cards                                                                                                    |
| U.S. Patent 8,041,805 | http://qualtrics.com/research-suite/survey-analysis-reporting/.  • "Custom Reports: * Track the data you care about. * Customize reports to your company's needs. * Share password-protected survey results with anyone. Qualtrics can create custom reports especially for you. It is the best way to track what is happening while your surveys are deployed. These interactive reports are customized to your company's needs, updated as new data streams in and can be accessed by anyone with a password – even if they don't have a Qualtrics account." See Qualtrics, "Enterprise Feedback Management," available at <a href="http://qualtrics.com/research-suite/enterprise-feedback-management/">http://qualtrics.com/research-suite/enterprise-feedback-management/</a> .  The associated text on the Fingerhut Comment Card itself (e.g., "Page Ratings," "Comments about this page," and "Please take a moment to rate this page") confirms that any entered subjective ratings or comments may concern the particular web page.    Fingerhut.om   Frase take a moment to rate this page - Google Chrone   Please take a moment to rate this page - Google Chrone   Please take a moment to rate this page - Google Chrone |
|                       | Choose a topic for your comments Page Error Suggestion Compliment Complaint  Comments about this page:                                                                                                    |
|                       | Page Ratings  Li Li Li Li Li Li Li Li Li Li Li Li Li L                                                                                                    |
|                       | Product Information  Look and Feel  Ease of Use Overall                                                                                                    |
|                       | Qualtrics Comment Card from Fingerhut.com.                                                                                                    |

| Claim 10 of           | Accused Instrumentality                                                                                                    |
|-----------------------|----------------------------------------------------------------------------------------------------|
| U.S. Patent 8,041,805 | Fingerhut.com Utilizing Qualtrics Feedback Solutions Including Comment Cards                                                                                                    |
|                       | It is also clear that the Qualtrics feedback solutions including Comment Cards operate on a page-specific basis, even where the Comment Card does not explicitly confirm that any entered feedback concerns the particular web page, because, for example, in order to request a Comment Card, the system constructs the Comment Card's URL to include a "PageURL" component. As such, this component embedded within the URL is one method for later associating the particular web page with any feedback, whether subjective user ratings or open-ended comments, concerning that particular web page for analytics, reporting, or other purposes. For example, when fingerhut.com is the particular web page for feedback, the URL appears as: "PageURL=http%3A%2F%2Fwww.fingerhut.com%2F". <sup>10</sup> As can be seen from the source code of the Qualtrics Comment Card below, the particular web page, identified by the "Referer" component is also embedded within the Qualtrics Comment Card itself. |
|                       | <pre><form enctype="multipart/form-data" id="Page" method="POST" name="Page"></form></pre>                                                                                                    |
|                       | <pre><input name="TransactionID" type="HIDDEN" value="0"/></pre>                                                                                                    |
|                       | <pre><input name="Referer" type="HIDDEN" value="http://www.fingerhut.com/"/></pre>                                                                                                    |
|                       | Qualtrics Comment Card from Fingerhut.com – Source Code                                                                                                    |
|                       | Qualtrics' Customer Support pages on its website confirm that the particular web page is embedded and included with the Comment Card to be utilized with feedback concerning the particular web page:                                                                                                    |

\_

 $<sup>^{10}\</sup> The\ full\ URL\ for\ the\ fingerhut.com\ Comment\ Card\ is:\ http://bluestembrands.az1.qualtrics.com/SE/?SID=SV\_41le6U2PrJjvJad&Pagetype=site+section\&PageURL=http%3A%2F%2Fwww.fingerhut.com%2F&Timeonsite=0\%7C0\&CustomerID=undefined\&pagecount=4.$ 

| Claim 10 of           | Accused Instrumentality                                                                                                    |
|-----------------------|----------------------------------------------------------------------------------------------------|
| U.S. Patent 8,041,805 | Fingerhut.com Utilizing Qualtrics Feedback Solutions Including Comment Cards                                                                                                    |
|                       | Using other built-in Embedded Data fields                                                                                                    |
|                       | In addition to creating your own Embedded Data variables or pulling them in from other sources, you also                                                                          |
|                       | have access to some built-in variables that are recorded for every response. These elements can be added to                                                                       |
|                       | the Survey Flow using the steps described in the Creating an Embedded Data Element section.                                                                                       |
|                       | The following built-in Embedded Data fields can be added for your survey:                                                                                                    |
|                       | Referer This element shows the page the respondent was on when they clicked the survey link.  For emailed surveys you will see a URL for the email provider in most cases. If the |
|                       | survey is linked to with an automatic redirect, such as a URL redirect at the end of another survey, no value is recorded.                                                        |
|                       | Excerpted from Qualtrics, "Embedded Data," available at                                                                                                    |
|                       | http://qualtrics.com/university/researchsuite/advanced-building/survey-flow/embedded-data/                                                                                        |

| Claim 10 of           | Accused Instrumentality                                                                                                    |
|-----------------------|----------------------------------------------------------------------------------------------------|
| U.S. Patent 8,041,805 | Fingerhut.com Utilizing Qualtrics Feedback Solutions Including Comment Cards                                                                |
|                       | But what if you want dynamic Embedded Data, such as a field storing which page the visitor was viewing when                                 |
|                       | they saw the Creative? For scenarios like this, simply click <b>Static Value</b> to open a menu of additional                               |
|                       | Embedded Data value options.                                                                                                    |
|                       | s, URLs are limited to 2000 characters of                                                                                                   |
|                       | on on the amount of de Static value                                                                                                    |
|                       | in the specified order.  Site Intercept ID                                                                                                  |
|                       | Creative ID                                                                                                    |
|                       | Value: Static Value ▼ Recorded Site History                                                                                                 |
|                       | Visited Page Count                                                                                                    |
|                       | Time Spent on Site                                                                                                    |
|                       | Current Page URL                                                                                                    |
|                       | This ( Page Referrer                                                                                                    |
|                       | Site Referrer                                                                                                    |
|                       | Search Term                                                                                                    |
|                       | HTML on Site                                                                                                    |
|                       | Value from Cookie                                                                                                    |
|                       | URL Parameter                                                                                                    |
|                       | URL Regex                                                                                                    |
|                       | Value from JavaScript                                                                                                    |
|                       | Excerpted from Qualtrics, "Embedded Data," available at http://qualtrics.com/university/site-                                               |
|                       | intercept/intercepts/intercept-options/embedded-data/                                                                                       |
|                       |                                                                                                    |
|                       | See also Qualtrics, "Feedback Link," available at <a href="http://qualtrics.com/university/site-">http://qualtrics.com/university/site-</a> |
|                       | intercept/creatives/passive-creatives/feedback-link/ ("Add Embedded Data to the Intercept to track which                                    |
|                       | page the visitor was on when they clicked the Feedback Link. For more information refer to the Embedded                                     |
|                       | Data page.").                                                                                                    |
|                       |                                                                                                    |
|                       | In addition, this page-specificity of the feedback is apparent because it is provided in response to the user                               |
|                       | navigating to and accessing a particular web page and then subsequently selecting the "Feedback" icon to                                    |
|                       | trigger the Comment Card concerning that particular web page. Moreover, independent of any user                                             |

| Claim 10 of<br>U.S. Patent 8,041,805 | Accused Instrumentality Fingerhut.com Utilizing Qualtrics Feedback Solutions Including Comment Cards                                                                                                    |
|--------------------------------------|----------------------------------------------------------------------------------------------------|
| 0.3. 1 atent 0,041,003               | knowledge of the page-specific nature of the feedback, the Qualtrics feedback solutions including Comment Cards system ultimately collects, analyzes, and reports all feedback as it concerns the particular web page regardless of whether the user explicitly identifies the feedback as concerning the particular web page.  Qualtrics confirms that its feedback solutions allow end-users to provide user feedback, for example:                                                                                                    |
|                                      | <ul> <li>"Receiving website feedback is easy with the Feedback Link. This allows you to know what your website visitors are thinking and improve their experience." Qualtrics, "Website Feedback," available at <a href="http://qualtrics.com/university/researchsuite/distributing/more-distribution-methods/website-feedback/">http://qualtrics.com/university/researchsuite/distributing/more-distribution-methods/website-feedback/</a>.</li> <li>"The Feedback Link collects visitor's opinions of your website Because a Feedback Link is passive, it may attract extreme viewpoints in the survey results – people who actively seek out a way to provide feedback because they either had an exceptionally positive or an exceptionally negative experience In general the Feedback Link is appropriate for collecting reactive website feedback." Qualtrics, "Feedback Link," available at <a href="http://qualtrics.com/university/site-intercept/creatives/passive-creatives/feedback-link/">http://qualtrics.com/university/site-intercept/creatives/passive-creatives/feedback-link/</a>.</li> </ul> |
|                                      | <ul> <li>"The Matrix Table allows you to ask many multiple choice questions that use the same answer choice scale Likert: Allows you to place a scale of choices across the top." Qualtrics, "Basic Building - Question Types Guide," available at <a href="http://qualtrics.com/university/researchsuite/basic-building/editing-questions/question-types-guide/">http://qualtrics.com/university/researchsuite/basic-building/editing-questions/question-types-guide/</a>.</li> <li>"Text Entry questions allow respondents to type in verbatim responses, such as comments and contact information." Qualtrics, "Basic Building - Question Types Guide," available at <a href="http://qualtrics.com/university/researchsuite/basic-building/editing-questions/question-types-guide/">http://qualtrics.com/university/researchsuite/basic-building/editing-questions/question-types-guide/</a>.</li> </ul>                                                                                                    |
|                                      | <ul> <li>"Businesses adopt the platform to gather insights and deliver content based specifically on customer feedback. This data informs the development of website functionality and usability enhancements." Qualtrics, "Qualtrics Site Intercept Adoption Skyrockets, Growing Nearly 200 Percent" (Aug. 22, 2013), available at <a href="http://qualtrics.com/press/press-releases/qualtrics-site-intercept-adoption-skyrockets-growing-nearly-200-percent/">http://qualtrics.com/press/press-releases/qualtrics-site-intercept-adoption-skyrockets-growing-nearly-200-percent/</a>.</li> <li>"Feedback: The web shouldn't be a one-way form of communication. Know what your visitors are thinking by providing them with a place to talk to you. You can even link to a Qualtrics survey. In</li> </ul>                                                                                                    |

| Claim 10 of                                                                                                    | Accused Instrumentality                                                                                                    |
|----------------------------------------------------------------------------------------------------|----------------------------------------------------------------------------------------------------|
| U.S. Patent 8,041,805                                                                                                    | Fingerhut.com Utilizing Qualtrics Feedback Solutions Including Comment Cards                                                                                                    |
|                                                                                                    | <ul> <li>fact, we recommend it." Qualtrics, "Site Intercept," available at <a href="http://qualtrics.com/site-intercept/">http://qualtrics.com/site-intercept/</a>.</li> <li>"Feedback: Whether you use the built-in feedback creative or not, gathering accurate information for your visitors to improve their experience is crucial. It's hard to have direction without information, and Site Intercept makes it easy." Qualtrics, "Site Intercept," available at <a href="http://qualtrics.com/site-intercept/">http://qualtrics.com/site-intercept/</a>.</li> </ul> |
|                                                                                                    | OpinionLab contends that this element is literally present. However, to the extent that the element is found to not be literally present, OpinionLab contends that, as demonstrated above, the elements are present under the doctrine of equivalents because the Qualtrics feedback solutions including comment cards found on Fingerhut web pages have at most insubstantial differences as compared to this element and/or perform substantially the same function in substantially the same way to yield substantially the same result as this element.               |
|                                                                                                    | This element, as applied and shown above as to the Fingerhut website, similarly applies to additional Qualtrics Customer websites, including Kmart (kmart.com), Move.com (move.com), and Sears (sears.com), which are substantially similar implementations.                                                                                                    |
| wherein the first element is viewable within a browser window upon                                                                           | The "Feedback" icon ( <i>i.e.</i> , the "first element") remains viewable within a browser window, at least prior to the user selection, regardless of user scrolling.                                                                                                    |
| initial display of the particular web page and remains viewable within the browse window, at east prior to the user selection, regardless of | For example, when the user first navigates to Fingerhut.com, as can be seen below, the "Feedback" icon appears in the bottom, right-hand corner of the web browser window. In addition, as shown by the vertical scroll bar on the browser window, the particular web page ( <i>e.g.</i> , Fingerhut.com) is not entirely viewable to the user.                                                                                                    |
| user scrolling.                                                                                                    |                                                                                                    |

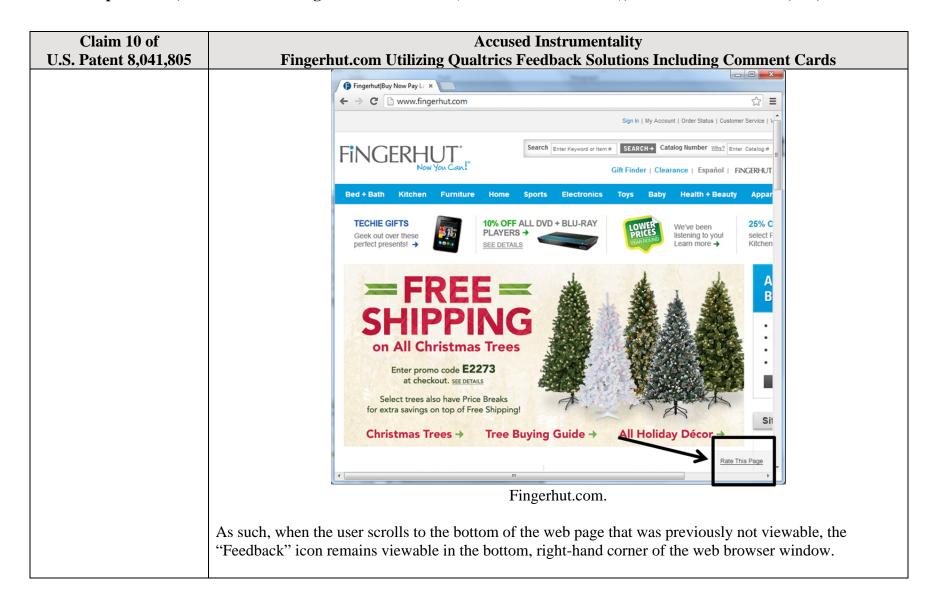

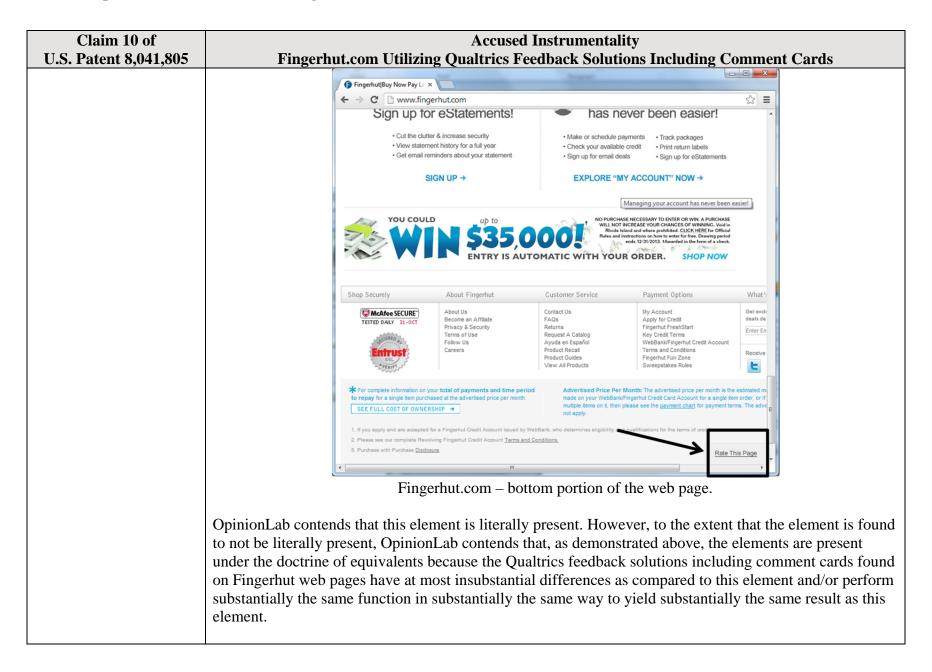

| Claim 10 of<br>U.S. Patent 8,041,805 | Accused Instrumentality Fingerhut.com Utilizing Qualtrics Feedback Solutions Including Comment Cards                                                                                                    |
|--------------------------------------|----------------------------------------------------------------------------------------------------|
|                                      | This element, as applied and shown above as to the Fingerhut website, similarly applies to additional Qualtrics Customer websites, including Kmart (kmart.com), Move.com (move.com), and Sears (sears.com), which are substantially similar implementations. |

| Claim 11 of                 | Accused Instrumentality                                                                                                    |
|-----------------------------|----------------------------------------------------------------------------------------------------|
| U.S. Patent 8,041,805       | Fingerhut.com Utilizing Qualtrics Feedback Solutions Including Comment Cards                                                                            |
| 11. The media of claim      | The Qualtrics feedback solutions including Comment Cards software that is associated with the first                                                     |
| 10, wherein the software    | element and allows users to provide page-specific feedback is incorporated into the software of each of the                                             |
| associated with the first   | plurality of particular web pages.                                                                                                    |
| element is incorporated     |                                                                                                    |
| into software of each of    | For example, the Qualtrics feedback solutions including Comment Cards software is incorporated into and                                                 |
| the plurality of particular | included within the HTML code of each particular web page (e.g., such as the Fingerhut home page,                                                       |
| web pages.                  | fingerhut.com). As shown by the Customer Support pages on Qualtrics.com, certain HTML source code                                                       |
|                             | and/or JavaScript libraries provided by Qualtrics are hosted by Fingerhut and do not require separate                                                   |
|                             | software downloads by the user. Pursuant to Qualtrics instructions, Fingerhut incorporated the Qualtrics                                                |
|                             | software into the HTML source code of many of the Fingerhut web pages (such as the Fingerhut home                                                       |
|                             | page) thereby enabling page-specific feedback concerning the particular web page through the Qualtrics                                                  |
|                             | Comment Cards. For instance, the Customer Support on Qualtrics' website describes various options for                                                   |
|                             | how a potential customer should implement the "Feedback" icon and supporting software within the target                                                 |
|                             | company website. See, e.g.:                                                                                                    |
|                             | • Feedback Link. See Qualtrics, "Feedback Link," available at <a href="http://qualtrics.com/university/site-">http://qualtrics.com/university/site-</a> |
|                             | intercept/creatives/passive-creatives/feedback-link/                                                                                                    |
|                             | • Slider. See Qualtrics, "Slider," available at <a href="http://qualtrics.com/university/site-">http://qualtrics.com/university/site-</a>               |
|                             | intercept/creatives/passive-creatives/slider/                                                                                                    |
|                             | • Site Intercept. See Qualtrics, "Implementing Site Intercept," available at                                                                            |
|                             | http://wordpressstaging.qualtrics.com/university/site-intercept/basics/getting-started/implementing-                                                    |
|                             | site-intercept/ ("For the easiest implementation, we recommend placing the code in a global header                                                      |
|                             | or footer, so it loads on all pages of the website. With this implementation, you are free to run                                                       |
|                             | Intercepts on any page.")                                                                                                    |

| Claim 11 of           | Accused Instrumentality                                                                                                    |
|-----------------------|----------------------------------------------------------------------------------------------------|
| U.S. Patent 8,041,805 | Fingerhut.com Utilizing Qualtrics Feedback Solutions Including Comment Cards                                                                                                    |
|                       | <ul> <li>Anonymous Survey Links. See Qualtrics, "Anonymous Survey Links," available at http://qualtrics.com/university/researchsuite/distributing/basic-distribution/anonymous-survey-link/</li> <li>In-Page Pop-Ups. See Qualtrics, "In-Page Pop-Up," available at http://qualtrics.com/university/researchsuite/distributing/more-distribution-methods/in-page-pop-up/</li> <li>Website Feedback via Feedback Link. See Qualtrics, "Website Feedback," available at http://qualtrics.com/university/researchsuite/distributing/more-distribution-methods/website-feedback/</li> <li>Further, the associated software, with corresponding JavaScript libraries, allows the user to provide the page-specific feedback concerning the particular web page through the Qualtrics Comment Card and submit the feedback to the Qualtrics server. See Qualtrics Comment Card from Fingerhut.com –Source Code available at http://bluestembrands.az1.qualtrics.com/SE/?</li> <li>SID=SV_41le6U2PrJjvJad&amp;Pagetype=site+section&amp;PageURL=http%3A%2F%2Fwww.fingerhut.com% 2F&amp;Timeonsite=0%7C0&amp;CustomerID=undefined&amp;pagecount=4.</li> <li>Accordingly, the user need not download any additional software onto the user's computer system outside of any HTML and JavaScript employed within the typical display of and interaction with the particular web page.</li> <li>OpinionLab contends that this element is literally present. However, to the extent that the element is found to not be literally present, OpinionLab contends that, as demonstrated above, the elements are present under the doctrine of equivalents because the Qualtrics feedback solutions including comment cards found on Fingerhut web pages have at most insubstantial differences as compared to this element and/or perform substantially the same function in substantially the same result as this</li> </ul> |
|                       | This element, as applied and shown above as to the Fingerhut website, similarly applies to additional Qualtrics Customer websites, including Kmart (kmart.com), Move.com (move.com), and Sears (sears.com), which are substantially similar implementations.                                                                                                    |

#### Claim 14 of **Accused Instrumentality** U.S. Patent 8,041,805 Fingerhut.com Utilizing Oualtrics Feedback Solutions Including Comment Cards 14. The media of claim Each page-specific subjective rating comprise one of (1) a page-specific subjective rating of the particular web page as a whole and (2) a specific page-specific subjective rating of at least one characteristic of the 10, wherein each pageparticular web page as a whole. specific subjective rating comprises one of: a page-specific subjective For example, the Comment Card shown below allows the user to provide page-specific user feedback rating of the particular concerning the particular web page. For instance, the "Page Ratings" section of the Comment Card allows web page as a whole; the user to provide feedback in the form of one or more ratings based upon the user's perceived and a specific pageimpressions of the particular web page as a whole. The "Overall" rating allows the user to provide a pagespecific subjective rating specific subjective rating of the particular web page as a whole, and each of the "Product Information," "Look and Feel," and "Ease of Use" ratings allows the user to rate at least one characteristic of the of at least one particular web page as a whole. Each of these numerical rating scales allows the user to rate the particular characteristic of the web page as a whole using a one to five (1-5) scale with at least one positive, neutral, and negative rating. particular web page as a whole. Fingerhut.com | Please take a moment to rate this page - Google Chrome bluestembrands.az1.qualtrics.com/SE/?SID=SV\_41le6U2PrJjvJad&Pagetype=site+section&PageURL=http%3A%2F%2I **FINGERHUT** Please take a moment to rate this page Subjective Ratings We'd love to hear your feedback about our website as we contin If you need assistance with your account or an order, please visit our Customer Service Page Choose a topic for your comments Page Error Suggestion Compliment Complaint Comments about this page Page Ratings Ease of Use

| Claim 14 of           | Accused Instrumentality                                                                                                    |
|-----------------------|----------------------------------------------------------------------------------------------------|
| U.S. Patent 8,041,805 | Fingerhut.com Utilizing Qualtrics Feedback Solutions Including Comment Cards                                                                                      |
|                       | Qualtrics Comment Card from Fingerhut.com.                                                                                                    |
|                       |                                                                                                    |
|                       | The associated text (e.g., "Page Ratings" and "Please take a moment to rate this page") identifies that any                                                       |
|                       | entered subjective ratings may concern the particular web page.                                                                                                   |
|                       | Fingerhut.com   Please take a moment to rate this page - Google Chrome                                                                                            |
|                       | bluestembrands.az1.qualtrics.com/SE/?SID=SV_41le6U2PrJjvJad&Pagetype=site+section&PageURL=http%3A%2F%2Fi                                                          |
|                       | FINGERHUT'                                                                                                    |
|                       | Now You Cour! Please take a moment to rate this page                                                                                                    |
|                       | We'd love to hear your feedback about our website as we continuously make improvements. While we review                                                           |
|                       | every comment, we cannot respond directly to your comment.  If you need assistance with your account or an order, please visit our <u>Customer Service Page</u> . |
|                       | Choose a topic for your comments                                                                                                    |
|                       | Page Error Suggestion Compliment Complaint                                                                                                    |
|                       | Comments about this page:                                                                                                    |
|                       |                                                                                                    |
|                       | Page Ratings                                                                                                    |
|                       | <b>❸ ②</b> □ <b>○</b>                                                                                                    |
|                       | 1 2 3 4 5  Product Information                                                                                                    |
|                       | Look and Feel                                                                                                    |
|                       | Overall © © © ©                                                                                                    |
|                       | Qualtrics Comment Card from Fingerhut.com.                                                                                                    |
|                       | Qualities Comment Card Iron I ingernationin                                                                                                    |
|                       | It is also clear that the Qualtrics feedback solutions including Comment Cards operate on a page-specific                                                         |
|                       | basis, even where the Comment Card does not explicitly confirm that any entered feedback concerns the                                                             |
|                       | particular web page, because, for example, in order to request a Comment Card, the system constructs the                                                          |
|                       | Comment Card's URL to include a "PageURL" component. As such, this component embedded within the                                                                  |
|                       | URL is one method for later associating the particular web page with any feedback concerning that                                                                 |
|                       | particular web page for analytics, reporting, or other purposes. For example, when fingerhut.com is the                                                           |

| Claim 14 of           | Accused Instrumentality                                                                                                    |
|-----------------------|----------------------------------------------------------------------------------------------------|
| U.S. Patent 8,041,805 | Fingerhut.com Utilizing Qualtrics Feedback Solutions Including Comment Cards                                                                                                    |
|                       | particular web page for feedback, the URL appears as:                                                                                                    |
|                       | "PageURL=http%3A%2F%2Fwww.fingerhut.com%2F". 11                                                                                                    |
|                       |                                                                                                    |
|                       | As can be seen from the source code of the Qualtrics Comment Card below, the particular web page,                                                                                                    |
|                       | identified by the "Referer" label, is also embedded within the Qualtrics Comment Card itself.                                                                                                    |
|                       | <pre><form enctype="multipart/form-data" id="Page" method="POST" name="Page"></form></pre>                                                                                                    |
|                       | <input name="TransactionID" type="HIDDEN" value="0"/>                                                                                                    |
|                       | <pre><input name="Referer" type="HIDDEN" value="http://www.fingerhut.com/"/></pre>                                                                                                    |
|                       | Qualtrics Comment Card from Fingerhut.com – Source Code                                                                                                    |
|                       | Qualtrics' Customer Support pages on its website confirm that the particular web page is embedded and included with the Comment Card to be utilized with feedback concerning the particular web page: |
|                       | Using other built-in Embedded Data fields                                                                                                    |
|                       | In addition to creating your own Embedded Data variables or pulling them in from other sources, you also                                                                                              |
|                       | have access to some built-in variables that are recorded for every response. These elements can be added to                                                                                           |
|                       | the Survey Flow using the steps described in the Creating an Embedded Data Element section.                                                                                                    |
|                       | The following built-in Embedded Data fields can be added for your survey:                                                                                                    |
|                       |                                                                                                    |
|                       | Referer This element shows the page the respondent was on when they clicked the survey link.                                                                                                    |
|                       | For emailed surveys you will see a URL for the email provider in most cases. If the                                                                                                    |
|                       | survey is linked to with an automatic redirect, such as a URL redirect at the end of                                                                                                    |
|                       | another survey, no value is recorded.                                                                                                    |
|                       | Excerpted from Qualtrics, "Embedded Data," available at                                                                                                    |

 $^{11}\ The\ full\ URL\ for\ the\ fingerhut.com\ Comment\ Card\ is:\ http://bluestembrands.az1.qualtrics.com/SE/?SID=SV\_41le6U2PrJjvJad&Pagetype=site+section\&PageURL=http%3A%2F%2Fwww.fingerhut.com%2F&Timeonsite=0\%7C0\&CustomerID=undefined&pagecount=4$ 

| Claim 14 of           | Accused Instrumentality  Fingerbut com Utilizing Qualtrics Feedback Solutions Including Comment Cards                                                                                                    |
|-----------------------|----------------------------------------------------------------------------------------------------|
| U.S. Patent 8,041,805 | Fingerhut.com Utilizing Qualtrics Feedback Solutions Including Comment Cards  http://qualtrics.com/university/researchsuite/advanced-building/survey-flow/embedded-data/  But what if you want dynamic Embedded Data, such as a field storing which page the visitor was viewing when they saw the Creative? For scenarios like this, simply click Static Value to open a menu of additional Embedded Data value options.  5, URLs are limited to on on the amount of din the specified order.  Value: Static Value Site Intercept ID  Creative ID  Recorded Site History  Visited Page Count  Time Spent on Site  Current Page URL  Page Referrer  Site Referrer  Search Term  HTML on Site  Value from Cookle  URL Parameter |
|                       | URL Regex  Value from JavaScript                                                                                                    |
|                       | Excerpted from Qualtrics, "Embedded Data," available at <a href="http://qualtrics.com/university/site-intercept/intercepts/intercept-options/embedded-data/">http://qualtrics.com/university/site-intercept/intercepts/intercept-options/embedded-data/</a>                                                                                                    |
|                       | See also Qualtrics, "Feedback Link," available at <a href="http://qualtrics.com/university/site-intercept/creatives/passive-creatives/feedback-link/">http://qualtrics.com/university/site-intercept/creatives/passive-creatives/feedback-link/</a> ("Add Embedded Data to the Intercept to track which page the visitor was on when they clicked the Feedback Link. For more information refer to the Embedded Data page.").                                                                                                    |
|                       | In addition, this page-specificity of the feedback is apparent because it is provided in response to the user                                                                                                    |

| Claim 14 of           | Accused Instrumentality                                                                                                    |
|-----------------------|----------------------------------------------------------------------------------------------------|
| U.S. Patent 8,041,805 | Fingerhut.com Utilizing Qualtrics Feedback Solutions Including Comment Cards navigating to and accessing a particular web page and then subsequently selecting the "Feedback" icon to                                                                                                    |
|                       | trigger the Comment Card concerning that particular web page. Moreover, independent of any user                                                                                                    |
|                       | knowledge of the page-specific nature of the feedback, the Qualtrics feedback solutions including                                                                                                    |
|                       | Comment Cards system ultimately collects, analyzes, and reports all feedback as it concerns the particular                                                                                                    |
|                       | web page regardless of whether the user explicitly identifies the feedback as concerning the particular web                                                                                                    |
|                       | page.                                                                                                    |
|                       | Qualtrics confirms that its feedback solutions allow end-users to provide user feedback, for example:                                                                                                    |
|                       | • "Receiving website feedback is easy with the Feedback Link. This allows you to know what your                                                                                                    |
|                       | website visitors are thinking and improve their experience." Qualtrics, "Website Feedback,"                                                                                                    |
|                       | available at <a href="http://qualtrics.com/university/researchsuite/distributing/more-distribution-methods/website-feedback/">http://qualtrics.com/university/researchsuite/distributing/more-distribution-methods/website-feedback/</a> .                                                                                                    |
|                       | • "The Feedback Link collects visitor's opinions of your website Because a Feedback Link is                                                                                                    |
|                       | passive, it may attract extreme viewpoints in the survey results – people who actively seek out a                                                                                                    |
|                       | way to provide feedback because they either had an exceptionally positive or an exceptionally                                                                                                    |
|                       | negative experience In general the Feedback Link is appropriate for collecting reactive website                                                                                                    |
|                       | feedback." Qualtrics, "Feedback Link," available at <a href="http://qualtrics.com/university/site-">http://qualtrics.com/university/site-</a>                                                                                                    |
|                       | <ul> <li>intercept/creatives/passive-creatives/feedback-link/.</li> <li>"The Matrix Table allows you to ask many multiple choice questions that use the same answer</li> </ul>                                                                                                    |
|                       | choice scale Likert: Allows you to place a scale of choices across the top." Qualtrics, "Basic                                                                                                    |
|                       | Building - Question Types Guide," available at http://qualtrics.com/university/researchsuite/basic-                                                                                                    |
|                       | building/editing-questions/question-types-guide/.                                                                                                    |
|                       | • "Text Entry questions allow respondents to type in verbatim responses, such as comments and                                                                                                    |
|                       | contact information." Qualtrics, "Basic Building - Question Types Guide," available at                                                                                                    |
|                       | <ul> <li><a href="http://qualtrics.com/university/researchsuite/basic-building/editing-questions/question-types-guide/">http://qualtrics.com/university/researchsuite/basic-building/editing-questions/question-types-guide/</a>.</li> <li><a href="mailto:">"Businesses adopt the platform to gather insights and deliver content based specifically on</a></li> </ul> |
|                       | customer feedback. This data informs the development of website functionality and usability                                                                                                    |
|                       | enhancements." Qualtrics, "Qualtrics Site Intercept Adoption Skyrockets, Growing Nearly 200                                                                                                    |
|                       | Percent" (Aug. 22, 2013), available at <a href="http://qualtrics.com/press/press-releases/qualtrics-site-">http://qualtrics.com/press/press-releases/qualtrics-site-</a>                                                                                                    |
|                       | intercept-adoption-skyrockets-growing-nearly-200-percent/.                                                                                                    |
|                       | • "Feedback: The web shouldn't be a one-way form of communication. Know what your visitors are                                                                                                    |

| Claim 14 of            | Accused Instrumentality                                                                                                    |
|------------------------|----------------------------------------------------------------------------------------------------|
| U.S. Patent 8,041,805  | Fingerhut.com Utilizing Qualtrics Feedback Solutions Including Comment Cards                                                                                                    |
| 0.5. Tatellt 0,041,005 | thinking by providing them with a place to talk to you. You can even link to a Qualtrics survey. In fact, we recommend it." Qualtrics, "Site Intercept," available at <a href="http://qualtrics.com/site-intercept/">http://qualtrics.com/site-intercept/</a> .  • "Feedback: Whether you use the built-in feedback creative or not, gathering accurate information for your visitors to improve their experience is crucial. It's hard to have direction without information, and Site Intercept makes it easy." Qualtrics, "Site Intercept," available at <a href="http://qualtrics.com/site-intercept/">http://qualtrics.com/site-intercept/</a> .  OpinionLab contends that this element is literally present. However, to the extent that the element is found to not be literally present, OpinionLab contends that, as demonstrated above, the elements are present under the doctrine of equivalents because the Qualtrics feedback solutions including comment cards found on Fingerhut web pages have at most insubstantial differences as compared to this element and/or perform substantially the same function in substantially the same way to yield substantially the same result as this element.  This element, as applied and shown above as to the Fingerhut website, similarly applies to additional Qualtrics Customer websites, including Move.com (move.com), which are substantially similar implementations. |

| Claim 17 of               | Accused Instrumentality                                                                                    |
|---------------------------|----------------------------------------------------------------------------------------------------|
| U.S. Patent 8,041,805     | Fingerhut.com Utilizing Qualtrics Feedback Solutions Including Comment Cards                               |
| 17. The media of claim    | On information and belief, substantially all web pages on the Fingerhut website utilize Qualtrics feedback |
| 10, wherein the plurality | solutions including Comment Cards and provide a first element to solicit page-specific user feedback.      |
| of particular web pages   |                                                                                                    |
| comprises substantially   | For example, the web pages on Fingerhut.com include a "Feedback" icon, an example of which is              |
| all web pages of the      | identified below. This icon is viewable automatically upon the user navigating to the Fingerhut.com home   |
| website.                  | page. As such, the user need not provide any input in order to view the icon upon accessing the web page.  |
|                           |                                                                                                    |

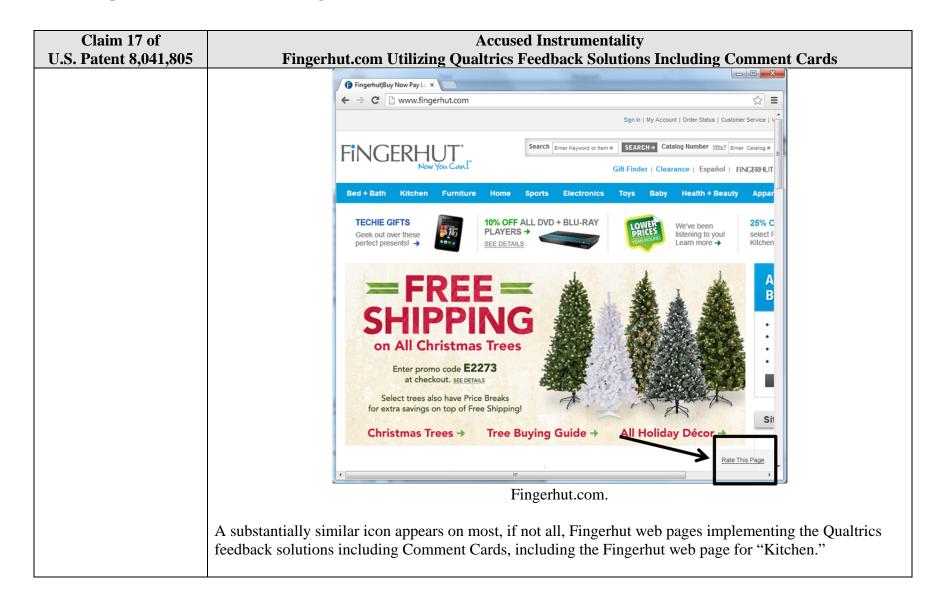

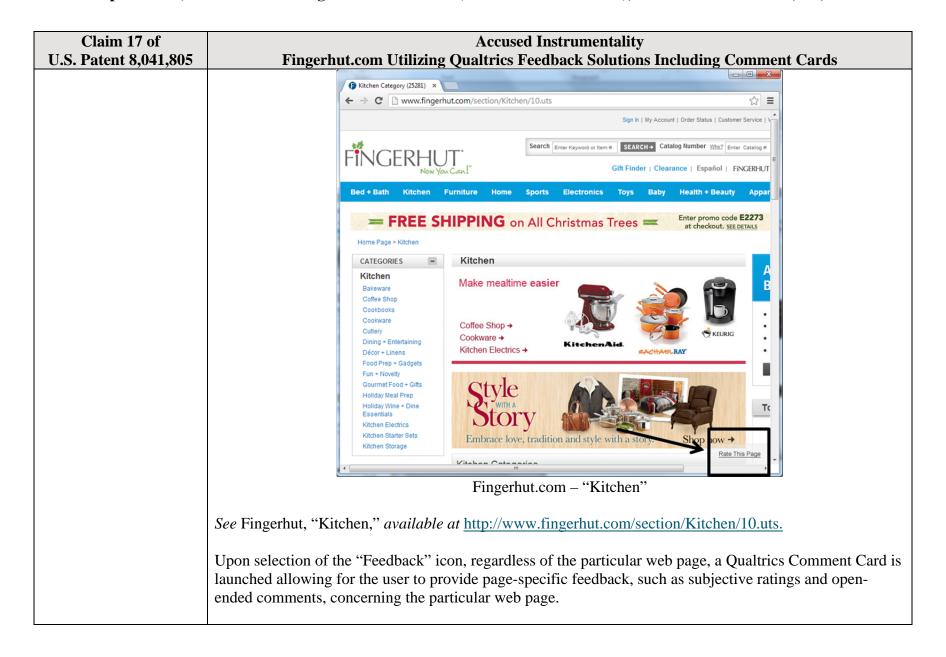

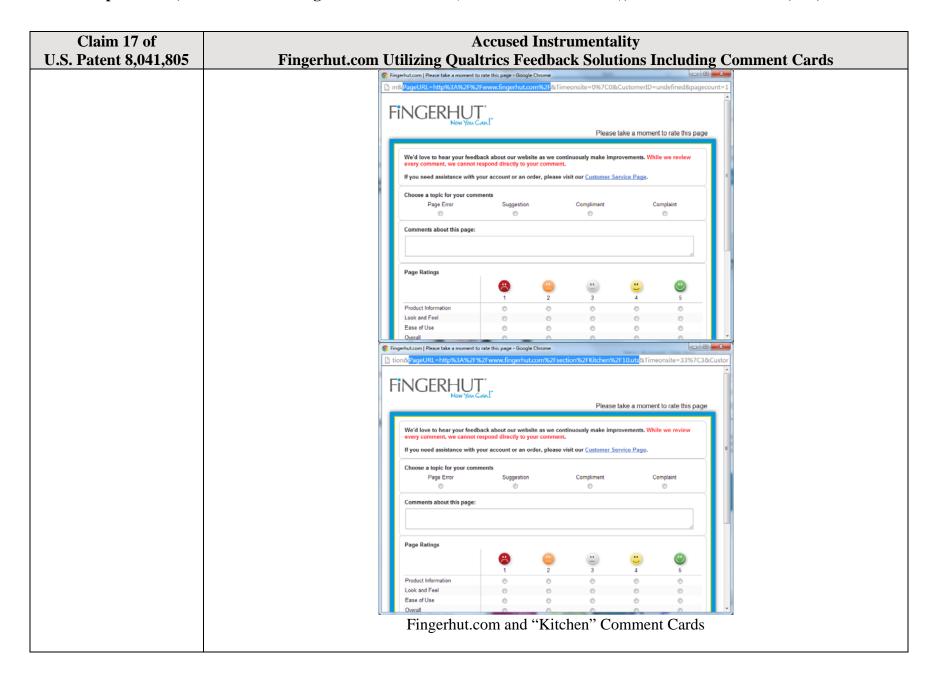

| Claim 17 of           | Accused Instrumentality                                                                                                    |
|-----------------------|----------------------------------------------------------------------------------------------------|
| U.S. Patent 8,041,805 | Fingerhut.com Utilizing Qualtrics Feedback Solutions Including Comment Cards                                                                                                    |
|                       | OpinionLab contends that this element is literally present. However, to the extent that the element is found to not be literally present, OpinionLab contends that, as demonstrated above, the elements are present under the doctrine of equivalents because the Qualtrics feedback solutions including comment cards found on Fingerhut web pages have at most insubstantial differences as compared to this element and/or perform substantially the same function in substantially the same way to yield substantially the same result as this element. |
|                       | This element, as applied and shown above as to the Fingerhut website, similarly applies to additional Qualtrics Customer websites, including Kmart (kmart.com), Move.com (move.com), and Sears (sears.com), which are substantially similar implementations.                                                                                                    |

| Claim 18 of              | Accused Instrumentality                                                                                                    |
|--------------------------|----------------------------------------------------------------------------------------------------|
| U.S. Patent 8,041,805    | Fingerhut.com Utilizing Qualtrics Feedback Solutions Including Comment Cards                                                                                                    |
| 18. A method comprising: | Multiple web pages on Fingerhut's website include and utilize a method for receiving page-specific feedback concerning a particular web page as explained below. For example, the home page for the Fingerhut website, which may be accessed and displayed on a web browser at a user's computer system, includes a "Feedback" icon powered by Qualtrics feedback solutions that enable Qualtrics Comment Cards. The Qualtrics feedback solutions including Comment Cards allow for users that access Fingerhut.com to submit various types of page-specific feedback (such as ratings and comments) concerning the particular web page by selecting the "Feedback" icon, an example of which is identified below. |
|                          |                                                                                                    |

| Claim 18 of                                                        | Accused Instrumentality  Fingerbut com Utilizing Qualtries Foodback Solutions Including Comment Cords                                                                                                    |
|--------------------------------------------------------------------|----------------------------------------------------------------------------------------------------|
| U.S. Patent 8,041,805                                              | Fingerhut.com Utilizing Qualtrics Feedback Solutions Including Comment Cards                                                                                                    |
|                                                                    | (§ Fingerhut Buy New Pay Li ×                                                                                                    |
|                                                                    | Sign in   My Account   Order Status   Customer Service   1/                                                                                                    |
|                                                                    | FINGERHUT* Search Enter Maywood or Item # SEARCH Catalog Number 12th: 2 Enter Catalog # E                                                                                                    |
|                                                                    | Gift Finder   Clearance   Español   FINCERHUT                                                                                                    |
|                                                                    | Bed + Bath Kitchen Furniture Home Sports Electronics Toys Baby Health + Beauty Appar                                                                                                    |
|                                                                    | TECHIE GIFTS Geek out over these perfect presents! →  10% OFF ALL DVD + BLU-RAY PLAYERS + SEE DETAILS  10% OFF ALL DVD + BLU-RAY PRICES Islening to your Learn more →  Kitchen                                                                                                    |
|                                                                    | FREE SHIPPING on All Christmas Trees Enter promo code E2273 at checkout. SEE DETANS Select trees also have Price Breaks for extra savings on top of Free Shipping! Christmas Trees → Tree Buying Guide → All Holiday Décor Fingerhut.com                                                                                         |
| using a user-selectable element viewable on each of a plurality of | Most, if not all, web pages on the Fingerhut website implementing Qualtrics feedback solutions including Comment Cards include and use a "user-selectable element" that is viewable on each of a plurality of particular web pages of the website ( <i>e.g.</i> , such as the Fingerhut home page from fingerhut.com) to solicit |
| particular web pages of                                            | page-specific user feedback concerning the particular web page upon initial display of the particular web                                                                                                    |
| a website upon initial                                             | page.                                                                                                    |
| display of a particular                                            |                                                                                                    |
| web page to solicit                                                | For example, multiple web pages on the Fingerhut website (such as the Fingerhut home page) include a                                                                                                    |
| page-specific user                                                 | "Feedback" icon (i.e., the "user-selectable element"), an example of which is identified below. When the                                                                                                    |
| feedback concerning the                                            | user navigates to and accesses the Fingerhut home page (or other particular web page), the "Feedback" icon                                                                                                    |
| particular web page                                                | is viewable upon initial display of the web page. This icon solicits page-specific user feedback, such as                                                                                                    |

| Claim 18 of           | Accused Instrumentality                                                                                                    |
|-----------------------|----------------------------------------------------------------------------------------------------|
| U.S. Patent 8,041,805 | Fingerhut.com Utilizing Qualtrics Feedback Solutions Including Comment Cards                                                                                                    |
| from the user,        | subjective ratings and/or open-ended comments, concerning a particular web page from each user accessing the web page. This is ultimately accomplished via the mechanism explained further below by which the user provides and submits such page-specific user feedback concerning the particular web page. Indeed, users familiar with this feedback collection system know from experience that they must first select the icon to provide the page-specific user feedback, such as through subjective rating and/or open-ended comments, concerning the particular web page. The solicitation occurs automatically upon the user navigating to and accessing the Fingerhut.com home page (or other particular web page), and the user need not provide input.                                                                                                    |
|                       | (a) Fingerhut Buy Now Pay Li x                                                                                                    |
|                       | Sign in   My Account   Order Status   Customer Service                                                                                                    |
|                       | Search Enter Keyword or Item # SEARCH Catalog Number 1/1/1/2 Enter Catalog # Eller Catalog Number 1/1/2 Enter Catalog # Eller Catalog   Enter Catalog   Eller Catalog   Eller |
|                       | Bed+Bath Kitchen Furniture Home Sports Electronics Toys Baby Health+Beauty Appar                                                                                                    |
|                       | TECHIE GIFTS Geek out over these perfect presents! →  10% OFF ALL DVD + BLU-RAY PLAYERS → SEE DETAILS  10% OFF ALL DVD + BLU-RAY PLAYERS → SEE DETAILS  We've been listening to your select F kitchen                                                                                                    |
|                       | FREE SHIPPING on All Christmas Trees  Enter promo code E2273 at checkout. SEE DETAILS  Select trees also have Price Breaks for extra savings on top of Free Shipping!                                                                                                    |
|                       | Christmas Trees → Tree Buying Guide → All Holiday Décor                                                                                                    |
|                       |                                                                                                    |
|                       | Fingerhut.com.                                                                                                    |
|                       | A more detailed image of this "Feedback" icon is shown below, soliciting the customer to "Rate This                                                                                                    |

| Claim 18 of           | Accused Instrumentality                                                                                                    |
|-----------------------|----------------------------------------------------------------------------------------------------|
| U.S. Patent 8,041,805 | Fingerhut.com Utilizing Qualtrics Feedback Solutions Including Comment Cards                                                                                                    |
|                       | Page."                                                                                                    |
|                       | Rate This Page Fingerhut.com Feedback Icon                                                                                                    |
|                       | Upon user selection of the "Feedback" icon, the Qualtrics Comment Card is displayed to the user. The Comment Card shown below allows the user to provide page-specific user feedback concerning the particular web page. For instance, the "Page Ratings" section of the Comment Card allows the user to provide feedback in the form of one or more ratings based upon the user's perceived impressions of the particular web page as a whole. The "Overall" rating allows the user to provide a page-specific subjective rating of the particular web page as a whole, and each of the "Product Information," "Look and Feel," and "Ease of Use" ratings allows the user to rate at least one characteristic of the particular web page as a whole. Each of these numerical rating scales allows the user to rate the particular web page as a whole using a one to five (1-5) scale with at least one positive, neutral, and negative rating. |

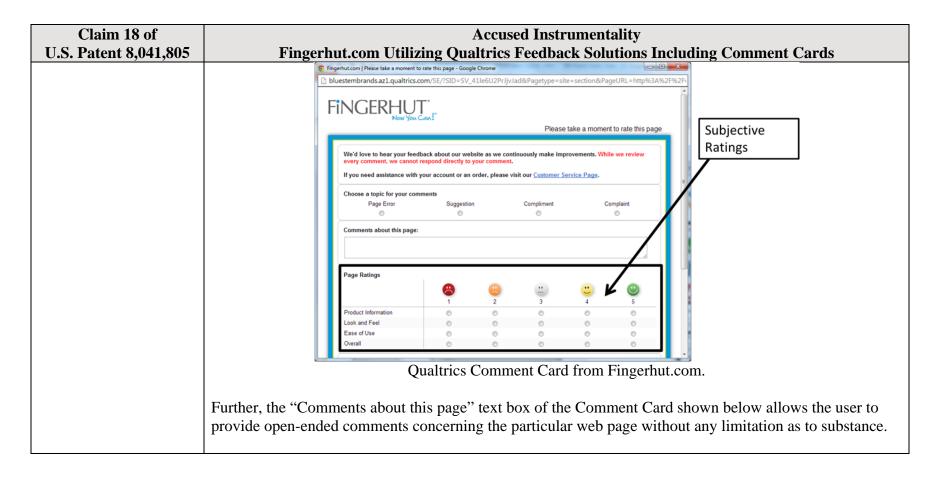

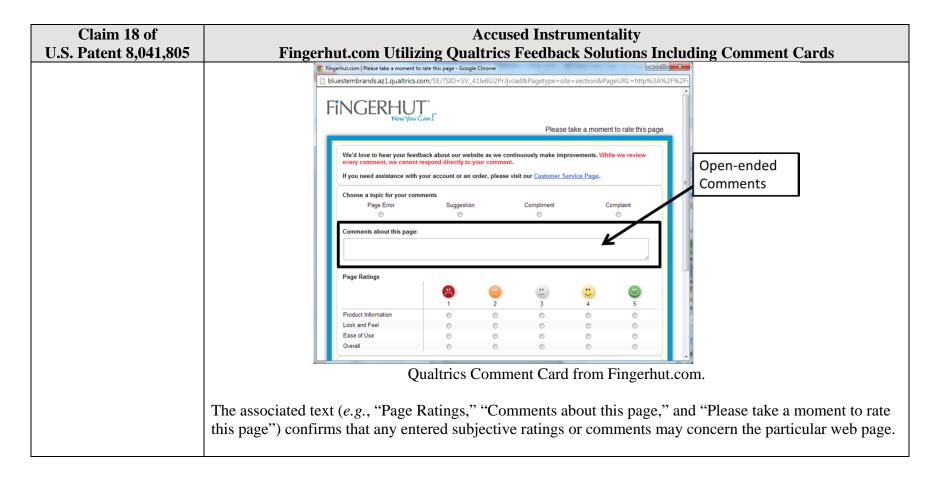

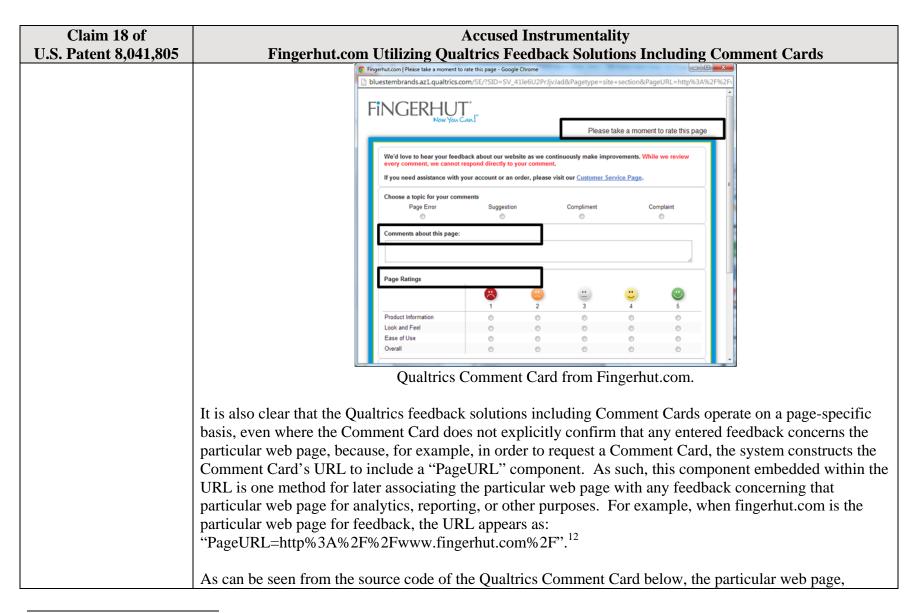

<sup>12</sup> The full URL for the fingerhut.com Comment Card is: http://bluestembrands.az1.qualtrics.com/SE/?SID=SV\_41le6U2PrJjvJad&Pagetype=site+section&PageURL=http%3A%2F%2Fwww.fingerhut.com%2F&Timeonsite=0%7C0&CustomerID=undefined&pagecount=4.

| Claim 18 of<br>U.S. Patent 8,041,805 | Accused Instrumentality Fingerhut.com Utilizing Qualtrics Feedback Solutions Including Comment Cards                                                                                                    |
|--------------------------------------|----------------------------------------------------------------------------------------------------|
| 0.5. 1 atcht 0,041,005               | identified by the "Referer" label, is also embedded within the Qualtrics Comment Card itself.                                                                                                    |
|                                      | <pre><form enctype="multipart/form-data" id="Page" method="POST" name="Page"></form></pre>                                                                                                    |
|                                      | <input name="TransactionID" type="HIDDEN" value="0"/>                                                                                                    |
|                                      | <pre><input name="Referer" type="HIDDEN" value="http://www.fingerhut.com/"/></pre>                                                                                                    |
|                                      | Qualtrics Comment Card from Fingerhut.com – Source Code                                                                                                    |
|                                      | Qualtrics' Customer Support pages on its website confirm that the particular web page is embedded and included with the Comment Card to be utilized with feedback concerning the particular web page:  Using other built-in Embedded Data fields  In addition to creating your own Embedded Data variables or pulling them in from other sources, you also have access to some built-in variables that are recorded for every response. These elements can be added to |
|                                      | the Survey Flow using the steps described in the Creating an Embedded Data Element section.                                                                                                    |
|                                      | The following built-in Embedded Data fields can be added for your survey:                                                                                                    |
|                                      | Referer This element shows the page the respondent was on when they clicked the survey link.  For emailed surveys you will see a URL for the email provider in most cases. If the survey is linked to with an automatic redirect, such as a URL redirect at the end of another survey, no value is recorded.                                                                                                    |
|                                      | Excerpted from Qualtrics, "Embedded Data," available at <a href="http://qualtrics.com/university/researchsuite/advanced-building/survey-flow/embedded-data/">http://qualtrics.com/university/researchsuite/advanced-building/survey-flow/embedded-data/</a>                                                                                                    |

| Claim 18 of<br>U.S. Patent 8,041,805 | Accused Instrumentality Fingerhut.com Utilizing Qualtrics Feedback Solutions Including Comment Cards                                                                                                    |
|--------------------------------------|----------------------------------------------------------------------------------------------------|
| , ,                                  | But what if you want dynamic Embedded Data, such as a field storing which page the visitor was viewing when                                                                                                    |
|                                      | they saw the Creative? For scenarios like this, simply click <b>Static Value</b> to open a menu of additional                                                                                                    |
|                                      | Embedded Data value options.                                                                                                    |
|                                      |                                                                                                    |
|                                      | on on the amount of de Static Value                                                                                                    |
|                                      | in the specified order.  Site Intercept ID                                                                                                    |
|                                      | Creative ID                                                                                                    |
|                                      | Value: Static Value ▼ Recorded Site History                                                                                                    |
|                                      | Visited Page Count                                                                                                    |
|                                      | Time Spent on Site                                                                                                    |
|                                      | Current Page URL                                                                                                    |
|                                      | This Page Referrer                                                                                                    |
|                                      | Site Referrer                                                                                                    |
|                                      | Search Term                                                                                                    |
|                                      | # HTML on Site                                                                                                    |
|                                      | Value from Cookle                                                                                                    |
|                                      | URL Parameter                                                                                                    |
|                                      | URL Regex                                                                                                    |
|                                      | Value from JavaScript                                                                                                    |
|                                      | Excerpted from Qualtrics, "Embedded Data," available at http://qualtrics.com/university/site-                                                                                                    |
|                                      | intercept/intercepts/intercept-options/embedded-data/                                                                                                    |
|                                      | intercept intercepts intercept options, embedded data                                                                                                    |
|                                      | See also Qualtrics, "Feedback Link," available at <a href="http://qualtrics.com/university/site-intercept/creatives/passive-creatives/feedback-link/">http://qualtrics.com/university/site-intercept/creatives/passive-creatives/feedback-link/</a> ("Add Embedded Data to the Intercept to track which page the visitor was on when they clicked the Feedback Link. For more information refer to the Embedded Data page."). |
|                                      | In addition, this page-specificity of the feedback is apparent because it is provided in response to the user navigating to and accessing a particular web page and then subsequently selecting the "Feedback" icon to trigger the Comment Card concerning that particular web page. Moreover, independent of any user                                                                                                    |

| Claim 18 of<br>U.S. Patent 8,041,805 | Accused Instrumentality Fingerhut.com Utilizing Qualtrics Feedback Solutions Including Comment Cards                                                                                                    |
|--------------------------------------|----------------------------------------------------------------------------------------------------|
| U.S. Patent 8,041,805                | knowledge of the page-specific nature of the feedback, the Qualtrics feedback solutions including Comment Cards system ultimately collects, analyzes, and reports all feedback as it concerns the particular web page regardless of whether the user explicitly identifies the feedback as concerning the particular web page.  Qualtrics confirms that its feedback solutions allow end-users to provide user feedback, for example:                                                                                                    |
|                                      | <ul> <li>"Receiving website feedback is easy with the Feedback Link. This allows you to know what your website visitors are thinking and improve their experience." Qualtrics, "Website Feedback," available at <a href="http://qualtrics.com/university/researchsuite/distributing/more-distribution-methods/website-feedback/">http://qualtrics.com/university/researchsuite/distributing/more-distribution-methods/website-feedback/</a>.</li> <li>"The Feedback Link collects visitor's opinions of your website Because a Feedback Link is passive, it may attract extreme viewpoints in the survey results – people who actively seek out a way to provide feedback because they either had an exceptionally positive or an exceptionally negative experience In general the Feedback Link is appropriate for collecting reactive website feedback." Qualtrics, "Feedback Link," available at <a href="http://qualtrics.com/university/site-intercept/creatives/passive-creatives/feedback-link/">http://qualtrics.com/university/site-intercept/creatives/passive-creatives/feedback-link/</a>.</li> </ul>                                                                                                    |
|                                      | <ul> <li>"The Matrix Table allows you to ask many multiple choice questions that use the same answer choice scale Likert: Allows you to place a scale of choices across the top." Qualtrics, "Basic Building - Question Types Guide," available at <a href="http://qualtrics.com/university/researchsuite/basic-building/editing-questions/question-types-guide/">http://qualtrics.com/university/researchsuite/basic-building/editing-questions/question-types-guide/</a>.</li> <li>"Text Entry questions allow respondents to type in verbatim responses, such as comments and contact information." Qualtrics, "Basic Building - Question Types Guide," available at <a href="http://qualtrics.com/university/researchsuite/basic-building/editing-questions/question-types-guide/">http://qualtrics.com/university/researchsuite/basic-building/editing-questions/question-types-guide/</a>.</li> <li>"Businesses adopt the platform to gather insights and deliver content based specifically on customer feedback. This data informs the development of website functionality and usability enhancements." Qualtrics, "Qualtrics Site Intercept Adoption Skyrockets, Growing Nearly 200 Percent" (Aug. 22, 2013), available at <a href="http://qualtrics.com/press/press-releases/qualtrics-site-intercept-adoption-skyrockets-growing-nearly-200-percent/">http://qualtrics.com/press/press-releases/qualtrics-site-intercept-adoption-skyrockets-growing-nearly-200-percent/</a>.</li> <li>"Feedback: The web shouldn't be a one-way form of communication. Know what your visitors are thinking by providing them with a place to talk to you. You can even link to a Qualtrics survey. In fact, we recommend it." Qualtrics, "Site Intercept," available at <a href="http://qualtrics.com/site-intercept/">http://qualtrics.com/site-intercept/</a>.</li> </ul> |

| Claim 18 of                                                                 | Accused Instrumentality                                                                                                    |
|-----------------------------------------------------------------------------|----------------------------------------------------------------------------------------------------|
| U.S. Patent 8,041,805                                                       | Fingerhut.com Utilizing Qualtrics Feedback Solutions Including Comment Cards                                                                                                    |
|                                                                             | <ul> <li>"Feedback: Whether you use the built-in feedback creative or not, gathering accurate information<br/>for your visitors to improve their experience is crucial. It's hard to have direction without<br/>information, and Site Intercept makes it easy." Qualtrics, "Site Intercept," available at<br/><a href="http://qualtrics.com/site-intercept/">http://qualtrics.com/site-intercept/</a>.</li> </ul>                                                                                                    |
|                                                                             | OpinionLab contends that this element is literally present. However, to the extent that the element is found to not be literally present, OpinionLab contends that, as demonstrated above, the elements are present under the doctrine of equivalents because the Qualtrics feedback solutions including comment cards found on Fingerhut web pages have at most insubstantial differences as compared to this element and/or perform substantially the same function in substantially the same way to yield substantially the same result as this element. |
|                                                                             | This element, as applied and shown above as to the Fingerhut website, similarly applies to additional Qualtrics Customer websites, including Kmart (kmart.com), Move.com (move.com), and Sears (sears.com), which are substantially similar implementations.                                                                                                    |
| the user-selectable element appearing identically and behaving              | The "Feedback" icon appears identically and behaves consistently on each of the plurality of particular web pages.                                                                                                    |
| consistently on each of<br>the plurality of<br>particular web pages;<br>and | For example, many of the web pages on the Fingerhut website include a "Feedback" icon ( <i>i.e.</i> , the "user-selectable element"), an example of which is identified below. This icon is viewable when the user navigates to and accesses the Fingerhut.com home page (or other particular web page).                                                                                                    |

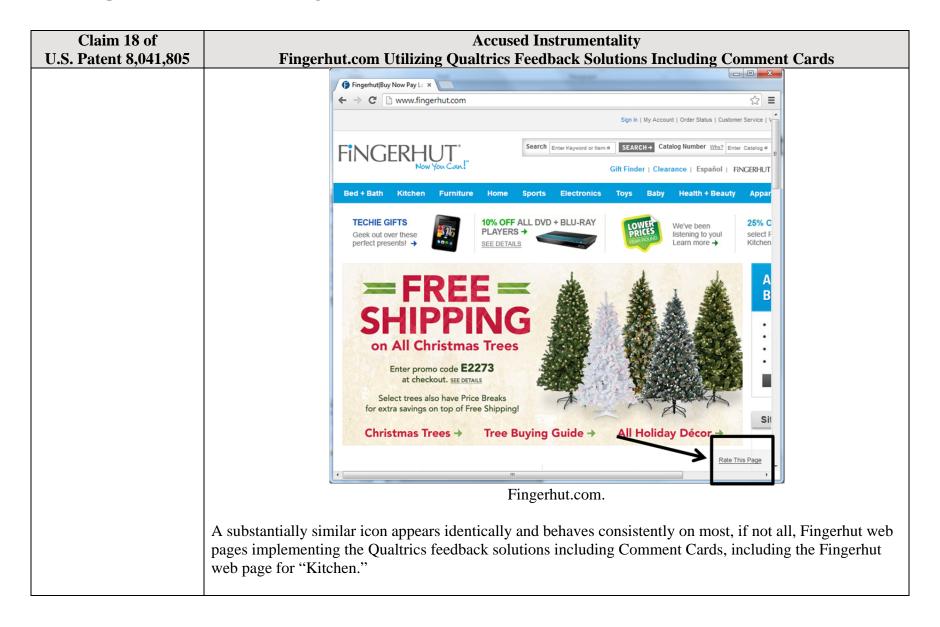

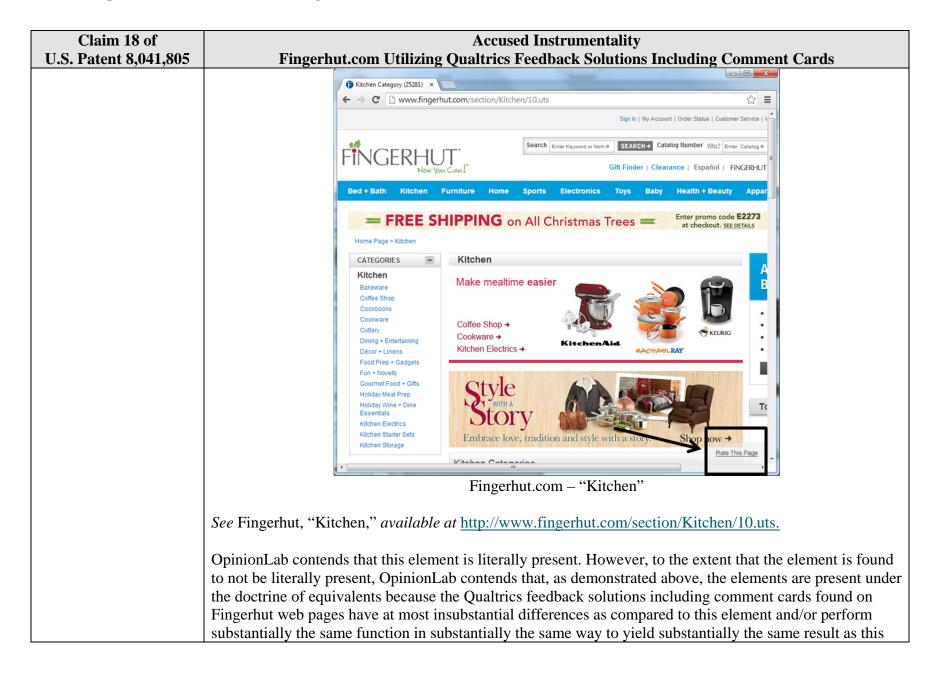

| Claim 18 of                                                                                                 | Accused Instrumentality                                                                                                    |
|----------------------------------------------------------------------------------------------------|----------------------------------------------------------------------------------------------------|
| U.S. Patent 8,041,805                                                                                       | Fingerhut.com Utilizing Qualtrics Feedback Solutions Including Comment Cards                                                                                                    |
|                                                                                                    | element.  This element, as applied and shown above as to the Fingerhut website, similarly applies to additional                                                                                                    |
|                                                                                                    | Qualtrics Customer websites, including Kmart (kmart.com), Move.com (move.com), and Sears (sears.com), which are substantially similar implementations.                                                                                                    |
| using software                                                                                              | Most, if not all, web pages on the Fingerhut website implementing Qualtrics feedback solutions including                                                                                                    |
| associated with the user-<br>selectable element to<br>receive the page-                                     | Comment Cards include and use software to receive the page-specific user feedback concerning the particular web page.                                                                                                    |
| specific user feedback<br>concerning the<br>particular web page for<br>reporting to an<br>interested party, | For example, upon the user accessing the particular web page and selecting the "Feedback" icon, the Qualtrics Comment Card shown below becomes viewable on the particular web page. Within the Comment Card, the user may provide page-specific feedback concerning the particular web page through subjective ratings and/or open-ended comments via either the "Page Ratings" or "Comments about this page" sections of the Comment Card. The user may then submit page-specific feedback to Qualtrics (as the feedback vendor for Fingerhut) by selecting the "Submit Feedback" button. |

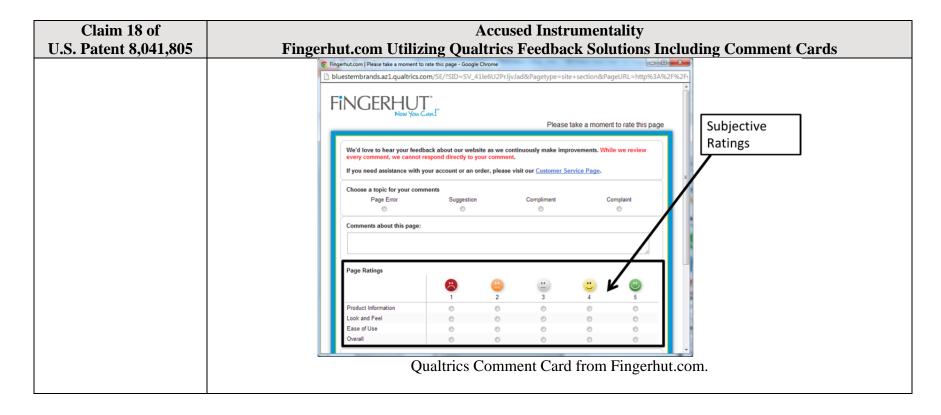

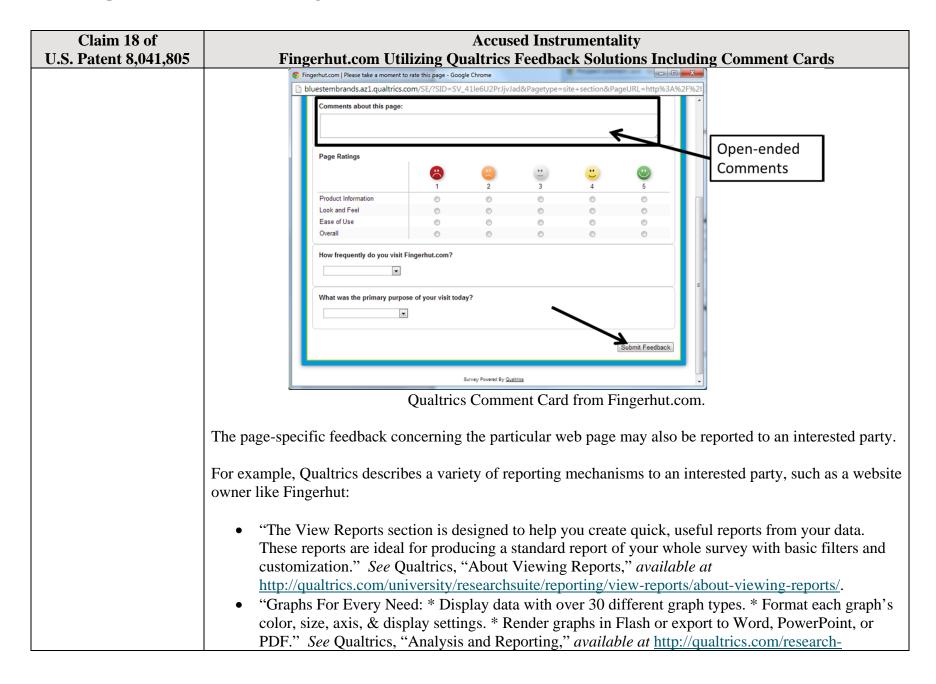

| Claim 18 of                                                              | Accused Instrumentality                                                                                                    |
|--------------------------------------------------------------------------|----------------------------------------------------------------------------------------------------|
| U.S. Patent 8,041,805                                                    | Fingerhut.com Utilizing Qualtrics Feedback Solutions Including Comment Cards                                                                                                    |
|                                                                          | <ul> <li>suite/survey-analysis-reporting/.</li> <li>"Filter Data: * Filter survey results by date range, subgroup, or completion status. * Track how a specific group responded to a survey. * Create subgroups using question responses or embedded data." See Qualtrics, "Analysis and Reporting," available at <a href="http://qualtrics.com/research-suite/survey-analysis-reporting/">http://qualtrics.com/research-suite/survey-analysis-reporting/</a>.</li> <li>"Drill Downs: * See a side-by-side comparison of demographic groups. * View answers to every question grouped by a specific element. * Drill down by survey questions, scoring categories, or embedded data." See Qualtrics, "Analysis and Reporting," available at <a href="http://qualtrics.com/research-suite/survey-analysis-reporting/">http://qualtrics.com/research-suite/survey-analysis-reporting/</a>.</li> <li>"Custom Reports: * Track the data you care about. * Customize reports to your company's needs. * Share password-protected survey results with anyone. Qualtrics can create custom reports especially for you. It is the best way to track what is happening while your surveys are deployed. These interactive reports are customized to your company's needs, updated as new data streams in and can be accessed by anyone with a password – even if they don't have a Qualtrics account." See Qualtrics, "Enterprise Feedback Management," available at <a href="http://qualtrics.com/research-suite/enterprise-feedback-management/">http://qualtrics.com/research-suite/enterprise-feedback-management/</a>.</li> </ul> |
|                                                                          | OpinionLab contends that this element is literally present. However, to the extent that the element is found to not be literally present, OpinionLab contends that, as demonstrated above, the elements are present under the doctrine of equivalents because the Qualtrics feedback solutions including comment cards found on Fingerhut web pages have at most insubstantial differences as compared to this element and/or perform substantially the same function in substantially the same way to yield substantially the same result as this element.  This element, as applied and shown above as to the Fingerhut website, similarly applies to additional Qualtrics Customer websites, including Kmart (kmart.com), Move.com (move.com), and Sears (sears.com), which are substantially similar implementations.                                                                                                    |
|                                                                          |                                                                                                    |
| the page-specific user<br>feedback concerning the<br>particular webpages | The page-specific user feedback concerning the particular web page may be provided by a user while the user remained at the particular web page.                                                                                                    |

| Claim 18 of             | Accused Instrumentality                                                                                  |
|-------------------------|----------------------------------------------------------------------------------------------------|
| U.S. Patent 8,041,805   | Fingerhut.com Utilizing Qualtrics Feedback Solutions Including Comment Cards                             |
| having been provided by | For example, upon the user accessing the particular web page and selecting the "Feedback" icon, the      |
| a user while the user   | Qualtrics Comment Card shown below becomes viewable on the particular web page. Within the               |
| remained at the         | Comment Card, the user may provide page-specific feedback concerning the particular web page through     |
| particular web page,    | subjective ratings and/or open-ended comments via either the "Page Ratings" or "Comments about this      |
|                         | page" sections of the Comment Card. The user may then submit page-specific feedback to Qualtrics (as the |
|                         | feedback vendor for Fingerhut) by selecting the "Submit Feedback" button. In addition, as shown below,   |
|                         | the user may remain at and need not navigate away from Fingerhut.com in order to provide the page-       |
|                         | specific feedback through the Qualtrics Comment Card.                                                    |
|                         |                                                                                                    |

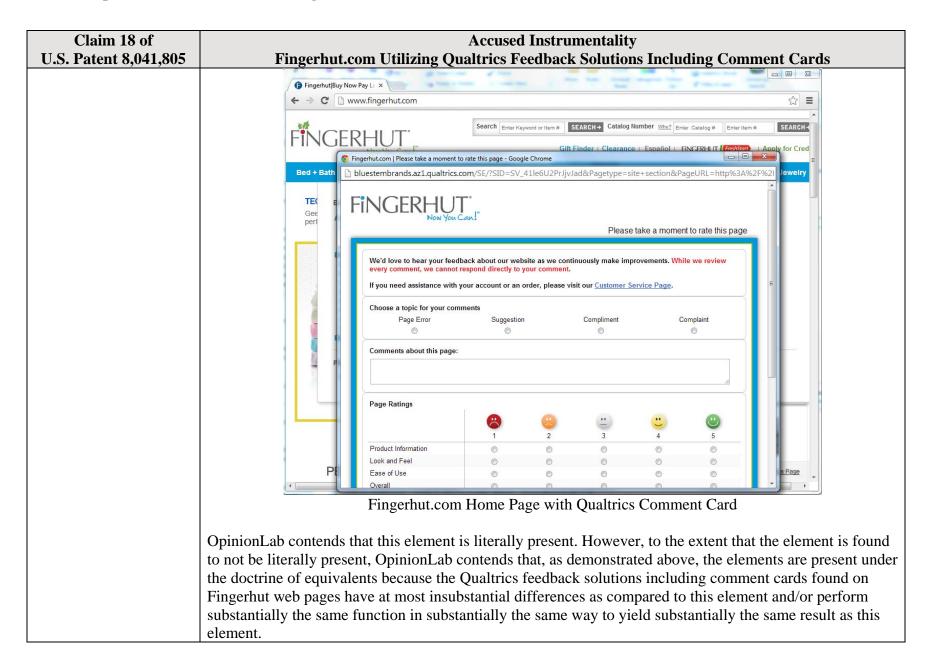

| Claim 18 of<br>U.S. Patent 8,041,805                                                                                                | Accused Instrumentality Fingerhut.com Utilizing Qualtrics Feedback Solutions Including Comment Cards                                                                                                    |
|----------------------------------------------------------------------------------------------------|----------------------------------------------------------------------------------------------------|
| 0.5. 1 atent 6,041,005                                                                                                    | This element, as applied and shown above as to the Fingerhut website, similarly applies to additional Qualtrics Customer websites, including Kmart (kmart.com), Move.com (move.com), and Sears (sears.com), which are substantially similar implementations.                                                                                                    |
| and the page-specific<br>user feedback<br>comprising one or more<br>page-specific subjective                                        | The page-specific user feedback comprises (1) one or more page-specific subjective ratings of the particular web page and (2) one or more associated page-specific open-ended comments concerning the particular web page.                                                                                                    |
| ratings of the particular web page and one or more associated page-specific open-ended comments concerning the particular web page, | For example, upon the user accessing the particular web page and selecting the "Feedback" icon, the Qualtrics Comment Card shown below becomes viewable on the particular web page. The Comment Card allows the user to provide page-specific user feedback, through subjective ratings and open-ended comments, concerning the particular web page. For instance, the "Page Ratings" section of the Comment Card allows the user to provide feedback in the form of one or more ratings based upon the user's perceived impressions of the particular web page as a whole. The "Overall" rating allows the user to provide a page-specific subjective rating of the particular web page as a whole, and each of the "Product Information," "Look and Feel," and "Ease of Use" ratings allows the user to rate at least one characteristic of the particular web page as a whole. Each of these numerical rating scales allows the user to rate the particular web page as a whole using a one to five (1-5) scale with at least one positive, neutral, and negative rating. |

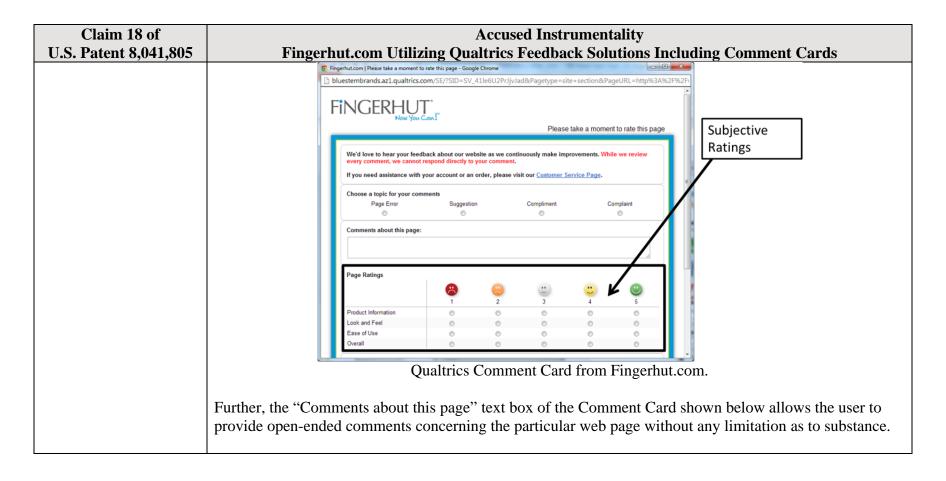

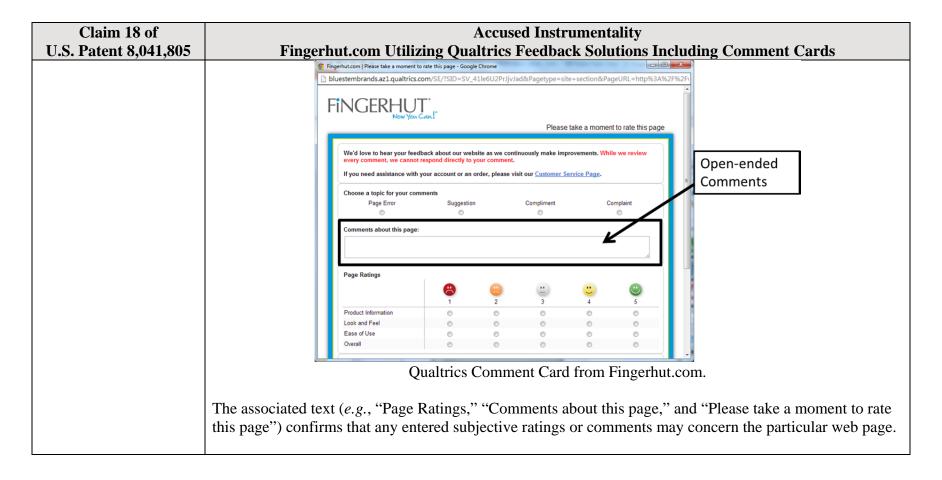

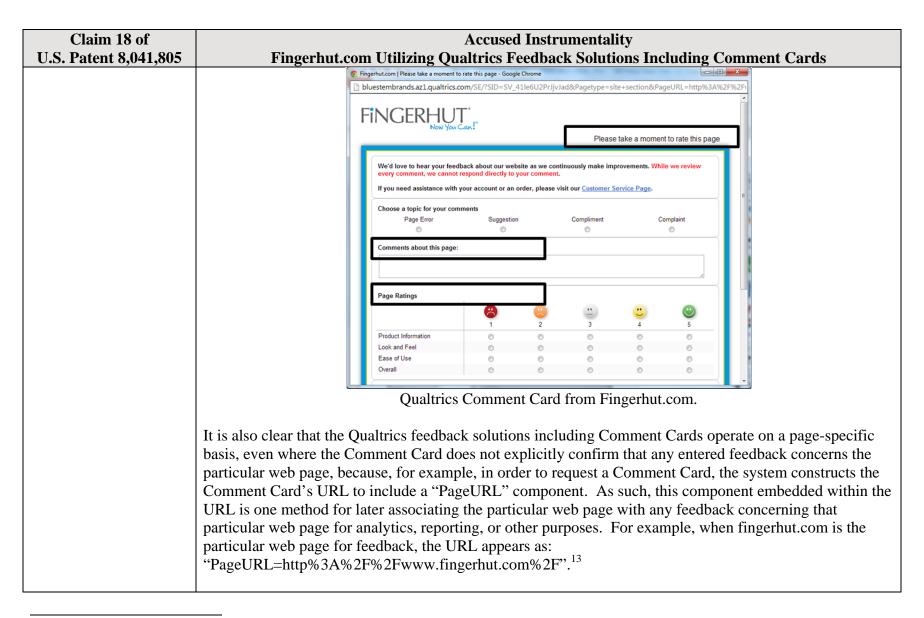

<sup>&</sup>lt;sup>13</sup> The full URL for the fingerhut.com Comment Card is: http://bluestembrands.az1.qualtrics.com/SE/?SID=SV\_41le6U2PrJjvJad&Pagetype=site+section&PageURL=http%3A%2F%2Fwww.fingerhut.com%2F&Timeonsite=0%7C0&CustomerID=undefined&pagecount=4.

|                       | Accused Instrumentality                                                                                                    |
|-----------------------|----------------------------------------------------------------------------------------------------|
| U.S. Patent 8,041,805 | Fingerhut.com Utilizing Qualtrics Feedback Solutions Including Comment Cards                                                                                                    |
|                       | As can be seen from the source code of the Qualtrics Comment Card below, the particular web page,                                                                                                    |
|                       | identified by the "Referer" label, is also embedded within the Qualtrics Comment Card itself.                                                                                                    |
|                       |                                                                                                    |
|                       | <pre><form enctype="multipart/form-data" id="Page" method="POST" name="Page"></form></pre>                                                                                                    |
|                       | <input name="TransactionID" type="HIDDEN" value="0"/>                                                                                                    |
|                       | <pre><input name="Referer" type="HIDDEN" value="http://www.fingerhut.com/"/></pre>                                                                                                    |
|                       | Qualtrics Comment Card from Fingerhut.com – Source Code                                                                                                    |
|                       | Qualtrics' Customer Support pages on its website confirm that the particular web page is embedded and included with the Comment Card to be utilized with feedback concerning the particular web page:                                                                                                    |
|                       | Using other built-in Embedded Data fields                                                                                                    |
|                       | In addition to creating your own Embedded Data variables or pulling them in from other sources, you also                                                                                                    |
|                       | have access to some built-in variables that are recorded for every response. These elements can be added to                                                                                                    |
|                       | the Survey Flow using the steps described in the Creating an Embedded Data Element section.                                                                                                    |
|                       | The following built-in Embedded Data fields can be added for your survey:                                                                                                    |
|                       | Referer This element shows the page the respondent was on when they clicked the survey link.  For emailed surveys you will see a URL for the email provider in most cases. If the survey is linked to with an automatic redirect, such as a URL redirect at the end of another survey, no value is recorded.  Excerpted from Qualtrics, "Embedded Data," available at <a href="http://qualtrics.com/university/researchsuite/advanced-building/survey-flow/embedded-data/">http://qualtrics.com/university/researchsuite/advanced-building/survey-flow/embedded-data/</a> |

| Claim 18 of<br>U.S. Patent 8,041,805 | Accused Instrumentality Fingerhut.com Utilizing Qualtrics Feedback Solutions Including Comment Cards                                                                                                    |
|--------------------------------------|----------------------------------------------------------------------------------------------------|
| , ,                                  | But what if you want dynamic Embedded Data, such as a field storing which page the visitor was viewing when                                                                                                    |
|                                      | they saw the Creative? For scenarios like this, simply click <b>Static Value</b> to open a menu of additional                                                                                                    |
|                                      | Embedded Data value options.                                                                                                    |
|                                      |                                                                                                    |
|                                      | on on the amount of de Static Value                                                                                                    |
|                                      | in the specified order.  Site Intercept ID                                                                                                    |
|                                      | Creative ID                                                                                                    |
|                                      | Value: Static Value ▼ Recorded Site History                                                                                                    |
|                                      | Visited Page Count                                                                                                    |
|                                      | Time Spent on Site                                                                                                    |
|                                      | Current Page URL                                                                                                    |
|                                      | This Page Referrer                                                                                                    |
|                                      | Site Referrer                                                                                                    |
|                                      | Search Term                                                                                                    |
|                                      | # HTML on Site                                                                                                    |
|                                      | Value from Cookle                                                                                                    |
|                                      | URL Parameter                                                                                                    |
|                                      | URL Regex                                                                                                    |
|                                      | Value from JavaScript                                                                                                    |
|                                      | Excerpted from Qualtrics, "Embedded Data," available at http://qualtrics.com/university/site-                                                                                                    |
|                                      | intercept/intercepts/intercept-options/embedded-data/                                                                                                    |
|                                      | intercept intercepts intercept options, embedded data                                                                                                    |
|                                      | See also Qualtrics, "Feedback Link," available at <a href="http://qualtrics.com/university/site-intercept/creatives/passive-creatives/feedback-link/">http://qualtrics.com/university/site-intercept/creatives/passive-creatives/feedback-link/</a> ("Add Embedded Data to the Intercept to track which page the visitor was on when they clicked the Feedback Link. For more information refer to the Embedded Data page."). |
|                                      | In addition, this page-specificity of the feedback is apparent because it is provided in response to the user navigating to and accessing a particular web page and then subsequently selecting the "Feedback" icon to trigger the Comment Card concerning that particular web page. Moreover, independent of any user                                                                                                    |

| Claim 18 of<br>U.S. Patent 8,041,805 | Accused Instrumentality Fingerhut.com Utilizing Qualtrics Feedback Solutions Including Comment Cards                                                                                                    |
|--------------------------------------|----------------------------------------------------------------------------------------------------|
| U.S. 1 atent 0,041,003               | knowledge of the page-specific nature of the feedback, the Qualtrics feedback solutions including Comment Cards system ultimately collects, analyzes, and reports all feedback as it concerns the particular web page regardless of whether the user explicitly identifies the feedback as concerning the particular web page.                                                                                                    |
|                                      | <ul> <li>Qualtrics confirms that its feedback solutions allow end-users to provide user feedback, for example:</li> <li>"Receiving website feedback is easy with the Feedback Link. This allows you to know what your website visitors are thinking and improve their experience." Qualtrics, "Website Feedback," available at <a href="http://qualtrics.com/university/researchsuite/distributing/more-distribution-methods/website-feedback/">http://qualtrics.com/university/researchsuite/distributing/more-distribution-methods/website-feedback/</a>.</li> <li>"The Feedback Link collects visitor's opinions of your website Because a Feedback Link is passive, it may attract extreme viewpoints in the survey results – people who actively seek out a way to provide feedback because they either had an exceptionally positive or an exceptionally negative experience In general the Feedback Link is appropriate for collecting reactive website feedback." Qualtrics, "Feedback Link," available at <a href="http://qualtrics.com/university/site-intercept/creatives/passive-creatives/feedback-link/">http://qualtrics.com/university/site-intercept/creatives/passive-creatives/feedback-link/</a>.</li> <li>"The Matrix Table allows you to ask many multiple choice questions that use the same answer choice scale Likert: Allows you to place a scale of choices across the top." Qualtrics, "Basic Building - Question Types Guide," available at <a href="http://qualtrics.com/university/researchsuite/basic-">http://qualtrics.com/university/researchsuite/basic-</a></li> </ul> |
|                                      | <ul> <li>building/editing-questions/question-types-guide/.</li> <li>"Text Entry questions allow respondents to type in verbatim responses, such as comments and contact information." Qualtrics, "Basic Building - Question Types Guide," available at <a href="http://qualtrics.com/university/researchsuite/basic-building/editing-questions/question-types-guide/">http://qualtrics.com/university/researchsuite/basic-building/editing-questions/question-types-guide/</a>.</li> <li>"Businesses adopt the platform to gather insights and deliver content based specifically on customer feedback. This data informs the development of website functionality and usability enhancements." Qualtrics, "Qualtrics Site Intercept Adoption Skyrockets, Growing Nearly 200 Percent" (Aug. 22, 2013), available at <a href="http://qualtrics.com/press/press-releases/qualtrics-site-intercept-adoption-skyrockets-growing-nearly-200-percent/">http://qualtrics.com/press/press-releases/qualtrics-site-intercept-adoption-skyrockets-growing-nearly-200-percent/</a>.</li> <li>"Feedback: The web shouldn't be a one-way form of communication. Know what your visitors are thinking by providing them with a place to talk to you. You can even link to a Qualtrics survey. In fact, we recommend it." Qualtrics, "Site Intercept," available at <a href="http://qualtrics.com/site-intercept/">http://qualtrics.com/site-intercept/</a>.</li> </ul>                                                                                                    |

| Claim 18 of U.S. Patent 8,041,805                                                                                                    | Accused Instrumentality Fingerhut.com Utilizing Qualtrics Feedback Solutions Including Comment Cards                                                                                                    |
|----------------------------------------------------------------------------------------------------|----------------------------------------------------------------------------------------------------|
| C 13: 1 decit 0,0-11,003                                                                                                    | • "Feedback: Whether you use the built-in feedback creative or not, gathering accurate information for your visitors to improve their experience is crucial. It's hard to have direction without information, and Site Intercept makes it easy." Qualtrics, "Site Intercept," available at <a href="http://qualtrics.com/site-intercept/">http://qualtrics.com/site-intercept/</a> .                                                                                                    |
|                                                                                                    | OpinionLab contends that this element is literally present. However, to the extent that the element is found to not be literally present, OpinionLab contends that, as demonstrated above, the elements are present under the doctrine of equivalents because the Qualtrics feedback solutions including comment cards found on Fingerhut web pages have at most insubstantial differences as compared to this element and/or perform substantially the same function in substantially the same way to yield substantially the same result as this element.                                                                                         |
|                                                                                                    | This element, as applied and shown above as to the Fingerhut website, similarly applies to additional Qualtrics Customer websites, including Kmart (kmart.com), Move.com (move.com), and Sears (sears.com), which are substantially similar implementations.                                                                                                    |
| the page-specific user<br>feedback allowing the<br>interested party to<br>access page-specific<br>subjective ratings and                                                                    | The page-specific user feedback allows the interested party (such as Fingerhut) to access page-specific subjective ratings and associated page-specific open-ended comments across the plurality of particular web pages to identify one or more particular web pages for which the page-specific user feedback is notable relative to page-specific user feedback for other particular web pages.                                                                                                    |
| associated page-specific open-ended comments across the plurality of particular web pages to identify one or more particular web pages for which the page-specific user feedback is notable | For example, the website owner may be allowed to access the page-specific feedback, including the subjective user ratings and associated open-ended comments, as it concerns any of the particular web pages via a reporting mechanism that reports the feedback on a page-specific basis, among other approaches. Through the reporting mechanism, the website owner may identify particular web pages for which the page-specific user feedback is notable relative to other particular web pages from that same website. For instance, Qualtrics describes a variety of page-specific reporting mechanisms to a website owner such as Fingerhut: |
| relative to page-specific user feedback for other                                                                                                    | "The View Reports section is designed to help you create quick, useful reports from your data.  These reports are ideal for producing a standard report of your whole survey with basic filters and                                                                                                    |

| Claim 18 of           | Accused Instrumentality                                                                                                    |
|-----------------------|----------------------------------------------------------------------------------------------------|
| U.S. Patent 8,041,805 | Fingerhut.com Utilizing Qualtrics Feedback Solutions Including Comment Cards                                                                                                    |
| particular web pages; | customization." See Qualtrics, "About Viewing Reports," available at                                                                                                    |
|                       | http://qualtrics.com/university/researchsuite/reporting/view-reports/about-viewing-reports/.                                                                                                    |
|                       | • "Graphs For Every Need: * Display data with over 30 different graph types. * Format each graph's                                                                                                    |
|                       | color, size, axis, & display settings. * Render graphs in Flash or export to Word, PowerPoint, or                                                                                                    |
|                       | PDF." See Qualtrics, "Analysis and Reporting," available at <a href="http://qualtrics.com/research-">http://qualtrics.com/research-</a>                                                                                  |
|                       | suite/survey-analysis-reporting/.                                                                                                    |
|                       | • "Filter Data: * Filter survey results by date range, subgroup, or completion status. * Track how a                                                                                                    |
|                       | specific group responded to a survey. * Create subgroups using question responses or embedded                                                                                                    |
|                       | data." <i>See</i> Qualtrics, "Analysis and Reporting," <i>available at</i> <a href="http://qualtrics.com/research-suite/survey-analysis-reporting/">http://qualtrics.com/research-suite/survey-analysis-reporting/</a> . |
|                       |                                                                                                    |
|                       | • "Drill Downs: * See a side-by-side comparison of demographic groups. * View answers to every question grouped by a specific element. * Drill down by survey questions, scoring categories, or                          |
|                       | embedded data." See Qualtrics, "Analysis and Reporting," available at                                                                                                    |
|                       | http://qualtrics.com/research-suite/survey-analysis-reporting/.                                                                                                    |
|                       | • "Custom Reports: * Track the data you care about. * Customize reports to your company's needs. *                                                                                                    |
|                       | Share password-protected survey results with anyone. Qualtrics can create custom reports especially                                                                                                    |
|                       | for you. It is the best way to track what is happening while your surveys are deployed. These                                                                                                    |
|                       | interactive reports are customized to your company's needs, updated as new data streams in and can                                                                                                    |
|                       | be accessed by anyone with a password – even if they don't have a Qualtrics account." See                                                                                                    |
|                       | Qualtrics, "Enterprise Feedback Management," available at http://qualtrics.com/research-                                                                                                    |
|                       | suite/enterprise-feedback-management/.                                                                                                    |
|                       |                                                                                                    |
|                       | The associated text on the Fingerhut Comment Card itself (e.g., "Page Ratings," "Comments about this                                                                                                    |
|                       | page," and "Please take a moment to rate this page") confirms that any entered subjective ratings or                                                                                                    |
|                       | comments may concern the particular web page.                                                                                                    |
|                       |                                                                                                    |

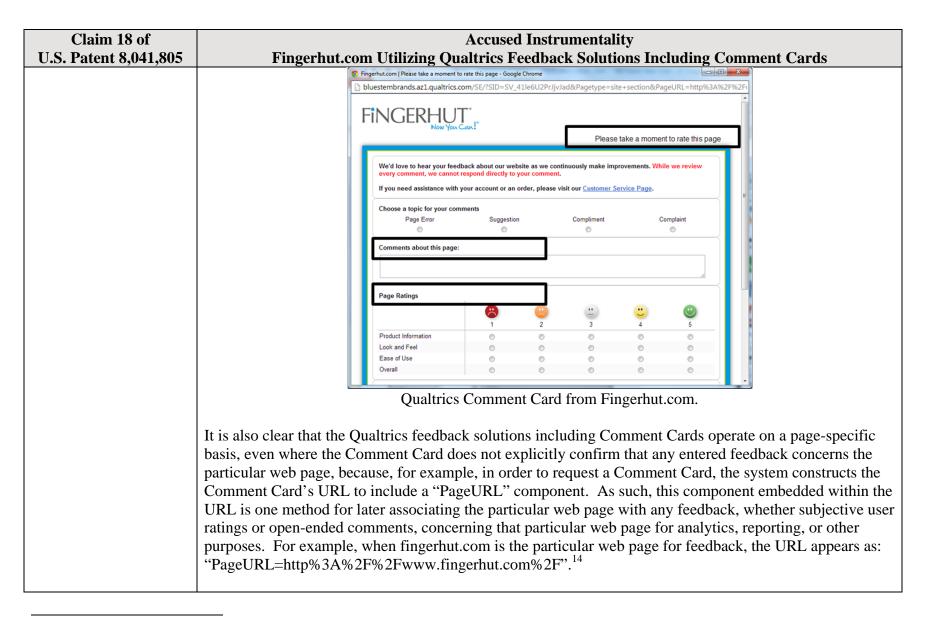

<sup>14</sup> The full URL for the fingerhut.com Comment Card is: http://bluestembrands.az1.qualtrics.com/SE/?SID=SV\_41le6U2PrJjvJad&Pagetype=site+section&PageURL=http%3A%2F%2Fwww.fingerhut.com%2F&Timeonsite=0%7C0&CustomerID=undefined&pagecount=4.

| Claim 18 of           | Accused Instrumentality                                                                                                    |
|-----------------------|----------------------------------------------------------------------------------------------------|
| U.S. Patent 8,041,805 | Fingerhut.com Utilizing Qualtrics Feedback Solutions Including Comment Cards                                                                                                    |
|                       | As can be seen from the source code of the Qualtrics Comment Card below, the particular web page,                                                                                                    |
|                       | identified by the "Referer" component is also embedded within the Qualtrics Comment Card itself.                                                                                                    |
|                       |                                                                                                    |
|                       | <pre><form enctype="multipart/form-data" id="Page" method="POST" name="Page"></form></pre>                                                                                                    |
|                       | <input name="TransactionID" type="HIDDEN" value="0"/>                                                                                                    |
|                       | <pre><input name="Referer" type="HIDDEN" value="http://www.fingerhut.com/"/></pre>                                                                                                    |
|                       | Qualtrics Comment Card from Fingerhut.com – Source Code                                                                                                    |
|                       | Qualtrics' Customer Support pages on its website confirm that the particular web page is embedded and included with the Comment Card to be utilized with feedback concerning the particular web page: |
|                       | Using other built-in Embedded Data fields                                                                                                    |
|                       | In addition to creating your own Embedded Data variables or pulling them in from other sources, you also                                                                                              |
|                       | have access to some built-in variables that are recorded for every response. These elements can be added to                                                                                           |
|                       | the Survey Flow using the steps described in the Creating an Embedded Data Element section.                                                                                                    |
|                       | The following built-in Embedded Data fields can be added for your survey:                                                                                                    |
|                       | Referer This element shows the page the respondent was on when they clicked the survey link.                                                                                                    |
|                       | For emailed surveys you will see a URL for the email provider in most cases. If the                                                                                                    |
|                       | survey is linked to with an automatic redirect, such as a URL redirect at the end of<br>another survey, no value is recorded.                                                                         |
|                       | Excerpted from Qualtrics, "Embedded Data," available at                                                                                                    |
|                       | http://qualtrics.com/university/researchsuite/advanced-building/survey-flow/embedded-data/                                                                                                    |
|                       |                                                                                                    |

| Claim 18 of           | Accused Instrumentality                                                                                                    |
|-----------------------|----------------------------------------------------------------------------------------------------|
| U.S. Patent 8,041,805 | Fingerhut.com Utilizing Qualtrics Feedback Solutions Including Comment Cards                                                                                                    |
|                       | But what if you want dynamic Embedded Data, such as a field storing which page the visitor was viewing when                                                                                                    |
|                       | they saw the Creative? For scenarios like this, simply click <b>Static Value</b> to open a menu of additional                                                                                                    |
|                       | Embedded Data value options.                                                                                                    |
|                       | s, URLs are limited to 2000 about the state of the state of the state |
|                       | on on the amount of de Static value                                                                                                    |
|                       | in the specified order.  Site Intercept ID                                                                                                    |
|                       | Value: Static Value   Creative ID                                                                                                    |
|                       | Recorded Site History                                                                                                    |
|                       | Visited Page Count                                                                                                    |
|                       | Time Spent on Site                                                                                                    |
|                       | Current Page URL                                                                                                    |
|                       | This Page Referrer                                                                                                    |
|                       | Site Referrer                                                                                                    |
|                       | Search Term                                                                                                    |
|                       | HTML on Site                                                                                                    |
|                       | Value from Cookie                                                                                                    |
|                       | URL Parameter                                                                                                    |
|                       | URL Regex                                                                                                    |
|                       | Value from JavaScript                                                                                                    |
|                       | Excerpted from Qualtrics, "Embedded Data," available at http://qualtrics.com/university/site-                                                                                                    |
|                       | intercept/intercepts/intercept-options/embedded-data/                                                                                                    |
|                       | intercept intercept options omeodata data                                                                                                    |
|                       | See also Qualtrics, "Feedback Link," available at <a href="http://qualtrics.com/university/site-">http://qualtrics.com/university/site-</a>                                                                                                    |
|                       | intercept/creatives/passive-creatives/feedback-link/ ("Add Embedded Data to the Intercept to track which                                                                                                    |
|                       | page the visitor was on when they clicked the Feedback Link. For more information refer to the Embedded                                                                                                    |
|                       | Data page.").                                                                                                    |
|                       | In addition, this page-specificity of the feedback is apparent because it is provided in response to the user                                                                                                    |
|                       | navigating to and accessing a particular web page and then subsequently selecting the "Feedback" icon to                                                                                                    |
|                       | trigger the Comment Card concerning that particular web page. Moreover, independent of any user                                                                                                    |

| Claim 18 of           | Accused Instrumentality                                                                                                    |
|-----------------------|----------------------------------------------------------------------------------------------------|
| U.S. Patent 8,041,805 | Fingerhut.com Utilizing Qualtrics Feedback Solutions Including Comment Cards                                                                                                    |
|                       | knowledge of the page-specific nature of the feedback, the Qualtrics feedback solutions including Comment Cards system ultimately collects, analyzes, and reports all feedback as it concerns the particular web page regardless of whether the user explicitly identifies the feedback as concerning the particular web page.  Qualtrics confirms that its feedback solutions allow end-users to provide user feedback, for example:                                                                                                    |
|                       | <ul> <li>"Receiving website feedback is easy with the Feedback Link. This allows you to know what your website visitors are thinking and improve their experience." Qualtrics, "Website Feedback," available at <a href="http://qualtrics.com/university/researchsuite/distributing/more-distribution-methods/website-feedback/">http://qualtrics.com/university/researchsuite/distributing/more-distribution-methods/website-feedback/</a>.</li> <li>"The Feedback Link collects visitor's opinions of your website Because a Feedback Link is passive, it may attract extreme viewpoints in the survey results – people who actively seek out a way to provide feedback because they either had an exceptionally positive or an exceptionally negative experience In general the Feedback Link is appropriate for collecting reactive website feedback." Qualtrics, "Feedback Link," available at <a href="http://qualtrics.com/university/site-intercept/creatives/passive-creatives/feedback-link/">http://qualtrics.com/university/site-intercept/creatives/passive-creatives/feedback-link/</a>.</li> <li>"The Matrix Table allows you to ask many multiple choice questions that use the same answer choice scale Likert: Allows you to place a scale of choices across the top." Qualtrics, "Basic</li> </ul>                                                                                                    |
|                       | Building - Question Types Guide," available at <a href="http://qualtrics.com/university/researchsuite/basic-building/editing-questions/question-types-guide/">http://qualtrics.com/university/researchsuite/basic-building/editing-questions/question-types-guide/</a> .  • "Text Entry questions allow respondents to type in verbatim responses, such as comments and contact information." Qualtrics, "Basic Building - Question Types Guide," available at <a href="http://qualtrics.com/university/researchsuite/basic-building/editing-questions/question-types-guide/">http://qualtrics.com/university/researchsuite/basic-building/editing-questions/question-types-guide/</a> .  • "Businesses adopt the platform to gather insights and deliver content based specifically on customer feedback. This data informs the development of website functionality and usability enhancements." Qualtrics, "Qualtrics Site Intercept Adoption Skyrockets, Growing Nearly 200 Percent" (Aug. 22, 2013), available at <a href="http://qualtrics.com/press/press-releases/qualtrics-site-intercept-adoption-skyrockets-growing-nearly-200-percent/">http://qualtrics.com/press/press-releases/qualtrics-site-intercept-adoption-skyrockets-growing-nearly-200-percent/</a> .  • "Feedback: The web shouldn't be a one-way form of communication. Know what your visitors are thinking by providing them with a place to talk to you. You can even link to a Qualtrics survey. In fact, we recommend it." Qualtrics, "Site Intercept," available at <a href="http://qualtrics.com/site-intercept/">http://qualtrics.com/site-intercept/</a> . |

| Claim 18 of                                                                                                  | Accused Instrumentality                                                                                                    |
|----------------------------------------------------------------------------------------------------|----------------------------------------------------------------------------------------------------|
| U.S. Patent 8,041,805                                                                                        | Fingerhut.com Utilizing Qualtrics Feedback Solutions Including Comment Cards                                                                                                    |
|                                                                                                    | <ul> <li>"Feedback: Whether you use the built-in feedback creative or not, gathering accurate information<br/>for your visitors to improve their experience is crucial. It's hard to have direction without<br/>information, and Site Intercept makes it easy." Qualtrics, "Site Intercept," available at<br/><a href="http://qualtrics.com/site-intercept/">http://qualtrics.com/site-intercept/</a>.</li> </ul>                                                                                                    |
|                                                                                                    | OpinionLab contends that this element is literally present. However, to the extent that the element is found to not be literally present, OpinionLab contends that, as demonstrated above, the elements are present under the doctrine of equivalents because the Qualtrics feedback solutions including comment cards found on Fingerhut web pages have at most insubstantial differences as compared to this element and/or perform substantially the same function in substantially the same way to yield substantially the same result as this element. |
|                                                                                                    | This element, as applied and shown above as to the Fingerhut website, similarly applies to additional Qualtrics Customer websites, including Kmart (kmart.com), Move.com (move.com), and Sears (sears.com), which are substantially similar implementations.                                                                                                    |
| wherein: the user-<br>selectable element is<br>viewable within a                                             | The "Feedback" icon ( <i>i.e.</i> , the "user-selectable element") remains viewable within a browser window, at least prior to the user selection, regardless of user scrolling.                                                                                                    |
| browser window upon initial display of the particular web page; and the method further comprises causing the | For example, when the user first navigates to Fingerhut.com, as can be seen below, the "Feedback" icon appears in the bottom, right-hand corner of the web browser window. In addition, as shown by the vertical scroll bar on the browser window, the particular web page ( <i>e.g.</i> , Fingerhut.com) is not entirely viewable to the user.                                                                                                    |
| user-selectable element to remain viewable                                                                   |                                                                                                    |
| within the browser window, at least prior to                                                                 |                                                                                                    |
| the user selection,                                                                                          |                                                                                                    |
| regardless of user                                                                                           |                                                                                                    |
| scrolling.                                                                                                   |                                                                                                    |

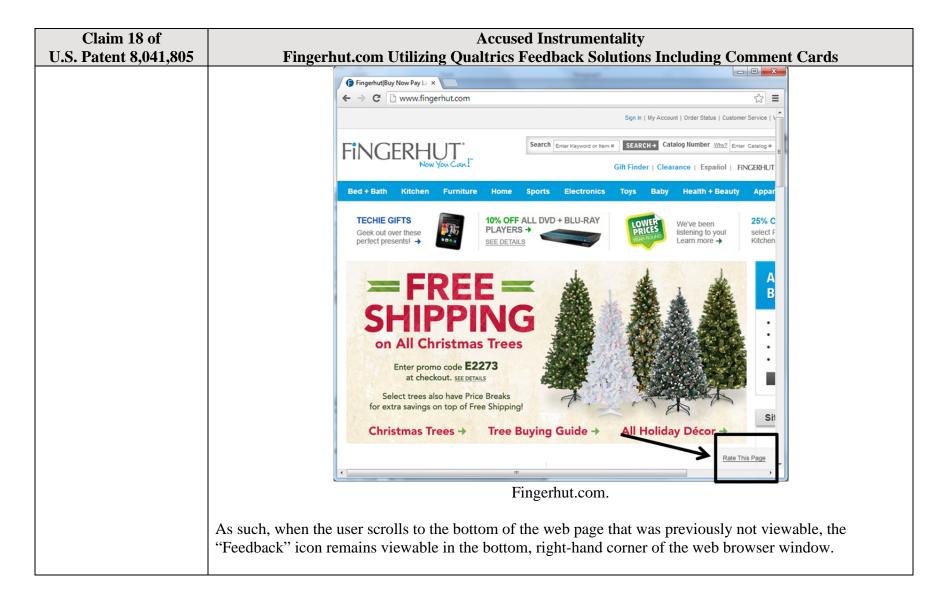

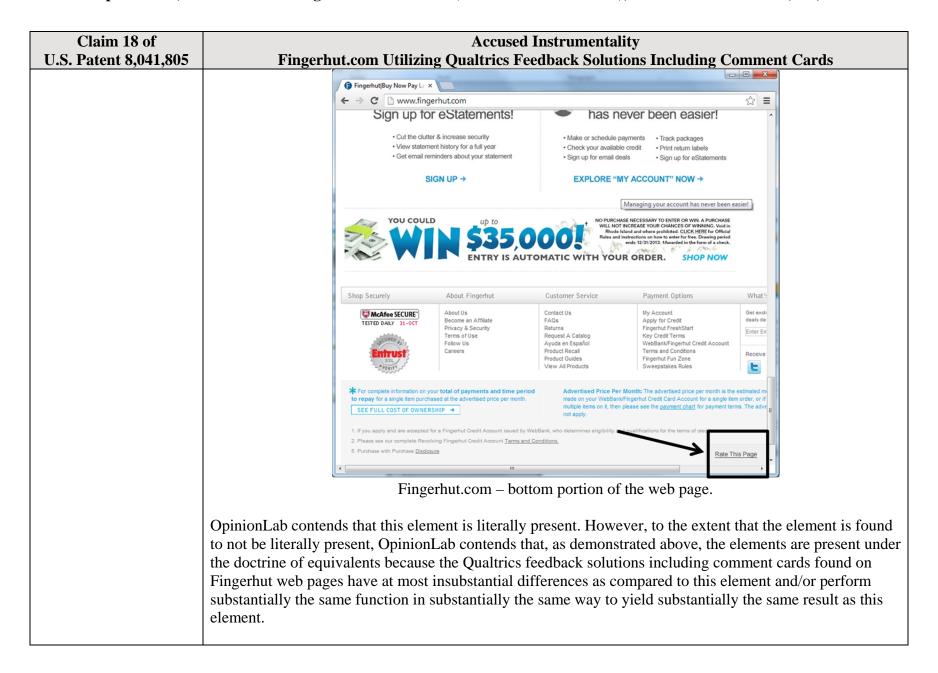

| Claim 18 of           | Accused Instrumentality                                                                                                    |
|-----------------------|----------------------------------------------------------------------------------------------------|
| U.S. Patent 8,041,805 | Fingerhut.com Utilizing Qualtrics Feedback Solutions Including Comment Cards                                                                                                    |
|                       | This element, as applied and shown above as to the Fingerhut website, similarly applies to additional Qualtrics Customer websites, including Kmart (kmart.com), Move.com (move.com), and Sears (sears.com), which are substantially similar implementations. |

| Claim 19 of                                                                                                    | Accused Instrumentality                                                                                                    |
|----------------------------------------------------------------------------------------------------|----------------------------------------------------------------------------------------------------|
| U.S. Patent 8,041,805                                                                                                    | Fingerhut.com Utilizing Qualtrics Feedback Solutions Including Comment Cards                                                                                                    |
| U.S. Patent 8,041,805  19. The method of claim 18, wherein the software associated with the user-selectable element is incorporated into software of each of the plurality of particular web pages. | The Qualtrics feedback solutions including Comment Cards software that is associated with the user-selectable element and allows users to provide page-specific feedback is incorporated into the software of each of the plurality of particular web pages.  For example, the Qualtrics feedback solutions including Comment Cards software is incorporated into and included within the HTML code of each particular web page (e.g., such as the Fingerhut home page, fingerhut.com). As shown by the Customer Support pages on Qualtrics.com, certain HTML source code and/or JavaScript libraries provided by Qualtrics are hosted by Fingerhut and do not require separate software downloads by the user. Pursuant to Qualtrics instructions, Fingerhut incorporated the Qualtrics software into the HTML source code of many of the Fingerhut web pages (such as the Fingerhut home page) thereby enabling page-specific feedback concerning the particular web page through the Qualtrics Comment Cards. For instance, the Customer Support on Qualtrics' website describes various options for how a potential customer should implement the "Feedback" icon and supporting software within the target company website. See, e.g.:  • Feedback Link. See Qualtrics, "Feedback Link," available at <a href="http://qualtrics.com/university/site-intercept/creatives/passive-creatives/feedback-link/">http://qualtrics.com/university/site-intercept/creatives/passive-creatives/feedback-link/</a> • Site Intercept. See Qualtrics, "Implementing Site Intercept," available at <a href="http://wordpressstaging.qualtrics.com/university/site-intercept/basics/getting-started/implementing-site-intercept/">http://wordpressstaging.qualtrics.com/university/site-intercept/basics/getting-started/implementing-site-intercept/</a> ("For the easiest implementation, we recommend placing the code in a global header |
|                                                                                                    | <u>site-intercept/</u> ("For the easiest implementation, we recommend placing the code in a global header<br>or footer, so it loads on all pages of the website. With this implementation, you are free to run<br>Intercepts on any page.")                                                                                                    |

| Claim 19 of                          | Accused Instrumentality                                                                                                    |
|--------------------------------------|----------------------------------------------------------------------------------------------------|
| U.S. Patent 8,041,805                | Fingerhut.com Utilizing Qualtrics Feedback Solutions Including Comment Cards                                                                                                    |
| Claim 19 of<br>U.S. Patent 8,041,805 | <ul> <li>Anonymous Survey Links. See Qualtrics, "Anonymous Survey Links," available at http://qualtrics.com/university/researchsuite/distributing/basic-distribution/anonymous-survey-link/</li> <li>In-Page Pop-Ups. See Qualtrics, "In-Page Pop-Up," available at http://qualtrics.com/university/researchsuite/distributing/more-distribution-methods/in-page-pop-up/</li> <li>Website Feedback via Feedback Link. See Qualtrics, "Website Feedback," available at http://qualtrics.com/university/researchsuite/distributing/more-distribution-methods/website-feedback/</li> <li>Further, the associated software, with corresponding JavaScript libraries, allows the user to provide the page-specific feedback concerning the particular web page through the Qualtrics Comment Card and submit the feedback to the Qualtrics server. See Qualtrics Comment Card from Fingerhut.com –Source Code available at http://bluestembrands.az1.qualtrics.com/SE/?</li> <li>SID=SV_41le6U2PrJjvJad&amp;Pagetype=site+section&amp;PageURL=http%3A%2F%2Fwww.fingerhut.com%2F&amp;Timeonsite=0%7C0&amp;CustomerID=undefined&amp;pagecount=4.</li> <li>Accordingly, the user need not download any additional software onto the user's computer system outside of any HTML and JavaScript employed within the typical display of and interaction with the particular web page.</li> <li>OpinionLab contends that this element is literally present. However, to the extent that the element is found to not be literally present, OpinionLab contends that, as demonstrated above, the elements are present</li> </ul> |
|                                      |                                                                                                    |
|                                      | Qualtrics Customer websites, including Kmart (kmart.com), Move.com (move.com), and Sears (sears.com), which are substantially similar implementations.                                                                                                    |

#### Claim 22 of **Accused Instrumentality** U.S. Patent 8,041,805 Fingerhut.com Utilizing Oualtrics Feedback Solutions Including Comment Cards 22. The method of claim Each page-specific subjective rating comprise one of (1) a page-specific subjective rating of the particular web page as a whole and (2) a specific page-specific subjective rating of at least one characteristic of the 18, wherein each pageparticular web page as a whole. specific subjective rating comprises one of: a page-specific subjective For example, the Comment Card shown below allows the user to provide page-specific user feedback rating of the particular concerning the particular web page. For instance, the "Page Ratings" section of the Comment Card allows web page as a whole; the user to provide feedback in the form of one or more ratings based upon the user's perceived and a specific pageimpressions of the particular web page as a whole. The "Overall" rating allows the user to provide a pagespecific subjective rating specific subjective rating of the particular web page as a whole, and each of the "Product Information," "Look and Feel," and "Ease of Use" ratings allows the user to rate at least one characteristic of the of at least one particular web page as a whole. Each of these numerical rating scales allows the user to rate the particular characteristic of the web page as a whole using a one to five (1-5) scale with at least one positive, neutral, and negative rating. particular web page as a whole. Fingerhut.com | Please take a moment to rate this page - Google Chrome bluestembrands.az1.qualtrics.com/SE/?SID=SV\_41le6U2PrJjvJad&Pagetype=site+section&PageURL=http%3A%2F%2F FINGERHUT" Please take a moment to rate this page Subjective Ratings We'd love to hear your feedback about our website as we contin If you need assistance with your account or an order, please visit our Customer Service Page Choose a topic for your comments Page Error Suggestion Compliment Complaint Comments about this page Page Ratings ook and Feel Ease of Use

| Claim 22 of           | Accused Instrumentality                                                                                                    |
|-----------------------|----------------------------------------------------------------------------------------------------|
| U.S. Patent 8,041,805 | Fingerhut.com Utilizing Qualtrics Feedback Solutions Including Comment Cards                                                                                                    |
|                       | Qualtrics Comment Card from Fingerhut.com.                                                                                                    |
|                       |                                                                                                    |
|                       | The associated text ( <i>e.g.</i> , "Page Ratings" and "Please take a moment to rate this page") identifies that any entered subjective ratings may concern the particular web page.                                                                                                    |
|                       | chered subjective ratings may concern the particular web page.                                                                                                    |
|                       | Fingerhut.com   Please take a moment to rate this page - Google Chrome                                                                                                    |
|                       | bluestembrands.az1.qualtrics.com/SE/?SID=SV_41le6U2PrJjvJad&Pagetype=site+section&PageURL=http%3A%2F%2F                                                                                                    |
|                       | FINGERHUT'                                                                                                    |
|                       | Now You Cax!  Please take a moment to rate this page                                                                                                    |
|                       |                                                                                                    |
|                       | We'd love to hear your feedback about our website as we continuously make improvements. While we review every comment, we cannot respond directly to your comment.                                                                                                    |
|                       | If you need assistance with your account or an order, please visit our <u>Customer Service Page</u> .                                                                                                    |
|                       | Choose a topic for your comments Page Error Suggestion Compliment Complaint                                                                                                    |
|                       | - Suggestion - Suggestion - Sug |
|                       | Comments about this page:                                                                                                    |
|                       |                                                                                                    |
|                       | Page Ratings                                                                                                    |
|                       | <del>*************************************</del>                                                                                                    |
|                       | 1 2 3 4 5  Product Information                                                                                                    |
|                       | Look and Feel                                                                                                    |
|                       | Overall © © © ©                                                                                                    |
|                       | Qualtrics Comment Card from Fingerhut.com.                                                                                                    |
|                       | Quantites Comment Card from Fingernut.com.                                                                                                    |
|                       | It is also clear that the Qualtrics feedback solutions including Comment Cards operate on a page-specific                                                                                                    |
|                       | basis, even where the Comment Card does not explicitly confirm that any entered feedback concerns the                                                                                                    |
|                       | particular web page, because, for example, in order to request a Comment Card, the system constructs the                                                                                                    |
|                       | Comment Card's URL to include a "PageURL" component. As such, this component embedded within the                                                                                                    |
|                       | URL is one method for later associating the particular web page with any feedback concerning that                                                                                                    |
|                       | particular web page for analytics, reporting, or other purposes. For example, when fingerhut.com is the                                                                                                    |
|                       | particular neo page for analytics, reporting, or other purposes. For example, when imperiate com is the                                                                                                    |

| Claim 22 of           | Accused Instrumentality                                                                                                    |
|-----------------------|----------------------------------------------------------------------------------------------------|
| U.S. Patent 8,041,805 | Fingerhut.com Utilizing Qualtrics Feedback Solutions Including Comment Cards                                                                                                    |
|                       | particular web page for feedback, the URL appears as:                                                                                                    |
|                       | "PageURL=http%3A%2F%2Fwww.fingerhut.com%2F". 15                                                                                                    |
|                       |                                                                                                    |
|                       | As can be seen from the source code of the Qualtrics Comment Card below, the particular web page,                                                                                                    |
|                       | identified by the "Referer" label, is also embedded within the Qualtrics Comment Card itself.                                                                                                    |
|                       | <pre><form enctype="multipart/form-data" id="Page" method="POST" name="Page"></form></pre>                                                                                                    |
|                       | <input name="TransactionID" type="HIDDEN" value="0"/>                                                                                                    |
|                       | <pre><input name="Referer" type="HIDDEN" value="http://www.fingerhut.com/"/></pre>                                                                                                    |
|                       | Qualtrics Comment Card from Fingerhut.com – Source Code                                                                                                    |
|                       | Qualtrics' Customer Support pages on its website confirm that the particular web page is embedded and included with the Comment Card to be utilized with feedback concerning the particular web page: |
|                       | Using other built-in Embedded Data fields                                                                                                    |
|                       | In addition to creating your own Embedded Data variables or pulling them in from other sources, you also                                                                                              |
|                       | have access to some built-in variables that are recorded for every response. These elements can be added to                                                                                           |
|                       | the Survey Flow using the steps described in the Creating an Embedded Data Element section.                                                                                                    |
|                       | The following built-in Embedded Data fields can be added for your survey:                                                                                                    |
|                       |                                                                                                    |
|                       | Referer This element shows the page the respondent was on when they clicked the survey link.                                                                                                    |
|                       | For emailed surveys you will see a URL for the email provider in most cases. If the                                                                                                    |
|                       | survey is linked to with an automatic redirect, such as a URL redirect at the end of                                                                                                    |
|                       | another survey, no value is recorded.                                                                                                    |
|                       | Excerpted from Qualtrics, "Embedded Data," available at                                                                                                    |

 $<sup>^{15}\</sup> The\ full\ URL\ for\ the\ fingerhut.com\ Comment\ Card\ is:\ http://bluestembrands.az1.qualtrics.com/SE/?SID=SV\_41le6U2PrJjvJad&Pagetype=site+section\&PageURL=http%3A%2F%2Fwww.fingerhut.com%2F&Timeonsite=0\%7C0\&CustomerID=undefined\&pagecount=4$ 

| Claim 22 of           | Accused Instrumentality Fingerbut com Utilizing Qualtrics Feedback Solutions Including Comment Cards                                                                                                    |
|-----------------------|----------------------------------------------------------------------------------------------------|
| U.S. Patent 8,041,805 | Fingerhut.com Utilizing Qualtrics Feedback Solutions Including Comment Cards  http://qualtrics.com/university/researchsuite/advanced-building/survey-flow/embedded-data/  But what if you want dynamic Embedded Data, such as a field storing which page the visitor was viewing when they saw the Creative? For scenarios like this, simply click Static Value to open a menu of additional Embedded Data value options.  In the specified order.  Value: Static Value  Site Intercept ID  Creative ID  Recorded Site History  Visited Page Count  Time Spent on Site  Current Page URL.  Page Referrer  Site Referrer  Search Term  HTML on Site  Value from Cookle  URL Parameter |
|                       | Value from JavaScript                                                                                                    |
|                       | Excerpted from Qualtrics, "Embedded Data," available at <a href="http://qualtrics.com/university/site-intercept/intercepts/intercept-options/embedded-data/">http://qualtrics.com/university/site-intercept/intercepts/intercept-options/embedded-data/</a>                                                                                                    |
|                       | See also Qualtrics, "Feedback Link," available at <a href="http://qualtrics.com/university/site-intercept/creatives/passive-creatives/feedback-link/">http://qualtrics.com/university/site-intercept/creatives/passive-creatives/feedback-link/</a> ("Add Embedded Data to the Intercept to track which page the visitor was on when they clicked the Feedback Link. For more information refer to the Embedded Data page.").                                                                                                    |
|                       | In addition, this page-specificity of the feedback is apparent because it is provided in response to the user                                                                                                    |

| Claim 22 of           | Accused Instrumentality                                                                                                    |
|-----------------------|----------------------------------------------------------------------------------------------------|
| U.S. Patent 8,041,805 | Fingerhut.com Utilizing Qualtrics Feedback Solutions Including Comment Cards                                                                                                    |
|                       | navigating to and accessing a particular web page and then subsequently selecting the "Feedback" icon to trigger the Comment Card concerning that particular web page. Moreover, independent of any user knowledge of the page-specific nature of the feedback, the Qualtrics feedback solutions including Comment Cards system ultimately collects, analyzes, and reports all feedback as it concerns the particular web page regardless of whether the user explicitly identifies the feedback as concerning the particular web page.                                                                                                    |
|                       | <ul> <li>Qualtrics confirms that its feedback solutions allow end-users to provide user feedback, for example:</li> <li>"Receiving website feedback is easy with the Feedback Link. This allows you to know what your website visitors are thinking and improve their experience." Qualtrics, "Website Feedback," available at <a href="http://qualtrics.com/university/researchsuite/distributing/more-distribution-methods/website-feedback/">http://qualtrics.com/university/researchsuite/distributing/more-distribution-methods/website-feedback/</a>.</li> <li>"The Feedback Link collects visitor's opinions of your website Because a Feedback Link is passive, it may attract extreme viewpoints in the survey results – people who actively seek out a way to provide feedback because they either had an exceptionally positive or an exceptionally negative experience In general the Feedback Link is appropriate for collecting reactive website feedback." Qualtrics, "Feedback Link," available at <a href="http://qualtrics.com/university/site-intercept/creatives/passive-creatives/feedback-link/">http://qualtrics.com/university/site-intercept/creatives/passive-creatives/feedback-link/</a>.</li> <li>"The Matrix Table allows you to ask many multiple choice questions that use the same answer choice scale Likert: Allows you to place a scale of choices across the top." Qualtrics, "Basic Building - Question Types Guide," available at <a href="http://qualtrics.com/university/researchsuite/basic-building/editing-questions/question-types-guide/">http://qualtrics.com/university/researchsuite/basic-building/editing-questions/question-types-guide/</a>.</li> </ul> |
|                       | • "Text Entry questions allow respondents to type in verbatim responses, such as comments and contact information." Qualtrics, "Basic Building - Question Types Guide," available at                                                                                                    |
|                       | <ul> <li><a href="http://qualtrics.com/university/researchsuite/basic-building/editing-questions/question-types-guide/">http://qualtrics.com/university/researchsuite/basic-building/editing-questions/question-types-guide/</a>.</li> <li><a href="mailto:">"Businesses adopt the platform to gather insights and deliver content based specifically on</a></li> </ul>                                                                                                    |
|                       | customer feedback. This data informs the development of website functionality and usability enhancements." Qualtrics, "Qualtrics Site Intercept Adoption Skyrockets, Growing Nearly 200 Percent" (Aug. 22, 2013), available at <a href="http://qualtrics.com/press/press-releases/qualtrics-site-">http://qualtrics.com/press/press-releases/qualtrics-site-</a>                                                                                                    |
|                       | intercept-adoption-skyrockets-growing-nearly-200-percent/.                                                                                                    |
|                       | • "Feedback: The web shouldn't be a one-way form of communication. Know what your visitors are                                                                                                    |

| Claim 22 of           | Accused Instrumentality                                                                                                    |
|-----------------------|----------------------------------------------------------------------------------------------------|
| U.S. Patent 8,041,805 | Fingerhut.com Utilizing Qualtrics Feedback Solutions Including Comment Cards                                                                                                    |
|                       | thinking by providing them with a place to talk to you. You can even link to a Qualtrics survey. In fact, we recommend it." Qualtrics, "Site Intercept," available at <a href="http://qualtrics.com/site-intercept/">http://qualtrics.com/site-intercept/</a> .  • "Feedback: Whether you use the built-in feedback creative or not, gathering accurate information for your visitors to improve their experience is crucial. It's hard to have direction without information, and Site Intercept makes it easy." Qualtrics, "Site Intercept," available at <a href="http://qualtrics.com/site-intercept/">http://qualtrics.com/site-intercept/</a> .  OpinionLab contends that this element is literally present. However, to the extent that the element is found to not be literally present, OpinionLab contends that, as demonstrated above, the elements are present under the doctrine of equivalents because the Qualtrics feedback solutions including comment cards found on Fingerhut web pages have at most insubstantial differences as compared to this element and/or perform substantially the same function in substantially the same way to yield substantially the same result as this element.  This element, as applied and shown above as to the Fingerhut website, similarly applies to additional Qualtrics Customer websites, including Move.com (move.com), which are substantially similar implementations. |

| Claim 25 of                                                                         | Accused Instrumentality                                                                                                    |
|-------------------------------------------------------------------------------------|----------------------------------------------------------------------------------------------------|
| <b>U.S. Patent 8,041,805</b>                                                        | Fingerhut.com Utilizing Qualtrics Feedback Solutions Including Comment Cards                                                                                                    |
| 25. The method of claim 18, wherein the plurality of particular web pages comprises | On information and belief, substantially all web pages on the Fingerhut website utilize Qualtrics feedback solutions including Comment Cards and provide a user-selectable element to solicit page-specific user feedback.                                                                                   |
| substantially all web pages of the website.                                         | For example, the web pages on Fingerhut.com include a "Feedback" icon, an example of which is identified below. This icon is viewable automatically upon the user navigating to the Fingerhut home page. As such, the user need not provide any input in order to view the icon upon accessing the web page. |

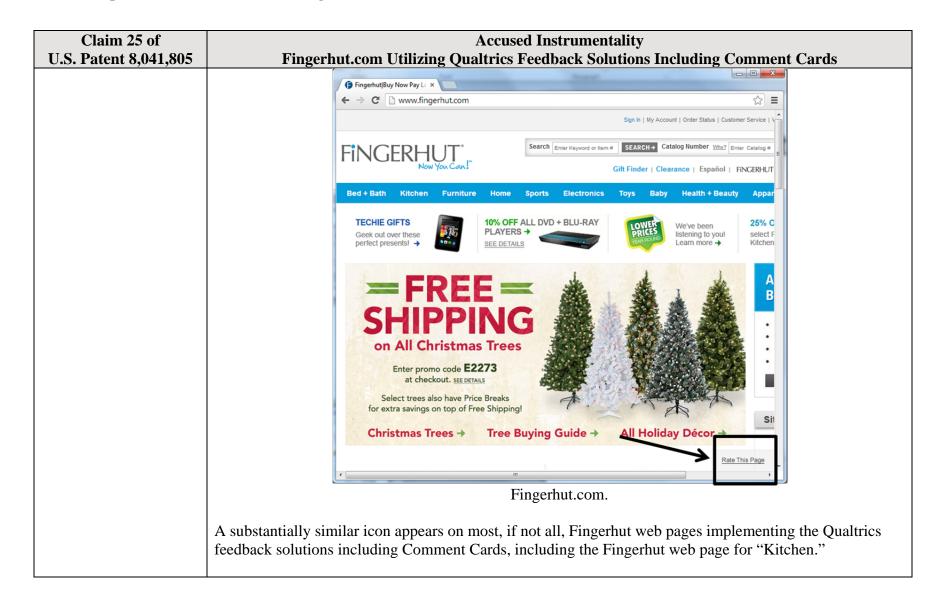

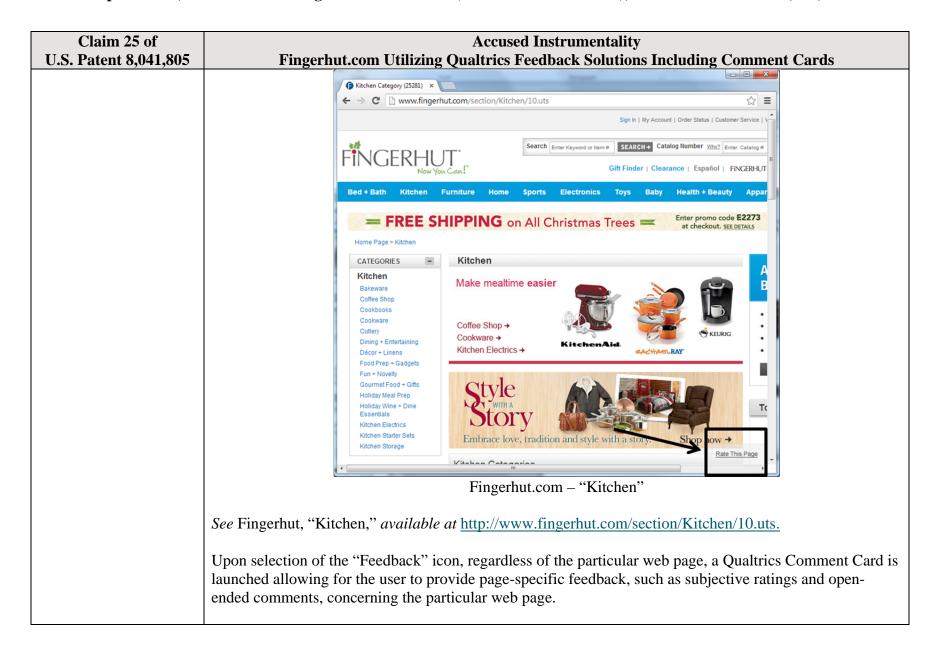

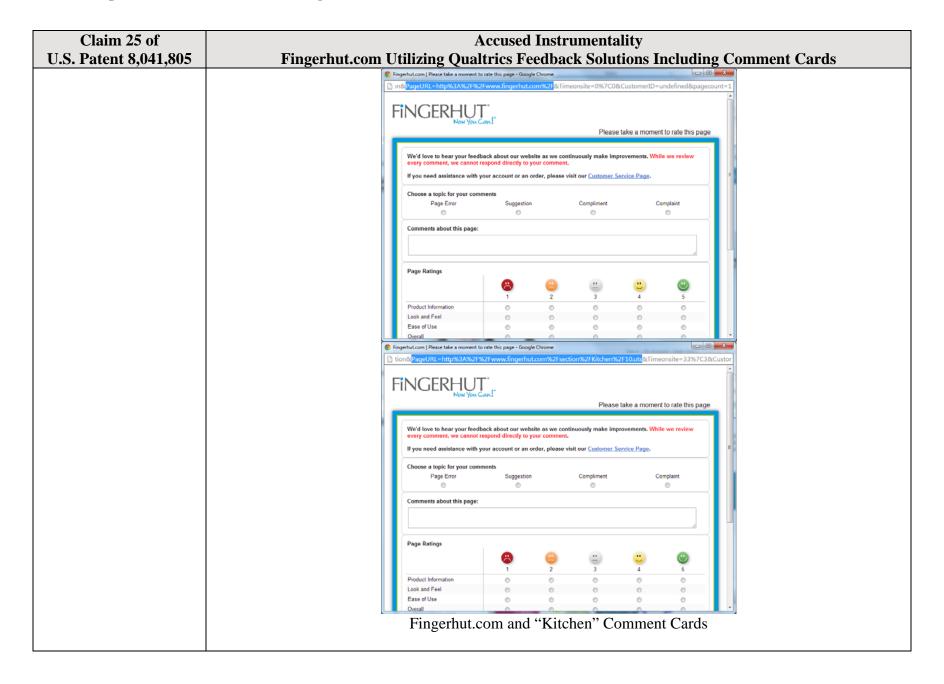

| Claim 25 of           | Accused Instrumentality                                                                                                    |
|-----------------------|----------------------------------------------------------------------------------------------------|
| U.S. Patent 8,041,805 | Fingerhut.com Utilizing Qualtrics Feedback Solutions Including Comment Cards                                                                                                    |
|                       | OpinionLab contends that this element is literally present. However, to the extent that the element is found to not be literally present, OpinionLab contends that, as demonstrated above, the elements are present under the doctrine of equivalents because the Qualtrics feedback solutions including comment cards found on Fingerhut web pages have at most insubstantial differences as compared to this element and/or perform substantially the same function in substantially the same way to yield substantially the same result as this element.  This element, as applied and shown above as to the Fingerhut website, similarly applies to additional |
|                       | Qualtrics Customer websites, including Kmart (kmart.com), Move.com (move.com), and Sears (sears.com), which are substantially similar implementations.                                                                                                    |

| Claim 26 of              | Accused Instrumentality                                                                                                    |
|--------------------------|----------------------------------------------------------------------------------------------------|
| U.S. Patent 8,041,805    | Fingerhut.com Utilizing Qualtrics Feedback Solutions Including Comment Cards                                                                                                    |
| 26. A method comprising: | Multiple web pages on Fingerhut's website include and utilize a method for receiving page-specific feedback concerning a particular web page as explained below. For example, the home page for the Fingerhut website, which may be accessed and displayed on a web browser at a user's computer system, includes a "Feedback" icon powered by Qualtrics feedback solutions that enable Qualtrics Comment Cards. The Qualtrics feedback solutions including Comment Cards allow for users that access Fingerhut.com to submit various types of page-specific feedback (such as ratings and comments) concerning the particular web page by selecting the "Feedback", an example of which is identified below. |
|                          | submit various types of page-specific feedback (such as ratings and comments) concerning the particular                                                                                                    |

| Claim 26 of                                                                                                    | Accused Instrumentality  Fingerbut com Utilizing Qualtries Foodback Solutions Including Comment Cords                                                                                                    |
|----------------------------------------------------------------------------------------------------|----------------------------------------------------------------------------------------------------|
| U.S. Patent 8,041,805                                                                                                    | Fingerhut.com Utilizing Qualtrics Feedback Solutions Including Comment Cards  Fingerhufflav Now Pay L. X  Fingerhufflav Now Pay L. X  Fingerhufflav Now Pay L. X  Fingerhufflav Now Pay L. X  Fingerhufflav Now Pay L. X  Fingerhufflav Now Pay L. X  Fingerhufflav Now Pay L. X  Fingerhufflav Now Pay L. X  Search Ensur Rayword or Now 8  Search Ensur Rayword or Now 9  Search Ensur Rayword or Now 9  Search E |
|                                                                                                    | SHIPPING on All Christmas Trees  Enter prome code E2273 at checkout, sex permas Select trees also have Price Breaks for extra savings on top of Free Shipping!  Christmas Trees Tree Buying Guide Figure 1  Fingerhut.com                                                                                                    |
| using a first element<br>viewable on each of a<br>plurality of particular<br>web pages of a website<br>upon initial display of a | Most, if not all, web pages on the Fingerhut website implementing Qualtrics feedback solutions including Comment Cards include and use a "first element" that is viewable on each of a plurality of particular web pages of the website ( <i>e.g.</i> , such as the Fingerhut home page from fingerhut.com) to solicit page-specific user feedback concerning the particular web page upon initial display of the particular web page.                                                                                                    |
| particular web page to<br>solicit page-specific user<br>feedback concerning the<br>particular web page,                          | For example, multiple web pages on the Fingerhut website (such as the Fingerhut home page) include a "Feedback" icon ( <i>i.e.</i> , the "first element"), an example of which is identified below. When the user navigates to and accesses the Fingerhut home page (or other particular web page), the "Feedback" icon is viewable upon initial display of the web page. This icon solicits page-specific user feedback, such as subjective ratings and/or open-ended comments, concerning a particular web page from each user accessing the web page. This is ultimately accomplished via the mechanism explained further below by which the user provides and submits such page-specific user feedback concerning the particular web page. Indeed, users familiar with this feedback collection system know from experience that they must first select the icon to provide the page-specific user feedback, such as through subjective rating and/or open-ended                                                                                                    |

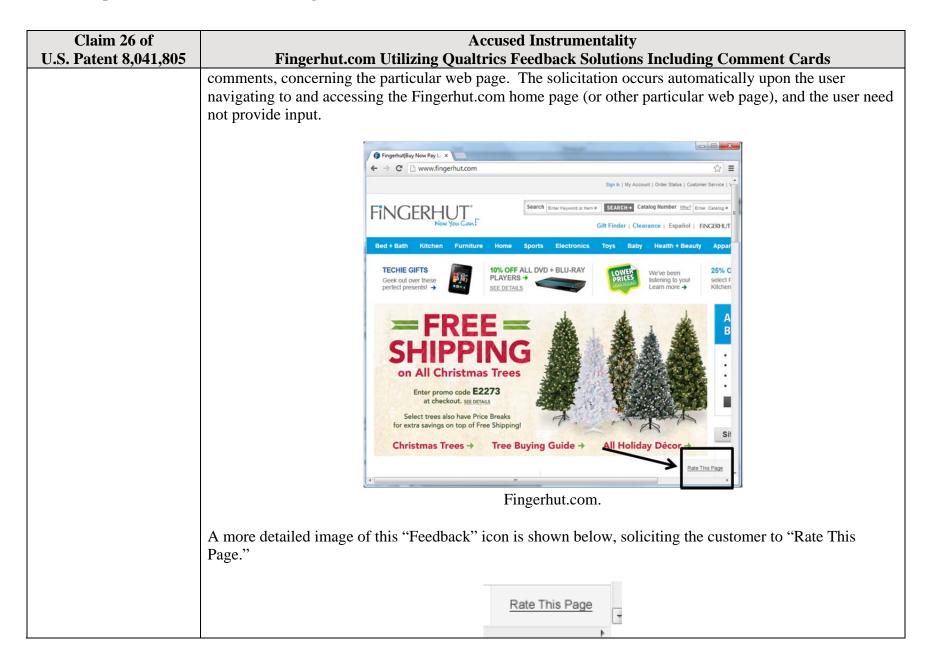

| Claim 26 of                  | Accused Instrumentality                                                                                                    |
|------------------------------|----------------------------------------------------------------------------------------------------|
| <b>U.S. Patent 8,041,805</b> | Fingerhut.com Utilizing Qualtrics Feedback Solutions Including Comment Cards                                                                                                    |
|                              | Fingerhut.com Feedback Icon                                                                                                    |
|                              |                                                                                                    |
|                              | Upon user selection of the "Feedback" icon, the Qualtrics Comment Card is displayed to the user. The                                                                               |
|                              | Comment Card shown below allows the user to provide page-specific user feedback concerning the                                                                                     |
|                              | particular web page. For instance, the "Page Ratings" section of the Comment Card allows the user to                                                                               |
|                              | provide feedback in the form of one or more ratings based upon the user's perceived impressions of the                                                                             |
|                              | particular web page as a whole. The "Overall" rating allows the user to provide a page-specific subjective                                                                         |
|                              | rating of the particular web page as a whole, and each of the "Product Information," "Look and Feel," and                                                                          |
|                              | "Ease of Use" ratings allows the user to rate at least one characteristic of the particular web page as a                                                                          |
|                              | whole. Each of these numerical rating scales allows the user to rate the particular web page as a whole                                                                            |
|                              | using a one to five (1-5) scale with at least one positive, neutral, and negative rating.                                                                                          |
|                              |                                                                                                    |
|                              | Fingerhut.com   Please take a moment to rate this page - Google Chrome    bluestembrands.az1.qualtrics.com/SE/?SID=SV_41le6U2PrJjvJad&Pagetype=site+section&PageURL=http%3A%2F%2Fi |
|                              | fingerhut"                                                                                                    |
|                              | Now You Can.                                                                                                    |
|                              | Please take a moment to rate this page Subjective                                                                                                    |
|                              | We'd love to hear your feedback about our website as we continuously make improvements. While we review every comment, we cannot respond directly to your comment.                 |
|                              | If you need assistance with your account or an order, please visit our <u>Customer Service Page</u> .                                                                              |
|                              | Choose a topic for your comments Page Error Suggestion Compliment Complaint                                                                                                    |
|                              |                                                                                                    |
|                              | Comments about this page:                                                                                                    |
|                              |                                                                                                    |
|                              | Page Ratings                                                                                                    |
|                              |                                                                                                    |
|                              | Product Information                                                                                                    |
|                              | Ease of Use                                                                                                    |
|                              | Overall                                                                                                    |
|                              | Qualtrics Comment Card from Fingerhut.com.                                                                                                    |
|                              |                                                                                                    |
|                              | Further, the "Comments about this page" text box of the Comment Card shown below allows the user to                                                                                |

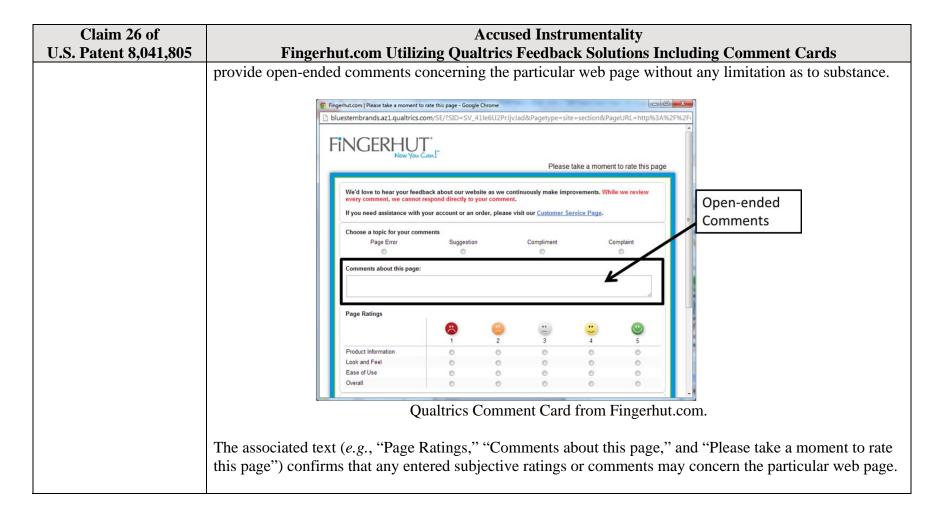

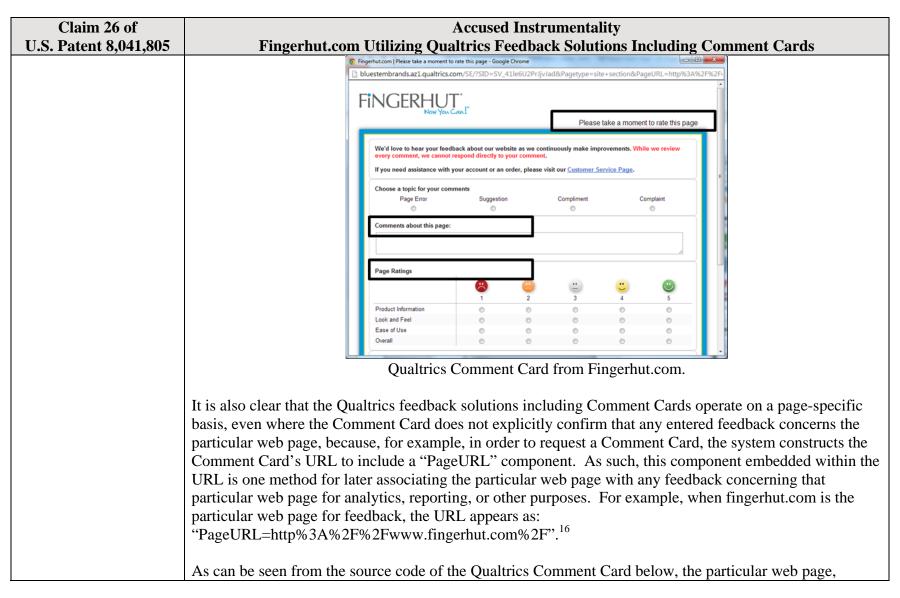

16

<sup>&</sup>lt;sup>16</sup> The full URL for the fingerhut.com Comment Card is: http://bluestembrands.az1.qualtrics.com/SE/?SID=SV\_41le6U2PrJjvJad&Pagetype=site+section&PageURL=http%3A%2F%2Fwww.fingerhut.com%2F&Timeonsite=0%7C0&CustomerID=undefined&pagecount=4.

| Claim 26 of U.S. Patent 8,041,805 | Accused Instrumentality Fingerhut.com Utilizing Qualtrics Feedback Solutions Including Comment Cards                                                                                                    |
|-----------------------------------|----------------------------------------------------------------------------------------------------|
| 0.5. Tutcht 0,041,005             | identified by the "Referer" label, is also embedded within the Qualtrics Comment Card itself.                                                                                                    |
|                                   | <pre><form enctype="multipart/form-data" id="Page" method="POST" name="Page"></form></pre>                                                                                                    |
|                                   | <input name="TransactionID" type="HIDDEN" value="0"/>                                                                                                    |
|                                   | <pre><input name="Referer" type="HIDDEN" value="http://www.fingerhut.com/"/></pre>                                                                                                    |
|                                   | Qualtrics Comment Card from Fingerhut.com – Source Code                                                                                                    |
|                                   | Using other built-in Embedded Data fields  In addition to creating your own Embedded Data variables or pulling them in from other sources, you also have access to some built-in variables that are recorded for every response. These elements can be added to the Survey Flow using the steps described in the Creating an Embedded Data Element section.                                                                                                    |
|                                   | The following built-in Embedded Data fields can be added for your survey:                                                                                                    |
|                                   | Referer This element shows the page the respondent was on when they clicked the survey link.  For emailed surveys you will see a URL for the email provider in most cases. If the survey is linked to with an automatic redirect, such as a URL redirect at the end of another survey, no value is recorded.  Excerpted from Qualtrics, "Embedded Data," available at <a href="http://qualtrics.com/university/researchsuite/advanced-building/survey-flow/embedded-data/">http://qualtrics.com/university/researchsuite/advanced-building/survey-flow/embedded-data/</a> |

| Claim 26 of U.S. Patent 8,041,805 | Accused Instrumentality Fingerhut.com Utilizing Qualtrics Feedback Solutions Including Comment Cards                                                                                                    |
|-----------------------------------|----------------------------------------------------------------------------------------------------|
| C.S. 1 atcht 0,041,003            | But what if you want dynamic Embedded Data, such as a field storing which page the visitor was viewing when                                                                                                    |
|                                   | they saw the Creative? For scenarios like this, simply click <b>Static Value</b> to open a menu of additional                                                                                                    |
|                                   | Embedded Data value options.                                                                                                    |
|                                   | s, URLs are limited to 2000                                                                                                    |
|                                   | on on the amount of dt V Static Value                                                                                                    |
|                                   | in the specified order.  Site Intercept ID                                                                                                    |
|                                   | Creative ID                                                                                                    |
|                                   | Value: Static Value Recorded Site History                                                                                                    |
|                                   | Visited Page Count                                                                                                    |
|                                   | Time Spent on Site                                                                                                    |
|                                   | Current Page URL                                                                                                    |
|                                   | This Page Referrer                                                                                                    |
|                                   | Site Referrer                                                                                                    |
|                                   | Search Term                                                                                                    |
|                                   | HTML on Site                                                                                                    |
|                                   | Value from Cookie                                                                                                    |
|                                   | URL Parameter                                                                                                    |
|                                   | URL Regex                                                                                                    |
|                                   | Value from JavaScript                                                                                                    |
|                                   | Excerpted from Qualtrics, "Embedded Data," available at http://qualtrics.com/university/site-                                                                                                    |
|                                   | intercept/intercepts/intercept-options/embedded-data/                                                                                                    |
|                                   | See also Qualtrics, "Feedback Link," available at <a href="http://qualtrics.com/university/site-intercept/creatives/passive-creatives/feedback-link/">http://qualtrics.com/university/site-intercept/creatives/passive-creatives/feedback-link/</a> ("Add Embedded Data to the Intercept to track which page the visitor was on when they clicked the Feedback Link. For more information refer to the Embedded Data page."). |
|                                   | Data page. J.                                                                                                    |
|                                   | In addition, this page-specificity of the feedback is apparent because it is provided in response to the user navigating to and accessing a particular web page and then subsequently selecting the "Feedback" icon to trigger the Comment Card concerning that particular web page. Moreover, independent of any user                                                                                                    |

| Claim 26 of U.S. Patent 8,041,805 | Accused Instrumentality Fingerhut.com Utilizing Qualtrics Feedback Solutions Including Comment Cards                                                                                                    |
|-----------------------------------|----------------------------------------------------------------------------------------------------|
| 0.5. 1 atent 6,041,605            | knowledge of the page-specific nature of the feedback, the Qualtrics feedback solutions including Comment Cards system ultimately collects, analyzes, and reports all feedback as it concerns the particular web page regardless of whether the user explicitly identifies the feedback as concerning the particular web page.                                                                                                    |
|                                   | <ul> <li>Qualtrics confirms that its feedback solutions allow end-users to provide user feedback, for example:</li> <li>"Receiving website feedback is easy with the Feedback Link. This allows you to know what your website visitors are thinking and improve their experience." Qualtrics, "Website Feedback," available at <a href="http://qualtrics.com/university/researchsuite/distributing/more-distribution-methods/website-feedback/">http://qualtrics.com/university/researchsuite/distributing/more-distribution-methods/website-feedback/</a>.</li> <li>"The Feedback Link collects visitor's opinions of your website Because a Feedback Link is passive, it may attract extreme viewpoints in the survey results – people who actively seek out a way to provide feedback because they either had an exceptionally positive or an exceptionally negative experience In general the Feedback Link is appropriate for collecting reactive website feedback." Qualtrics, "Feedback Link," available at <a href="http://qualtrics.com/university/site-intercept/creatives/passive-creatives/feedback-link/">http://qualtrics.com/university/site-intercept/creatives/passive-creatives/feedback-link/</a>.</li> <li>"The Matrix Table allows you to ask many multiple choice questions that use the same answer</li> </ul>                                                                                                    |
|                                   | choice scale Likert: Allows you to place a scale of choices across the top." Qualtrics, "Basic Building - Question Types Guide," available at <a href="http://qualtrics.com/university/researchsuite/basic-building/editing-questions/question-types-guide/">http://qualtrics.com/university/researchsuite/basic-building/editing-questions/question-types-guide/</a> .  "Text Entry questions allow respondents to type in verbatim responses, such as comments and contact information." Qualtrics, "Basic Building - Question Types Guide," available at <a href="http://qualtrics.com/university/researchsuite/basic-building/editing-questions/question-types-guide/">http://qualtrics.com/university/researchsuite/basic-building/editing-questions/question-types-guide/</a> .  "Businesses adopt the platform to gather insights and deliver content based specifically on customer feedback. This data informs the development of website functionality and usability enhancements." Qualtrics, "Qualtrics Site Intercept Adoption Skyrockets, Growing Nearly 200 Percent" (Aug. 22, 2013), available at <a href="http://qualtrics.com/press/press-releases/qualtrics-site-intercept-adoption-skyrockets-growing-nearly-200-percent/">http://qualtrics.com/press/press-releases/qualtrics-site-intercept-adoption-skyrockets-growing-nearly-200-percent/</a> .  "Feedback: The web shouldn't be a one-way form of communication. Know what your visitors are thinking by providing them with a place to talk to you. You can even link to a Qualtrics survey. In fact, we recommend it." Qualtrics, "Site Intercept," available at <a href="http://qualtrics.com/site-intercept/">http://qualtrics.com/site-intercept/</a> . |

| Claim 26 of                                                          | Accused Instrumentality                                                                                                    |
|----------------------------------------------------------------------|----------------------------------------------------------------------------------------------------|
| U.S. Patent 8,041,805                                                | Fingerhut.com Utilizing Qualtrics Feedback Solutions Including Comment Cards                                                                                                    |
|                                                                      | <ul> <li>"Feedback: Whether you use the built-in feedback creative or not, gathering accurate information<br/>for your visitors to improve their experience is crucial. It's hard to have direction without<br/>information, and Site Intercept makes it easy." Qualtrics, "Site Intercept," available at<br/><a href="http://qualtrics.com/site-intercept/">http://qualtrics.com/site-intercept/</a>.</li> </ul>                                                                                                    |
|                                                                      | OpinionLab contends that this element is literally present. However, to the extent that the element is found to not be literally present, OpinionLab contends that, as demonstrated above, the elements are present under the doctrine of equivalents because the Qualtrics feedback solutions including comment cards found on Fingerhut web pages have at most insubstantial differences as compared to this element and/or perform substantially the same function in substantially the same way to yield substantially the same result as this element. |
|                                                                      | This element, as applied and shown above as to the Fingerhut website, similarly applies to additional Qualtrics Customer websites, including Kmart (kmart.com), Move.com (move.com), and Sears (sears.com), which are substantially similar implementations.                                                                                                    |
| the first element appearing identically and behaving                 | The "Feedback" icon appears identically and behaves consistently on each of the plurality of particular web pages.                                                                                                    |
| consistently on each of<br>the plurality of<br>particular web pages; | For example, many of the web pages on the Fingerhut website include a "Feedback" icon ( <i>i.e.</i> , the "first element"), an example of which is identified below. This icon is viewable when the user navigates to and accesses the Fingerhut home page (or other particular web page).                                                                                                    |

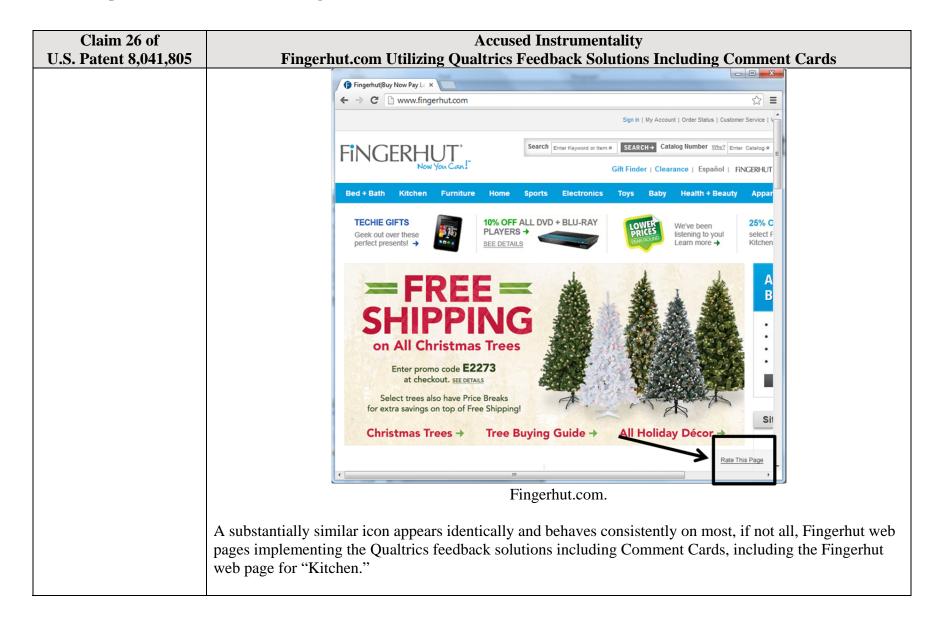

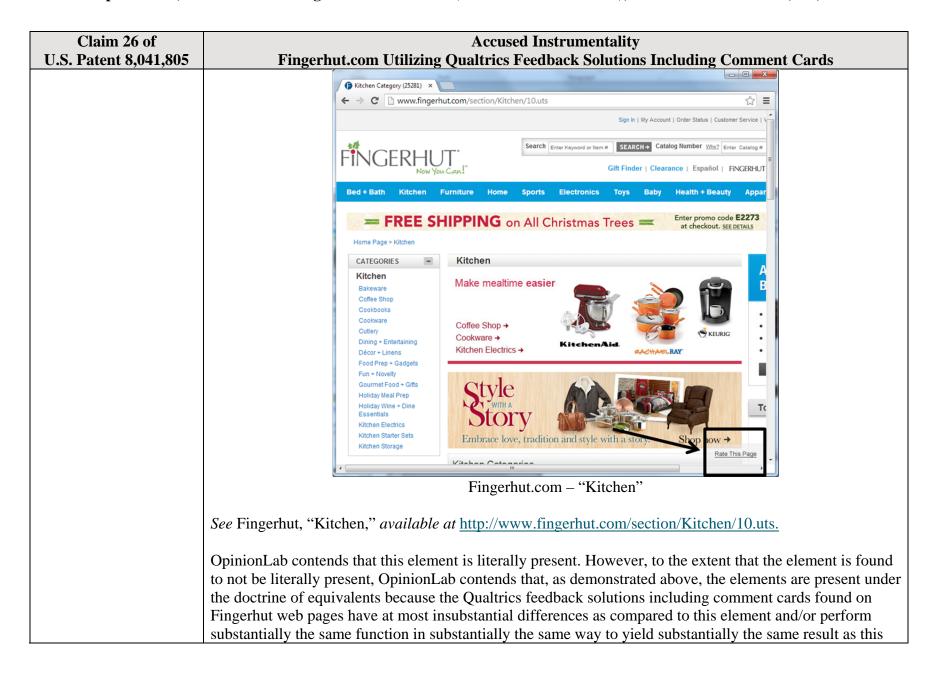

| Claim 26 of                                                                                                    | Accused Instrumentality                                                                                                    |
|----------------------------------------------------------------------------------------------------|----------------------------------------------------------------------------------------------------|
| U.S. Patent 8,041,805                                                                                                    | Fingerhut.com Utilizing Qualtrics Feedback Solutions Including Comment Cards                                                                                                    |
|                                                                                                    | element.  This element, as applied and shown above as to the Fingerhut website, similarly applies to additional Qualtrics Customer websites, including Kmart (kmart.com), Move.com (move.com), and Sears (sears.com), which are substantially similar implementations.                                                                                                    |
| using a second element displayed in response to user selection of the first element to solicit one or more page-specific subjective ratings of the particular web page and one or more associated page-specific openended comments concerning the particular web page, | Most, if not all, web pages on the Fingerhut website implementing Qualtrics feedback solutions including Comment Cards include and use a "second element" ( <i>i.e.</i> , the Comment Card as a whole or a portion thereof) that is displayed in response to user selection of the first element ( <i>i.e.</i> , the "Feedback" icon) to solicit one or more page-specific subjective ratings of the particular web page and one or more associated page-specific open-ended comments concerning the particular web page.  For example, upon the user accessing the particular web page and selecting the "Feedback" icon ( <i>i.e.</i> , the "first element"), the Qualtrics Comment Card shown below is displayed. The "second element" depicted below ( <i>e.g.</i> , either the Comment Card as a whole or a portion thereof, for example, any combination of the "Page Ratings" or "Comments about this page" sections of the Comment Card) solicits and thereby allows the user to provide page-specific feedback, through either subjective ratings or open-ended comments, concerning the particular web page. For instance, the "Page Ratings" section of the Comment Card allows the user to provide feedback in the form of one or more ratings based upon the user's perceived impressions of the particular web page as a whole. The "Overall" rating allows the user to provide a page-specific subjective rating of the particular web page as a whole, and each of the "Product Information," "Look and Feel," and "Ease of Use" ratings allows the user to rate at least one characteristic of the particular web page as a whole. Each of these numerical rating scales allows the user to rate the particular web page as a whole using a one to five (1-5) scale with at least one positive, neutral, and negative rating. |

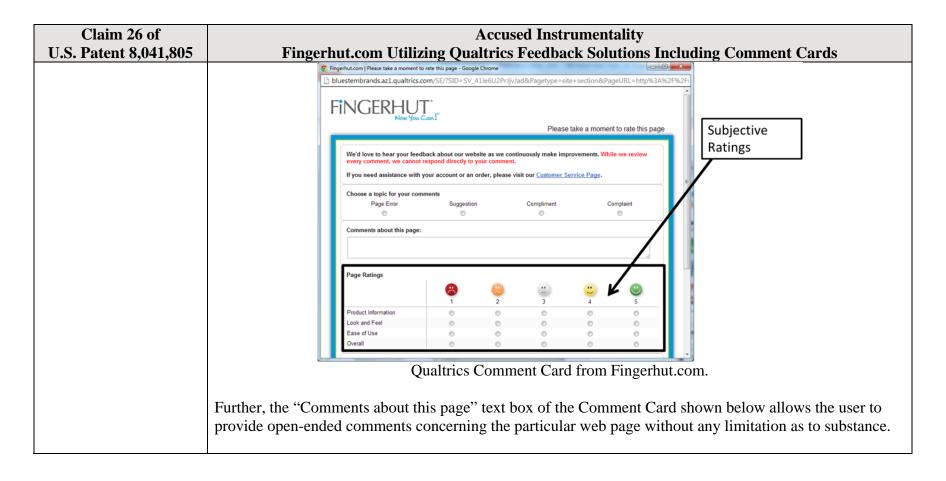

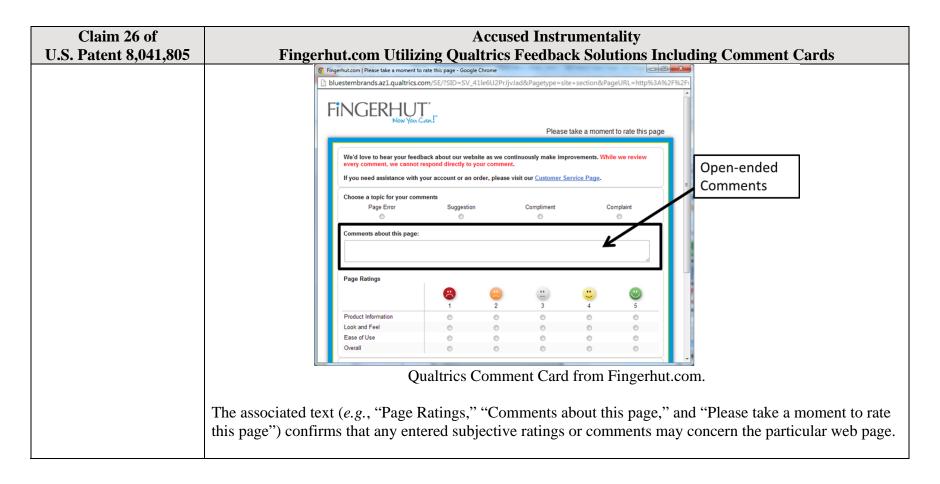

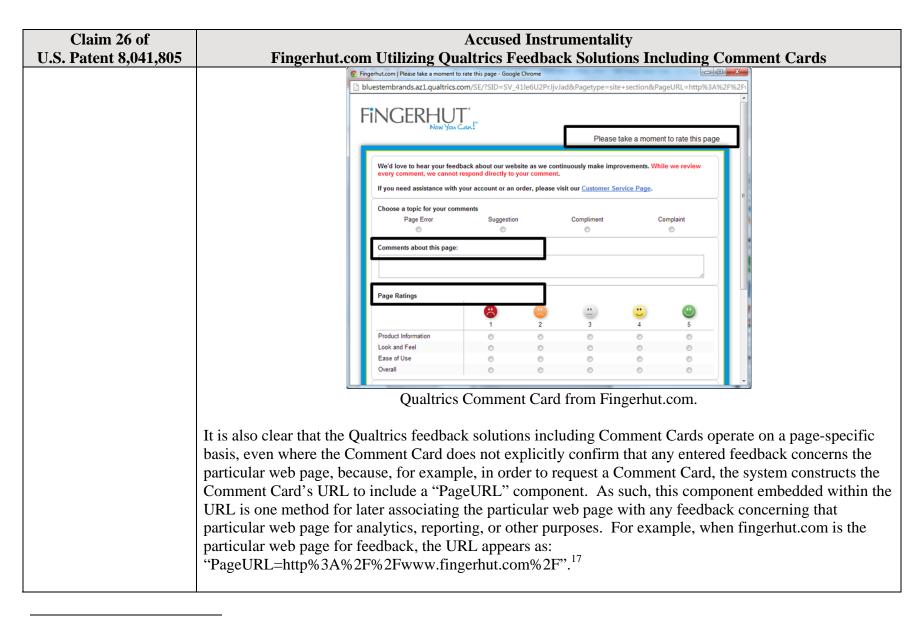

<sup>&</sup>lt;sup>17</sup> The full URL for the fingerhut.com Comment Card is: http://bluestembrands.az1.qualtrics.com/SE/?SID=SV\_41le6U2PrJjvJad&Pagetype=site+section&PageURL=http%3A%2F%2Fwww.fingerhut.com%2F&Timeonsite=0%7C0&CustomerID=undefined&pagecount=4.

| Claim 26 of           | Accused Instrumentality                                                                                                    |
|-----------------------|----------------------------------------------------------------------------------------------------|
| U.S. Patent 8,041,805 | Fingerhut.com Utilizing Qualtrics Feedback Solutions Including Comment Cards                                                                                                    |
|                       | As can be seen from the source code of the Qualtrics Comment Card below, the particular web page,                                                                                                    |
|                       | identified by the "Referer" label, is also embedded within the Qualtrics Comment Card itself.                                                                                                    |
|                       |                                                                                                    |
|                       | <pre><form enctype="multipart/form-data" id="Page" method="POST" name="Page"></form></pre>                                                                                                    |
|                       | <input name="TransactionID" type="HIDDEN" value="0"/>                                                                                                    |
|                       | <pre><input name="Referer" type="HIDDEN" value="http://www.fingerhut.com/"/></pre>                                                                                                    |
|                       | Qualtrics Comment Card from Fingerhut.com – Source Code                                                                                                    |
|                       |                                                                                                    |
|                       | Qualtrics' Customer Support pages on its website confirm that the particular web page is embedded and                                                                                                    |
|                       | included with the Comment Card to be utilized with feedback concerning the particular web page:                                                                                                    |
|                       | Using other built-in Embedded Data fields                                                                                                    |
|                       | In addition to creating your own Embedded Data variables or pulling them in from other sources, you also                                                                                                    |
|                       | have access to some built-in variables that are recorded for every response. These elements can be added to                                                                                                    |
|                       | the Survey Flow using the steps described in the Creating an Embedded Data Element section.                                                                                                    |
|                       | The following built-in Embedded Data fields can be added for your survey:                                                                                                    |
|                       |                                                                                                    |
|                       | Referer This element shows the page the respondent was on when they clicked the survey link.  For emailed surveys you will see a URL for the email provider in most cases. If the survey is linked to with an automatic redirect, such as a URL redirect at the end of another survey, no value is recorded. |
|                       | Excerpted from Qualtrics, "Embedded Data," available at                                                                                                    |
|                       | http://qualtrics.com/university/researchsuite/advanced-building/survey-flow/embedded-data/                                                                                                    |
|                       |                                                                                                    |

| Claim 26 of U.S. Patent 8,041,805 | Accused Instrumentality Fingerhut.com Utilizing Qualtrics Feedback Solutions Including Comment Cards                                                                                                    |
|-----------------------------------|----------------------------------------------------------------------------------------------------|
| , ,                               | But what if you want dynamic Embedded Data, such as a field storing which page the visitor was viewing when                                                                                                    |
|                                   | they saw the Creative? For scenarios like this, simply click <b>Static Value</b> to open a menu of additional                                                                                                    |
|                                   | Embedded Data value options.                                                                                                    |
|                                   | s, URLs are limited to 2000                                                                                                    |
|                                   | on on the amount of de Static Value                                                                                                    |
|                                   | in the specified order.  Site Intercept ID                                                                                                    |
|                                   | Creative ID                                                                                                    |
|                                   | Value: Static Value Recorded Site History                                                                                                    |
|                                   | Visited Page Count                                                                                                    |
|                                   | Time Spent on Site                                                                                                    |
|                                   | Current Page URL                                                                                                    |
|                                   | This Page Referrer                                                                                                    |
|                                   | Site Referrer                                                                                                    |
|                                   | Search Term                                                                                                    |
|                                   | # HTML on Site                                                                                                    |
|                                   | Value from Cookle                                                                                                    |
|                                   | URL Parameter                                                                                                    |
|                                   | URL Regex                                                                                                    |
|                                   | Value from JavaScript                                                                                                    |
|                                   | Excerpted from Qualtrics, "Embedded Data," available at http://qualtrics.com/university/site-                                                                                                    |
|                                   | intercept/intercepts/intercept-options/embedded-data/                                                                                                    |
|                                   | microops microops options, omodated data.                                                                                                    |
|                                   | See also Qualtrics, "Feedback Link," available at <a href="http://qualtrics.com/university/site-intercept/creatives/passive-creatives/feedback-link/">http://qualtrics.com/university/site-intercept/creatives/passive-creatives/feedback-link/</a> ("Add Embedded Data to the Intercept to track which page the visitor was on when they clicked the Feedback Link. For more information refer to the Embedded Data page."). |
|                                   | In addition, this page-specificity of the feedback is apparent because it is provided in response to the user navigating to and accessing a particular web page and then subsequently selecting the "Feedback" icon to trigger the Comment Card concerning that particular web page. Moreover, independent of any user                                                                                                    |

| Claim 26 of U.S. Patent 8,041,805 | Accused Instrumentality Fingerhut.com Utilizing Qualtrics Feedback Solutions Including Comment Cards                                                                                                    |
|-----------------------------------|----------------------------------------------------------------------------------------------------|
| 0.5. 1 atent 6,041,605            | knowledge of the page-specific nature of the feedback, the Qualtrics feedback solutions including Comment Cards system ultimately collects, analyzes, and reports all feedback as it concerns the particular web page regardless of whether the user explicitly identifies the feedback as concerning the particular web page.                                                                                                    |
|                                   | <ul> <li>• "Receiving website feedback is easy with the Feedback Link. This allows you to know what your website visitors are thinking and improve their experience." Qualtrics, "Website Feedback," available at <a href="http://qualtrics.com/university/researchsuite/distributing/more-distribution-methods/website-feedback/">http://qualtrics.com/university/researchsuite/distributing/more-distribution-methods/website-feedback/</a>.</li> <li>• "The Feedback Link collects visitor's opinions of your website Because a Feedback Link is passive, it may attract extreme viewpoints in the survey results – people who actively seek out a way to provide feedback because they either had an exceptionally positive or an exceptionally negative experience In general the Feedback Link is appropriate for collecting reactive website feedback." Qualtrics, "Feedback Link," available at <a href="http://qualtrics.com/university/site-intercept/creatives/passive-creatives/feedback-link/">http://qualtrics.com/university/site-intercept/creatives/passive-creatives/feedback-link/</a>.</li> <li>• "The Matrix Table allows you to ask many multiple choice questions that use the same answer choice scale Likert: Allows you to place a scale of choices across the top." Qualtrics, "Basic</li> </ul>                                                                                                    |
|                                   | <ul> <li>Building - Question Types Guide," available at <a href="http://qualtrics.com/university/researchsuite/basic-building/editing-questions/question-types-guide/">http://qualtrics.com/university/researchsuite/basic-building/editing-questions/question-types-guide/</a>.</li> <li>"Text Entry questions allow respondents to type in verbatim responses, such as comments and contact information." Qualtrics, "Basic Building - Question Types Guide," available at <a href="http://qualtrics.com/university/researchsuite/basic-building/editing-questions/question-types-guide/">http://qualtrics.com/university/researchsuite/basic-building/editing-questions/question-types-guide/</a>.</li> <li>"Businesses adopt the platform to gather insights and deliver content based specifically on customer feedback. This data informs the development of website functionality and usability enhancements." Qualtrics, "Qualtrics Site Intercept Adoption Skyrockets, Growing Nearly 200 Percent" (Aug. 22, 2013), available at <a href="http://qualtrics.com/press/press-releases/qualtrics-site-intercept-adoption-skyrockets-growing-nearly-200-percent/">http://qualtrics.com/press/press-releases/qualtrics-site-intercept-adoption-skyrockets-growing-nearly-200-percent/</a>.</li> <li>"Feedback: The web shouldn't be a one-way form of communication. Know what your visitors are thinking by providing them with a place to talk to you. You can even link to a Qualtrics survey. In fact, we recommend it." Qualtrics, "Site Intercept," available at <a href="http://qualtrics.com/site-intercept/">http://qualtrics.com/site-intercept/</a>.</li> </ul> |

| Claim 26 of                                                                                                    | Accused Instrumentality                                                                                                    |  |  |  |  |
|----------------------------------------------------------------------------------------------------|----------------------------------------------------------------------------------------------------|--|--|--|--|
| U.S. Patent 8,041,805                                                                                          | Fingerhut.com Utilizing Qualtrics Feedback Solutions Including Comment Cards                                                                                                    |  |  |  |  |
|                                                                                                    | <ul> <li>"Feedback: Whether you use the built-in feedback creative or not, gathering accurate information<br/>for your visitors to improve their experience is crucial. It's hard to have direction without<br/>information, and Site Intercept makes it easy." Qualtrics, "Site Intercept," available at<br/><a href="http://qualtrics.com/site-intercept/">http://qualtrics.com/site-intercept/</a>.</li> </ul>                                                                                                    |  |  |  |  |
|                                                                                                    | OpinionLab contends that this element is literally present. However, to the extent that the element is found to not be literally present, OpinionLab contends that, as demonstrated above, the elements are present under the doctrine of equivalents because the Qualtrics feedback solutions including comment cards found on Fingerhut web pages have at most insubstantial differences as compared to this element and/or perform substantially the same function in substantially the same way to yield substantially the same result as this element.                                                                                                    |  |  |  |  |
|                                                                                                    | This element, as applied and shown above as to the Fingerhut website, similarly applies to additional Qualtrics Customer websites, including Kmart (kmart.com), Move.com (move.com), and Sears (sears.com), which are substantially similar implementations.                                                                                                    |  |  |  |  |
| the second element<br>appearing identically<br>and behaving<br>consistently each time it                       | The second element ( <i>i.e.</i> , the Comment Card as a whole or a portion thereof) appears identically and behaves consistently each time it is displayed in response to user selection of the first element viewable on the particular web page.                                                                                                    |  |  |  |  |
| is displayed in response<br>to user selection of the<br>first element viewable<br>on a particular web<br>page; | For example, as can be seen below, the Fingerhut home page and the "Kitchen" web page both implement Qualtrics feedback solutions including Comment Cards. Both the Comment Cards for each respective particular web page are substantially similar, if not identical. In both instances, the Comment Cards (with either the entire Comment Card or a portion thereof being the "second element," for example, any combination of the "Page Ratings" or "Comments about this page" sections of the Comment Card) solicits and allows page-specific feedback concerning the particular web page through subjective ratings and openended comments via either the "Page Ratings" or "Comments about this page" sections of the Comment Card. |  |  |  |  |

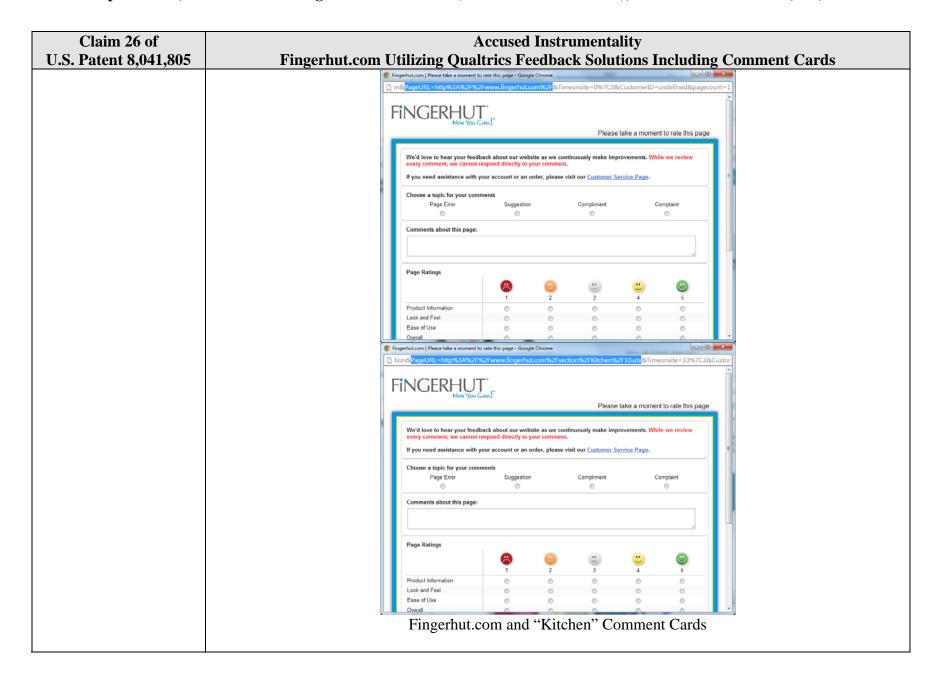

| Claim 26 of                                                                                          | Accused Instrumentality                                                                                                    |
|----------------------------------------------------------------------------------------------------|----------------------------------------------------------------------------------------------------|
| U.S. Patent 8,041,805                                                                                | Fingerhut.com Utilizing Qualtrics Feedback Solutions Including Comment Cards                                                                                                    |
|                                                                                                    | OpinionLab contends that this element is literally present. However, to the extent that the element is found to not be literally present, OpinionLab contends that, as demonstrated above, the elements are present under the doctrine of equivalents because the Qualtrics feedback solutions including comment cards found on Fingerhut web pages have at most insubstantial differences as compared to this element and/or perform substantially the same function in substantially the same way to yield substantially the same result as this element.                                                                                                    |
|                                                                                                    | This element, as applied and shown above as to the Fingerhut website, similarly applies to additional Qualtrics Customer websites, including Kmart (kmart.com), Move.com (move.com), and Sears (sears.com), which are substantially similar implementations.                                                                                                    |
| using software<br>associated with the first<br>element to receive the<br>user selection of the first | Most, if not all, web pages on the Fingerhut website implementing Qualtrics feedback solutions including Comment Cards include and use software associated with the first element to receive the user selection of the first element and initiate display of the second element in response.                                                                                                    |
| element and initiate<br>display of the second<br>element in response; and                            | For example, upon selection of the "Feedback" icon, as shown below, the display of the Qualtrics Comment Card (with either the entire Comment Card or a portion thereof being the "second element," for example, any combination of the "Page Ratings" or "Comments about this page" sections of the Comment Card) is initiated, allowing the user to provide page-specific feedback concerning the particular web page. The Comment Card is only displayed after the user selects the "Feedback" icon on the particular web page (e.g., such as the Fingerhut home page). To initiate display of the Comment Card in response to the user selecting the "Feedback" icon, the system communicates an HTTP request to the web server pertaining to bluestembrands.az1.qualtrics.com. |

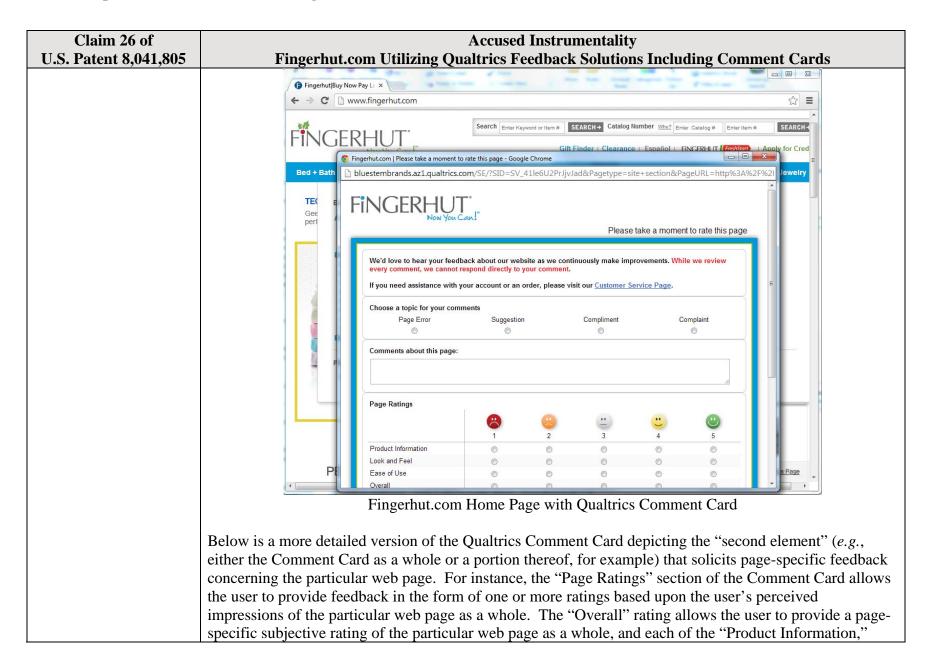

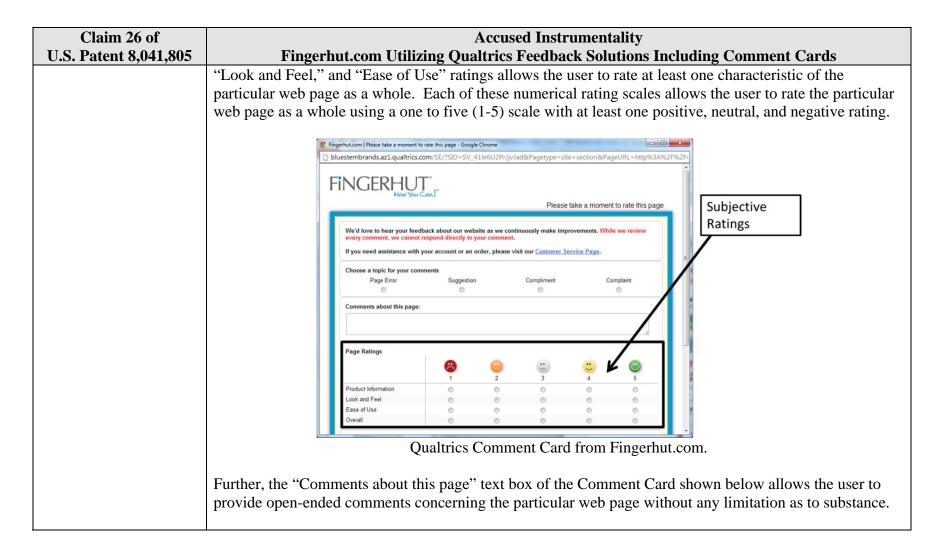

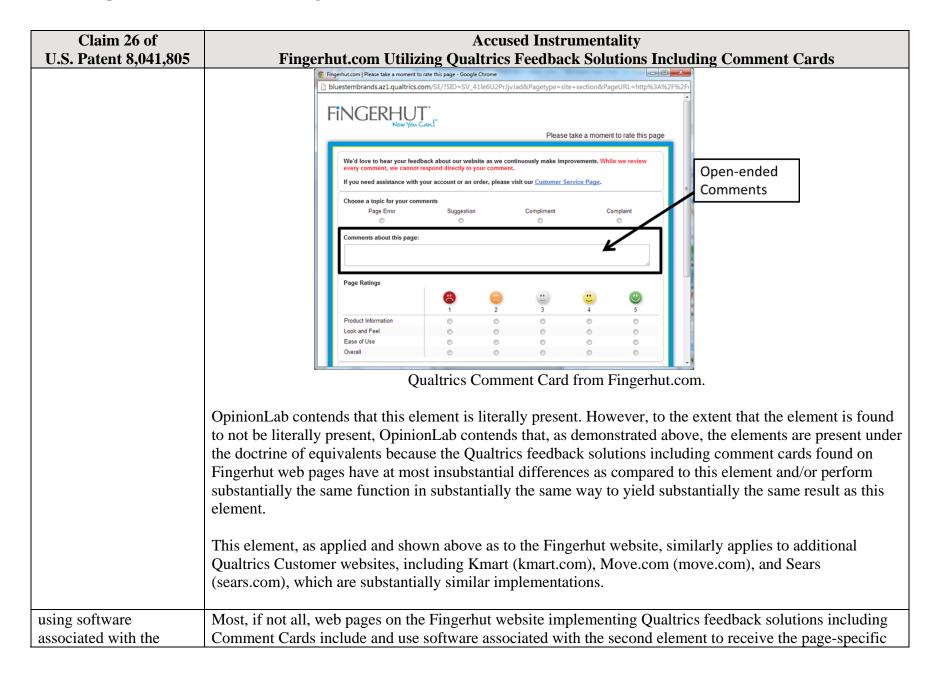

| Second element to receive the page-specific user feedback,  Second element to receive the page-specific user feedback,  For example, upon the user accessing the particular web page and selecting the "Feedback" icon. Qualtrics Comment Card shown below becomes viewable on the particular web page. Within the Comment Card, the user may provide page-specific feedback concerning the particular web page subjective ratings and/or open-ended comments via either the "Page Ratings" or "Comments abord Page" sections of the Comment Card. The user may then submit page-specific feedback to Qual the feedback vendor for Fingerhut) by selecting the "Submit Feedback" button.  **World love to bear your feedback about or website as we confidentially make improvements. While we recommend about this page.  **World love to bear your feedback about or website as we confidentially make improvements. While we recommend about this page.  **World love to bear your feedback about or website as we confidentially make improvements. While we recommend about this page.  **World love to bear your feedback about or website as we confidentially make improvements. While we recommend about this page.  **World love to bear your feedback about or website as we confidentially make improvements. While we recommend the page.  **World love to bear your feedback about or website as we confidentially make improvements. While we recommend the page.  **Comment about this page.**  **Page Ratings**  **World love to bear your feedback about or website as we confidentially make improvements. While we recommend the page.  **Comment about this page.**  **Page Ratings**  **World love to bear your feedback about or website as we confidentially make improvements. While we recommend the page.**  **Page Ratings**  **World love to bear your feedback.**  **Comment about this page.**  **Page Ratings**  **World love to bear your feedback.**  **Comment about this page.**  **Page Ratings**  **World love to bear your feedback.**  **Comment about this page.**  **Page Ratings**  | Claim 26 of           | Accused Instrumentality                                                                                                    |
|----------------------------------------------------------------------------------------------------|-----------------------|----------------------------------------------------------------------------------------------------|
| user feedback.  For example, upon the user accessing the particular web page and selecting the "Feedback" icon Qualtrics Comment Card shown below becomes viewable on the particular web page. Within the Comment Card, the user may provide page-specific feedback concerning the particular web page subjective ratings and/or open-ended comments via either the "Page Ratings" or "Comments abord Page" sections of the Comment Card. The user may then submit page-specific feedback to Qual the feedback vendor for Fingerhut) by selecting the "Submit Feedback" button.  **Subjective Ratings**    Subjective Ratings**   Subjective Ratings**   Subjective |                       | · · · · · · · · · · · · · · · · · · ·                                                                                                    |
| receive the page-specific user feedback,  For example, upon the user accessing the particular web page and selecting the "Feedback" icon. Qualtrics Comment Card shown below becomes viewable on the particular web page. Within the Comment Card, the user may provide page-specific feedback concerning the particular web page subjective ratings and/or open-ended comments via either the "Page Ratings" or "Comments abord Page" sections of the Comment Card. The user may then submit page-specific feedback to Qual the feedback vendor for Fingerhut) by selecting the "Submit Feedback" button.  **Togethation**   Page Ratings**   Page Ratings | , ,                   |                                                                                                    |
| For example, upon the user accessing the particular web page and selecting the "Feedback" icon. Qualtrics Comment Card shown below becomes viewable on the particular web page. Within the Comment Card, the user may provide page-specific feedback concerning the particular web page subjective ratings and/or open-ended comments via either the "Page Ratings" or "Comments abe Page" sections of the Comment Card. The user may then submit page-specific feedback to Qual the feedback vendor for Fingerhut) by selecting the "Submit Feedback" button.  Subjective Ratings  Subjective Ratings  Subjective Ratings  Subjective Ratings  Subjective Ratings  Subjective Ratings  Subjective Ratings  Subjective Ratings                                                                                                    |                       | iser feedback.                                                                                                    |
| For example, upon the user accessing the particular web page and selecting the "Feedback" icon. Qualtrics Comment Card shown below becomes viewable on the particular web page. Within the Comment Card, the user may provide page-specific feedback concerning the particular web page subjective ratings and/or open-ended comments via either the "Page Ratings" or "Comments abe Page" sections of the Comment Card. The user may then submit page-specific feedback to Qual the feedback vendor for Fingerhut) by selecting the "Submit Feedback" button.  Subjective Ratings  Subjective Ratings  Subjective Ratings  Subjective Ratings  Subjective Ratings  Subjective Ratings  Subjective Ratings  Subjective Ratings                                                                                                    | ive the page-specific |                                                                                                    |
| Qualtrics Comment Card shown below becomes viewable on the particular web page. Within the Comment Card, the user may provide page-specific feedback concerning the particular web page subjective ratings and/or open-ended comments via either the "Page Ratings" or "Comments abord Page" sections of the Comment Card. The user may then submit page-specific feedback to Qual the feedback vendor for Fingerhut) by selecting the "Submit Feedback" button.  **Page Ratings**  **Peace take a moment to rate this page - Google Orone  **Projective Ratings**  **Peace take a moment to rate this page - Google Orone  **We'd force to hear your feedback about our websile as we continuously make improvements. While we review rever comments, we cannot enjoy and discrete to your comments. The page true - Google Orone  **We'd force to hear your feedback about our websile as we continuously make improvements. While we review Ratings  **Subjective Ratings**  **Page Ratings**  **Page Ratings**  **Pa |                       | For example, upon the user accessing the particular web page and selecting the "Feedback" icon, the                                                                                                    |
| Comment Card, the user may provide page-specific feedback concerning the particular web page subjective ratings and/or open-ended comments via either the "Page Ratings" or "Comments about Page" sections of the Comment Card. The user may then submit page-specific feedback to Qual the feedback vendor for Fingerhut) by selecting the "Submit Feedback" button.    Fingerhutch   Please take a moment to rate this page - Google Chrome                                                                                                    | •                     |                                                                                                    |
| subjective ratings and/or open-ended comments via either the "Page Ratings" or "Comments and Page" sections of the Comment Card. The user may then submit page-specific feedback to Qual the feedback vendor for Fingerhut) by selecting the "Submit Feedback" button.                                                                                                    | _                     |                                                                                                    |
| Page" sections of the Comment Card. The user may then submit page-specific feedback to Qual the feedback vendor for Fingerhut) by selecting the "Submit Feedback" button.    Fingerhut   Please take a moment to rate this page - Google Chrome   Disputation   Please take a moment to rate this page   Disputation   Please take a moment to rate this page   Subjective   Please take a moment to rate this page   Subjective   Ratings                                                                                                    |                       |                                                                                                    |
| the feedback vendor for Fingerhut) by selecting the "Submit Feedback" button.  Fingerhucon   Please take a moment to rate this page - Coople Chrome    bluestermbrands.axl.qualtrics.com/SE/SID=SV_41leGU2Pr)ylvladd&Pagetype=site+section&PageURL=http://bi.34%2F9c2FFFINGERHutery                                                                                                    | SU                    | ubjective ratings and/or open-ended comments via either the "Page Ratings" or "Comments about this                                                                                                    |
| the feedback vendor for Fingerhut) by selecting the "Submit Feedback" button.  Fingerhucon   Please take a moment to rate this page - Coople Chrome    bluestermbrands.axl.qualtrics.com/SE/SID=SV_41leGU2Pr)ylvladd&Pagetype=site+section&PageURL=http://bi.34%2F9c2FFFINGERHutery                                                                                                    | P                     | Page" sections of the Comment Card. The user may then submit page-specific feedback to Qualtrics (as                                                                                                    |
| Finder take a moment to rate this page - Geoglic Chrome    Display the Care                                                                                                    |                       |                                                                                                    |
| Dispersembrands az1qualtrics.com/SE/TSID=SV_41le6U2PrijvJad&Pagetype=site+section&PageURL=http%3A%\2P%2P\  Please take a moment to rate this page  We'd love to hear your feedback about our website as we continuously make improvements. While we review every comment, we cannot respond directly to your comment.  If you need assistance with your account or an order, please visit our Customer Service Page.  Choose a topic for your comments  Page Error Suggestion Compliment Complaint  Comments about this page:  Page Ratings  Page Ratings  Page Ratings  Lock and Feel  Lock and Feel                                                                                                    |                       | the recedence vendor for a highermat, by selecting the Submit a cedeack button.                                                                                                    |
| Dispustembrands.azl.qualtrics.com/SE/TSID=SV_41le6U2Prijv/add&Pagetype=site+section&PageURL=http%3A%\2P%2P\  Please take a moment to rate this page  We'd love to hear your feedback about our website as we continuously make improvements. While we review every comment, we cannot respond directly to your comment.  If you need assistance with your account or an order, please visit our <u>Customer Service Page</u> .  Choose a topic for your comments  Page Error Suggestion Compliment Complaint  Comments about this page:  Page Ratings  Page Ratings  Page Ratings                                                                                                    |                       |                                                                                                    |
| Please take a moment to rate this page  We'd love to hear your feedback about our website as we continuously make improvements. While we review every comment, we cannot respond directly to your comment.  If you need assistance with your account or an order, please visit our <u>Customer Service Page</u> .  Choose a topic for your comments  Page Error Suggestion Compliment Compliment  Comments about this page:  Page Ratings  Page Ratings  Page Ratings                                                                                                    |                       |                                                                                                    |
| Please take a moment to rate this page  We'd love to hear your feedback about our website as we continuously make improvements. While we review every comment, we cannot respond directly to your comment.  If you need assistance with your account or an order, please visit our Customer Service Page.  Choose a topic for your comments  Page Error Suggestion Compliment Complaint  Comments about this page:  Page Ratings  Page Ratings  Product Information Look and Feel                                                                                                    |                       | Described by the second of the second of the |
| Please take a moment to rate this page  We'd love to hear your feedback about our website as we continuously make improvements. While we review every comment, we cannot respond directly to your comment.  If you need assistance with your account or an order, please visit our Customer Service Page.  Choose a topic for your comments  Page Error Suggestion Compliment Complaint  Comments about this page:  Page Ratings  Page Ratings  Product Information Look and Feel                                                                                                    |                       | FINGERHUT"                                                                                                    |
| We'd love to hear your feedback about our website as we continuously make improvements. While we review every comment, we cannot respond directly to your comment.  If you need assistance with your account or an order, please visit our <u>Customer Service Page</u> .  Choose a topic for your comments Page Error Suggestion Compliment Complaint  Comments about this page:                                                                                                    |                       | Now You Can:                                                                                                    |
| ved a love to hear your comment.  If you need assistance with your account or an order, please visit our <u>Customer Service Page</u> .  Choose a topic for your comments  Page Error Suggestion Compliment Compliant  Comments about this page:  Page Ratings  Page Ratings  Page Ratings  Page Ratings  Page Ratings                                                                                                    |                       |                                                                                                    |
| If you need assistance with your account or an order, please visit our <u>Customer Service Page</u> .  Choose a topic for your comments Page Error Suggestion Compliment Complaint  Comments about this page:  Page Ratings  Light 2 3 4 5 Product Information 0 0 0 0 0 0 0 0 0 0 0 0 0 0 0 0 0 0 0                                                                                                    |                       | We'd love to hear your feedback about our website as we continuously make improvements. While we review                                                                                                    |
| Choose a topic for your comments Page Error Suggestion Compliment Complaint  Comments about this page:  Page Ratings  1 2 3 4 5  Product Information 0 0 0 0 0 0 0 0 0 0 0 0 0 0 0 0 0 0 0                                                                                                    |                       | every comment, we cannot respond directly to your comment.                                                                                                    |
| Page Error Suggestion Compliment Complaint  Comments about this page:  Page Ratings  Discrete Suggestion Compliment Complaint  Complaint  Comments about this page:  Discrete Suggestion Compliment Complaint  Complaint  Discrete Suggestion Compliment Complaint  Complaint  Discrete Suggestion Compliment Complaint  Complaint  Discrete Suggestion Compliment Complaint  Complaint  Discrete Suggestion Compliment Complaint  Complaint  Discrete Suggestion Complaint  Discrete Suggestion Compliment Complaint  Discrete Suggestion Compliment Complaint  Discrete Suggestion Complaint  Discrete Suggestion Complaint  Discrete Sugg |                       | If you need assistance with your account or an order, please visit our <u>Customer Service Page</u> .                                                                                                    |
| Comments about this page:  Page Ratings  1 2 3 4 5  Product Information                                                                                                    |                       | The state of the state of the s |
| Page Ratings  Lock and Feel  Product Information Lock and Feel                                                                                                    |                       | Page Error Suggestion Compliment Complaint                                                                                                    |
| Page Ratings  Lock and Feel  Product Information Lock and Feel                                                                                                    |                       | Comments about this page:                                                                                                    |
| Product Information                                                                                                    |                       | Comments design this page.                                                                                                    |
| Product Information                                                                                                    |                       |                                                                                                    |
| Product Information                                                                                                    |                       | Page Ratings                                                                                                    |
| Look and Feel                                                                                                    |                       |                                                                                                    |
| Look and Feel                                                                                                    |                       | 1 2 3 4 5                                                                                                    |
|                                                                                                    |                       |                                                                                                    |
| Lase of Use                                                                                                    |                       | Look and Feel                                                                                                    |
| Overall © © © ©                                                                                                    |                       | Overall © © © ©                                                                                                    |
|                                                                                                    |                       |                                                                                                    |
| Qualtrics Comment Card from Fingerhut.com.                                                                                                    |                       | Qualtrics Comment Card from Fingerhut.com.                                                                                                    |
|                                                                                                    |                       |                                                                                                    |

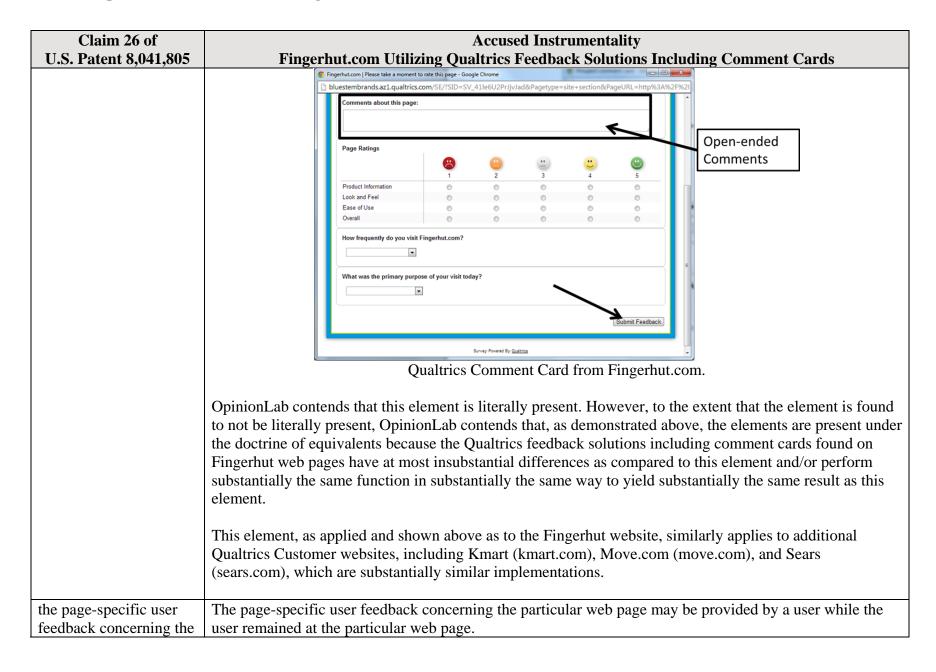

| Claim 26 of             | Accused Instrumentality                                                                                  |
|-------------------------|----------------------------------------------------------------------------------------------------|
| U.S. Patent 8,041,805   | Fingerhut.com Utilizing Qualtrics Feedback Solutions Including Comment Cards                             |
| particular webpages     | For example, upon the user accessing the particular web page and selecting the "Feedback" icon, the      |
| having been provided by | Qualtrics Comment Card shown below becomes viewable on the particular web page. Within the               |
| a user while the user   | Comment Card, the user may provide page-specific feedback concerning the particular web page through     |
| remained at the         | subjective ratings and/or open-ended comments via either the "Page Ratings" or "Comments about this      |
| particular web page,    | page" sections of the Comment Card. The user may then submit page-specific feedback to Qualtrics (as the |
|                         | feedback vendor for Fingerhut) by selecting the "Submit Feedback" button. In addition, as shown below,   |
|                         | the user may remain at and need not navigate away from Fingerhut.com in order to provide the page-       |
|                         | specific feedback through the Qualtrics Comment Card.                                                    |
|                         |                                                                                                    |

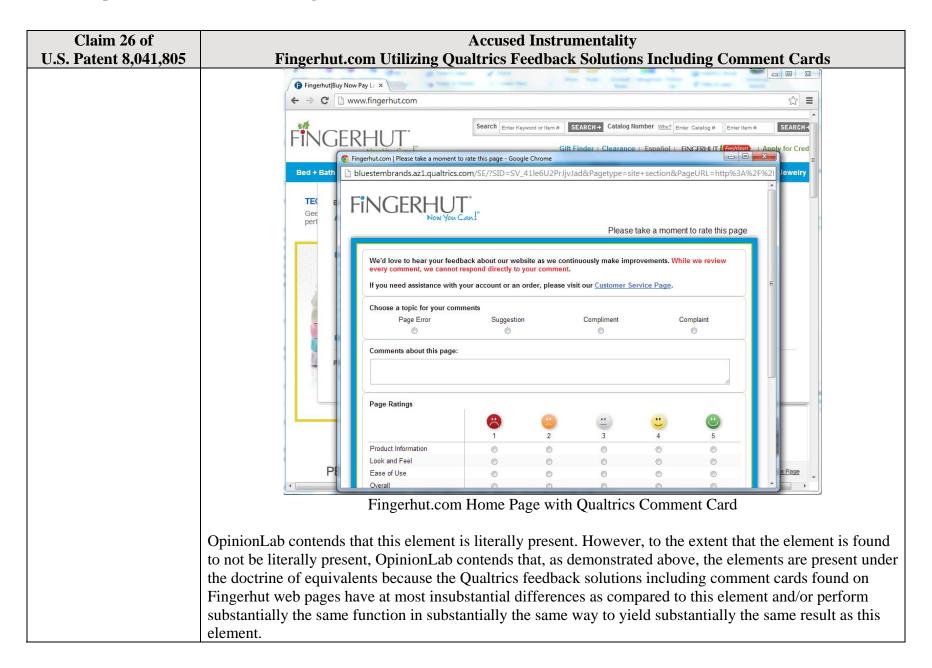

| Claim 26 of                                                                                                    | Accused Instrumentality                                                                                                    |
|----------------------------------------------------------------------------------------------------|----------------------------------------------------------------------------------------------------|
| U.S. Patent 8,041,805                                                                                                    | Fingerhut.com Utilizing Qualtrics Feedback Solutions Including Comment Cards  This element, as applied and shown above as to the Fingerhut website, similarly applies to additional Qualtrics Customer websites, including Kmart (kmart.com), Move.com (move.com), and Sears (sears.com), which are substantially similar implementations.                                                                                                    |
| and comprising one or<br>more page-specific<br>subjective ratings of the<br>particular web page and                                                      | The page-specific user feedback comprises (1) one or more page-specific subjective ratings of the particular web page and (2) one or more associated page-specific open-ended comments concerning the particular web page.                                                                                                    |
| particular web page and one or more associated page-specific openended comments concerning the particular web page for reporting to an interested party, | For example, upon the user accessing the particular web page and selecting the "Feedback" icon, the Qualtrics Comment Card shown below becomes viewable on the particular web page. The Comment Card allows the user to provide page-specific user feedback, through subjective ratings and open-ended comments, concerning the particular web page. For instance, the "Page Ratings" section of the Comment Card allows the user to provide feedback in the form of one or more ratings based upon the user's perceived impressions of the particular web page as a whole. The "Overall" rating allows the user to provide a page-specific subjective rating of the particular web page as a whole, and each of the "Product Information," "Look and Feel," and "Ease of Use" ratings allows the user to rate at least one characteristic of the particular web page as a whole. Each of these numerical rating scales allows the user to rate the particular web page as a whole using a one to five (1-5) scale with at least one positive, neutral, and negative rating. |

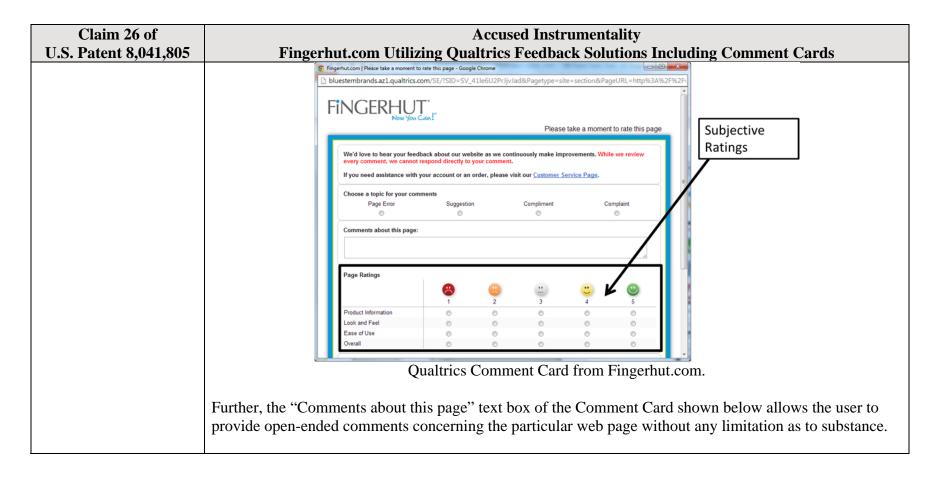

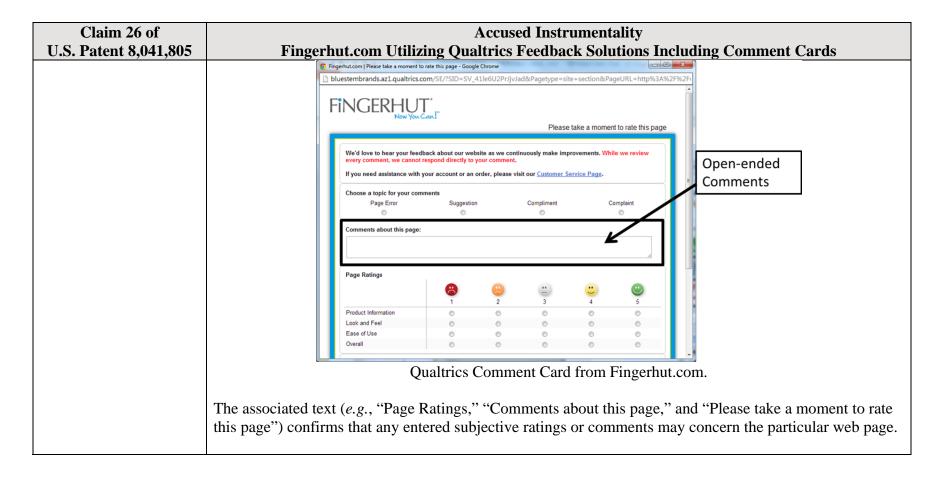

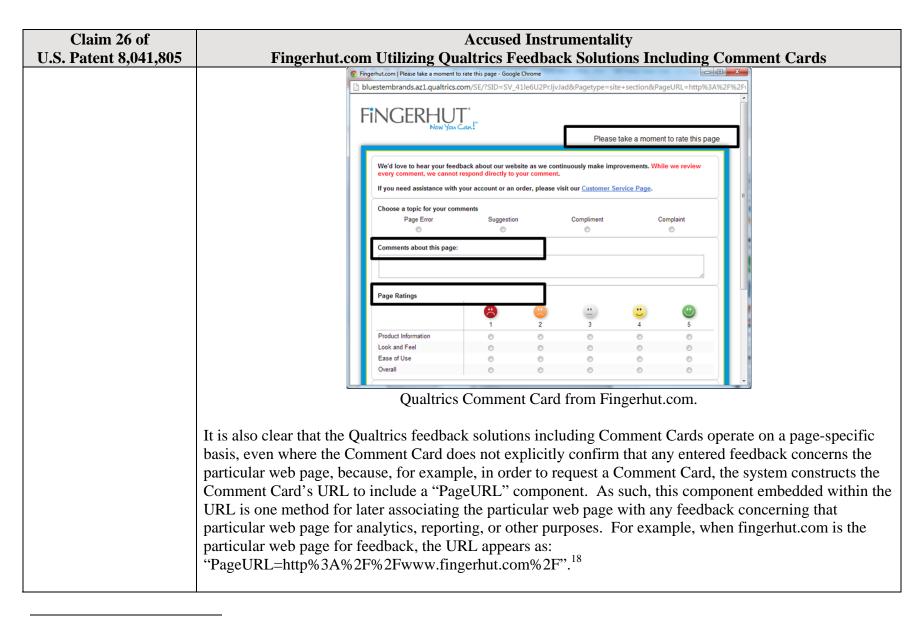

<sup>&</sup>lt;sup>18</sup> The full URL for the fingerhut.com Comment Card is: http://bluestembrands.az1.qualtrics.com/SE/?SID=SV\_41le6U2PrJjvJad&Pagetype=site+section&PageURL=http%3A%2F%2Fwww.fingerhut.com%2F&Timeonsite=0%7C0&CustomerID=undefined&pagecount=4.

| Claim 26 of           | Accused Instrumentality                                                                                                    |
|-----------------------|----------------------------------------------------------------------------------------------------|
| U.S. Patent 8,041,805 | Fingerhut.com Utilizing Qualtrics Feedback Solutions Including Comment Cards                                                                                                    |
|                       | As can be seen from the source code of the Qualtrics Comment Card below, the particular web page,                                                                                                    |
|                       | identified by the "Referer" label, is also embedded within the Qualtrics Comment Card itself.                                                                                                    |
|                       |                                                                                                    |
|                       | <pre><form enctype="multipart/form-data" id="Page" method="POST" name="Page"></form></pre>                                                                                                    |
|                       | <input name="TransactionID" type="HIDDEN" value="0"/>                                                                                                    |
|                       | <pre><input name="Referer" type="HIDDEN" value="http://www.fingerhut.com/"/></pre>                                                                                                    |
|                       | Qualtrics Comment Card from Fingerhut.com – Source Code                                                                                                    |
|                       | Qualtrics' Customer Support pages on its website confirm that the particular web page is embedded and included with the Comment Card to be utilized with feedback concerning the particular web page:                                                                                                    |
|                       | Using other built-in Embedded Data fields                                                                                                    |
|                       | In addition to creating your own Embedded Data variables or pulling them in from other sources, you also                                                                                                    |
|                       | have access to some built-in variables that are recorded for every response. These elements can be added to                                                                                                    |
|                       | the Survey Flow using the steps described in the Creating an Embedded Data Element section.                                                                                                    |
|                       | The following built-in Embedded Data fields can be added for your survey:                                                                                                    |
|                       |                                                                                                    |
|                       | Referer This element shows the page the respondent was on when they clicked the survey link.  For emailed surveys you will see a URL for the email provider in most cases. If the survey is linked to with an automatic redirect, such as a URL redirect at the end of another survey, no value is recorded. |
|                       | Excerpted from Qualtrics, "Embedded Data," available at <a href="http://qualtrics.com/university/researchsuite/advanced-building/survey-flow/embedded-data/">http://qualtrics.com/university/researchsuite/advanced-building/survey-flow/embedded-data/</a>                                                  |

| U.S. Patent 8,041,805 | But what if you want dynamic Embedded Data, such as a field storing which page the visitor was viewing when they saw the Creative? For scenarios like this, simply click <b>Static Value</b> to open a menu of additional Embedded Data value options.                                                                                                    |            |
|-----------------------|----------------------------------------------------------------------------------------------------|------------|
|                       | they saw the Creative? For scenarios like this, simply click <b>Static Value</b> to open a menu of additional                                                                                                    |            |
|                       |                                                                                                    |            |
|                       | Embedded bata value options.                                                                                                    |            |
|                       |                                                                                                    |            |
|                       | on on the amount of de  Static Value                                                                                                    |            |
|                       | in the specified order. Site Intercept ID                                                                                                    |            |
|                       | Creative ID                                                                                                    |            |
|                       | Value: Static Value ▼ Recorded Site History                                                                                                    |            |
|                       | Visited Page Count                                                                                                    |            |
|                       | Time Spent on Site                                                                                                    |            |
|                       | Current Page URL                                                                                                    |            |
|                       | Page Referrer                                                                                                    |            |
|                       | This Site Referrer                                                                                                    |            |
|                       | Search Term                                                                                                    |            |
|                       | HTML on Site                                                                                                    |            |
|                       | Value from Cookie                                                                                                    |            |
|                       | URL Parameter                                                                                                    |            |
|                       | URL Regex                                                                                                    |            |
|                       | Value from JavaScript                                                                                                    |            |
|                       | Excerpted from Qualtrics, "Embedded Data," available at http://qualtrics.com/university/si                                                                                                    | ta         |
|                       | intercept/intercepts/intercept-options/embedded-data/                                                                                                    | <u>16-</u> |
|                       | intercept/intercepts/intercept-options/embedded-data/                                                                                                    |            |
|                       | See also Qualtrics, "Feedback Link," available at <a href="http://qualtrics.com/university/site-intercept/creatives/passive-creatives/feedback-link/">http://qualtrics.com/university/site-intercept/creatives/passive-creatives/feedback-link/</a> ("Add Embedded Data to the Intercept to track page the visitor was on when they clicked the Feedback Link. For more information refer to the Er Data page."). |            |
| n                     | In addition, this page-specificity of the feedback is apparent because it is provided in response to the navigating to and accessing a particular web page and then subsequently selecting the "Feedback" trigger the Comment Card concerning that particular web page. Moreover, independent of any use                                                                                                    | icon to    |

| Claim 26 of U.S. Patent 8,041,805 | Accused Instrumentality Fingerhut.com Utilizing Qualtrics Feedback Solutions Including Comment Cards                                                                                                    |
|-----------------------------------|----------------------------------------------------------------------------------------------------|
| 0.5. 1 atent 6,041,605            | knowledge of the page-specific nature of the feedback, the Qualtrics feedback solutions including Comment Cards system ultimately collects, analyzes, and reports all feedback as it concerns the particular web page regardless of whether the user explicitly identifies the feedback as concerning the particular web page.                                                                                                    |
|                                   | <ul> <li>• "Receiving website feedback is easy with the Feedback Link. This allows you to know what your website visitors are thinking and improve their experience." Qualtrics, "Website Feedback," available at <a href="http://qualtrics.com/university/researchsuite/distributing/more-distribution-methods/website-feedback/">http://qualtrics.com/university/researchsuite/distributing/more-distribution-methods/website-feedback/</a>.</li> <li>• "The Feedback Link collects visitor's opinions of your website Because a Feedback Link is passive, it may attract extreme viewpoints in the survey results – people who actively seek out a way to provide feedback because they either had an exceptionally positive or an exceptionally negative experience In general the Feedback Link is appropriate for collecting reactive website feedback." Qualtrics, "Feedback Link," available at <a href="http://qualtrics.com/university/site-intercept/creatives/passive-creatives/feedback-link/">http://qualtrics.com/university/site-intercept/creatives/passive-creatives/feedback-link/</a>.</li> <li>• "The Matrix Table allows you to ask many multiple choice questions that use the same answer choice scale Likert: Allows you to place a scale of choices across the top." Qualtrics, "Basic</li> </ul>                                                                                                    |
|                                   | <ul> <li>Building - Question Types Guide," available at <a href="http://qualtrics.com/university/researchsuite/basic-building/editing-questions/question-types-guide/">http://qualtrics.com/university/researchsuite/basic-building/editing-questions/question-types-guide/</a>.</li> <li>"Text Entry questions allow respondents to type in verbatim responses, such as comments and contact information." Qualtrics, "Basic Building - Question Types Guide," available at <a href="http://qualtrics.com/university/researchsuite/basic-building/editing-questions/question-types-guide/">http://qualtrics.com/university/researchsuite/basic-building/editing-questions/question-types-guide/</a>.</li> <li>"Businesses adopt the platform to gather insights and deliver content based specifically on customer feedback. This data informs the development of website functionality and usability enhancements." Qualtrics, "Qualtrics Site Intercept Adoption Skyrockets, Growing Nearly 200 Percent" (Aug. 22, 2013), available at <a href="http://qualtrics.com/press/press-releases/qualtrics-site-intercept-adoption-skyrockets-growing-nearly-200-percent/">http://qualtrics.com/press/press-releases/qualtrics-site-intercept-adoption-skyrockets-growing-nearly-200-percent/</a>.</li> <li>"Feedback: The web shouldn't be a one-way form of communication. Know what your visitors are thinking by providing them with a place to talk to you. You can even link to a Qualtrics survey. In fact, we recommend it." Qualtrics, "Site Intercept," available at <a href="http://qualtrics.com/site-intercept/">http://qualtrics.com/site-intercept/</a>.</li> </ul> |

| Claim 26 of           | Accused Instrumentality                                                                                                    |
|-----------------------|----------------------------------------------------------------------------------------------------|
| U.S. Patent 8,041,805 | Fingerhut.com Utilizing Qualtrics Feedback Solutions Including Comment Cards                                                                                                    |
|                       | <ul> <li>"Feedback: Whether you use the built-in feedback creative or not, gathering accurate information<br/>for your visitors to improve their experience is crucial. It's hard to have direction without<br/>information, and Site Intercept makes it easy." Qualtrics, "Site Intercept," available at<br/><a href="http://qualtrics.com/site-intercept/">http://qualtrics.com/site-intercept/</a>.</li> </ul>                                                                                                    |
|                       | The page-specific feedback concerning the particular web page may also be reported to an interested party.                                                                                                    |
|                       | For example, Qualtrics describes a variety of reporting mechanisms to an interested party, such as a website owner like Fingerhut:                                                                                                    |
|                       | <ul> <li>"The View Reports section is designed to help you create quick, useful reports from your data. These reports are ideal for producing a standard report of your whole survey with basic filters and customization." See Qualtrics, "About Viewing Reports," available at http://qualtrics.com/university/researchsuite/reporting/view-reports/about-viewing-reports/.</li> <li>"Graphs For Every Need: * Display data with over 30 different graph types. * Format each graph's color, size, axis, &amp; display settings. * Render graphs in Flash or export to Word, PowerPoint, or PDF." See Qualtrics, "Analysis and Reporting," available at http://qualtrics.com/research-suite/survey-analysis-reporting/.</li> <li>"Filter Data: * Filter survey results by date range, subgroup, or completion status. * Track how a specific group responded to a survey. * Create subgroups using question responses or embedded data." See Qualtrics, "Analysis and Reporting," available at http://qualtrics.com/research-suite/survey-analysis-reporting/.</li> <li>"Drill Downs: * See a side-by-side comparison of demographic groups. * View answers to every</li> </ul> |
|                       | <ul> <li>question grouped by a specific element. * Drill down by survey questions, scoring categories, or embedded data." See Qualtrics, "Analysis and Reporting," available at http://qualtrics.com/research-suite/survey-analysis-reporting/.</li> <li>"Custom Reports: * Track the data you care about. * Customize reports to your company's needs. * Share password-protected survey results with anyone. Qualtrics can create custom reports especially for you. It is the best way to track what is happening while your surveys are deployed. These interactive reports are customized to your company's needs, updated as new data streams in and can be accessed by anyone with a password – even if they don't have a Qualtrics account." See</li> </ul>                                                                                                    |

| Claim 26 of                                                                                                    | Accused Instrumentality                                                                                                    |
|----------------------------------------------------------------------------------------------------|----------------------------------------------------------------------------------------------------|
| U.S. Patent 8,041,805                                                                                                    | Fingerhut.com Utilizing Qualtrics Feedback Solutions Including Comment Cards                                                                                                    |
|                                                                                                    | Qualtrics, "Enterprise Feedback Management," available at http://qualtrics.com/research-suite/enterprise-feedback-management/.                                                                                                    |
|                                                                                                    | OpinionLab contends that this element is literally present. However, to the extent that the element is found to not be literally present, OpinionLab contends that, as demonstrated above, the elements are present under the doctrine of equivalents because the Qualtrics feedback solutions including comment cards found on Fingerhut web pages have at most insubstantial differences as compared to this element and/or perform substantially the same function in substantially the same way to yield substantially the same result as this element.                                                                                         |
|                                                                                                    | This element, as applied and shown above as to the Fingerhut website, similarly applies to additional Qualtrics Customer websites, including Kmart (kmart.com), Move.com (move.com), and Sears (sears.com), which are substantially similar implementations.                                                                                                    |
| the page-specific user<br>feedback allowing the<br>interested party to<br>access page-specific<br>subjective ratings and                                                                    | The page-specific user feedback allows the interested party (such as Fingerhut) to access page-specific subjective ratings and associated page-specific open-ended comments across the plurality of particular web pages to identify one or more particular web pages for which the page-specific user feedback is notable relative to page-specific user feedback for other particular web pages.                                                                                                    |
| associated page-specific open-ended comments across the plurality of particular web pages to identify one or more particular web pages for which the page-specific user feedback is notable | For example, the website owner may be allowed to access the page-specific feedback, including the subjective user ratings and associated open-ended comments, as it concerns any of the particular web pages via a reporting mechanism that reports the feedback on a page-specific basis, among other approaches. Through the reporting mechanism, the website owner may identify particular web pages for which the page-specific user feedback is notable relative to other particular web pages from that same website. For instance, Qualtrics describes a variety of page-specific reporting mechanisms to a website owner such as Fingerhut: |
| relative to page-specific user feedback for other particular web pages;                                                                                                    | <ul> <li>The View Reports section is designed to help you create quick, useful reports from your data. These reports are ideal for producing a standard report of your whole survey with basic filters and customization." See Qualtrics, "About Viewing Reports," available at <a href="http://qualtrics.com/university/researchsuite/reporting/view-reports/about-viewing-reports/">http://qualtrics.com/university/researchsuite/reporting/view-reports/about-viewing-reports/</a>.</li> </ul>                                                                                                    |

| Claim 26 of           | Accused Instrumentality                                                                                                    |
|-----------------------|----------------------------------------------------------------------------------------------------|
| U.S. Patent 8,041,805 | Fingerhut.com Utilizing Qualtrics Feedback Solutions Including Comment Cards                                                                                                    |
|                       | <ul> <li>"Graphs For Every Need: * Display data with over 30 different graph types. * Format each graph's color, size, axis, &amp; display settings. * Render graphs in Flash or export to Word, PowerPoint, or PDF." See Qualtrics, "Analysis and Reporting," available at <a href="http://qualtrics.com/research-suite/survey-analysis-reporting/">http://qualtrics.com/research-suite/survey-analysis-reporting/</a>.</li> <li>"Filter Data: * Filter survey results by date range, subgroup, or completion status. * Track how a specific group responded to a survey. * Create subgroups using question responses or embedded data." See Qualtrics, "Analysis and Reporting," available at <a href="http://qualtrics.com/research-suite/survey-analysis-reporting/">http://qualtrics.com/research-suite/survey-analysis-reporting/</a>.</li> <li>"Drill Downs: * See a side-by-side comparison of demographic groups. * View answers to every question grouped by a specific element. * Drill down by survey questions, scoring categories, or embedded data." See Qualtrics, "Analysis and Reporting," available at <a href="http://qualtrics.com/research-suite/survey-analysis-reporting/">http://qualtrics.com/research-suite/survey-analysis-reporting/</a>.</li> <li>"Custom Reports: * Track the data you care about. * Customize reports to your company's needs. * Share password-protected survey results with anyone. Qualtrics can create custom reports especially for you. It is the best way to track what is happening while your surveys are deployed. These interactive reports are customized to your company's needs, updated as new data streams in and can be accessed by anyone with a password – even if they don't have a Qualtrics account." See Qualtrics, "Enterprise Feedback Management," available at <a href="http://qualtrics.com/research-suite/enterprise-feedback-management/">http://qualtrics.com/research-suite/enterprise-feedback-management/</a>.</li> <li>The text on the Fingerhut Comment Card itself (e.g., "Page Ratings," "Comments about this page," and "Please take a mome</li></ul> |

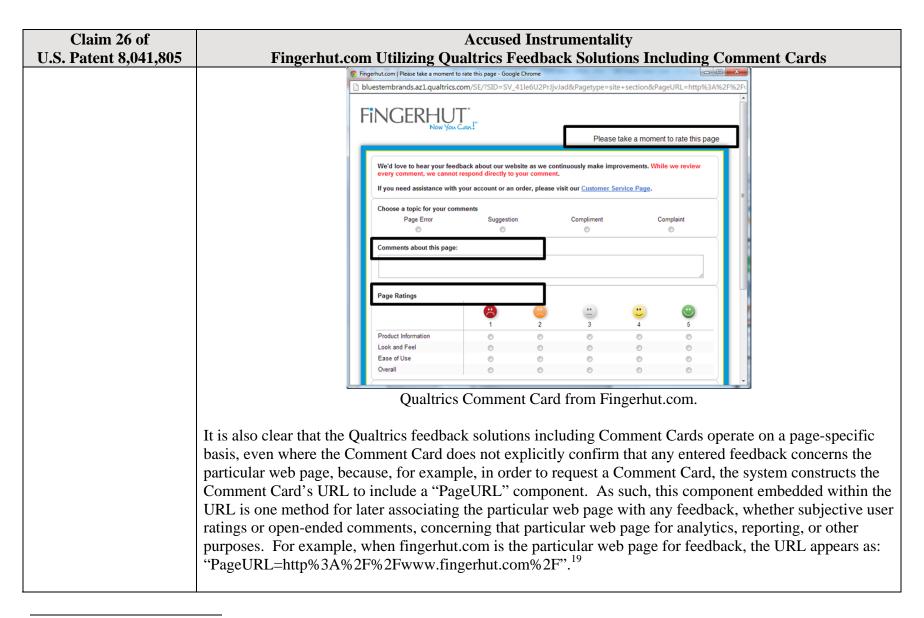

<sup>&</sup>lt;sup>19</sup> The full URL for the fingerhut.com Comment Card is: http://bluestembrands.az1.qualtrics.com/SE/?SID=SV\_41le6U2PrJjvJad&Pagetype=site+section&PageURL=http%3A%2F%2Fwww.fingerhut.com%2F&Timeonsite=0%7C0&CustomerID=undefined&pagecount=4.

| Claim 26 of                  | Accused Instrumentality                                                                                                    |
|------------------------------|----------------------------------------------------------------------------------------------------|
| <b>U.S. Patent 8,041,805</b> | Fingerhut.com Utilizing Qualtrics Feedback Solutions Including Comment Cards                                                                                                    |
|                              | As can be seen from the source code of the Qualtrics Comment Card below, the particular web page,                                                                                                    |
|                              | identified by the "Referer" component is also embedded within the Qualtrics Comment Card itself.                                                                                                    |
|                              |                                                                                                    |
|                              | <pre><form enctype="multipart/form-data" id="Page" method="FOST" name="Page"></form></pre>                                                                                                    |
|                              | <input name="TransactionID" type="HIDDEN" value="0"/>                                                                                                    |
|                              | <pre><input name="Referer" type="HIDDEN" value="http://www.fingerhut.com/"/></pre>                                                                                                    |
|                              | Qualtrics Comment Card from Fingerhut.com – Source Code                                                                                                    |
|                              | Qualtrics' Customer Support pages on its website confirm that the particular web page is embedded and included with the Comment Card to be utilized with feedback concerning the particular web page:  Using other built-in Embedded Data fields                                                                                                    |
|                              | In addition to creating your own Embedded Data variables or pulling them in from other sources, you also                                                                                                    |
|                              | have access to some built-in variables that are recorded for every response. These elements can be added to<br>the Survey Flow using the steps described in the Creating an Embedded Data Element section.                                                                                                    |
|                              |                                                                                                    |
|                              | The following built-in Embedded Data fields can be added for your survey:                                                                                                    |
|                              | Referer This element shows the page the respondent was on when they clicked the survey link.  For emailed surveys you will see a URL for the email provider in most cases. If the survey is linked to with an automatic redirect, such as a URL redirect at the end of another survey, no value is recorded.  Excerpted from Qualtrics, "Embedded Data," available at |
|                              | http://qualtrics.com/university/researchsuite/advanced-building/survey-flow/embedded-data/                                                                                                    |

| Claim 26 of U.S. Patent 8,041,805 | Accused Instrumentality Fingerhut.com Utilizing Qualtrics Feedback Solutions Including Comment Cards                                        |
|-----------------------------------|----------------------------------------------------------------------------------------------------|
| 0.5. 1 atcht 0,071,005            | But what if you want dynamic Embedded Data, such as a field storing which page the visitor was viewing when                                 |
|                                   | they saw the Creative? For scenarios like this, simply click Static Value to open a menu of additional                                      |
|                                   | Embedded Data value options.                                                                                                    |
|                                   | s, URLs are limited to 2000                                                                                                    |
|                                   | on on the amount of de Static Value                                                                                                    |
|                                   | in the specified order.  Site Intercept ID                                                                                                  |
|                                   | Creative ID                                                                                                    |
|                                   | Value: Static Value → Recorded Site History                                                                                                 |
|                                   | Visited Page Count                                                                                                    |
|                                   | Time Spent on Site                                                                                                    |
|                                   | Current Page URL                                                                                                    |
|                                   | This Page Referrer                                                                                                    |
|                                   | Site Referrer                                                                                                    |
|                                   | Search Term                                                                                                    |
|                                   | HTML on Site                                                                                                    |
|                                   | Value from Cookie                                                                                                    |
|                                   | URL Parameter                                                                                                    |
|                                   | URL Regex                                                                                                    |
|                                   | Value from JavaScript                                                                                                    |
|                                   | Excerpted from Qualtrics, "Embedded Data," available at http://qualtrics.com/university/site-                                               |
|                                   | intercept/intercepts/intercept-options/embedded-data/                                                                                       |
|                                   |                                                                                                    |
|                                   | See also Qualtrics, "Feedback Link," available at <a href="http://qualtrics.com/university/site-">http://qualtrics.com/university/site-</a> |
|                                   | intercept/creatives/passive-creatives/feedback-link/ ("Add Embedded Data to the Intercept to track which                                    |
|                                   | page the visitor was on when they clicked the Feedback Link. For more information refer to the Embedded                                     |
|                                   | Data page.").                                                                                                    |
|                                   | In addition, this page-specificity of the feedback is apparent because it is provided in response to the user                               |
|                                   | navigating to and accessing a particular web page and then subsequently selecting the "Feedback" icon to                                    |
|                                   | trigger the Comment Card concerning that particular web page. Moreover, independent of any user                                             |

| Claim 26 of U.S. Patent 8,041,805 | Accused Instrumentality Fingerhut.com Utilizing Qualtrics Feedback Solutions Including Comment Cards                                                                                                    |
|-----------------------------------|----------------------------------------------------------------------------------------------------|
| U.S. Fatent 0,041,003             | knowledge of the page-specific nature of the feedback, the Qualtrics feedback solutions including Comment Cards system ultimately collects, analyzes, and reports all feedback as it concerns the particular web page regardless of whether the user explicitly identifies the feedback as concerning the particular web page.                                                                                                    |
|                                   | <ul> <li>Qualtrics confirms that its feedback solutions allow end-users to provide user feedback, for example:</li> <li>"Receiving website feedback is easy with the Feedback Link. This allows you to know what your website visitors are thinking and improve their experience." Qualtrics, "Website Feedback," available at <a href="http://qualtrics.com/university/researchsuite/distributing/more-distribution-methods/website-feedback/">http://qualtrics.com/university/researchsuite/distributing/more-distribution-methods/website-feedback/</a>.</li> <li>"The Feedback Link collects visitor's opinions of your website Because a Feedback Link is passive, it may attract extreme viewpoints in the survey results – people who actively seek out a way to provide feedback because they either had an exceptionally positive or an exceptionally negative experience In general the Feedback Link is appropriate for collecting reactive website feedback." Qualtrics, "Feedback Link," available at <a href="http://qualtrics.com/university/site-intercept/creatives/passive-creatives/feedback-link/">http://qualtrics.com/university/site-intercept/creatives/passive-creatives/feedback-link/</a>.</li> <li>"The Matrix Table allows you to ask many multiple choice questions that use the same answer choice scale Likert: Allows you to place a scale of choices across the top." Qualtrics, "Basic Building - Question Types Guide," available at <a href="http://qualtrics.com/university/researchsuite/basic-building/editing-questions/question-types-guide/">http://qualtrics.com/university/researchsuite/basic-building/editing-questions/question-types-guide/</a>.</li> </ul> |
|                                   | <ul> <li>"Text Entry questions allow respondents to type in verbatim responses, such as comments and contact information." Qualtrics, "Basic Building - Question Types Guide," available at <a href="http://qualtrics.com/university/researchsuite/basic-building/editing-questions/question-types-guide/">http://qualtrics.com/university/researchsuite/basic-building/editing-questions/question-types-guide/</a>.</li> <li>"Businesses adopt the platform to gather insights and deliver content based specifically on customer feedback. This data informs the development of website functionality and usability enhancements." Qualtrics, "Qualtrics Site Intercept Adoption Skyrockets, Growing Nearly 200 Percent" (Aug. 22, 2013), available at <a href="http://qualtrics.com/press/press-releases/qualtrics-site-intercept-adoption-skyrockets-growing-nearly-200-percent/">http://qualtrics.com/press/press-releases/qualtrics-site-intercept-adoption-skyrockets-growing-nearly-200-percent/</a>.</li> <li>"Feedback: The web shouldn't be a one-way form of communication. Know what your visitors are thinking by providing them with a place to talk to you. You can even link to a Qualtrics survey. In fact, we recommend it." Qualtrics, "Site Intercept," available at <a href="http://qualtrics.com/site-intercept/">http://qualtrics.com/site-intercept/</a>.</li> </ul>                                                                                                    |

| Claim 26 of                                                                                                    | Accused Instrumentality                                                                                                    |
|----------------------------------------------------------------------------------------------------|----------------------------------------------------------------------------------------------------|
| U.S. Patent 8,041,805                                                                                                    | Fingerhut.com Utilizing Qualtrics Feedback Solutions Including Comment Cards                                                                                                    |
|                                                                                                    | <ul> <li>"Feedback: Whether you use the built-in feedback creative or not, gathering accurate information<br/>for your visitors to improve their experience is crucial. It's hard to have direction without<br/>information, and Site Intercept makes it easy." Qualtrics, "Site Intercept," available at<br/><a href="http://qualtrics.com/site-intercept/">http://qualtrics.com/site-intercept/</a>.</li> </ul>                                                                                                    |
|                                                                                                    | OpinionLab contends that this element is literally present. However, to the extent that the element is found to not be literally present, OpinionLab contends that, as demonstrated above, the elements are present under the doctrine of equivalents because the Qualtrics feedback solutions including comment cards found on Fingerhut web pages have at most insubstantial differences as compared to this element and/or perform substantially the same function in substantially the same way to yield substantially the same result as this element. |
|                                                                                                    | This element, as applied and shown above as to the Fingerhut website, similarly applies to additional Qualtrics Customer websites, including Kmart (kmart.com), Move.com (move.com), and Sears (sears.com), which are substantially similar implementations.                                                                                                    |
| wherein: the first<br>element is viewable<br>within a browser                                                                                    | The "Feedback" icon ( <i>i.e.</i> , the "first element") remains viewable within a browser window, at least prior to the user selection, regardless of user scrolling.                                                                                                    |
| window upon initial display of the particular web page; and the method further comprises causing the first element to remain viewable within the | For example, when the user first navigates to Fingerhut.com, as can be seen below, the "Feedback" icon appears in the bottom, right-hand corner of the web browser window. In addition, as shown by the vertical scroll bar on the browser window, the particular web page ( <i>e.g.</i> , Fingerhut.com) is not entirely viewable to the user.                                                                                                    |
| browser window, at least at least prior to the                                                                                                   |                                                                                                    |
| user selection,                                                                                                    |                                                                                                    |
| regardless of user                                                                                                    |                                                                                                    |
| scrolling.                                                                                                    |                                                                                                    |

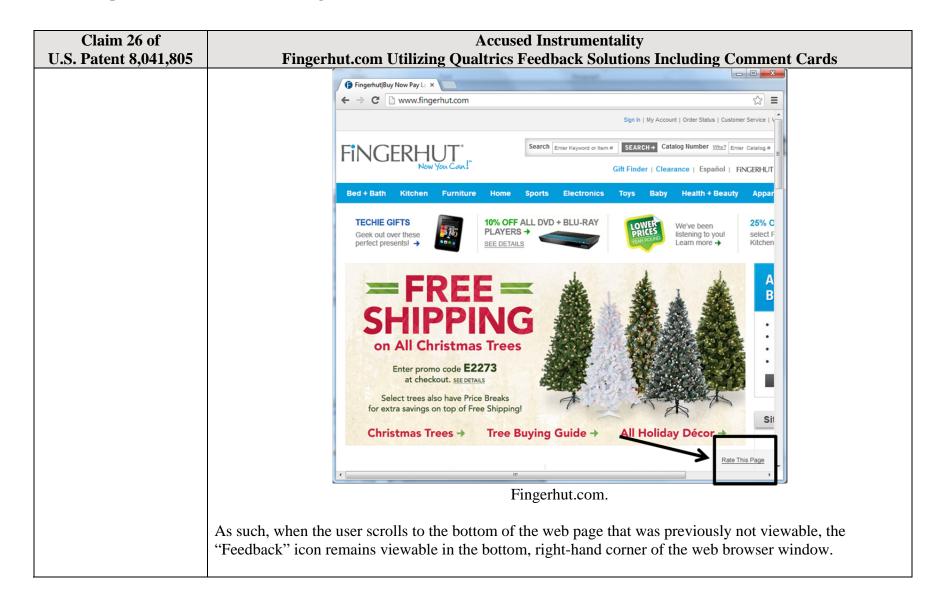

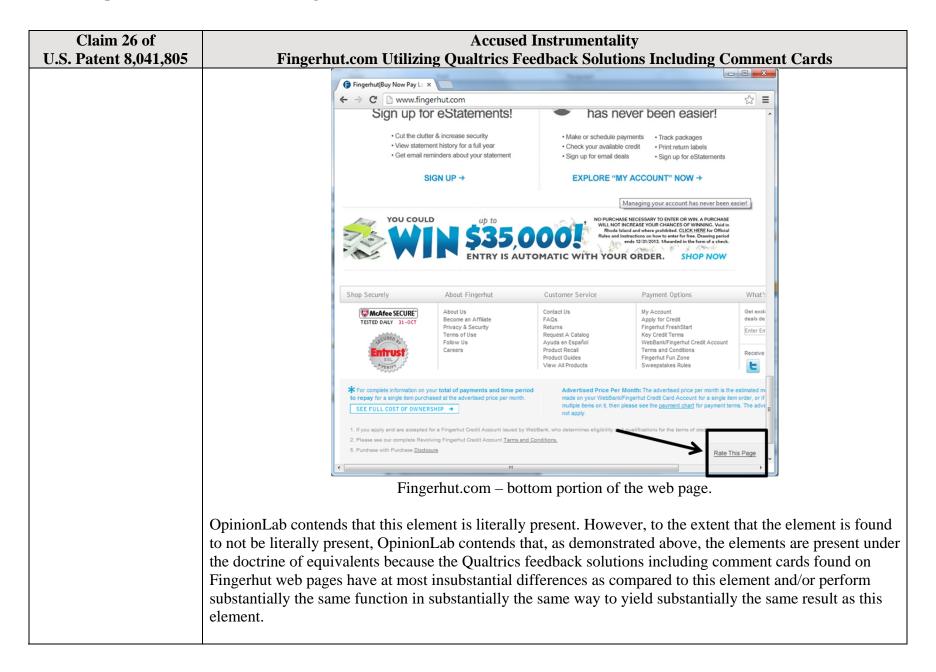

| Claim 26 of                  | Accused Instrumentality                                                                                                    |
|------------------------------|----------------------------------------------------------------------------------------------------|
| <b>U.S. Patent 8,041,805</b> | Fingerhut.com Utilizing Qualtrics Feedback Solutions Including Comment Cards                                                                                                    |
|                              | This element, as applied and shown above as to the Fingerhut website, similarly applies to additional Qualtrics Customer websites, including Kmart (kmart.com), Move.com (move.com), and Sears (sears.com), which are substantially similar implementations. |

| Claim 27 of                                                                                       | Accused Instrumentality                                                                                                    |
|---------------------------------------------------------------------------------------------------|----------------------------------------------------------------------------------------------------|
| U.S. Patent 8,041,805                                                                             | Fingerhut.com Utilizing Qualtrics Feedback Solutions Including Comment Cards                                                                                                    |
| 27. The method of claim 26, wherein the software associated with                                  | The Qualtrics feedback solutions including Comment Cards software that is associated with the first element and allows users to provide page-specific feedback is incorporated into the software of each of the plurality of particular web pages.                                                                                                    |
| the first element is incorporated into software of each of the plurality of particular web pages. | For example, the Qualtrics feedback solutions including Comment Cards software is incorporated into and included within the HTML code of each particular web page (e.g., such as the Fingerhut home page, fingerhut.com). As shown by the Customer Support pages on Qualtrics.com, certain HTML source code and/or JavaScript libraries provided by Qualtrics are hosted by Fingerhut and do not require separate software downloads by the user. Pursuant to Qualtrics instructions, Fingerhut incorporated the Qualtrics software into the HTML source code of many of the Fingerhut web pages (such as the Fingerhut home page) thereby enabling page-specific feedback concerning the particular web page through the Qualtrics Comment Cards. For instance, the Customer Support on Qualtrics' website describes various options for how a potential customer should implement the "Feedback" icon and supporting software within the target company website. See, e.g.:  • Feedback Link. See Qualtrics, "Feedback Link," available at <a href="http://qualtrics.com/university/site-intercept/creatives/passive-creatives/feedback-link/">http://qualtrics.com/university/site-intercept/creatives/passive-creatives/slider/</a> • Site Intercept. See Qualtrics, "Implementing Site Intercept," available at <a href="http://wordpressstaging.qualtrics.com/university/site-intercept/basics/getting-started/implementing-site-intercept/">http://wordpressstaging.qualtrics.com/university/site-intercept/basics/getting-started/implementing-site-intercept/</a> ("For the easiest implementation, we recommend placing the code in a global header of the washeits With this intellegantation was are free to pure." |
|                                                                                                   | or footer, so it loads on all pages of the website. With this implementation, you are free to run Intercepts on any page.")                                                                                                    |

| Claim 27 of           | Accused Instrumentality                                                                                                    |
|-----------------------|----------------------------------------------------------------------------------------------------|
| U.S. Patent 8,041,805 | Fingerhut.com Utilizing Qualtrics Feedback Solutions Including Comment Cards                                                                                                    |
|                       | <ul> <li>Anonymous Survey Links. See Qualtrics, "Anonymous Survey Links," available at <a href="http://qualtrics.com/university/researchsuite/distributing/basic-distribution/anonymous-survey-link/">http://qualtrics.com/university/researchsuite/distributing/basic-distribution/anonymous-survey-link/</a></li> <li>In-Page Pop-Ups. See Qualtrics, "In-Page Pop-Up," available at <a href="http://qualtrics.com/university/researchsuite/distributing/more-distribution-methods/in-page-pop-up/">http://qualtrics.com/university/researchsuite/distributing/more-distribution-methods/website-feedback/</a></li> </ul> |
|                       | Further, the associated software, with corresponding JavaScript libraries, allows the user to provide the page-specific feedback concerning the particular web page through the Qualtrics Comment Card and submit the feedback to the Qualtrics server. <i>See</i> Qualtrics Comment Card from Fingerhut.com –Source Code <i>available at</i> http://bluestembrands.az1.qualtrics.com/SE/? SID=SV_41le6U2PrJjvJad&Pagetype=site+section&PageURL=http%3A%2F%2Fwww.fingerhut.com% 2F&Timeonsite=0%7C0&CustomerID=undefined&pagecount=4.                                                                                       |
|                       | Accordingly, the user need not download any additional software onto the user's computer system outside of any HTML and JavaScript employed within the typical display of and interaction with the particular web page.                                                                                                    |
|                       | OpinionLab contends that this element is literally present. However, to the extent that the element is found to not be literally present, OpinionLab contends that, as demonstrated above, the elements are present under the doctrine of equivalents because the Qualtrics feedback solutions including comment cards found on Fingerhut web pages have at most insubstantial differences as compared to this element and/or perform substantially the same function in substantially the same way to yield substantially the same result as this element.                                                                 |
|                       | This element, as applied and shown above as to the Fingerhut website, similarly applies to additional Qualtrics Customer websites, including Kmart (kmart.com), Move.com (move.com), and Sears (sears.com), which are substantially similar implementations.                                                                                                    |

| Claim 30 of                                                                                                    | Accused Instrumentality                                                                                                    |
|----------------------------------------------------------------------------------------------------|----------------------------------------------------------------------------------------------------|
|                                                                                                    | •                                                                                                    |
| Claim 30 of U.S. Patent 8,041,805  30. The method of claim 26, wherein each page- specific subjective rating comprises one of: a page-specific subjective rating of the particular web page as a whole; and a specific page- specific subjective rating of at least one characteristic of the particular web page as a whole. | Accused Instrumentality Fingerhut.com Utilizing Qualtrics Feedback Solutions Including Comment Cards  Each page-specific subjective rating comprise one of (1) a page-specific subjective rating of the particular web page as a whole and (2) a specific page-specific subjective rating of at least one characteristic of the particular web page as a whole.  For example, the Comment Card shown below allows the user to provide page-specific user feedback concerning the particular web page. For instance, the "Page Ratings" section of the Comment Card allows the user to provide feedback in the form of one or more ratings based upon the user's perceived impressions of the particular web page as a whole. The "Overall" rating allows the user to provide a page-specific subjective rating of the particular web page as a whole, and each of the "Product Information," "Look and Feel," and "Ease of Use" ratings allows the user to rate at least one characteristic of the particular web page as a whole. Each of these numerical rating scales allows the user to rate the particular web page as a whole using a one to five (1-5) scale with at least one positive, neutral, and negative rating.  **Dispetitive**   Please take a moment to rate this page.   Subjective**   Please take a moment to rate this page.   Subjective**   Please take a moment to rate this page.   Subjective**   Please take a moment to rate this page.   Subjective**   Please take a moment to rate this page.   Subjective**   Please take a moment to rate this page.   Subjective**   Please take a moment to rate this page.   Subjective**   Please take a moment to rate this page.   Subjective**   Please take a moment to rate this page.   Subjective**   Please take a moment to rate this page.   Subjective**   Please take a moment to rate this page.   Subjective**   Please take a moment to rate this page.   Subjective**   Please take a moment to rate this page.   Subjective**   Please take a moment to rate this page.   Subjective**   Please take a moment to rate this page.   Subje |
|                                                                                                    | Page Ratings  Product Information Look and Feel Ease of Use Overall  Qualtrics Comment Card from Fingerhut.com.                                                                                                    |

| Claim 30 of           | Accused Instrumentality                                                                                                    |                                                                           |              |          |                           |                |                     |                   |         |
|-----------------------|----------------------------------------------------------------------------------------------------|---------------------------------------------------------------------------|--------------|----------|---------------------------|----------------|---------------------|-------------------|---------|
| U.S. Patent 8,041,805 | Fingerhut.com Utilizing Qualtrics Feedback Solutions Including Comment Cards                                                                                                    |                                                                           |              |          |                           |                |                     |                   |         |
|                       | The associated text (e.g., "Page Ratings" and "Please take a moment to rate this page") identifies that any                                                                                        |                                                                           |              |          |                           |                |                     |                   |         |
|                       | entered subjective ratings may concern the particular web page.                                                                                                    |                                                                           |              |          |                           |                |                     |                   |         |
|                       |                                                                                                    |                                                                           |              |          |                           |                |                     |                   |         |
|                       |                                                                                                    | erhut.com   Please take a moment to rat<br>sestembrands.az1.qualtrics.com |              |          | ad&Pagetype=sit           | e+section&Pa   | ageURL=http%3A      | A%2F%2F1          |         |
|                       | -                                                                                                    | NICEDI II IT                                                              |              |          | 3 71                      |                |                     | ŕ                 |         |
|                       | F1                                                                                                    | INGERHUI<br>Now You Cas                                                   | Λ <u>Γ</u>   |          |                           |                |                     |                   |         |
|                       | _                                                                                                    |                                                                           |              |          | Please                    | take a momer   | nt to rate this pag | ge                |         |
|                       |                                                                                                    | We'd love to hear your feedbac                                            |              |          | inuously make imp         | rovements. Whi | ile we review       |                   |         |
|                       |                                                                                                    | If you need assistance with you                                           |              |          | sit our <u>Customer S</u> | ervice Page.   |                     |                   |         |
|                       |                                                                                                    | Choose a topic for your comme                                             | nts          |          |                           |                |                     |                   |         |
|                       |                                                                                                    | Page Error                                                                | Suggestion   | 1        | Compliment                | С              | Complaint           |                   |         |
|                       |                                                                                                    | Comments about this page:                                                 |              |          |                           |                |                     |                   |         |
|                       |                                                                                                    |                                                                           |              |          |                           |                |                     | 11                |         |
|                       |                                                                                                    | S Seek                                                                    |              | $\neg$   |                           |                | -8                  | <b>₹</b>          |         |
|                       |                                                                                                    | Page Ratings                                                              | <b>(2)</b>   | -        | •                         |                | (4)                 |                   |         |
|                       |                                                                                                    | Deschart Information                                                      | 1            | 2        | 3                         | 4              | 5                   |                   |         |
|                       |                                                                                                    | Product Information  Look and Feel                                        | 0            | 0        | 0                         | 0              | 0                   |                   |         |
|                       |                                                                                                    | Ease of Use<br>Overall                                                    | 0            | 0        | 0                         | 0              | 0                   |                   |         |
|                       |                                                                                                    | 0 1: 0                                                                    |              | . 0 1    | C E                       |                |                     |                   |         |
|                       |                                                                                                    | Qualtrics C                                                               | ommen        | it Card  | from Fi                   | ngerhu         | it.com.             |                   |         |
|                       | It is also also that the Oval                                                                                                    | tui on fondlendle                                                         | a a 14.; a . | 1.       | adin a C                  |                | 4 Canda             |                   | :C      |
|                       | It is also clear that the Quality                                                                                                    |                                                                           |              |          | _                         |                |                     | 1 0               |         |
|                       | basis, even where the Comm                                                                                                    |                                                                           |              |          |                           |                |                     |                   |         |
|                       | particular web page, becaus                                                                                                    |                                                                           |              |          |                           |                |                     |                   |         |
|                       | Comment Card's URL to include a "PageURL" component. As such, this component embedded within the URL is one method for later associating the particular web page with any feedback concerning that |                                                                           |              |          |                           |                |                     |                   |         |
|                       | particular web page for analytics, reporting, or other purposes. For example, when fingerhut.com is the                                                                                            |                                                                           |              |          |                           |                |                     |                   |         |
|                       | particular web page for feed                                                                                                    | •                                                                         | _            | -        | poses.                    | roi exa        | ampie, V            | when imgernut.com | 18 1110 |
|                       | "PageURL=http%3A%2F%                                                                                                    |                                                                           |              |          | ,, 20                     |                |                     |                   |         |
|                       | rageUKL-IIIIp%3A%2F%                                                                                                    | zrwww.iiige                                                               | mut.co       | 11170 ДГ | •                         |                |                     |                   |         |

The full URL for the fingerhut.com Comment Card is: http://bluestembrands.az1.qualtrics.com/SE/?SID=SV\_41le6U2PrJjvJad&Pagetype=site+section&

\_

## OpinionLab, Inc.'s Initial Infringement Contentions (Case No. 1:13-cv-01574), Ex. A-6 – U.S. Patent 8,041,805

| Claim 30 of U.S. Patent 8,041,805 | Accused Instrumentality Fingerhut.com Utilizing Qualtrics Feedback Solutions Including Comment Cards                                                                                                    |  |  |  |  |
|-----------------------------------|----------------------------------------------------------------------------------------------------|--|--|--|--|
|                                   | As can be seen from the source code of the Qualtrics Comment Card below, the particular web page, identified by the "Referer" label, is also embedded within the Qualtrics Comment Card itself.                                                                                                    |  |  |  |  |
|                                   | <pre><form enctype="multipart/form-data" id="Page" method="POST" name="Page"></form></pre>                                                                                                    |  |  |  |  |
|                                   | <input name="TransactionID" type="HIDDEN" value="0"/>                                                                                                    |  |  |  |  |
|                                   | <pre><input name="Referer" type="HIDDEN" value="http://www.fingerhut.com/"/></pre>                                                                                                    |  |  |  |  |
|                                   | Qualtrics Comment Card from Fingerhut.com – Source Code                                                                                                    |  |  |  |  |
|                                   | Using other built-in Embedded Data fields  In addition to creating your own Embedded Data variables or pulling them in from other sources, you also                                                                                                    |  |  |  |  |
|                                   | have access to some built-in variables that are recorded for every response. These elements can be added to                                                                                                    |  |  |  |  |
|                                   | the Survey Flow using the steps described in the Creating an Embedded Data Element section.                                                                                                    |  |  |  |  |
|                                   | The following built-in Embedded Data fields can be added for your survey:                                                                                                    |  |  |  |  |
|                                   |                                                                                                    |  |  |  |  |
|                                   | Referer This element shows the page the respondent was on when they clicked the survey link.  For emailed surveys you will see a URL for the email provider in most cases. If the survey is linked to with an automatic redirect, such as a URL redirect at the end of another survey, no value is recorded. |  |  |  |  |
|                                   | Excerpted from Qualtrics, "Embedded Data," available at <a href="http://qualtrics.com/university/researchsuite/advanced-building/survey-flow/embedded-data/">http://qualtrics.com/university/researchsuite/advanced-building/survey-flow/embedded-data/</a>                                                  |  |  |  |  |

| Claim 30 of<br>U.S. Patent 8,041,805 | Accused Instrumentality Fingerhut.com Utilizing Qualtrics Feedback Solutions Including Comment Cards                                                                                                    |  |  |  |
|--------------------------------------|----------------------------------------------------------------------------------------------------|--|--|--|
|                                      | But what if you want dynamic Embedded Data, such as a field storing which page the visitor was viewing when                                                                                                    |  |  |  |
|                                      | they saw the Creative? For scenarios like this, simply click <b>Static Value</b> to open a menu of additional                                                                                                    |  |  |  |
|                                      | Embedded Data value options.                                                                                                    |  |  |  |
|                                      | s, URLs are limited to on on the amount of dain the specified order.  Value: Static Value Visited Page Count Time Spent on Site Current Page URL Page Referrer Site Referrer Search Term HTML on Site Value from Cookie URL Parameter                                                                                                    |  |  |  |
|                                      | URL Regex                                                                                                    |  |  |  |
|                                      | Value from JavaScript                                                                                                    |  |  |  |
|                                      | Excerpted from Qualtrics, "Embedded Data," available at <a href="http://qualtrics.com/university/site-intercept/intercepts/intercept-options/embedded-data/">http://qualtrics.com/university/site-intercept/intercepts/intercept-options/embedded-data/</a>                                                                                                    |  |  |  |
|                                      | See also Qualtrics, "Feedback Link," available at <a href="http://qualtrics.com/university/site-intercept/creatives/passive-creatives/feedback-link/">http://qualtrics.com/university/site-intercept/creatives/passive-creatives/feedback-link/</a> ("Add Embedded Data to the Intercept to track which page the visitor was on when they clicked the Feedback Link. For more information refer to the Embedded Data page."). |  |  |  |
|                                      | In addition, this page-specificity of the feedback is apparent because it is provided in response to the user navigating to and accessing a particular web page and then subsequently selecting the "Feedback" icon to trigger the Comment Card concerning that particular web page. Moreover, independent of any user                                                                                                    |  |  |  |

| Claim 30 of U.S. Patent 8,041,805 | Accused Instrumentality Fingerhut.com Utilizing Qualtrics Feedback Solutions Including Comment Cards                                                                                                    |  |  |
|-----------------------------------|----------------------------------------------------------------------------------------------------|--|--|
| U.S. Fatent 0,041,005             | knowledge of the page-specific nature of the feedback, the Qualtrics feedback solutions including Comment Cards system ultimately collects, analyzes, and reports all feedback as it concerns the particular web page regardless of whether the user explicitly identifies the feedback as concerning the particular web page.                                                                                                    |  |  |
|                                   | <ul> <li>Qualtrics confirms that its feedback solutions allow end-users to provide user feedback, for example:</li> <li>"Receiving website feedback is easy with the Feedback Link. This allows you to know what your website visitors are thinking and improve their experience." Qualtrics, "Website Feedback," available at <a href="http://qualtrics.com/university/researchsuite/distributing/more-distribution-methods/website-feedback/">http://qualtrics.com/university/researchsuite/distributing/more-distribution-methods/website-feedback/</a>.</li> <li>"The Feedback Link collects visitor's opinions of your website Because a Feedback Link is passive, it may attract extreme viewpoints in the survey results – people who actively seek out a way to provide feedback because they either had an exceptionally positive or an exceptionally negative experience In general the Feedback Link is appropriate for collecting reactive website feedback." Qualtrics, "Feedback Link," available at <a href="http://qualtrics.com/university/site-intercept/creatives/passive-creatives/feedback-link/">http://qualtrics.com/university/site-intercept/creatives/passive-creatives/feedback-link/</a>.</li> <li>"The Matrix Table allows you to ask many multiple choice questions that use the same answer choice scale Likert: Allows you to place a scale of choices across the top." Qualtrics, "Basic Building - Question Types Guide," available at <a href="http://qualtrics.com/university/researchsuite/basic-building/editing-questions/question-types-guide/">http://qualtrics.com/university/researchsuite/basic-building/editing-questions/question-types-guide/</a>.</li> <li>"Businesses adopt the platform to gather insights and deliver content based specifically on customer feedback. This data informs the development of website functionality and usability enhancements." Qualtrics, "Qualtrics Site Intercept Adoption Skyrockets, Growing Nearly 200 Percent" (Aug. 22, 2013), available at <a href="http://qualtrics.com/press/press-releases/qualtrics-site-">http://q</a></li></ul> |  |  |
|                                   | <ul> <li>intercept-adoption-skyrockets-growing-nearly-200-percent/.</li> <li>"Feedback: The web shouldn't be a one-way form of communication. Know what your visitors are thinking by providing them with a place to talk to you. You can even link to a Qualtrics survey. In fact, we recommend it." Qualtrics, "Site Intercept," available at <a href="http://qualtrics.com/site-intercept/">http://qualtrics.com/site-intercept/</a>.</li> </ul>                                                                                                    |  |  |

| Claim 30 of           | Accused Instrumentality                                                                                                    |
|-----------------------|----------------------------------------------------------------------------------------------------|
| U.S. Patent 8,041,805 | Fingerhut.com Utilizing Qualtrics Feedback Solutions Including Comment Cards                                                                                                    |
|                       | <ul> <li>"Feedback: Whether you use the built-in feedback creative or not, gathering accurate information<br/>for your visitors to improve their experience is crucial. It's hard to have direction without<br/>information, and Site Intercept makes it easy." Qualtrics, "Site Intercept," available at<br/><a href="http://qualtrics.com/site-intercept/">http://qualtrics.com/site-intercept/</a>.</li> </ul>                                                                                                    |
|                       | OpinionLab contends that this element is literally present. However, to the extent that the element is found to not be literally present, OpinionLab contends that, as demonstrated above, the elements are present under the doctrine of equivalents because the Qualtrics feedback solutions including comment cards found on Fingerhut web pages have at most insubstantial differences as compared to this element and/or perform substantially the same function in substantially the same way to yield substantially the same result as this element. |
|                       | This element, as applied and shown above as to the Fingerhut website, similarly applies to additional Qualtrics Customer websites, including Move.com (move.com), which are substantially similar implementations.                                                                                                    |

| Claim 33 of                  | Accused Instrumentality                                                                                    |  |  |
|------------------------------|----------------------------------------------------------------------------------------------------|--|--|
| <b>U.S. Patent 8,041,805</b> | Fingerhut.com Utilizing Qualtrics Feedback Solutions Including Comment Cards                               |  |  |
| 33. The method of            | On information and belief, substantially all web pages on the Fingerhut website utilize Qualtrics feedback |  |  |
| claim 26, wherein the        | solutions including Comment Cards and provide a first element to solicit page-specific user feedback.      |  |  |
| plurality of particular      |                                                                                                    |  |  |
| web pages comprises          | For example, the web pages on the Fingerhut website include a "Feedback" icon, an example of which is      |  |  |
| substantially all web        | identified below. This icon is viewable automatically upon the user navigating to the Fingerhut home page. |  |  |
| pages of the website.        |                                                                                                    |  |  |

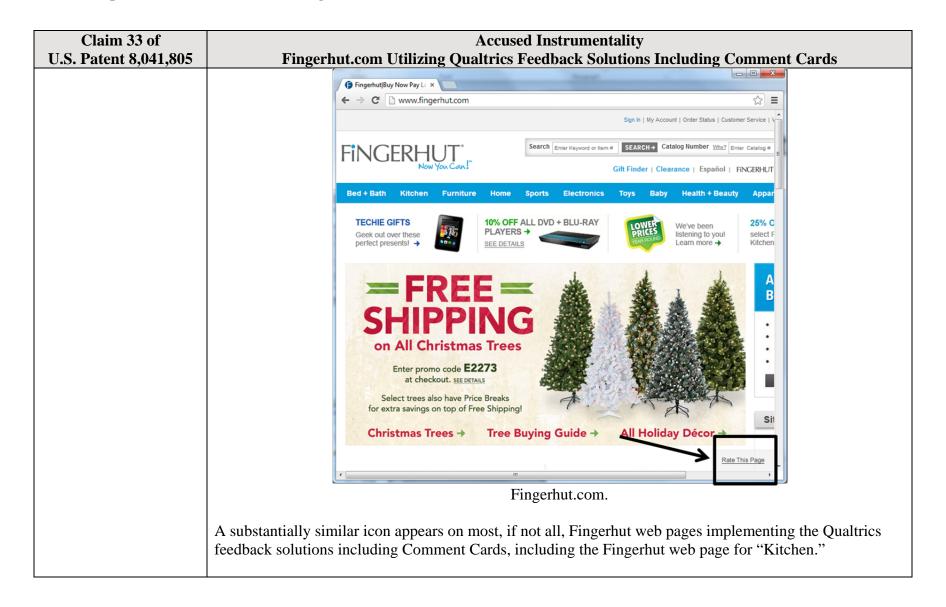

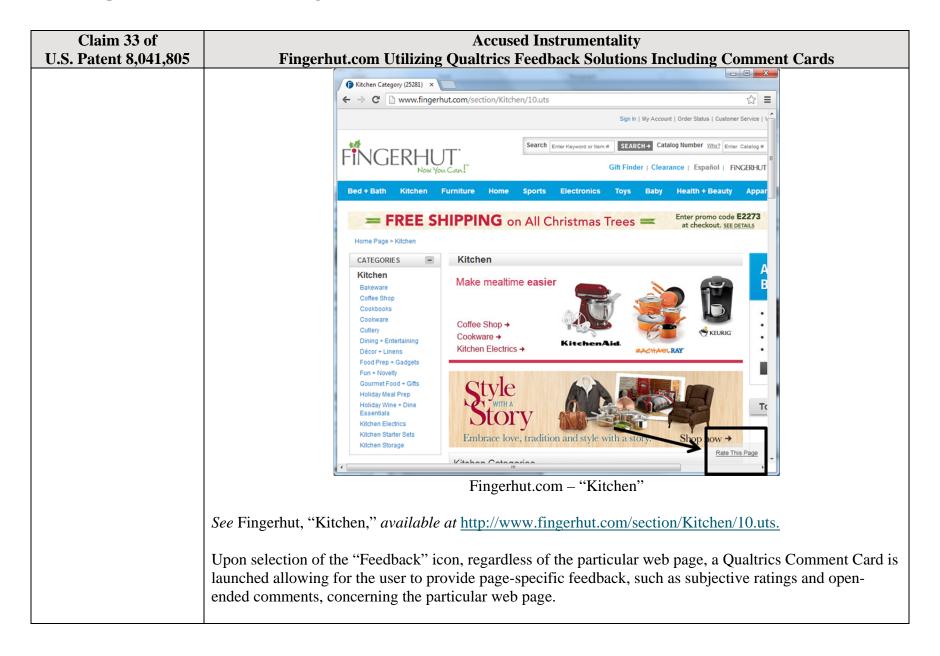

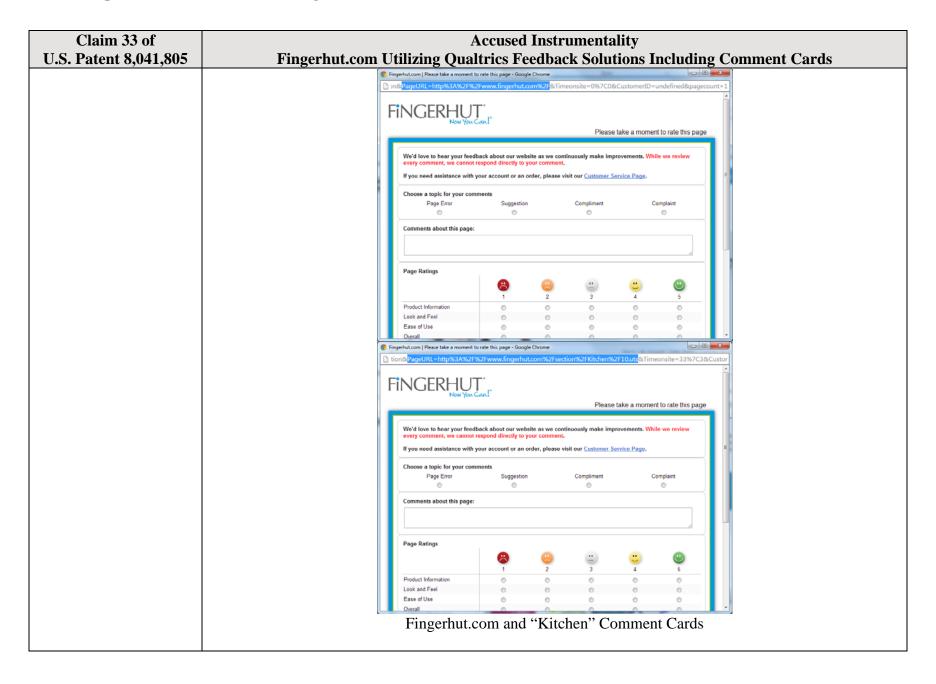

## OpinionLab, Inc.'s Initial Infringement Contentions (Case No. 1:13-cv-01574), Ex. A-6 – U.S. Patent 8,041,805

| Claim 33 of           | Accused Instrumentality                                                                                                    |  |  |
|-----------------------|----------------------------------------------------------------------------------------------------|--|--|
| U.S. Patent 8,041,805 | Fingerhut.com Utilizing Qualtrics Feedback Solutions Including Comment Cards                                                                                                    |  |  |
|                       | OpinionLab contends that this element is literally present. However, to the extent that the element is found to not be literally present, OpinionLab contends that, as demonstrated above, the elements are present under the doctrine of equivalents because the Qualtrics feedback solutions including comment cards found on Fingerhut web pages have at most insubstantial differences as compared to this element and/or perform substantially the same function in substantially the same way to yield substantially the same result as this element. |  |  |
|                       | This element, as applied and shown above as to the Fingerhut website, similarly applies to additional Qualtrics Customer websites, including Kmart (kmart.com), Move.com (move.com), and Sears (sears.com), which are substantially similar implementations.                                                                                                    |  |  |

LEGAL\_US\_W # 76897797.2